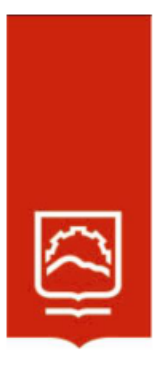

# **ESCUELA SUPERIOR POLITÉCNICA DE CHIMBORAZO**

# **Aplicación de software educativo para el aprendizaje de demostraciones matemáticas en estudiantes de bachillerato de la Unidad Educativa Julio Jaramillo de Santo Domingo, período lectivo 2021-2022**

# **ROMEO ALEXANDER HARO CEVALLOS**

**Trabajo de Titulación modalidad Proyectos de Investigación y Desarrollo, presentado ante el Instituto de Posgrado y Educación Continua de la ESPOCH, como requisito parcial para la obtención del grado de:**

# **MAGÍSTER EN MATEMÁTICA, MENCIÓN MODELACIÓN Y DOCENCIA**

**RIOBAMBA – ECUADOR**

SEPTIEMBRE **2023**

# **DECLARACIÓN DE AUTENTICIDAD**

Yo, Romeo Alexander Haro Cevallos, declaro que el presente **Trabajo de Titulación modalidad Proyectos de Investigación y Desarrollo**, es de mi autoría y que los resultados del mismo son auténticos y originales. Los textos en el documento que provienen de otras fuentes están debidamente citados y referenciados.

Como autor, asumo la responsabilidad legal y académica de los contenidos de este proyecto de investigación de maestría.

Riobamba, septiembre 2023

# ROMEO ALEXANDER HARO CEVALLOS C.C.0603610239

# **©2023, Romeo Alexander Haro Cevallos**

Se autoriza la reproducción total o parcial, con fines académicos, por cualquier medio o procedimiento, incluyendo la cita bibliográfica del documento, siempre y cuando se reconozca el Derecho de Autor.

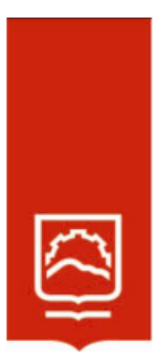

# **ESCUELA SUPERIOR POLITÉCNICA DE CHIMBORAZO**

EL TRIBUNAL DEL TRABAJO DE TITULACIÓN CERTIFICA QUE:

El **Trabajo de Titulación modalidad Proyectos de Investigación y Desarrollo**, titulado: Aplicación de software educativo para el aprendizaje de demostraciones matemáticas en estudiantes de bachillerato de la Unidad Educativa Julio Jaramillo de Santo Domingo, período lectivo 2021-2022, de responsabilidad del señor Romeo Alexander Haro Cevallos, ha sido minuciosamente revisado por los Miembros del Tribunal del trabajo de titulación, el mismo que cumple con los requisitos científicos, técnicos, legales, en tal virtud el Tribunal autoriza su presentación.

**PRESIDENTA**

Dr. Luis Fernando Pérez Chávez, Mgtr. **TUTOR** 

Ing. Raúl Saed Reascos Pinchao, Mgtr. **MIEMBRO** 

Lic. Rubén Hernán Andrade Álvarez, Mgtr. **MIEMBRO**

Dra. Silvia Mariana Haro Rivera, Mgtr. --------------------------------

Riobamba, septiembre 2023

# **DEDICATORIA**

A mis padres Silvio Luis Romeo Haro y Marlene Cevallos, a mi hermana Carolina Haro y a mi tía Nancy Haro por su apoyo incondicional, amor y constante motivación que supieron brindarme durante mi formación académica, y en especial a mi hija Angie Krystel, mi motor y la razón primordial para seguir adelante y no desmayar en la consecución de mis metas.

Romeo Alexander Haro Cevallos

# **AGRADECIMIENTO**

Agradezco infinitamente a mi tutor Dr. Luis Fernando Pérez, PhD, por compartir desinteresada e incondicionalmente sus conocimientos, tiempo y esfuerzo en el desarrollo del presente trabajo de titulación. De igual manera al Ing. Saed Reascos, MSc y al Lic. Rubén Andrade, MSc por guiarme acertadamente en la elaboración y mejora de este documento.

Agradezco además a la Unidad Educativa Julio Jaramillo, a sus autoridades, docentes y estudiantes de bachillerato por darme las facilidades para la ejecución de mi proyecto.

Finalmente doy un agradecimiento especial a mi Alma Mater la Escuela Superior Politécnica de Chimborazo por permitirme crecer profesionalmente.

Romeo Alexander Haro Cevallos

# **TABLA DE CONTENIDO**

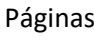

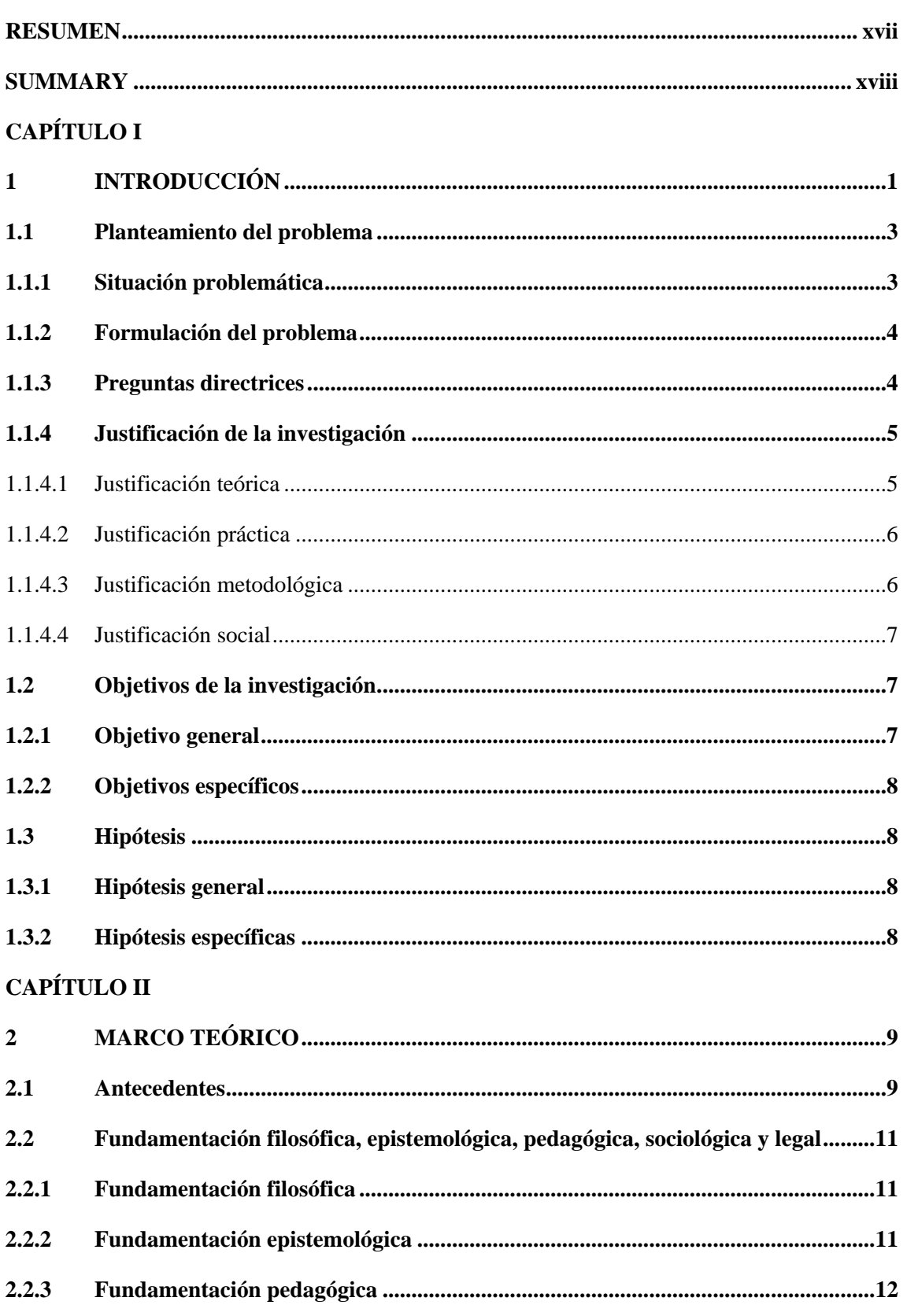

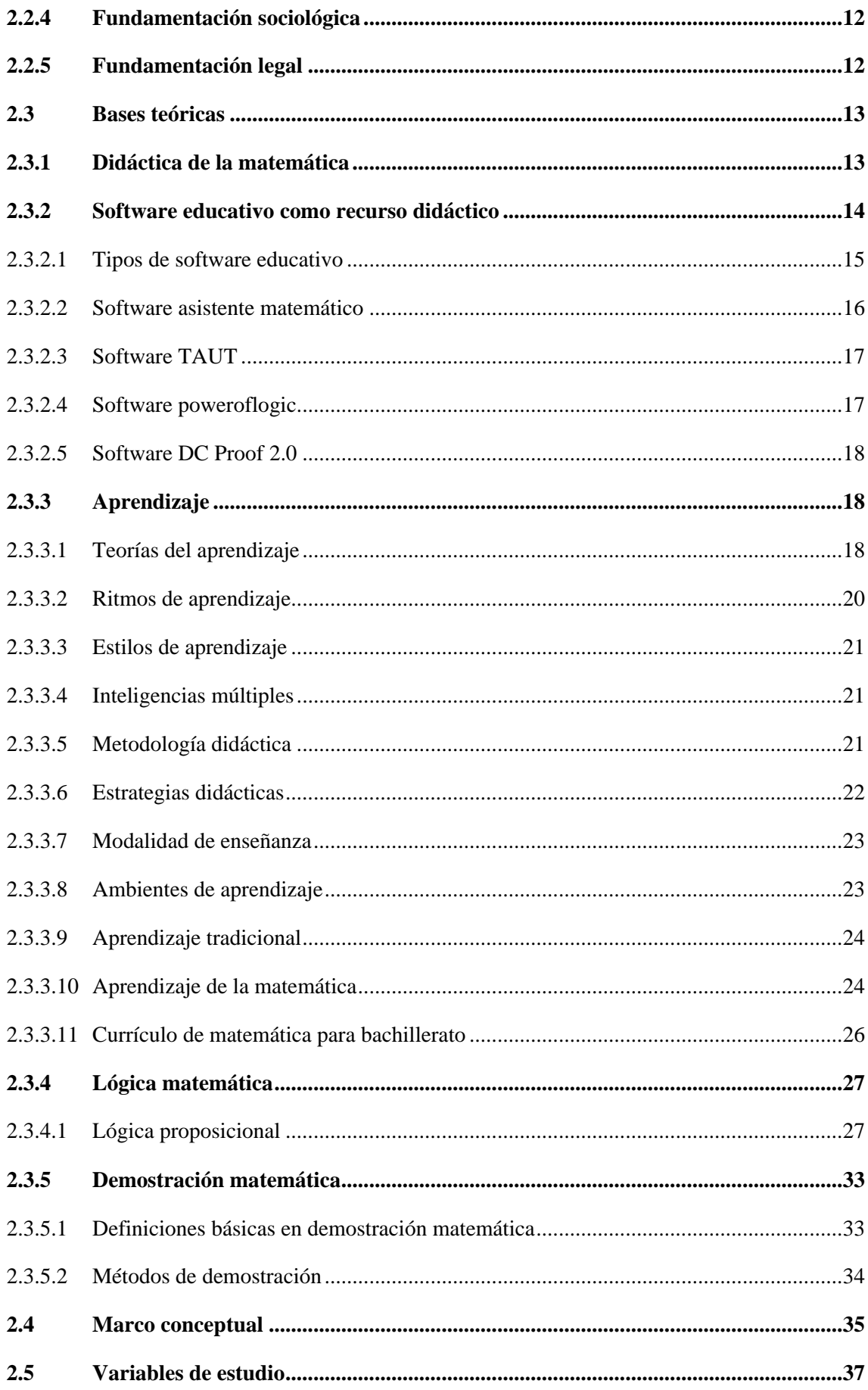

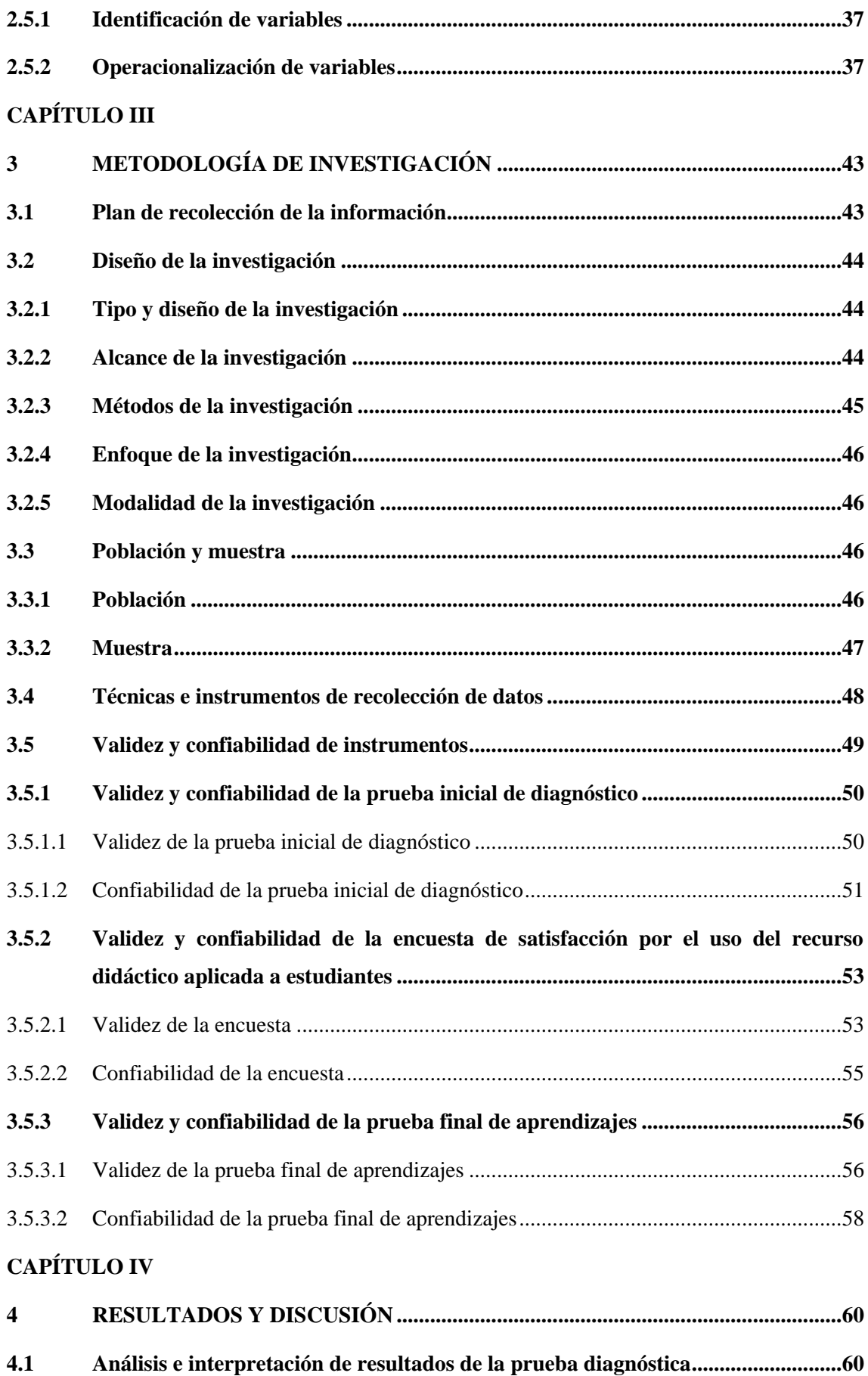

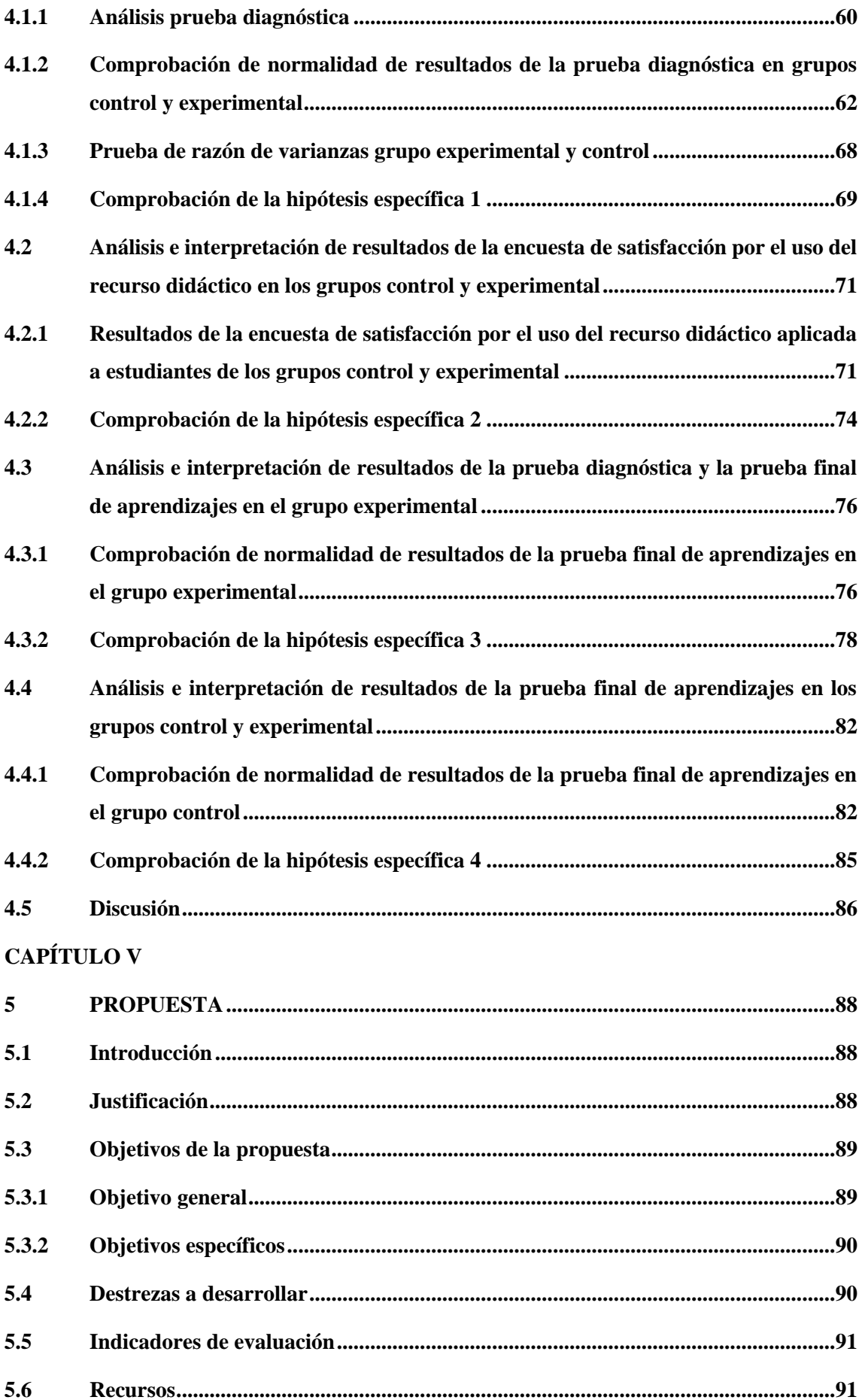

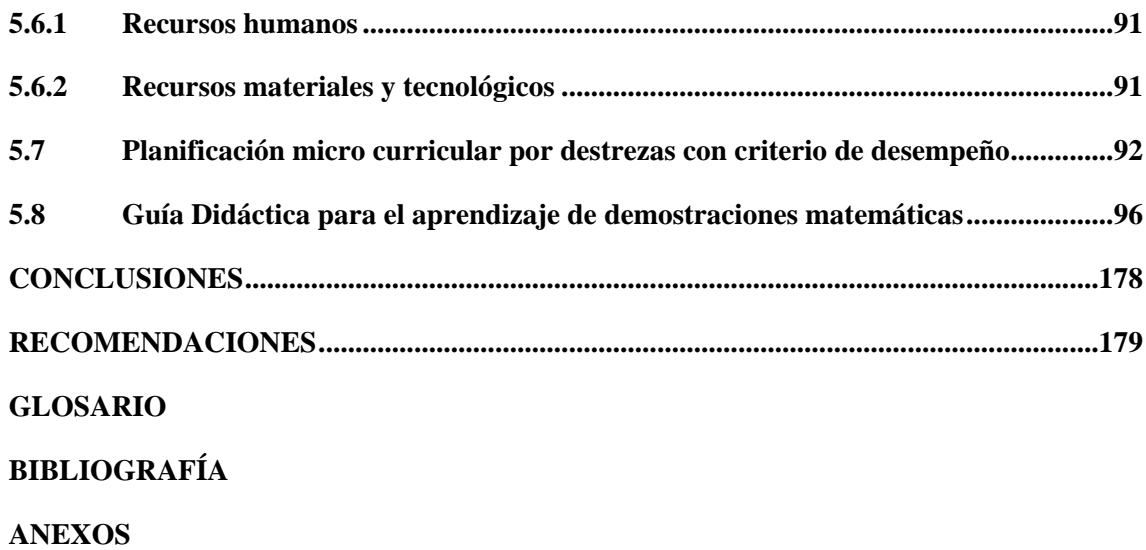

# **ÍNDICE DE TABLAS**

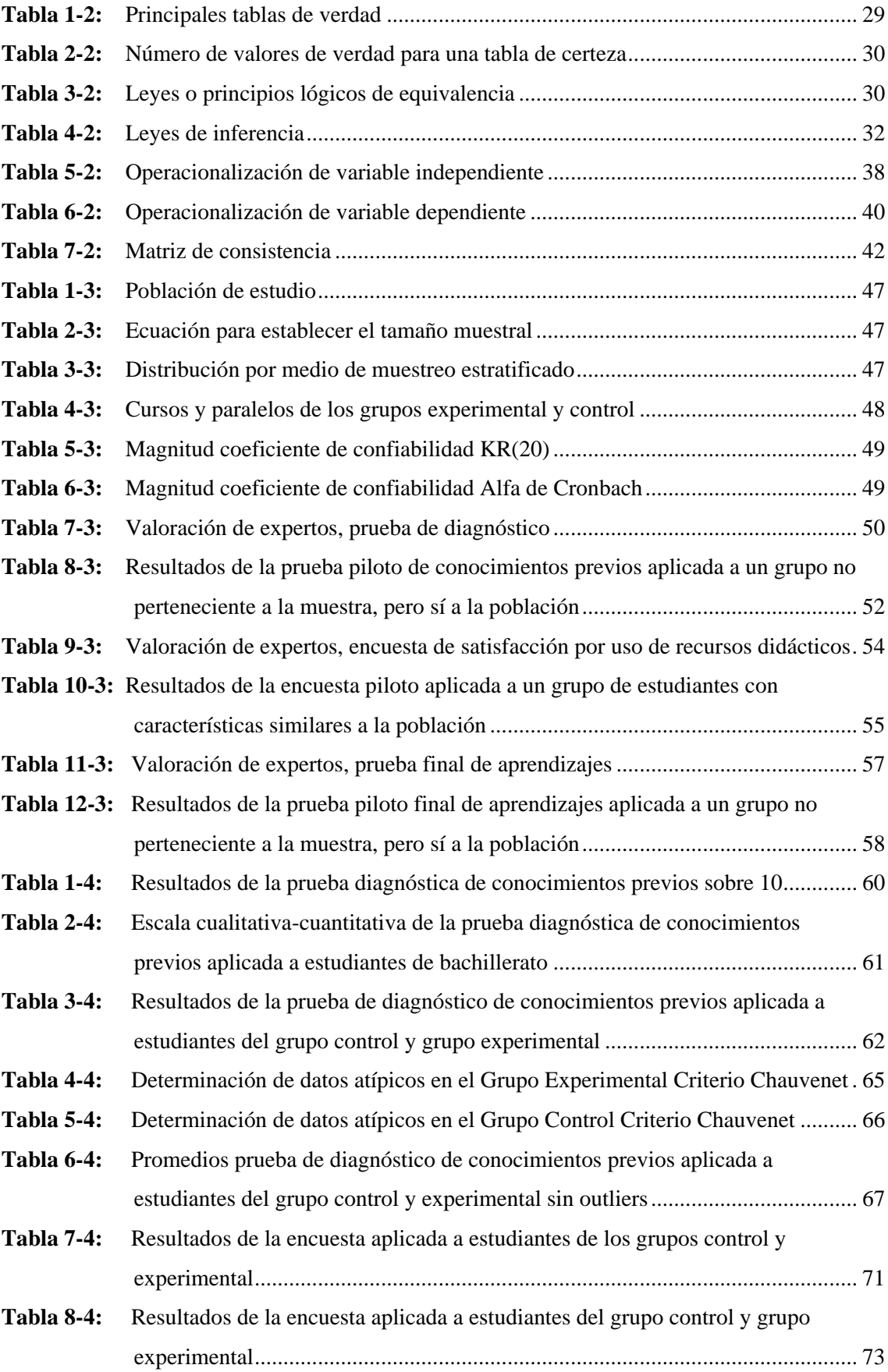

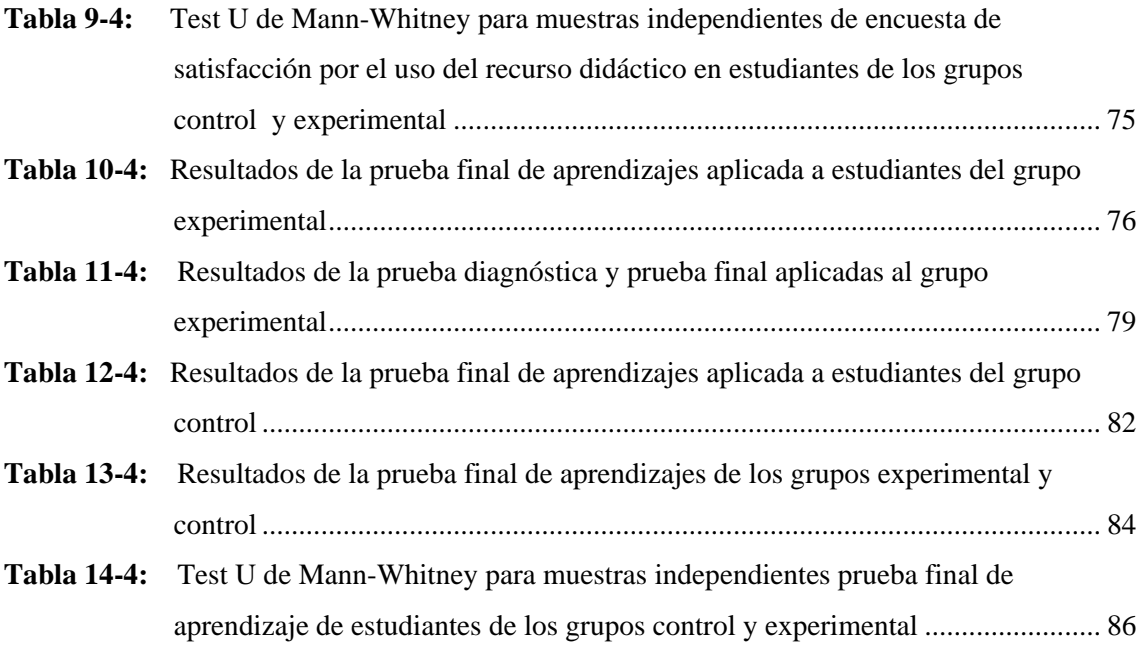

# **ÍNDICE DE FIGURAS**

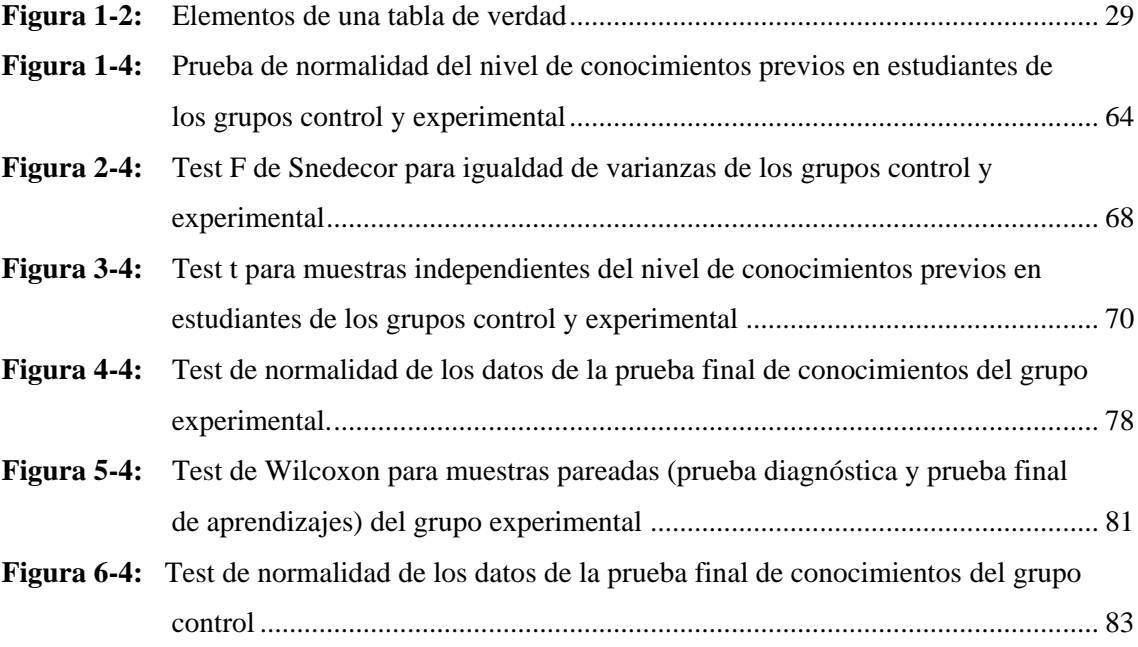

# **ÍNDICE DE GRÁFICOS**

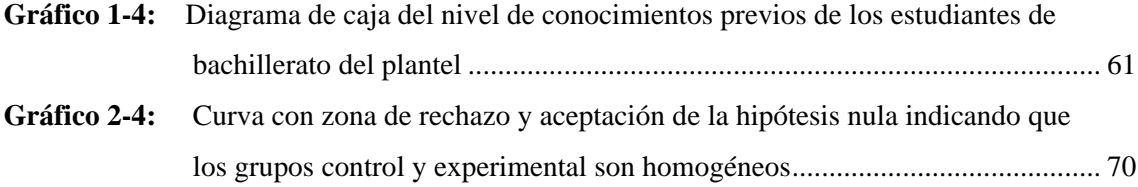

# **ÍNDICE DE ANEXOS**

- **ANEXO A:** [Validación juicio de expertos de la prueba diagnóstica de conocimientos previos](#page-213-1)
- **ANEXO B:** [Evaluación diagnóstica de conocimientos previos en lógica proposicional](#page-215-0)
- **ANEXO C:** [Validación juicio de expertos de la encuesta de satisfacción por uso del recurso](#page-222-0)  [didáctico](#page-222-0)
- **ANEXO D:** [Encuesta de satisfacción por uso del recurso didáctico](#page-224-0)
- **ANEXO E:** [Validación juicio de expertos de la prueba final de conocimientos en](#page-226-0)  [demostraciones matemáticas](#page-226-0)
- **ANEXO F:** [Prueba final de conocimientos en demostraciones matemáticas](#page-228-0)
- **ANEXO G:** [Carta de auspicio Unidad Educativa Julio Jaramillo](#page-233-0)

#### <span id="page-16-0"></span>**RESUMEN**

La investigación tuvo como objetivo aplicar software educativo como estrategia metodológica para el aprendizaje de demostraciones matemáticas en estudiantes de bachillerato de la Unidad Educativa Julio Jaramillo de Santo Domingo en el período lectivo 2021-2022, el diseño de la investigación fue cuasi experimental, con enfoque cuantitativo y alcance explicativo; se aplicó el método científico, inductivo, deductivo, analítico y sintético. De una población conformada por 178 estudiantes de bachillerato, se obtuvo una distribución muestral estratificada con 122 estudiantes (51 "1ro BGU", 43 "2do BGU" y 28 "3ro BGU") y con la aplicación y análisis de una prueba diagnóstica se estableció un grupo control y uno experimental estadísticamente homogéneos mediante el test t de Student. Los resultados del diagnóstico indicaron que los estudiantes no poseen los conocimientos previos requeridos por lo que se estableció que el diseño de la propuesta metodológica en su apartado inicial involucre contenidos de refuerzo pedagógico de lógica proposicional. Luego de aplicar la guía didáctica, basada en estrategias metodológicas con el Ciclo de aprendizaje ERCA y utilizando software educativo (TAUT, poweroflogic y DC Proof 2.0) en el grupo experimental y enseñando de forma tradicional en el grupo control, se aplicó una prueba final de aprendizajes a ambos grupos que permitió primero comprobar en el grupo experimental que el resultado de la mediana de la prueba final fue superior a la mediana de la prueba diagnóstica, y segundo se comprobó que la mediana de la prueba final del grupo experimental fue superior a la del grupo control; lo que permitió concluir que la aplicación de software educativo mejora significativamente los aprendizajes en demostraciones matemáticas. Finalmente, a través de una encuesta y su análisis se determinó que la satisfacción por el uso del recurso didáctico no se debe al software educativo ya que las medianas fueron similares en ambos grupos.

# **Palabras clave:** <SOFTWARE EDUCATIVO>, <ENSEÑANZA>, <APRENDIZAJE>, <TEOREMAS Y DEMOSTRACIONES >, <LÓGICA PROPOSICIONAL>

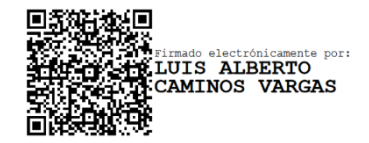

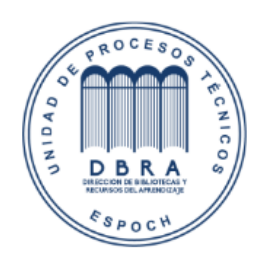

04-08-2023 0088-DBRA-UPT-IPEC-2023

# <span id="page-17-0"></span>**SUMMARY**

The aim of this research was to apply educational software as a methodological strategy to learn mathematic demonstrations in high school students at "Unidad Educativa Julio Jaramillo" in Santo Domingo during the academic year 2021-2022. The design of this research was quasiexperimental with a quantitative method and explanatory effect. The scientific, inductive, deductive, analytic, and synthetic method was applied. Within a population of 178 high school students, it was obtained a sample stratified layout with 122 students (51 "1ro BGU", 43 "2do BGU" and 28 "3ro BGU"); and with the application and analysis of a diagnostic test, it was established a group of control and one statistically homogeneous experimental group through t Student test. The results of the diagnostic revealed that students do not possess the previous knowledge required, for this reason, it was established that the contents of pedagogical reinforcement of the logical propositional were taken into account in the first part of the design of the methodological proposal. After applying the didactic unit based on the methodological strategies with the ERCA learning cycle, using the educational software (TAUT, power of logic y DC Proof 2.0) in the experimental group, and teaching the control group in a traditional way; the final evaluation to both groups was applied. This allowed us to demonstrate that the result of the median of the final evaluation in the experimental group was greater than the median of the diagnostic evaluation. Secondly, it was shown that the median in the final evaluation of the experimental group was greater than the control group which allowed us to conclude that the application of educational software improves significantly the knowledge of mathematic demonstrations. Finally, through a survey and analysis, it was determined that the satisfaction with the usage of the didactic resource was not due to the education software because the medians were similar in both groups.

**Key words:** <EDUCATIONAL SOFTWARE>, <TEACHING>, <LEARNING>, <DEMONSTRATIONS AND THEOREMS >, <PROPOSITIONAL LOGIC>

# <span id="page-18-0"></span>**CAPÍTULO I**

# <span id="page-18-1"></span>**1 INTRODUCCIÓN**

Los dos últimos años la población mundial fue sumida a un encierro obligatorio debido a la pandemia Covid-19 que causó graves daños en la salud mental, emocional, y atentó contra la vida de mucha gente sin distinción de raza, género, o nivel socioeconómico (Centioni, 2020), la sociedad en su afán de continuar con sus actividades o labores diarias ha debido recurrir a la virtualidad a través de internet y distintas plataformas (García, 2021); el campo educativo no es la excepción, en nuestro país el Ministerio de Educación dispuso a nivel nacional la continuidad de las clases a través de medios como la radio, tv, redes sociales y plataformas virtuales. Antes de esta calamidad la educación virtual ya llevaba muchos años siendo una de las opciones preferidas por la ciudadanía frente a la educación presencial, estando presente en todos los niveles educativos (preparatoria o educación inicial, educación general básica, bachillerato y educación superior tanto pregrado como posgrado), y con su llegada su uso se acrecentó aún más y de manera exponencial pues ofrece algunas ventajas como la facilidad para estudiar desde la comodidad del hogar o sitio de trabajo, la posibilidad de avanzar al propio ritmo de aprendizaje, escoger un horario propicio para el avance de tareas, investigaciones y demás actividades, así como aplicar estrategias apoyadas en el uso de TIC como por ejemplo software educativo (Miramontes et al., 2019).

Es importante señalar que independientemente de la modalidad educativa, resulta imprescindible desarrollar el proceso de enseñanza aprendizaje utilizando estrategias didácticas activas que permitan al estudiante ser el artífice de su propio conocimiento, desarrollar su reflexión, el auto aprendizaje, la autonomía y sienta la motivación por alcanzar aprendizajes significativos y resolver problemas de la vida cotidiana y de su entorno. La matemática es la ciencia que posibilita resolver problemas, está presente en todos lados y en todas las áreas del conocimiento; conformada por disciplinas como el álgebra, lógica, aritmética, geometría, etc., es el cimiento sobre el que se fundan las ciencias naturales y en menor medida las ciencias sociales (Lucas y Miraval, 2019).

Esta investigación que tiene por título "Aplicación de software educativo para el aprendizaje de demostraciones matemáticas en estudiantes de bachillerato de la Unidad Educativa Julio Jaramillo de Santo Domingo, período lectivo 2021-2022", plantea mejorar el aprendizaje de las demostraciones matemáticas con la incorporación de software educativo de lógica proposicional como recurso didáctico en las estrategias metodológicas y con base en el constructivismo y conectivismo.

La investigación está estructurada por los siguientes capítulos:

En el CAPÍTULO I, se expone la situación problemática, formulación del problema, preguntas directrices de la investigación, justificación, objetivos e hipótesis.

En el CAPÍTULO II, se presenta el desarrollo del marco teórico abordando inicialmente el estudio de investigaciones anteriores, se considera además la fundamentación filosófica, epistemológica, pedagógica, sociológica y legal que sirve de base al presente documento; se expone además el conocimiento teórico referente a las dos variables implicadas en el estudio; un marco conceptual con términos o palabras quizá poco conocidas para el lector; y la operacionalización de variables.

En el CAPÍTULO III, referente a la metodología empleada en la investigación, se detalla el plan de recolección de información, el tipo, diseño, alcance, métodos, enfoque y modalidad de la investigación; se señala además la población, la muestra, las técnicas e instrumentos de recogida y análisis de datos; y se presentan los estadísticos utilizados para garantizar la validez y confiabilidad de los instrumentos.

En el CAPÍTULO IV, en la discusión de resultados de la investigación, se analizan e interpretan los resultados de: la prueba diagnóstica de conocimientos previos, la encuesta de satisfacción por el uso del recurso didáctico, y la prueba final de aprendizajes; esto mediante estadísticos de prueba de normalidad y estadísticos paramétricos y no paramétricos de prueba de hipótesis.

En el CAPÍTULO V, como posible solución, se aborda la propuesta metodológica mediante software educativo para el aprendizaje de demostraciones matemáticas en lógica proposicional; se expone una planificación por destrezas con criterio de desempeño con las estrategias metodológicas a aplicar en base al método ERCA (Ciclo del aprendizaje) y una guía didáctica con las actividades a desarrollar mediante los softwares TAUT, poweroflogic y DC Proof 2.0.

Por último, se presentan conclusiones y recomendaciones en base a los resultados conseguidos, la bibliografía empleada, así como los anexos que verifican las actividades desarrolladas a lo largo de la investigación.

# <span id="page-20-0"></span>**1.1 Planteamiento del problema**

# <span id="page-20-1"></span>*1.1.1 Situación problemática*

La Matemática es una ciencia omnipresente, desde que somos niños hasta adultos desarrollamos y mejoramos continuamente nuestras destrezas matemáticas. En la vida cotidiana, siempre surgen pequeños obstáculos o grandes problemas a los es preciso encontrarles solución a través de la aplicación de razonamientos matemáticos; resolver problemas es muy significativo, puesto que generamos conocimientos que podrán ser relacionados o vinculados con otros nuevos en futuras experiencias, nos permiten además continuamente acumular sabiduría y ser entes críticos, reflexivos y autónomos (Cunachi, 2015).

La labor del docente de matemática es fundamental en la enseñanza aprendizaje, tiene el deber de guiar al estudiante a que aprenda a identificar problemas, a entenderlos, buscar alternativas de solución, resolverlos y explicar o comunicar sus soluciones, para ello debe ser un profesional muy capacitado en su área de enseñanza, en pedagogía y didáctica, psicología y tecnologías de la información y comunicación. Para lograr mejores aprendizajes, se requiere que los planteles educativos cuenten con docentes especialistas en el área de matemáticas, profesionales con el título de Licenciatura en Ciencias de la Educación mención Matemática, pero lamentablemente esto no siempre ocurre. La mayoría de los planteles de educación media del país cuentan con pocos docentes con formación especializada, lo que ocasiona que los estudiantes tengan aprendizajes limitados (Martínez et al., 2017).

Para Toboso (2004) los profesores que no son especialistas matemáticos, por lo general no enseñan unas matemáticas conceptuales ni tampoco la transmiten a sus estudiantes con el mismo amor y entusiasmo que lo hace un docente titulado en esta importante rama del saber. La dificultad anterior sumada a vacíos o lagunas en conocimientos que mantienen los estudiantes y que acarrean año a año mientras avanzan a los cursos o niveles inmediato-superiores, les ocasiona serias dificultades e imposibilita que puedan relacionar los conocimientos previos con los nuevos por lo cual su desempeño académico o rendimiento no es el adecuado y se ve bastante mermado. Además, pese a que en la actualidad existen un sinnúmero de recursos tecnológicos innovadores como por ejemplo software educativo, es escaza o nula su utilización en el proceso de enseñanza aprendizaje con los estudiantes, lo que les genera desmotivación, desinterés en la materia y no se logran los aprendizajes significativos esperados. Esta apatía por innovar en la práctica educativa al no utilizar herramientas tecnológicas, se da o por desconocimiento del docente o por falta de recursos de los planteles educativos (Inca, 2016).

Es necesario señalar que lo expuesto anteriormente, dificulta seriamente el aprendizaje de resolución de problemas y demostraciones matemáticas a los estudiantes de bachillerato del plantel donde se realiza la presente investigación; cuando se trata de resolver un problema o realizar una demostración, les cuesta mucho interpretar los enunciados y comprenderlos, tienen dificultad en idear un plan de solución y aplicarlo, y tampoco pueden exponer o comunicar con claridad las soluciones encontradas, esto se evidencia en su bajo rendimiento académico en las asignaturas de matemática y de razonamiento lógico, así como en las pruebas de grado o de acceso a la Universidad. Esta situación ocurre también en otros planteles a nivel nacional ya que la asignatura de matemática es la que por lo general obtiene los puntajes más bajos en las pruebas Ser Bachiller (Pérez, 2017). Esta problemática cada vez va en aumento, los docentes optan aún por utilizar metodologías tradicionalistas y no existe el interés por parte del estudiantado en apropiarse del conocimiento como uno se esperaría, por ello se requiere de alternativas de solución para generar aprendizajes significativos; una de esas alternativas es la que se propone en el presente estudio, aplicar una propuesta metodológica para el aprendizaje de demostraciones matemáticas, propuesta que debe ser diseñada con adecuadas estrategias metodológicas y herramientas pedagógicas como por ejemplo software educativo para mejorar no solo el desempeño de los estudiantes, sino también su motivación y satisfacción en el uso de este recurso didáctico (García et al., 2020).

# <span id="page-21-0"></span>*1.1.2 Formulación del problema*

¿De qué manera la aplicación de software educativo incide en el aprendizaje de demostraciones matemáticas en estudiantes de bachillerato de la Unidad Educativa Julio Jaramillo de Santo Domingo, período lectivo 2021-2022?

## <span id="page-21-1"></span>*1.1.3 Preguntas directrices*

¿Cuál es el nivel de conocimientos previos que poseen los estudiantes para el aprendizaje de demostraciones matemáticas?

¿Al diseñar una propuesta metodológica para el aprendizaje de demostraciones matemáticas es necesario la aplicación de software educativo como recurso didáctico?

¿Qué diferencia existe entre los resultados de la evaluación diagnóstica y los resultados de la evaluación final de aprendizajes en el grupo experimental?

¿Existe diferencia entre la aplicación de software educativo y el trabajo de manera tradicional en el aprendizaje de demostraciones matemáticas?

# <span id="page-22-0"></span>*1.1.4 Justificación de la investigación*

### <span id="page-22-1"></span>*1.1.4.1 Justificación teórica*

El presente estudio tiene justificación teórica, puesto que los resultados de la investigación podrán formar parte del conocimiento científico y estar a disposición para nuevos investigadores que deseen ahondar en la temática abordada, o basarse en ella o estudiarla desde otras perspectivas. Se consideran los aportes de Piaget, Vygotsky y Ausubel sobre la construcción del conocimiento que sustentan el constructivismo para así lograr aprendizajes significativos en el estudiantado; podrá verificarse el conocimiento generado en los estudiantes por medio de la obtención de información de pruebas y encuestas, así como de las clases pedagógicas donde interactúan con otros estudiantes, con el docente, con software educativo, con otros recursos y con su entorno.

Existe vasta teoría que fundamenta esta investigación, teoría sobre didáctica general, didáctica matemática, didáctica en el uso de software educativo para el aprendizaje, teoría sobre resolución de problemas y demostraciones matemáticas, una amplia bibliografía sobre lógica proposicional y estudios previos de investigadores a nivel internacional y nacional que brindan sus experiencias y resultados. Los estudiantes podrán apropiarse del nuevo conocimiento matemático a través del planteamiento docente de situaciones problémicas y el uso de demostraciones matemáticas que son concebidos como fundamento teórico, práctico e instrumental; la teoría será llevada a la práctica para así llenar vacíos o lagunas en conocimientos sobre lógica proposicional que es importante para la solución de problemas en la vida cotidiana.

En el currículo de décimo año de educación general básica únicamente se enseña de manera superficial unos pocos contenidos de lógica matemática, como son reconocimiento de proposiciones, conectivos lógicos, tablas de verdad y equivalencias lógicas; mientras que en bachillerato opcionalmente se trata la lógica matemática y las demostraciones matemáticas en una asignatura optativa llamada números complejos y métodos de demostración matemática, materia que al no ser obligatoria en el currículo de matemática pasa desapercibida por autoridades quienes le dan más importancia a otras para ser impartidas en el período escolar. Por ello un software educativo, destinado a estudiantes de bachillerato de la Unidad Educativa Julio Jaramillo de Santo Domingo en el período lectivo 2021-2022 para la resolución de problemas y demostraciones matemáticas en lógica proposicional, será de mucha utilidad para que el docente que imparte los conocimientos logre que sus estudiantes se apropien de ellos y desarrollen habilidades y destrezas necesarias para resolver problemas en la vida real.

# <span id="page-23-0"></span>*1.1.4.2 Justificación práctica*

El proyecto tiene justificación práctica, ya que las didácticas que emplea el docente de matemática en sus clases se verán fortalecidas con la aplicación de software educativo. Se podrá resolver el problema que presentan los estudiantes de bachillerato en cuanto a resolución de problemas y demostraciones matemáticas en lógica proposicional; al afianzar el conocimiento, tendrán menos vacíos y así podrán relacionar lo que saben con los nuevos conocimientos para continuar sin problemas su educación universitaria.

Al aplicar la propuesta metodológica utilizando software educativo, los estudiantes de bachillerato desarrollarán su pensamiento lógico matemático, podrán comprender, analizar, describir, explicar, tomar decisiones y dar respuestas a los problemas planteados en el proceso de enseñanza aprendizaje. Se enfatiza la enseñanza de la lógica proposicional, por lo que se utilizarán actividades adaptadas a los adolescentes de bachillerato, mediante la observación de imágenes, ejercicios y problemas prácticos, creativos y lúdicos siempre con la guía y apoyo del docente siguiendo un procedimiento o metodología pedagógica adecuada para cumplir con los objetivos de aprendizaje.

# <span id="page-23-1"></span>*1.1.4.3 Justificación metodológica*

La investigación tiene justificación metodológica, puesto que para su desarrollo se aplicará un diseño cuasi experimental que se orienta a interpretar el rendimiento académico o aprendizaje de los estudiantes sobre los que se aplicarán parámetros didácticos que facilitan la abstracción de saberes o conocimientos.

El investigador abordará con los estudiantes la temática de demostraciones matemáticas, poco estudiada aplicando software educativo, por medio de la estrategia metodológica ciclo del aprendizaje o ERCA (experiencias concretas, reflexión, conceptualización, aplicación) y se lo realizará a lo largo del cuarto parcial en el Ciclo Costa, de diciembre a febrero de 2022.

Por motivos de la emergencia sanitaria en la que nos encontramos sumidos a nivel mundial, debido a la pandemia por el Covid-19 y sus distintas variantes, se ha pensado aplicar la propuesta metodológica mediante software educativo para fortalecer el aprendizaje de demostraciones matemáticas en lógica proposicional a través de plataformas virtuales como Microsoft Teams para las clases sincrónicas y WhatsApp para las clases asincrónicas; además para la aplicación de la propuesta metodológica se utilizarán los softwares educativos TAUT, poweroflogic y DC Proof 2.0, todas estas herramientas aparte de ayudar en la resolución de problemas, facilitan la

visualización de contenidos digitales, generan motivación, curiosidad y estimulan la interacción o participación del estudiante en forma remota.

Finalmente, una vez recolectada la información por medio de encuestas, pruebas y fichas de observación, y su análisis correspondiente, será posible medir el resultado alcanzado sobre el rendimiento académico y determinar si se ha contribuido significativamente en la mejora de los aprendizajes.

#### <span id="page-24-0"></span>*1.1.4.4 Justificación social*

El presente estudio tiene justificación social, puesto que los beneficiarios directos de este estudio son los docentes del área de matemática y los estudiantes de primero, segundo y tercer año de bachillerato general unificado de la Unidad Educativa Julio Jaramillo del Cantón Santo Domingo período lectivo 2021-2022; estos actores educativos al observar, manipular y trabajar con el software en la resolución de demostraciones matemáticas, conseguirán apropiarse y beneficiarse del conocimiento que ello conlleva. De manera indirecta existen otros beneficiarios, los padres de familia y la comunidad en general, puesto que los estudiantes al adquirir destrezas en resolución de problemas aplicando lógica matemática estarán en la capacidad de dar solución a problemas cotidianos o de la vida real en el contexto o entorno donde se desenvuelven ya sea con familiares, con amistades o conocidos, y serán un aporte que genere cambios importantes en la sociedad.

Con la aplicación de esta investigación, es posible que los futuros bachilleres adquieran conocimientos que les permitan salir con un perfil de egreso acorde a los estándares de aprendizaje que el Ministerio de Educación precisa, y así acudir a estudios universitarios y cursarlos sin demasiada dificultad, lo que hace posible que la educación superior se vea beneficiada también con esta investigación al contar con estudiantes con sólidos conocimientos previos para apropiarse de los nuevos en ese tiempo y espacio; y posteriormente con la culminación de sus estudios universitarios, ya en el campo laboral sepan poner en práctica las destrezas adquiridas para el continuo progreso de su comunidad, del país y del mundo.

# <span id="page-24-1"></span>**1.2 Objetivos de la investigación**

## <span id="page-24-2"></span>*1.2.1 Objetivo general*

Determinar la incidencia de la aplicación de software educativo en el aprendizaje de demostraciones matemáticas en estudiantes de bachillerato de la Unidad Educativa Julio Jaramillo de Santo Domingo, período lectivo 2021-2022.

# <span id="page-25-0"></span>*1.2.2 Objetivos específicos*

- a. Diagnosticar el nivel de conocimientos previos que poseen los estudiantes de bachillerato para el aprendizaje de demostraciones matemáticas.
- b. Diseñar una propuesta metodológica mediante software educativo para el aprendizaje de demostraciones matemáticas de los estudiantes de bachillerato del plantel.
- c. Aplicar la propuesta metodológica mediante software educativo con el grupo experimental y trabajar de manera tradicional con el grupo control.
- d. Evaluar el aprendizaje logrado en los grupos control y experimental con una prueba final de conocimientos para un análisis comparativo de datos y la comprobación de que existe diferencia significativa.

# <span id="page-25-1"></span>**1.3 Hipótesis**

# <span id="page-25-2"></span>*1.3.1 Hipótesis general*

La aplicación de software educativo mejora significativamente el nivel de aprendizaje de demostraciones matemáticas en estudiantes de bachillerato de la Unidad Educativa Julio Jaramillo de Santo Domingo, período lectivo 2021-2022.

# <span id="page-25-3"></span>*1.3.2 Hipótesis específicas*

- a. Los resultados de la evaluación diagnóstica del grupo experimental son similares a los resultados de la evaluación diagnóstica del grupo control.
- b. El diseño de una propuesta metodológica mediante software educativo incrementa la satisfacción de los estudiantes por el uso del recurso didáctico.
- c. Los resultados de la evaluación final de aprendizajes son superiores a los resultados de la evaluación diagnóstica en el grupo experimental.
- d. Los resultados de la evaluación final de aprendizajes del grupo experimental son significativamente superiores a los resultados de la evaluación final del grupo control.

# <span id="page-26-0"></span>**CAPÍTULO II**

# <span id="page-26-1"></span>**2 MARCO TEÓRICO**

# <span id="page-26-2"></span>**2.1 Antecedentes**

Varias son las investigaciones en el campo educativo que se han desarrollado y se relacionan con el problema de estudio:

La investigación que más tiene relación con el presente estudio es la realizada por Rojas Estrada y Suarez Sierra (2018) de la Universidad Nacional de Colombia, y que se titula "Estrategia didáctica de aprendizaje de la lógica matemática para estudiante virtuales a través del apoyo de la herramienta tic Truth Table". En esta investigación los estudiantes debían resolver ejercicios de lógica proposicional con tablas de verdad de manera manual o con ayuda de Excel y luego comprobar o verificar los resultados obtenidos en la aplicación Truth Table y así validar los argumentos planteados en los ejercicios. Las autoras concluyen que, debido a la complejidad de los cursos dirigidos de forma virtual sobre lógica matemática y pensamiento lógico, se deben utilizar estrategias didácticas demostrativas. Además, por ser una modalidad virtual, los estudiantes deben tener autonomía individual y colaborativa, un acceso adecuado a internet y sobre todo apropiarse de esta u otras herramientas tecnológicas para resolver los ejercicios de lógica matemática más fácilmente.

Se observa la investigación efectuada por Candelario (2018), en la Universidad Central Marta Abreu de las Villas, Cuba titulada "El software en el proceso de enseñanza aprendizaje de la Física", en la que se concluye que: introducir la computadora en la enseñanza aporta al conocimiento y desarrollo de destrezas y valores, siempre que se mejore la concepción misma de la clase. Es preciso reflexionar que la computación es una herramienta que facilita la actividad planificada de alumno y maestro; que se requiere distintas alternativas para resolver problemas y discutir sus resultados centrándose en lo conceptual más que en lo operacional; resulta importante brindar un enfoque computacional a los procesos algorítmicos de las ciencias para una mejor comprensión sin dejar de incentivar al alumno a que mantenga una actitud activa al realizar esquemas, toma de apuntes, uso de guías temáticas e interactuar con compañeros y docentes.

En la investigación realizada por Kozanitis (2017), en la Pontificia Universidade Católica do Paraná Brasil, titulada "Las pedagogías activas y el uso de las TICs en contexto universitario: ¿una combinación posible?", concluye que los docentes realizan su práctica pedagógica utilizando métodos o estrategias activas junto con las tecnologías de la información y la

comunicación TICs, pero muchos de ellos lo hacen de manera no planificada por la falta de conocimiento de las TICs que pueden utilizarse con éstos métodos.

En lo que respecta a nuestro país el Ecuador, Ayoví (2017) en la investigación titulada "La enseñanza de las matemáticas basado en la resolución de problemas como fundamento del aprendizaje significativo de las funciones exponenciales". Tesis para optar por el Título de Magister en educación con mención enseñanza de la matemática en la Escuela Superior Politécnica del Litoral de la ciudad de Guayaquil, concluye que: los docentes aún utilizan en sus estrategias la resolución de ejercicios y en menor medida la resolución de problemas pese a que conocen que resolver problemas mejora el rendimiento en los estudiantes. Pocos son los docentes que asocian la resolución de problemas con los métodos activos, y no desarrollan correctamente el proceso de comprensión del problema, búsqueda y uso de un plan de solución y verificación de resultados. El investigador luego de aplicar el método aprendizaje basado en problemas consiguió que los estudiantes mejoren su capacidad para plantear alternativas de solución, adquieran más confianza para argumentar los procesos, e interactúen de forma más dinámica, activa y colaborativa entre sí, siendo el docente sólo un guía o mediador.

De la investigación realizada por Llerena (2020), tesis para optar por el título de Magíster en Enseñanza de la Matemática de la Universidad de las Fuerzas Armadas ESPE, titulada "Demostraciones geométricas, Euclídeas y no Euclídeas, mediadas por software dinámico y evaluadas bajo el modelo de Van Hiele en el proceso de nivelación emblemática", el autor concluye que, más del 50% de estudiantes que utilizaron el software dinámico desarrollaron habilidades de razonamiento geométrico y capacidad de realizar pruebas o demostraciones de teoremas de geometría. Además, señala que con su investigación puede abordarse o extenderse en el estudio de nuevas y más complejas temáticas tales como demostraciones hiperbólicas geométricas, demostraciones en geometría elíptica, descriptiva, del espacio, proyectiva y fractal.

En otro estudio realizado por Chávez (2020) y titulado "Desarrollo de un portal educativo innovador sobre la Lógica Matemática y su influencia en el aprendizaje de los estudiantes de Nivelación de la Universidad de las Fuerzas Armadas ESPE", se concluye que utilizar un portal educativo en el que las clases utilicen como estrategia las dramatizaciones, no da los resultados esperados en cuanto a mejorar el aprovechamiento o rendimiento académico de los estudiantes por factores como la conexión a internet, duración de vídeos, formas de presentar los contenidos, falta de inducción del uso de la aplicación. por lo que se requiere hacer mejoras en: la presentación de videos, se recomienda que duren no más de 10 minutos para no cansar o aburrir al observador y deben ser un 40% explicativos, un 30% prácticos y el resto dramatizados; también se requiere hacer mejoras en los contenidos teóricos y prácticos, la parte teórica debe tener una explicación precisa y clara donde se realicen preguntas para la interacción del estudiante con el portal y la parte práctica para resolver problemas debe incorporar historias sobre casos que generen interés; finalmente se debe mejorar la navegación en el portal que requiere de una buena conexión a internet. Pese a ello la metodología propuesta genera en los estudiantes una gran motivación, esto se refleja en el 89,22% de aprobación que tiene el portal, por lo que se lo debe tomar en cuenta como complemento a las clases que se desarrollan presencialmente puesto que es posible acceder a este recurso cada vez que se lo requiera y desde cualquier lugar que cuente con internet.

En la localidad de Santo Domingo no se ha podido encontrar estudios sobre la aplicación de software educativo para el aprendizaje de demostraciones matemáticas en lógica proposicional y menos aún se ha identificado un estudio similar realizado anteriormente en el plantel educativo en el que se desarrolla esta investigación.

# <span id="page-28-0"></span>**2.2 Fundamentación filosófica, epistemológica, pedagógica, sociológica y legal**

#### <span id="page-28-1"></span>*2.2.1 Fundamentación filosófica*

El paradigma crítico propositivo cuestiona los esquemas de hacer investigación y propone alternativas para la solución de problemas (Hernández, 2016), trata de mejorar la enseñanza aprendizaje por medio de la utilización de herramientas tecnológicas (Cachuput, 2016); en el caso de esta investigación la tecnología a aplicar será software educativo para el aprendizaje de demostraciones matemáticas.

# <span id="page-28-2"></span>*2.2.2 Fundamentación epistemológica*

Un investigador para poder estudiar y explicar una ciencia es preciso conozca de epistemología o teoría del conocimiento, ya que esta le brinda una clara postura ante la realidad (Hernández et al., 2006). En la matemática la epistemología define la forma en que se genera y desarrolla el conocimiento científico matemático sus principios, validez y fuentes.

La presente investigación recibe el aporte epistemológico de las teorías de aprendizaje, del conocimiento sobre las demostraciones matemáticas y conocimiento informático. Gracias a la teoría constructivista se diseñan y aplican estrategias didácticas apoyadas con software educativo para que los estudiantes construyan el nuevo conocimiento en demostraciones matemáticas de manera participativa, reflexiva y en un ambiente activo y armónico.

# <span id="page-29-0"></span>*2.2.3 Fundamentación pedagógica*

La educación debe mantenerse al margen de la enseñanza tradicionalista, requiere desarrollar o aplicar innovadores ambientes de aprendizaje, nuevas prácticas pedagógicas y herramientas tecnológicas para generar aprendizajes significativos (Hernández et al., 2020).

Con una pedagogía activa el estudiante de forma reflexiva y participativa es protagonista de su propio conocimiento, no se limita a observar y escuchar la clase, desarrolla sus destrezas resolviendo problemas, participando en debates, experimentos y trabajos colaborativos, elaborando investigaciones, etc., actividades que están necesariamente relacionadas con los objetivos, recursos y contenidos de aprendizaje de la asignatura (Kozanitis, 2017).

En este sentido la presente investigación se fundamenta pedagógicamente puesto que posibilita desarrollar un claro, ordenado y coherente proceso de enseñanza aprendizaje en el que participan e interactúan conjuntamente estudiantes y docentes.

## <span id="page-29-1"></span>*2.2.4 Fundamentación sociológica*

La sociología es una ciencia cuyo interés es el estudio de los fenómenos sociales (Trujillo, 2021), es así que se esfuerza en comprender el desarrollo del conocimiento (Chaves y Gadea, 2018). La educación es un servicio público y el ser humano para ser un ente generador de cambios y avances de la sociedad debe tener garantizado el derecho a acceder libremente a esta fuente de conocimientos (Hernández et al., 2020). El estudiante en un entorno social como la escuela (agente socializador) recibe de primera mano un conocimiento organizado, sustancial y útil gracias al mediador que es el docente (Hernández, 2016).

La investigación tiene fundamento sociológico puesto que se pretende que el estudiante adquiera y desarrolle destrezas que le permitan salir del bachillerato con un perfil adecuado para enfrentar los problemas de la vida cotidiana en la sociedad donde se desenvuelve, así como los que competen al mundo universitario y el campo laboral.

# <span id="page-29-2"></span>*2.2.5 Fundamentación legal*

El artículo 26 de la Constitución de la República del Ecuador, señala que "la educación es un derecho de las personas a lo largo de su vida y un deber ineludible e inexcusable del Estado. Constituye un área prioritaria de la política pública y de la inversión estatal, garantía de la igualdad e inclusión social y condición indispensable para el buen vivir" (Constitución de La Républica Del Ecuador, 2008, p.17).

De acuerdo al artículo 347, inciso 8 de la Constitución de la República del Ecuador, reforma del 25 de enero de 2021, el Estado es responsable de "incorporar las tecnologías de la información y comunicación en el proceso educativo y propiciar el enlace de la enseñanza con las actividades productivas o sociales" (Constitución de La Républica Del Ecuador, 2008, p.168).

El Ministerio de Educación (2012a) en el reglamento a la Ley Orgánica de Educación, capítulo IV del bachillerato y artículo 31 dispone sobre las horas adicionales en los planteles educativos, "las instituciones educativas que ofrecen el Bachillerato en Ciencias tienen un mínimo de 5 horas, por cada uno de los 3 años de Bachillerato, en las que pueden incluir asignaturas que consideren pertinentes de acuerdo a su Proyecto Educativo Institucional" (p.10).

La presente investigación se fundamenta legalmente por lo señalado anteriormente, y por ello motiva a que docentes y estudiantes en el proceso de enseñanza aprendizaje hagan uso de herramientas tecnológicas, sea hardware (computadoras, dispositivos móviles) y software (Microsoft Teams, WhatsApp, software educativo TAUT, poweroflogic, DC Proof 2.0, entre otras), en miras de lograr aprendizajes significativos. Además, con este fundamento, el plantel educativo considera pertinente incorporar o adicionar horas pedagógicas a las horas que constan como obligatorias en el currículo de matemática y gracias a esta investigación se involucran contenidos de lógica matemática y demostraciones con el afán de enriquecer el currículo por esa apertura que hay en la flexibilidad curricular.

# <span id="page-30-0"></span>**2.3 Bases teóricas**

#### <span id="page-30-1"></span>*2.3.1 Didáctica de la matemática*

La didáctica es el arte o la ciencia de instruir y se orienta a explicar los componentes de la enseñanza o tríada didáctica (estudiante, docente y conocimiento) (Flores et al., 2017); permite obtener buenos resultados en la enseñanza aprendizaje, genera motivación, interés y vence el aburrimiento y la monotonía (Abreu et al., 2017). Está compuesta por leyes, principios y categorías cuyo objeto de estudio es la formación escolarizada (González, 2016) y para lograr esta formación deben articularse teoría y práctica por medio de estrategias, modalidades y metodologías (Montenegro et al., 2016). Tanto si se quiere una formación integral como una mejora continua de la educación, debe enfocarse desde los objetivos de aprendizaje hasta los contenidos y metodología (Guambo et al., 2020).

La didáctica especial o específica, se enfoca en los contenidos curriculares de un área determinada (Casasola, 2020) y aplica diferentes estrategias que la de otros campos o ciencias (Flores et al., 2017). En el campo de la matemática, la didáctica estudia la interacción entre docente y estudiantes en el proceso de aprendizaje y al igual que la didáctica general el sistema didáctico en el que se enfoca es el compuesto por docente, estudiante y conocimiento (Espinoza et al., 2018). La didáctica matemática se considera como el arte de enseñar, busca dar solución a problemas en la enseñanza-aprendizaje (Chacón y Fonseca, 2017) y facilita al estudiante la apropiación del contenido matemático gracias al uso de estrategias de aprendizaje (Aké y López, 2020).

La labor del docente de matemática debe estar impregnada de una didáctica que estimule la motivación, la reflexión, el aprendizaje y la resolución de problemas, debe pensarse en incursionar en el uso de nuevas prácticas pedagógicas, el juego es una forma amena de enseñar la matemática, el aprendizaje basado en problemas fomenta la adquisición autónoma de conocimientos, se requiere de la creación de ambientes propicios de aprendizaje y uso de tecnología para la formación integral del saber ser, del saber conocer y del saber hacer (Chacón y Fonseca, 2017). El reto del docente es encontrar una didáctica que se acomode a la enseñanza de los contenidos (Zepeda et al., 2016).

El estudiante requiere formarse con contenidos o conocimientos que le sirvan para la vida. Debe ser el actor principal del proceso de enseñanza aprendizaje (Zambrano, 2015), dejar el rol pasivo y pasar a uno activo en la clase (Zepeda et al., 2016), estar siempre presto a interactuar con los demás (estudiantes y docentes) en un marco afectivo (Martínez et al., 2019) y apoyarse en las nuevas tecnologías de la información y comunicación (M. Pérez, 2017).

Una de las dificultades que puede presentarse en el aprendizaje matemático, es cuando el docente quiere que el objeto del saber (contenido o conocimiento) sea más fácil de captar por parte del alumno, para lo cual simplifica muchas veces las interacciones lo que las empobrece y no se generan los saberes deseados (Barallobres, 2016). Los contenidos que recibe el alumno mediante una enseñanza tradicional deben ser impartidos por otro tipo de enseñanza que fomente el trabajo intelectual, la abstracción y reflexión (Herrera et al., 2012). Los contenidos son muy importantes, por ejemplo la inclusión de historia de la matemática genera motivación en el estudiante y fortalece el currículo pues le dota de nuevas situaciones de aprendizaje (Castro et al., 2016). El contenido matemático es enriquecido en su transmisión al incorporar herramientas tecnológicas que lo hacen más dinámico, lo que es muy necesario en los actuales momentos (Herrera et al., 2012).

# <span id="page-31-0"></span>*2.3.2 Software educativo como recurso didáctico*

El software educativo mejora el proceso de enseñanza aprendizaje (Portocarrero, 2018), es una poderosa herramienta tecnológica intangible, dinámica, lúdica y motivacional. Según Gordillo (2016) es un programa informático con el que el docente crea contenidos digitales para generar conocimientos, habilidades y motivación en los estudiantes. El software educativo tiene las siguientes características: finalidad didáctica, uso de ordenador, interacción, individualización del trabajo, facilidad de uso por docente y estudiante (Portocarrero, 2018). Trujillo (2021), establece estas mismas características al señalar que, el software educativo tiene una finalidad didáctica, y se enfoca en el cumplimiento de objetivos de aprendizaje; requiere del uso o manejo de un ordenador; genera y motiva la interacción entre estudiantes y ordenador; posibilita el trabajo autónomo o individual permitiéndole al estudiante aprender a su propio ritmo; y por último es fácil de utilizar al acceder y navegar en él.

Varios pedagogos coinciden en que, el software educativo es una aplicación informática que actúa como herramienta o instrumento de apoyo a la labor docente, y para poder diseñarlo o construirlo se requiere de estudios didácticos y metodológicos realizados por especialistas. Cuando se vaya a aplicar en la clase software educativo, este debe involucrar elementos metodológicos que dirijan u orienten esta experiencia de aprendizaje, debe permitir al docente planificar las actividades coherentemente y así elevar la calidad educativa (Pomboza, 2014). El docente debe conocer muy bien el funcionamiento del software que va a ser utilizado para lograr los objetivos de aprendizaje (Becerra, 2018), debe pensarse en que su utilización resultará sencilla y que no requerirá de un gran conocimiento computacional de quienes lo utilicen; debe ser amigable, debe generar motivación y brindar una retroalimentación permanente de los avances que logran los estudiantes en los aprendizajes (Pomboza, 2014). Algo muy importante es la forma en que es utilizado el software en las sesiones de clase, el docente debe emplear una adecuada técnica que permita aprovechar los beneficios que brinda el software si desea conseguir los mejores resultados en el aprendizaje de los estudiantes (Miranda y Romero, 2019).

### <span id="page-32-0"></span>*2.3.2.1 Tipos de software educativo*

De acuerdo a Candelario (2018), el docente según su criterio escoge cómo utilizar un material educativo pero debe acudir a la teoría sobre los procesos de enseñanza aprendizaje para fundamentar el diseño de un software educativo. Hay software que utiliza exclusivamente el docente para su actividad regular de enseñanza, y hay software utilizado por el estudiante con previa asesoría docente para desarrollar actividades independientes o de autoaprendizaje. Sobre esto último, lo que interesa mucho más es que el estudiante sea quien utilice el software para aprender o reforzar sus conocimientos (Miranda y Romero, 2019).

Existen diversos tipos de software utilizados en el campo educativo y que pueden combinar varias características de ellos en uno sólo (M. Pérez, 2017), estos se clasifican principalmente en: tutoriales, de ejercitación, simuladores, programas herramientas (Candelario, 2018), entre otros. A continuación, se detalla brevemente esta clasificación:

Los programas tutoriales son los que más se utilizan en la matemática, guían al estudiante en su aprendizaje brindándole información sobre la temática a ser estudiada y proponen evaluaciones o pruebas (Zambrano, 2015). De acuerdo a Prieto y Riveros (2018) este tipo de software una vez que presenta los contenidos, inmediatamente propone ejercicios a resolver.

Otro tipo de software educativo es el de ejercitación o práctica que apoya a los estudiantes en la retroalimentación de problemas planteados (Zambrano, 2015), el propósito es que el estudiante profundice su aprendizaje al ejercitarse sobre lo que aprendió (Quiroz, 2020), este software ejercita pero no hace explicaciones previas de conceptos (Prieto y Riveros, 2018).

Los simuladores representan fenómenos físicos o biológicos que debe manipular el estudiante de manera interactiva para obtener resultados (Zambrano, 2015), con esto se evita realizar experimentaciones peligrosas, costosas o que demanden de tiempos muy breves o largos. En la educación un software que se utiliza con mucha frecuencia es el simulador de exámenes o pruebas (Quiroz, 2020).

Finalmente, con el tipo de software herramienta no se pretende enseñar algún contenido, lo que realmente se quiere es aprender a usar la aplicación informática para actividades relacionadas a la educación (Zambrano, 2015). Por ejemplo un software ofimático ayuda a docentes en la preparación de clases y ayuda a estudiantes a realizar sus tareas (Quiroz, 2020).

#### <span id="page-33-0"></span>*2.3.2.2 Software asistente matemático*

Los ordenadores en el campo educativo se utilizan como herramientas de apoyo en la redacción de artículos, en la obtención y comunicación de información, en la realización de cálculos y en la demostración de teoremas (Aransay y Domínguez, 2012). Los asistentes son software (Santos et al., 2017) o paquetes informáticos que facilitan el desarrollo de procesos y operaciones matemáticas (Campoverde y Urquizo, 2015) y gracias a ellos los estudiantes mejoran sus procedimientos analíticos y consiguen simplificar y acelerar los cálculos y minimizar la probabilidad en los errores (Lazo y Lazo, 2020).

Diversas asignaturas son abordadas con entornos interactivos, didácticos, fáciles de utilizar y de forma personalizada (Candelario, 2018). Específicamente el área de matemática, cuenta en la actualidad con software variado que facilita la creatividad, sensibilidad, experiencia, madurez y conocimiento por descubrimiento (Díaz, 2017). Dentro del campo de la lógica matemática existe en la actualidad una gran cantidad de software educativo, por ejemplo, el software TAUT para tablas de verdad, los softwares poweroflogic y DC Proof 2.0 para inferencias lógicas y demostraciones matemáticas; Tableaux, WinKE y Lógika para la demostración de estructuras lógicas mediante métodos semánticos (Feliciano et al., 2019); o software más complejo como Coq, Lean, Isabelle, entre otros para la demostración asistida (se guía a la herramienta en el desarrollo de demostraciones) y la demostración automática de teoremas (herramientas generan demostraciones de forma automatizada) (Aransay y Domínguez, 2012).

Lo ideal independientemente del software a utilizar, es que ayude a comparar las soluciones obtenidas en dicho software con las obtenidas manualmente; lo que brinda la certeza y seguridad en el hallazgo de soluciones correctas a los problemas (Rojas y Suarez, 2018).

# <span id="page-34-0"></span>*2.3.2.3 Software TAUT*

TAUT al funcionar a través de internet o de forma online, no necesita ser instalado y puede accederse a él a través de cualquier navegador de una computadora o dispositivo móvil. El software libre TAUT consiste en una serie de ejercicios de lógica matemática, opera en una interfaz web, es fácil e intuitivo su manejo, genera aleatoriamente distintos tipos de problemas de tablas de verdad o demostraciones o construcciones de estructuras matemáticas, además muestra mensajes con los errores cometidos por el usuario y es capaz de resolver automáticamente los ejercicios. Sirve para personas que están aprendiendo en distintos niveles y que desean ir comprobando lo que van haciendo (Kemelmajer, 2019).

### <span id="page-34-1"></span>*2.3.2.4 Software poweroflogic*

El software poweroflogic es un sitio web y tutorial gratuito en el que los estudiantes pueden trabajar de forma independiente y evaluar su aprendizaje en lógica, es de uso libre, es fácil e intuitivo, contiene una base de datos con varios capítulos para aprender sobre: conceptos básicos, identificación de argumentos, lógica y lenguaje, falacias informales, enunciados y silogismos en lógica categórica, tablas de verdad, pruebas, lógica de predicados, lógica inductiva. Además, es posible crear nuestros propios diagramas de Venn, tablas de verdad y pruebas o demostraciones (Howard et al., 2022).

#### <span id="page-35-0"></span>*2.3.2.5 Software DC Proof 2.0*

DC Proof 2.0 es un software educativo libre que permite hacer la transición de la matemática basada en el cálculo a una matemática abstracta basada en demostraciones. Para poder utilizar este software se requiere descargarlo e instalarlo en un ordenador con el sistema operativo Windows. Incorpora reglas y axiomas de la lógica, la teoría de conjuntos y la teoría de números; además cuenta con un tutorial muy detallado, una base de datos con muchos ejercicios resueltos, sugerencias y soluciones completas para el autoaprendizaje de la lógica simbólica y los métodos básicos de demostración (Christensen, 2013).

# <span id="page-35-1"></span>*2.3.3 Aprendizaje*

Para Díaz (2017), el aprendizaje es un proceso en el que se integran los saberes que ya se conocen con los que se están por adquirir, es un cambio permanente en la conducta de una persona, debe ser perdurable en el tiempo y ocurre por medio de la práctica o experiencia.

En el aprendizaje inciden mucho los conocimientos previos del estudiante y la preparación del docente, en este proceso resultan de gran importancia el saber conocer que engloba los conceptos, leyes, teorías, principios y fenómenos a estudiar; también importa el saber hacer, lo procedimental, para la consecución de logros utilizando habilidades y destrezas intelectuales y motrices; finalmente otro contenido muy manejado es lo actitudinal, el comportamiento valora el entorno en el que intervienen los hechos, objetos, fenómenos, seres humanos y problemas (Pérez, 2017).

El aprendizaje se dice que es significativo cuando surgen: la motivación por aprender; la comprensión de los contenidos; la funcionalidad de utilizar lo aprendido para resolver problemas; la relación con la vida real para satisfacer las necesidades; y la participación activa para actuar, detectar dificultades y sus soluciones y obtener conclusiones (Carranza, 2017).

### <span id="page-35-2"></span>*2.3.3.1 Teorías del aprendizaje*

Los modelos o teorías del aprendizaje explican el origen del saber, son un punto de partida al desarrollar las conductas de la persona (Barrera et al., 2019); funcionan como guía en la práctica educativa y desde varios enfoques explican y predicen la manera en que aprende el ser humano contribuyendo así al conocimiento (Guilcapi, 2015); son de varios tipos (Pérez, 2017) y aquí se presentan las más básicas (conductista, cognitivista, constructivista) (García et al., 2015).
#### *Teoría conductista*

En el conductismo se seleccionan objetivos de aprendizaje, contenidos, estrategias y evaluaciones para resolver los problemas conductuales y generar un aprendizaje que es verbalista y transmisionista; el estudiante para generar conocimientos responde de manera mecánica y repetitiva a estímulos mediante recompensas y castigos que el docente ofrece, se dice que el aprendizaje se genera cuando es posible observar, identificar y medir cambios en la conducta y comportamiento de quien aprende (García et al., 2015; Guilcapi, 2015; Pérez, 2017).

#### *Teoría cognitivista*

Las teoría cognitivista vincula inteligencia y resolución de problemas, el cerebro procesa la información percibida a través de la observación y la audición, para luego asimilarla y recordarla (Cordero y Hernández, 2020; Toboso, 2004); esto último se facilita gracias a que la memoria en el proceso de aprender almacena la información de forma organizada (Hernández, 2016); también es importante para facilitar el aprendizaje, el estímulo positivo que genera la motivación (Ramos, 2020).

Con el cognitivismo se pretende que el alumno alcance el mayor nivel de sus capacidades y aprendizajes significativos interactuando con otros alumnos y docentes; para ello el docente planifica y facilita los aprendizajes por descubrimiento, organiza los contenidos, optimiza los recursos, el tiempo y el esfuerzo, realiza una evaluación progresiva tomando en cuenta las diferencias individuales y hace una valoración del logro de los objetivos, los métodos utilizados y los materiales (Pérez, 2017).

#### *Teoría constructivista*

Pese a que una buena educación debe facilitar el aprendizaje significativo y ser constructivista, aún es conductista en la mayoría de centros educativos (Medina et al., 2019). Existen importantes teorías de aprendizaje constructivistas que se requieren estudiar y aplicar en las aulas para mejorar el proceso de enseñanza aprendizaje con los estudiantes, Andrade (2016) señala que el constructivismo es "la corriente que afirma que el conocimiento de todas las cosas es un proceso mental del individuo, que se desarrolla de manera interna a medida que el individuo obtiene la información e interacciona con su entorno" (p.6). El constructivismo lo comparten importantes pensadores como Piaget, Vygotsky y Ausubel. Con la teoría psicogenética Piaget expone que la inteligencia, el ambiente o los genes influyen en el aprendizaje de las personas y en la comprensión del mundo que les rodea. Por su parte Vygotsky en su teoría sociocultural señala que aprender es un proceso histórico, el lenguaje y el entorno son fundamentales y la información

recibida es incorporada a las experiencias previas. Finalmente, Ausubel en su teoría del aprendizaje significativo indica que hay un vínculo o relación entre el nuevo conocimiento y las experiencias previas que posee el estudiante (Bolaño, 2020).

# *Teoría conectivista*

George Siemens, autor de esta teoría, acuño el término que hace referencia a las redes de aprendizaje, el aprendizaje se construye por medio de una red de conexiones (Islas, 2021); Siemens considera debe cambiarse la forma de enseñar, reorganizarse los cursos y áreas de conocimiento, favoreciendo así a que el alumno genere conexiones basadas en sus intereses y necesidades utilizando la interacción con los demás con un diálogo abierto y con el uso de internet (Ramos, 2020).

Este enfoque permite obtener buenos resultados en la búsqueda del conocimiento si se lo aplica correctamente con el apoyo de la tecnología (Cueva et al., 2019). Es un marco teórico o paradigma de aprendizaje de la era digital que entiende que el aprendizaje ocurre al conectar al individuo a una red, comunidad o sociedad del conocimiento por medio de internet y las nuevas tecnologías de la comunicación; es decir el conocimiento no está solo en el individuo, sino en la comunicación con lo otros o en las máquinas y se distribuye por medio de redes y nodos de interconexión construidas y utilizadas por medio de aplicaciones y otros recursos digitales. Toma en cuenta la teoría del caos, la diversificación y el conocimiento colectivo-distribuido (Álvarez et al., 2022; Manzano et al., 2017; Molina, 2022; Segura, 2017; Solórzano y García, 2016).

# *2.3.3.2 Ritmos de aprendizaje*

Es preciso que la experiencia educativa sirva principalmente a la formación por sobre la simple instrucción, y para ello deben considerarse los ritmos, estilos de aprendizaje e inteligencias múltiples de cada estudiante (Hernández et al., 2016). Para Booth y Ainscow (2003), citados por Hernández et al. (2016), considerar estos elementos fortalece el aprendizaje y la inclusión democrática puesto que los estudiantes participan más, opinan y son escuchados, y se construye una ciudadanía responsable respetuosa de la diversidad. Si nos referimos al ritmo de aprendizaje que muestra un alumno, este puede ser lento, moderado o rápido. Según Navarro et al. (2017), existen estudiantes que desarrollan sus destrezas y las ponen en práctica rápidamente, así como hay otros que lo hacen de manera más pausada; todo ello sea por la edad, la motivación, el entorno, uso de TIC u otros factores.

#### *2.3.3.3 Estilos de aprendizaje*

Al hablar de estilo de aprendizaje, nos referimos a que es una predisposición del alumno para aplicar una estrategia de aprendizaje como respuesta a los estímulos recibidos (Vera et al., 2018); Kolb (1984), quien es citado por Vera et al. (2018), clasifica estos estilos de aprendizaje en: estilo divergente donde predomina la experiencia concreta y la observación reflexiva; estilo asimilador donde hay mayor habilidad en la abstracción, conceptualización y observación reflexiva; estilo convergente con predominio de la abstracción, conceptualización y experimentación; y el estilo acomodador en el que prevalecen la experiencia concreta y la experimentación activa.

### *2.3.3.4 Inteligencias múltiples*

Las inteligencias múltiples permiten que la persona se desenvuelva adecuadamente en el ámbito académico, laboral, familiar o social. Estas inteligencias para Gardner (1983) citado por Hidalgo et al. (2018), se desarrollan en mayor o menor medida y comprenden la inteligencia lingüística, lógico matemática, espacial, musical, kinestésica, naturalista, intrapersonal e interpersonal.

#### *2.3.3.5 Metodología didáctica*

La metodología didáctica consiste en la manera en que se desarrolla la formación del estudiante y el objetivo de escoger la más adecuada es que lo estudiantes logren aprender (Ortiz, 2015). Las actividades para desarrollar en clases se enriquecen al utilizar la metodología conocida como "ciclo del aprendizaje" de Kolb o por sus siglas ERCA (Ryokiti et al., 2019) y contiene los momentos: experiencias concretas, reflexión, conceptualización y aplicación; mientras que, para Jaramillo (2013) involucra solo tres momentos, una etapa exploratoria, una conceptual y una de evaluación. Esta metodología ayuda a la planificación de las experiencias de aprendizaje y a mejorar la calidad educativa (Guilcapi, 2015); el estudiante puede reflexionar a través de su experiencia y así construir su propio conocimiento, conceptualizarlo y aplicarlo en la vida cotidiana (Collahuaso, 2013).

Se inicia con la etapa exploratoria con experiencias concretas observando y analizando el fenómeno estudiado (¿Qué sucede u ocurre?, ¿qué relación existe entre el proceso y el resultado obtenido?), se continúa con una conceptualización y generalización (¿Por qué?, ¿qué aprendizaje se obtiene de aquello?), para finalizar con la aplicación de lo aprendido ( $\zeta$ Cómo?,  $\zeta$ cuándo? y ¿dónde puedo utilizarlo?) (Collahuaso, 2013).

#### *Metodología tradicionalista*

Los métodos tradicionales aburren a los estudiantes que permanecen con actitud pasiva escuchando y observando la clase sentados en sus pupitres, es una educación inactiva, no motiva ni fomenta el pensamiento crítico (Aguilera et al., 2017). Se utiliza principalmente el libro de texto, los contenidos se refuerzan de forma memorística, la organización de la clase es la clásica de filas y columnas y existe una elevada exigencia académica (Bartau et al., 2017).

#### *Metodología constructivista*

La metodología debe reunir ciertas características para trabajar con el estudiantado, tales como: tomar en cuenta el contexto donde se desenvuelve; realizar una prueba diagnóstica para identificar los conocimientos previos que posee; privilegiar la actividad, es decir la participación activa en ejercicios prácticos, juegos o realizando investigaciones y comentarios de sus hallazgos obtenidos; ser auto estructurantes, tomar en cuenta los estilos visual, auditivo y quinestésico para mantenerlos atentos e involucrados en el proceso de enseñanza aprendizaje; favorecer el diálogo desequilibrante por medio de preguntas o cuestionamientos que lo motivan a plantear sus posturas e ideas propias; hacer uso de talleres y laboratorios, lo que los motiva a mantener contacto con diversos materiales e instrumentos y generar de una mejor manera el conocimiento; finalmente hay que privilegiar las operaciones mentales inductivas, el docente parte de hechos particulares, toma en cuenta las relaciones existentes con otros factores implicados hasta llegar a la generalización (Universidad San Buenaventura, 2015, citado por Ortiz, 2015).

# *2.3.3.6 Estrategias didácticas*

El desarrollo del aprendizaje depende de las estrategias utilizadas por el docente (Anilema, 2016). De acuerdo al Ministerio de Educación (2016), las estrategias metodológicas constituyen el conjunto de actividades que los estudiantes deben realizar para garantizar su desarrollo y aprendizaje. Tienen como eje la solución de problemas en contextos reales o modelados donde el estudiante actúe individual y colaborativamente. La labor del docente constituye una búsqueda permanente de nuevas estrategias que contribuyan al aprendizaje de los estudiantes. Implica el ¿cómo hacer?, es decir el conjunto de procedimientos que desarrolla el docente para garantizar el aprendizaje del educando sobre la base de principios: personalización, participación, libertad, creatividad, entre otros. Según Medina (2018), "permiten identificar principios, criterios y procedimientos que configuran la forma de actuar del docente en relación con la programación, implementación y evaluación del proceso de enseñanza aprendizaje" (p. 126).

#### *2.3.3.7 Modalidad de enseñanza*

Las modalidades educativas son instrumentos que utilizan métodos diferentes entre sí para el desarrollo del proceso de enseñanza aprendizaje; se clasifican en presencial, a distancia y virtual. La diferencia clara entre la educación presencial y la virtual o a distancia radica en que no se comparte el mismo espacio físico ni los mismos horarios (Picón, 2020).

La modalidad presencial o tradicional se desarrolla en un tiempo y espacio concreto al que pueden acceder únicamente alumnos, docentes y directivos (Picón, 2020). Por su parte la educación virtual es una evolución de la educación a distancia (Castillo et al., 2017) en la que no hace falta que los estudiantes estén físicamente presentes en el aula de clases (Sarmiento et al., 2020) y permite una mayor cobertura educativa, es decir llega a mayor cantidad de estudiantes con la menor cantidad de recursos (Miramontes et al., 2019). La modalidad virtual o remota se vale de herramientas online, es de tipo sincrónica y de tipo asincrónica. La sincrónica permite que por medio de un entorno virtual el estudiante participe en vivo, es decir en un día y hora establecidos, con sus compañeros y docentes; mientras que el aprendizaje asincrónico permite que el estudiante acceda a los contenidos en horarios diferentes y aprenda a su propio ritmo (Picón, 2020).

# *2.3.3.8 Ambientes de aprendizaje*

Un entorno o ambiente de aprendizaje es un espacio organizado y destinado para el logro de aprendizajes (De Benito y Salinas, 2008). Este entorno comprende a la infraestructura física como aulas o salones, laboratorios, instalaciones deportivas, jardines e incluso las relaciones que existen entre alumnos, docentes y autoridades (Espinoza y Rodríguez, 2017).

Es importante que el docente como guía y facilitador de herramientas, cree ambientes de aprendizaje para que el alumno ponga en práctica sus experiencias de aprendizaje y genere conocimientos (Bolaño, 2020; Chacón y Fonseca, 2017). Para (M. Pérez, 2017) se deben crear ambientes de aprendizaje participativos donde el estudiante y el docente tengan un papel activo, dejar el tradicionalismo de lado donde el estudiante es pasivo y el docente dicta clases magistrales.

Los ambientes de aprendizaje también pueden ser desarrollados pensando en la virtualidad; estos ambientes basados en las TIC permiten una mejor comunicación, un mejor acceso y manejo adecuado de la información (Rosabal, 2018); actualmente la mayoría de ellos requieren el acceso a internet, una interfaz de comunicación entre el usuario y el ordenador y niveles de acceso (De Benito y Salinas, 2008).

#### *2.3.3.9 Aprendizaje tradicional*

En el método tradicional el docente emplea pizarra y marcadores, las clases no son tan claras por lo que el estudiante tiene dificultad en comprenderlas (Anilema, 2016); se utilizan procedimientos rutinarios, el docente expone los contenidos de forma magistral puesto que esto le facilita su labor, pero le dificulta el aprendizaje autónomo al estudiante y es menos atractivo y motivador. El docente tiene resistencia a innovar, sólo transmite los conocimientos, es quien tiene la última palabra y le interesa más los resultados que los procedimientos, mientras que el estudiante es un receptor pasivo y memorista que utiliza un aprendizaje mecánico, repetitivo sin investigar ni reflexionar, (Casasola, 2020; Pérez, 2017).

Los estudiantes dominan los contenidos o temáticas a través de un entrenamiento intensivo, pero sin la capacidad de entender realmente lo que hacen. En los tiempos modernos el docente debe apartarse del tradicionalismo y contribuir en un ambiente donde el estudiante experimente y razone (Proaño, 2015); estimular el aprendizaje activo y constructivista para animar a los estudiantes a ser constructores de su propio conocimiento utilizando discusiones, trabajos basados en problemas, y ejercicios prácticos que fomenten la reflexión (Chacón y Fonseca, 2017).

# *2.3.3.10 Aprendizaje de la matemática*

Para que un docente pueda enseñar matemática debe conocer de la epistemología de esta ciencia, es preciso que conozca de didáctica de la matemática, que sepa cómo se produce y desarrolla el conocimiento matemático (Báez y Blanco, 2020).

Byas, R. y Blanco, R. (2017) (citados por Báez y Blanco, 2020) caracterizan la epistemología matemática así:

- 1. La apropiación del concepto implica su representación en diferentes registros semióticos.
- 2. Se aprende Matemática cuando se realizan las actividades a través de las cuales se desarrolla la misma.
- 3. Interrelación: actividad procesal entre sujetos-apropiación del concepto individual.
- 4. Carácter individual y sistémico del objeto matemático.
- 5. Carácter singular-general del modelo matemático. (p. 106)

Deben hacerse varias y distintas representaciones de un objeto para que se dé una apropiación conceptual por parte del estudiante. Es importante que se realicen múltiples tareas o actividades matemáticas tales como: graficar, inducir, resolver o demostrar; así mismo reconocer que un proceso puede ejecutarse por medio de distintos procedimientos, no limitar la actividad procesal para que el estudiante incorpore todos los aspectos que pueda al concepto. También es vital estudiar las características intrínsecas de un objeto para luego incorporarlas al esquema cognoscitivo convirtiéndose en una herramienta para utilizar y resolver otros problemas. Trabajar con distintos modelos encontrando soluciones a problemas de forma general y específicos. El docente debe antes de deducir un resultado, inducir a que el estudiante lo haga, para esto puede ayudarse de algún tipo de software asistente matemático; se debe solicitar al estudiante que defina un objeto matemático a partir de diferentes representaciones que pueden ser escritas, numéricas, simbólicas o gráficas, etc. para materializar el pensamiento y así encontrar vías de solución a los problemas; y no dejar de lado además la realización de demostraciones para una mejor formación conceptual (Báez y Blanco, 2020).

Otros autores incorporan a las estas etapas del aprendizaje en matemáticas, analizadas anteriormente, otras: adaptación, estructuración, abstracción, representación gráfica, descripción de las representaciones, formalización o demostración (Chacón y Fonseca, 2017); pero resulta importante también tomar en cuenta al aula o salón de clases u otro ambiente de aprendizaje en el que el estudiante como aprendiz pretenda aprender a aprender matemática, en este espacio deben crearse las condiciones necesarias y óptimas para que, aparte de resolver problemas, el nuevo conocimiento sea adquirido de forma activa, reflexiva, autorregulada, significativa y motivadora (Gibert y Ballester, 2013).

Sobre el aprendiz de matemática, resulta importante que desarrolle y lleve a la práctica destrezas como la comunicación, el razonamiento lógico y especialmente la resolución de problemas lo que le permitirá ser un aporte para su comunidad y la sociedad en general. De acuerdo con el Ministerio de Educación (2019), sobre la comunicación matemática se describe que:

Con el estudio de la matemática los estudiantes logran una formación básica y un nivel cultural que se evidencia en el léxico matemático utilizado como medio de comunicación entre personas, organizaciones, instituciones públicas o privadas. Este aprendizaje les permite comprender las variadas situaciones que se presentan en la vida real, entre ellas los avances científicos y tecnológicos, lo que posibilita interpretar información proveniente de datos procesados, diagramas, mapas, gráficas de funciones, y reconocer figuras geométricas. Por lo tanto, el estudiante aprende a comunicarse en su lengua y en lenguaje simbólico matemático y de manera gráfica. (p. 103)

En cuanto al razonamiento y la demostración, el Diseño Curricular Nacional (2009) citado por Díaz (2017) manifiesta que el estudiante al trabajar con distintos tipos de razonamiento y métodos

de demostración valora la importancia de desarrollar conjeturas, argumentos y comprobaciones de demostraciones matemáticas. Con el razonamiento el estudiante puede analizar, argumentar y concebir estrategias que le permiten llegar a la solución de problemas (Rodríguez y Rodríguez, 2018).

Sobre la resolución de problemas, se dice que este aspecto es fundamental para el aprendizaje y para conseguirlo es necesario buscar problemas que nazcan del entorno y de la realidad del estudiante para que este se sienta motivado y comprometido a resolverlos (Díaz, 2017). Por su parte Cabezas (2016), señala que:

La resolución de problemas matemáticos implica predisponer la voluntad del estudiante (decidir) a resolver (desatar) un problema (cuestión, interrogante) matemático (observar normas, reglas concretas) asimiladas de la ciencia matemática proveída por un docente para adquirir un logro de aprendizaje. (p. 18)

Para resolver cualquier problema Pólya establece un método formado por cuatro pasos: comprender el problema, establecer un plan de solución, ejecutar el plan concebido y verificar la solución obtenida (Guaraca, 2016).

#### *2.3.3.11 Currículo de matemática para bachillerato*

Según Pérez (2017) para diseñar, ejecutar y evaluar el currículo hay que regirse en unos principios filosóficos, antropológicos, axiológicos, científicos, pedagógicos, entre otros; ya que esto permite mejorar la calidad de los aprendizajes de los estudiantes, la profesionalización y perfeccionamiento de los docentes y la actualización e innovación de los planteles educativos. La calidad educativa de bachillerato se acrecienta con un currículo compuesto de ejes curriculares integradores de área, ejes de aprendizaje, destrezas con criterios de desempeño e indicadores de evaluación.

El currículo para bachillerato a nivel nacional de acuerdo al Ministerio de Educación (2019), consta de un tronco común en el que la asignatura de matemática está asignada para primero de bachillerato 5 horas pedagógicas semanales, 4 horas para segundo de bachillerato y 3 horas para tercero de bachillerato. Además, pueden ser consideradas más horas para matemática de las cinco destinadas a discreción para cada uno los tres años de bachillerato en ciencias, esto queda a criterio de las instituciones educativas y en función de las necesidades de sus estudiantes.

Es sabido que en los actuales momentos debido a la pandemia Covid-19, los planteles educativos hacen uso de herramientas digitales para garantizar la continuidad del proceso de enseñanzaaprendizaje; el Ministerio de Educación (2021) ha dispuesto que se utilicen distintas TIC y en lo que respecta al currículo señala que "se ajustarán los contenidos a desarrollar por grado/curso en función de las destrezas con criterio de desempeño que se requiere potencializar según la contextualización curricular y el requerimiento de aprendizajes de los estudiantes" (p. 6).

#### *2.3.4 Lógica matemática*

Es un método que permite el razonamiento y la modelación matemática de la lógica (Cedeño y Uzhca, 2017). Para Zenteno (2017), esta ciencia se ha desarrollado a través de la historia por el aporte de toda una vida de muchos filósofos y matemáticos. Su historia parte de la lógica griega en donde las fórmulas lógicas se enunciaban con palabras del lenguaje común; luego continúa la lógica escolástica en donde hubo abstracción del lenguaje común usando reglas sintácticas diferenciadas y funciones semánticas especiales; y finalmente la lógica matemática como la conocemos está marcada por un lenguaje artificial con una sintaxis y semántica delimitadas y definidas exactamente.

La lógica matemática aparte de ayudarnos a calcular valores de verdad o realizar demostraciones de teoremas, nos permite explicar las cosas, organizando ideas de forma coherente y utilizando los procesos del pensamiento (Del Callejo et al., 2016). La enseñanza de la lógica matemática bien planificada, le proporciona al estudiante bases suficientes para estudios posteriores más profundos (Suppes y Hill, 1988); es decir es una necesidad estudiar lógica matemática, además que resulta de mayor provecho si se complementa con las TIC y la metodología de resolución de problemas (Rojas y Suarez, 2018; Zenteno, 2017).

#### *2.3.4.1 Lógica proposicional*

La lógica proposicional es una parte de la Lógica que utiliza leyes y técnicas para validar proposiciones (Acosta, 2013). Para Borrego del Pino (2009), "la lógica proposicional es una rama de la lógica clásica que estudia las proposiciones o sentencias lógicas, sus posibles evaluaciones de verdad y en el caso ideal, su nivel absoluto de verdad" (p. 2); además se apoya en la utilización de un sinnúmero de operadores lógicos junto con cuantificadores para obtener conclusiones (Rivera, 2018).

Existen varios conectivos lógicos que relacionan dos o más proposiciones simples o atómicas para formar proposiciones compuestas o moleculares. Así tenemos la disyunción también conocida como O inclusivo y es una proposición molecular que se forma de la unión de dos

proposiciones simples mediante el símbolo ∨. Su valor de verdad es falso cuando las dos proposiciones atómicas son falsas, caso contrario basta que una de las dos sea verdadera para que el resultado final sea verdadero (Cedeño y Uzhca, 2017).

La conjunción cuyo símbolo ∧ separa dos proposiciones simples, también es conocida como Y; es una proposición compuesta que tiene el valor de verdad verdadero cuando ambas proposiciones atómicas que la componen son verdaderas, caso contrario basta que una de las dos sea falsa para obtener como resultado el valor de verdad falso (Cedeño y Uzhca, 2017).

La negación, también conocida como "no", es simbolizada con ∼ y permite obtener un valor de verdad verdadero si la proposición es falsa, y un valor de verdad falso si la proposición es verdadera. La negación que es una proposición compuesta no sólo puede utilizar la palabra "no", también pueden utilizarse las frases "es falso que…", "no es verdad que…", "no es cierto que…", "no ocurre que…", "no es el caso que…", entre otras (De Diego, 2019).

El condicional tiene el símbolo →, se lee "si … entonces …", o también "… implica …", o "la implicación de … y … es …". En caso de que la primera proposición sea verdadera y la segunda sea falsa, el valor de verdad de esta proposición compuesta será falso, en los demás casos será verdadera (Gómez y Ibarra, 2016).

El bicondicional o doble implicación con su símbolo  $\leftrightarrow$ , se lee "... si, y sólo si ..." (Rivera, 2018); es una proposición molecular que tiene valor de verdad verdadero cuando ambas proposiciones que la componen tienen el mismo valor de verdad (ambas verdaderas, o ambas falsas), caso contrario será falsa (Gómez y Ibarra, 2016).

#### *Tablas de verdad*

Las tablas de verdad o método de las matrices, son procedimientos que permiten obtener los valores de verdad de proposiciones moleculares dependiendo los valores de verdad de las proposiciones atómicas que la componen y de los conectivos lógicos que contengan (Suárez et al., 2017). Lo anterior lo ratifica Chávez (2020) al señalar que, combinando proposiciones moleculares por medio de los operadores lógicos es posible determinar los valores de verdad de la proposición resultante gracias a las tablas de verdad. También se puede a través de las tablas de certeza o verdad verificar la validez de argumentos o razonamientos (Rojas y Suarez, 2018); y otra de las tantas aplicaciones de las tablas de verdad es que permiten recuperar información de las bases de datos de ficheros de computadoras o de internet (Cedeño y Uzhca, 2017).

A continuación, en la tabla 1-2, se presentan las principales tablas de verdad con los conectivos lógicos estudiados anteriormente:

| <b>Negación</b>                                                                         |                                                | Conjunción                       | Disyunción                                                                                            |  |
|-----------------------------------------------------------------------------------------|------------------------------------------------|----------------------------------|----------------------------------------------------------------------------------------------------|--|
| $\sim p$<br>р<br>F<br>v<br>F<br>v                                                       | q<br>р<br>v<br>v<br>F<br>ν<br>F<br>۷<br>F<br>F | $p \wedge q$<br>v<br>F<br>F<br>F | $p \vee q$<br>$\mathbf{D}$<br>$\mathbf q$<br>V<br>V<br>V<br>F<br>V<br>V<br>V<br>F<br>V<br>F<br>F<br>F |  |
| Condicional                                                                             | <b>Bicondicional</b>                           |                                  |                                                                                                    |  |
| q<br>$p \rightarrow q$<br>n<br>V<br>V<br>v<br>F<br>V<br>F<br>F<br>V<br>V<br>F<br>F<br>V |                                                |                                  | $p \leftrightarrow q$<br>q<br>n<br>V<br>V<br>V<br>F<br>F<br>V<br>F<br>V<br>F<br>F<br>F<br>V           |  |

**Tabla 1-2:** Principales tablas de verdad

**Fuente:** (Suárez et al., 2017).

**Elaborado por:** Haro Alexander., 2022

Toda tabla de verdad está compuesta por unos elementos básicos que son importante a tener en cuenta. En la figura 1-2, se observan tales elementos:

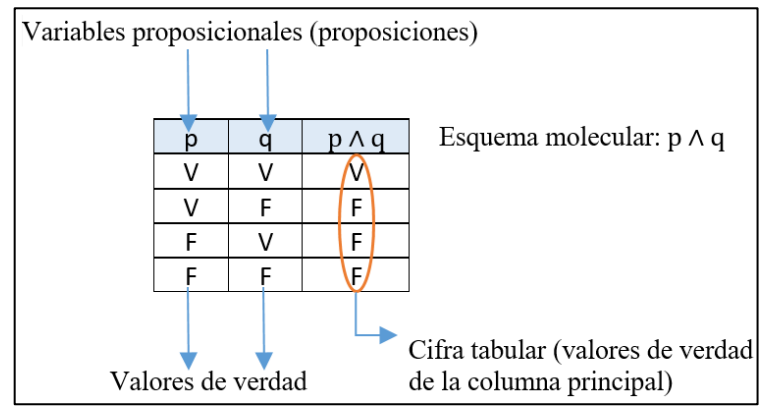

**Figura 1-2**. Elementos de una tabla de verdad **Fuente:** (*Suárez et al., 2017, p. 91)*.

Para realizar la construcción de una tabla de verdad, primero se deben convertir las proposiciones dadas en un lenguaje ordinario a un lenguaje formalizado (lenguaje lógico matemático) (Cedeño y Uzhca, 2017). Luego proceder a ubicar todas las posibles combinaciones de valores de verdad en las columnas de las proposiciones simples p, q, r, s, t, etc. correspondientes y para ello se debe tomar en consideración que la cantidad de valores de verdad a ser ubicados en la tabla de verdad o certeza depende del número de variables proposicionales que conforman a la proposición molecular (Suárez et al., 2017); y se lo puede determinar como se muestra a continuación en la siguiente tabla 2-2:

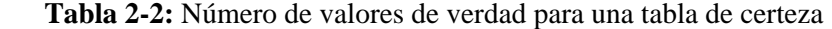

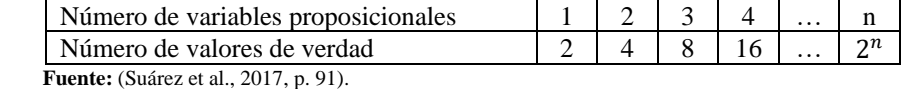

 **Elaborado por:** Haro Alexander., 2022.

Se utilizan los distintos operadores o conectivos lógicos estudiados con anterioridad (negación, conjunción, disyunción, condicional, bicondicional) para irlos comparando con los operadores de la proposición compuesta de nuestra tabla e ir operando y hallando los distintos valores de verdad de la columna principal (Cedeño y Uzhca, 2017).

Los resultados de los valores de verdad que entregan las tablas de certeza se clasifican en tres grupos: tautología, contradicción y contingencia. Cuando los valores de verdad son todos verdaderos de la proposición compuesta, sin importar los valores de las proposiciones simples, estamos ante una tautología; pero si todos los valores de la proposición compuesta son falsos, sin importar los valores de verdad de las proposiciones simples, se conoce esta proposición como contradicción; mientras que se obtiene una contingencia cuando el resultado de la proposición compuesta tiene por lo menos un valor de verdad falso y otro verdadero, es decir, hay una mezcla entre valores verdaderos con falsos (Carrión, 2012; Suárez et al., 2017).

#### *Equivalencia lógica y sus reglas*

Si se tienen dos proposiciones distintas y cuyas tablas de verdad son idénticas, estamos ante una equivalencia lógica (Tuapanta et al., 2018). Una proposición p es equivalente a q cuando la doble implicación entre ellas, es decir la relación  $p \leftrightarrow q$ , es una tautología; cualesquiera sean las proposiciones si son equivalentes ambas tendrán el mismo valor de verdad. La equivalencia se representa con la notación:  $p \equiv q$  o  $p \Leftrightarrow q$  (Cedeño y Uzhca, 2017).

Las leyes del álgebra proposicional permiten que proposiciones compuestas sean simplificadas o reducidas a otras más simples. Las más utilizadas son: idempotencia, conmutativa, asociativa, distributiva, identidad, De Morgan, doble negación, absorción, contra posición, elemento neutro, condicional y bicondicional.

A partir de las siguientes leyes o principios lógicos, de la tabla 3-2, se pueden generar otras formas proposicionales tautológicas:

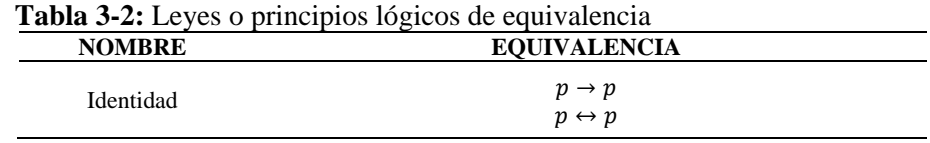

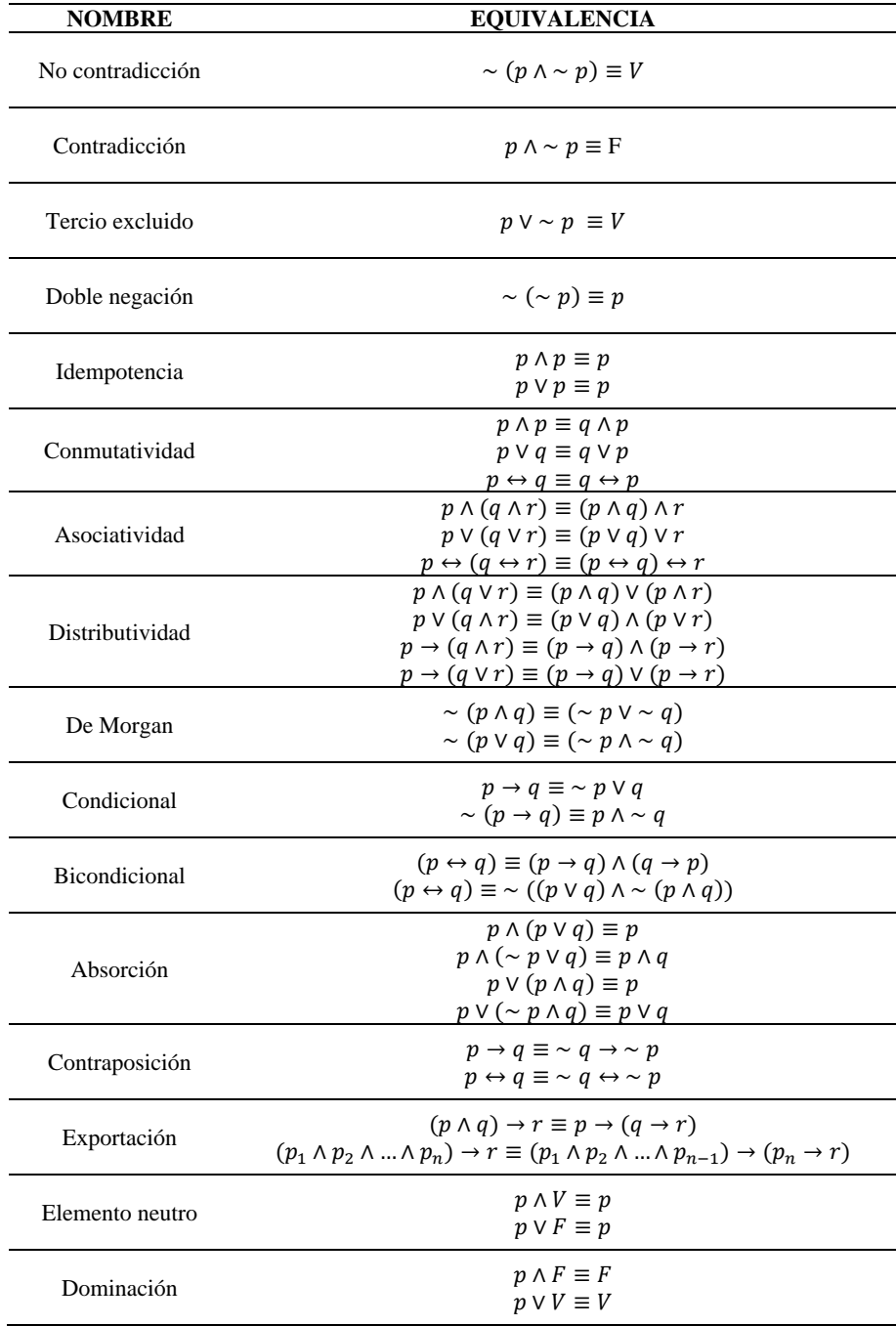

 **Fuente:** (Cedeño & Uzhca, 2017).

 **Elaborado por:** Haro Alexander., 2022.

#### *Inferencia lógica y sus reglas*

Los autores Garrido (1991) y Roberts (2010) citados por Alfaro et al. (2019), definen la inferencia lógica como la conclusión a la que se llega partiendo de otras proposiciones conocidas como premisas. Tal inferencia puede ser una tautología, una contradicción o una contingencia. La inferencia, también conocida como razonamiento o argumento, es una implicación que tiene la estructura:  $p_1 \wedge p_2 \wedge p_3 \wedge ... \wedge p_n \Rightarrow q$ ; donde a partir de las premisas o hipótesis:  $p_1, p_2, p_3, ..., p_n$ que son verdaderas, se puede obtener la proposición  $q$  conocida como conclusión o tesis que es verdadera. Pasar de las premisas a la conclusión se conoce como deducción. En caso de obtenerse como resultado una tautología el argumento será válido, de obtenerse una contradicción el argumento será no válido o falacia (Lázaro, 2012).

La inferencia lógica que es válida, es decir una tautología, puede determinarse por medio de un sinnúmero de reglas tales como modus ponens, modus tollens entre otras. Sobre la regla modus ponendo ponens o modus ponens, Carrión (2012) y Tuapanta et al. (2018) señalan que al tener una proposición implicativa y la afirmación de su antecedente, entonces le sigue la afirmación del consecuente. Mientras que sobre el modus tollens, estos mismos autores indican que, dada una premisa implicativa y la negación de su consecuente, entonces le sigue la negación del antecedente. En cuanto al modus tollendo tollens, Tuapanta et al. (2018) manifiestan que "dada una proposición disyuntiva y la negación de una de las proposiciones, se sigue la afirmación de la otra" (p. 21).

Existen otras estas leyes conocidas como la ley del silogismo disyuntivo y la ley del silogismo hipotético; sobre el primero se indica que para emplearla deben tenerse una premisa disyuntiva y dos implicativas. La premisa disyuntiva se forma con los antecedentes de las premisas implicativas, en tanto que la conclusión está formada por los consecuentes (Del Callejo et al., 2016). El otro tipo de silogismo, el hipotético, señala que "si el consecuente de una primera proposición condicional es el mismo antecedente de una segunda proposición condicional, entonces se puede inferir que el antecedente del primer condicional implica el consecuente del otro" (Tuapanta et al., 2018, p. 21).

También existe otra ley de inferencia conocida como regla de simplificación, que de acuerdo a Tuapanta et al. (2018), teniendo una conjunción de proposiciones entonces es posible concluir una de ellas.

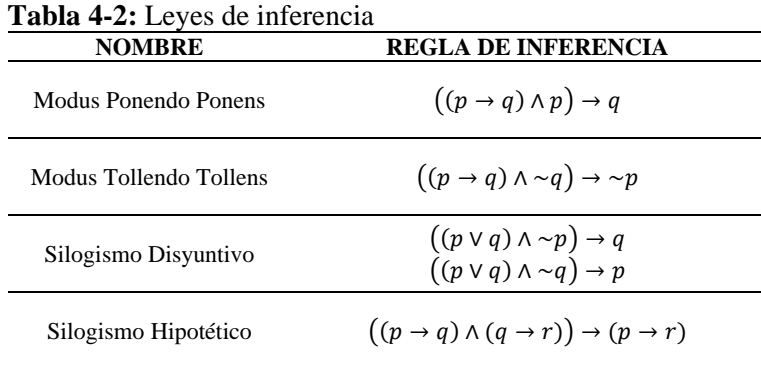

A continuación, en la tabla 4-2, se presentan las principales leyes de inferencia:

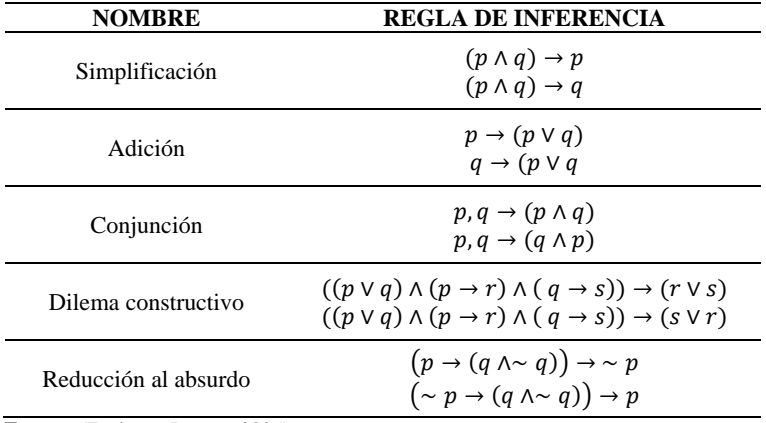

**Fuente:** (Espinoza Ramos, 2005) **Elaborado por:** Haro Alexander., 2022.

#### *2.3.5 Demostración matemática*

La demostración es un procedimiento lógico del pensamiento (Travieso y Hernández, 2017), en el que a partir de unas premisas se llega a una conclusión; y se considera válida tal demostración si ambas, premisas y conclusión, son verdaderas caso contrario se considera falacia (Borrego Del Pino, 2009). Para Alfaro et al. (2019), "la demostración matemática es un proceso, un razonamiento, una serie de relaciones o una secuencia finita de fórmulas tales que cada una es un axioma o una consecuencia inmediata de algunas fórmulas precedentes, gracias a las reglas de inferencia" (p. 61). Con la demostración se da rigor formal a las teorías que generan conocimiento para distintos campos de la vida cotidiana, ingeniería, finanzas, economía y la ciencia en general (Méndez, 2018).

Al formalizar la escritura de toda demostración se siguen los siguientes pasos básicos:

- Se definen cada uno de los pasos a seguir (enumerar pasos)
- Se escriben todas las premisas que contiene el argumento a demostrar
- Se indica la conclusión a la que se desea llegar
- Se van encontrando las deducciones (conclusiones) y se ubican a su derecha las correspondientes justificaciones (reglas aplicadas) (Del Callejo et al., 2016).

#### *2.3.5.1 Definiciones básicas en demostración matemática*

Las definiciones describen propiedades de un objeto matemático, la combinación de estas propiedades permite enunciar un conjunto de proposiciones matemáticas presentadas como propiedades, lemas, teoremas o corolarios (Hurtado, 2017).

Díez (2008), citado por Rivera (2018), define a la proposición como aquel enunciado afirmativo con valor verdadero o falso. Toda proposición que es posible demostrar, de acuerdo a Contreras (2017), se la conoce como Teorema. El mismo autor señala que una teoría la componen enunciados verdaderos respecto a una temática y que un axioma es aquella proposición que es el punto de partida a la teoría. Estos axiomas o postulados (Alfaro et al., 2019), no requieren ser demostrados en contraste con los teoremas que sí lo requieren (Hurtado, 2017). En cuanto a lo que es un Corolario, López & López (2016) manifiestan que es una proposición que se deriva de otras que le anteceden; mientras que para Acevedo y Arango (2012) un corolario es un teorema que se deduce de uno previo. Finalmente, un lema, según Acevedo y Arango (2012), "es un teorema que se demuestra previamente para facilitar la demostración de un teorema de mayor importancia" (p. 13).

#### *2.3.5.2 Métodos de demostración*

Existen varios métodos de demostración matemática que resulta importante estudiar; así tenemos el método directo y los métodos indirectos para facilitar al estudiante hacer razonamientos sobre la verdad o falsedad de proposiciones (Medina, 2018). Permiten, además de "determinar la veracidad de una proposición matemática, leer y escribir pruebas matemáticas e incluso extrapolar este conocimiento a otras áreas" (Ministerio de Educación de Ecuador, 2016, p. 2).

#### *Método directo*

El método directo de acuerdo a Rivera (2018), "es la forma más natural con la que se intenta demostrar un teorema o una proposición […] es aplicado cuando se desea deducir una proposición Q, o demostrar la veracidad de esta, a partir de una proposición P que es considerada como verdadera" (p. 36).

#### *Métodos indirectos*

En la demostración por contraposición se debe comprobar la implicación P entonces Q indirectamente, para ello se demuestra primero la contra recíproca no Q entonces no P (Rivera, 2018). Considerando a Fernández De Castro et al. (1996), la demostración por reducción al absurdo o método indirecto consiste en que iniciamos suponiendo lo contrario a lo que deseamos probar hasta llegar a una contradicción. Y estos últimos autores sobre el método de demostración por contraejemplo manifiestan que "hay que demostrar que es posible que las premisas sean todas verdaderas y la conclusión falsa. Para esto basta exhibir una interpretación en la que todas las premisas sean verdaderas y la conclusión sea falsa" (p. 113).

## **2.4 Marco conceptual**

**Actor educativo:** Es un sujeto, individuo, grupo o una sociedad que cumple un determinado rol dentro del ámbito de la educación (E. Hernández et al., 2016).

**Aprendizaje:** Es un proceso complejo para crear y transformar significados, emplea el redescubrimiento de los conocimientos previos (Díaz, 2017)**.**

**Aprendizaje significativo:** Proceso en el que se relaciona un nuevo conocimiento con la estructura cognitiva del que aprende (Guamán y Venet, 2019).

**Bachillerato general unificado:** Último nivel de educación obligatoria del Sistema Nacional de Educación, se accede a él al haber culminado la Educación básica y de aprobarlo se obtiene el título de bachiller (Ministerio de Educación, 2012a).

**Conocimientos previos:** Zona real de desarrollo en la que se ubica el estudiante, es decir todo aquello que puede hacer, pero sin ayuda (Ministerio de Educación, 2019).

**Currículo:** Proyecto educativo propuesto para el desarrollo de los ciudadanos de un país, que incorpora las intenciones educativas junto con orientaciones sobre cómo proceder para cumplirlas (Ministerio de Educación, 2019).

**Demostración:** Es encontrar pruebas de teoremas matemáticos (Del Callejo et al., 2016).

**Docente:** Mediador que acompaña, hace seguimiento y construye junto a sus estudiantes el conocimiento y desarrollo de destrezas (Ministerio de Educación, 2019).

**Educación:** Utilización e integración de estrategias para desarrollar habilidades, destrezas y competencias en el estudiante posibilitándole un desarrollo integral para dar solución a problemas de la vida cotidiana (Surco y Córdova, 2015).

**Enseñanza:** Ayuda brindada al alumno durante el proceso de aprendizaje para que construya significados y sentidos, pero partiendo de sus conocimientos previos (Ministerio de Educación, 2019).

**Estrategias metodológicas:** Conjunto de técnicas y procedimientos que permiten que el docente como facilitador mejore el proceso de enseñanza-aprendizaje; se seleccionan y aplican de acuerdo a los contenidos y características particulares del estudiante de manera estructurada, para

desarrollar habilidades y destrezas y generar aprendizajes significativos (Arguello y Sequeira, 2016).

**Estudiante:** Es un sujeto que actúa y es capaz de transformar, construir y reconstruir representaciones sobre sí mismo y sobre los demás (Suárez, 2017). Cursa sus estudios en un centro de enseñanza (RAE, 2016).

**Evaluación de aprendizajes:** Proceso con el que se observa, registra y valora información de los aprendizajes logrados por los estudiantes e incorpora retroalimentación para mejorar la metodología de enseñanza y aprendizaje (Ministerio de Educación, 2012a).

**Inteligencia:** Permite que la información recibida y almacenada, debido a interacciones sociales, políticas, culturales, ambientales y económicas, sea utilizada en situaciones que implican la toma de decisiones para resolver problemas (Cabas et al., 2017).

**Lógica proposicional:** También conocida como lógica de proposiciones, se estudia por ser simple y la base de razonamientos lógicos, usa conectivos lógicos y valores de verdad, no trata variables de ningún tipo, únicamente proposiciones (Del Callejo et al., 2016).

**Matemática:** Significa lo digno de ser aprendido, es una Ciencia que posee un conjunto de ideas y técnicas que permiten dar solución a problemas (Lluis, 2006).

**Método activo:** El aprendizaje activo propicia que el estudiante sea el protagonista en el aula, pasa de un estado pasivo a uno activo (Zepeda et al., 2016).

**Recursos didácticos:** Elementos que facilitan al estudiante el aprendizaje, pueden ser visuales, físicos, digitales, etc. (Ryokiti et al., 2019).

**Rendimiento académico:** Mide el nivel de aprendizaje logrado en el aula. Indicador conformado por tasa de éxito, tasa de repetición y tasa de deserción (Latorre, 2015).

**Resolución de problemas:** Proceso que requiere de habilidades: analizar, descubrir, realizar hipótesis, reflexionar, argumentar y comunicar, para solucionar actividades con situaciones problémicas (Álvarez et al., 2016).

**Software educativo:** Herramienta interactiva que emplea recursos multimedia para facilitar el aprendizaje (Feliciano et al., 2019).

**Unidad Educativa:** Es una institución educativa pública, fundamentada en conceptos pedagógicos y administrativos innovadores (Ministerio de Educación, 2012b).

# **2.5 Variables de estudio**

# *2.5.1 Identificación de variables*

Variable independiente: Aplicación de software educativo.

Variable dependiente: Aprendizaje de demostraciones matemáticas.

# *2.5.2 Operacionalización de variables*

En la tabla 5-2 y tabla 6-2 se describe la operacionalización de variables independiente y dependiente respectivamente a utilizar en la presente investigación:

# **Tabla 5-2:** Operacionalización de variable independiente

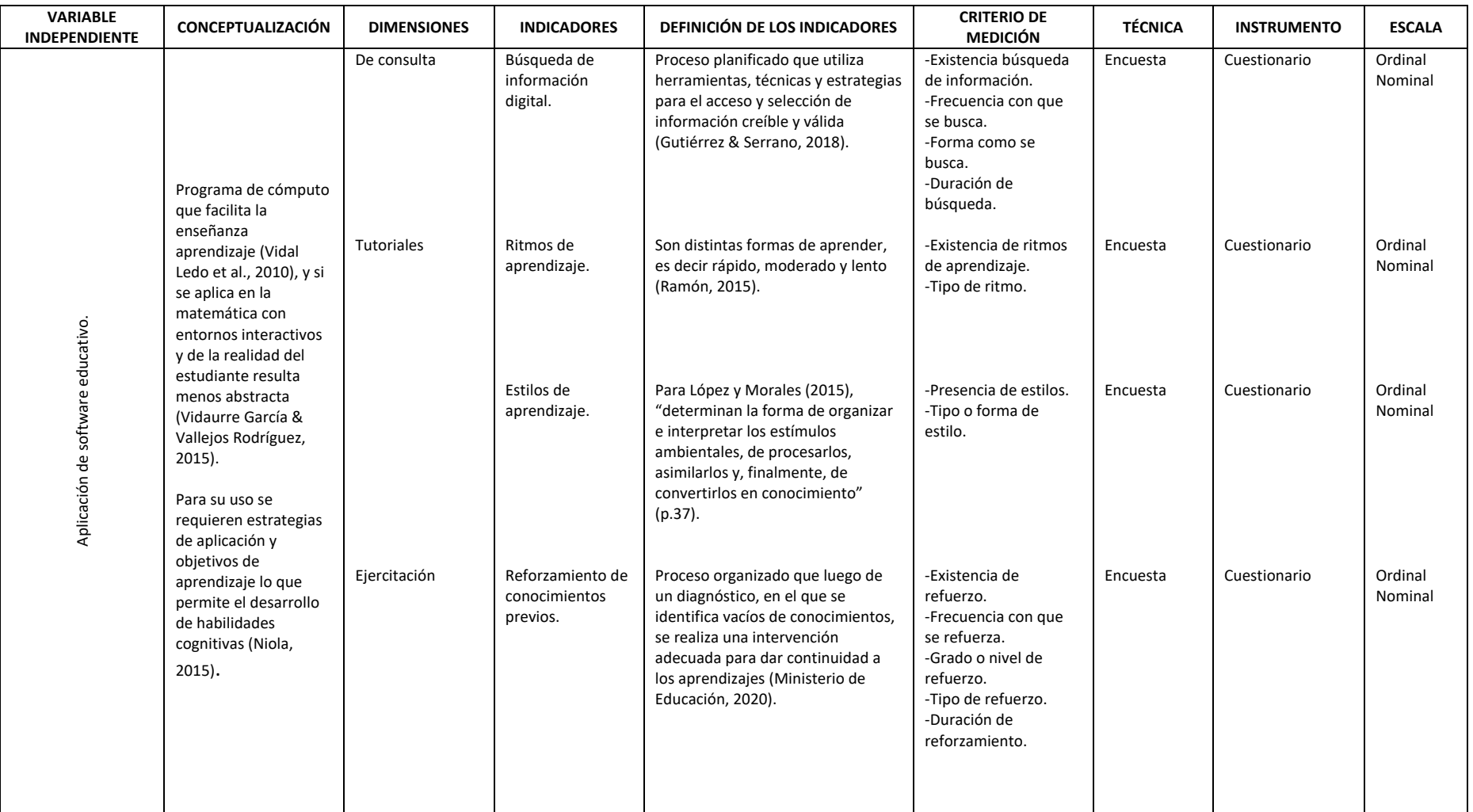

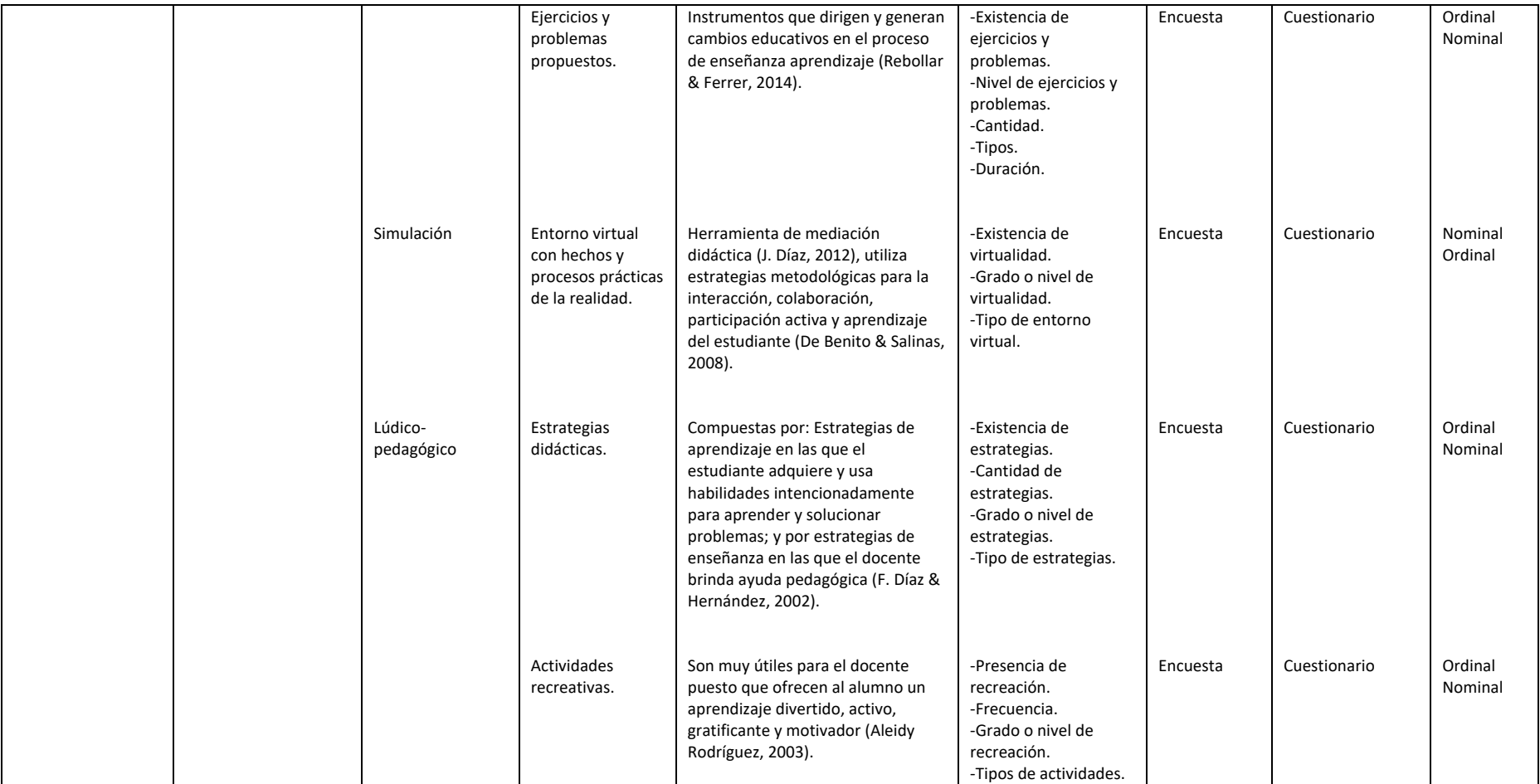

**Realizado por:** Haro, Alexander, 2022.

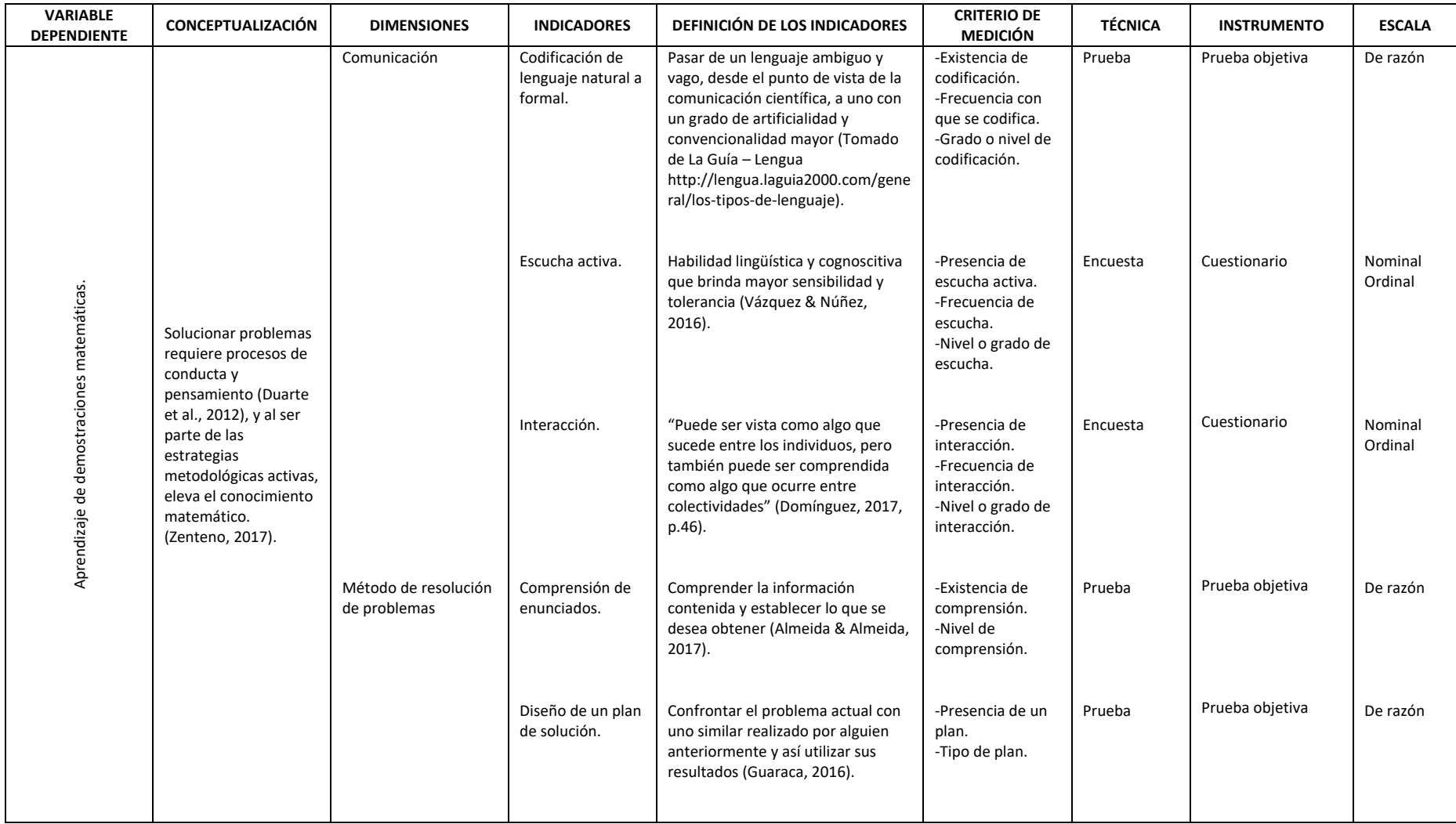

# **Tabla 6-2:** Operacionalización de variable dependiente

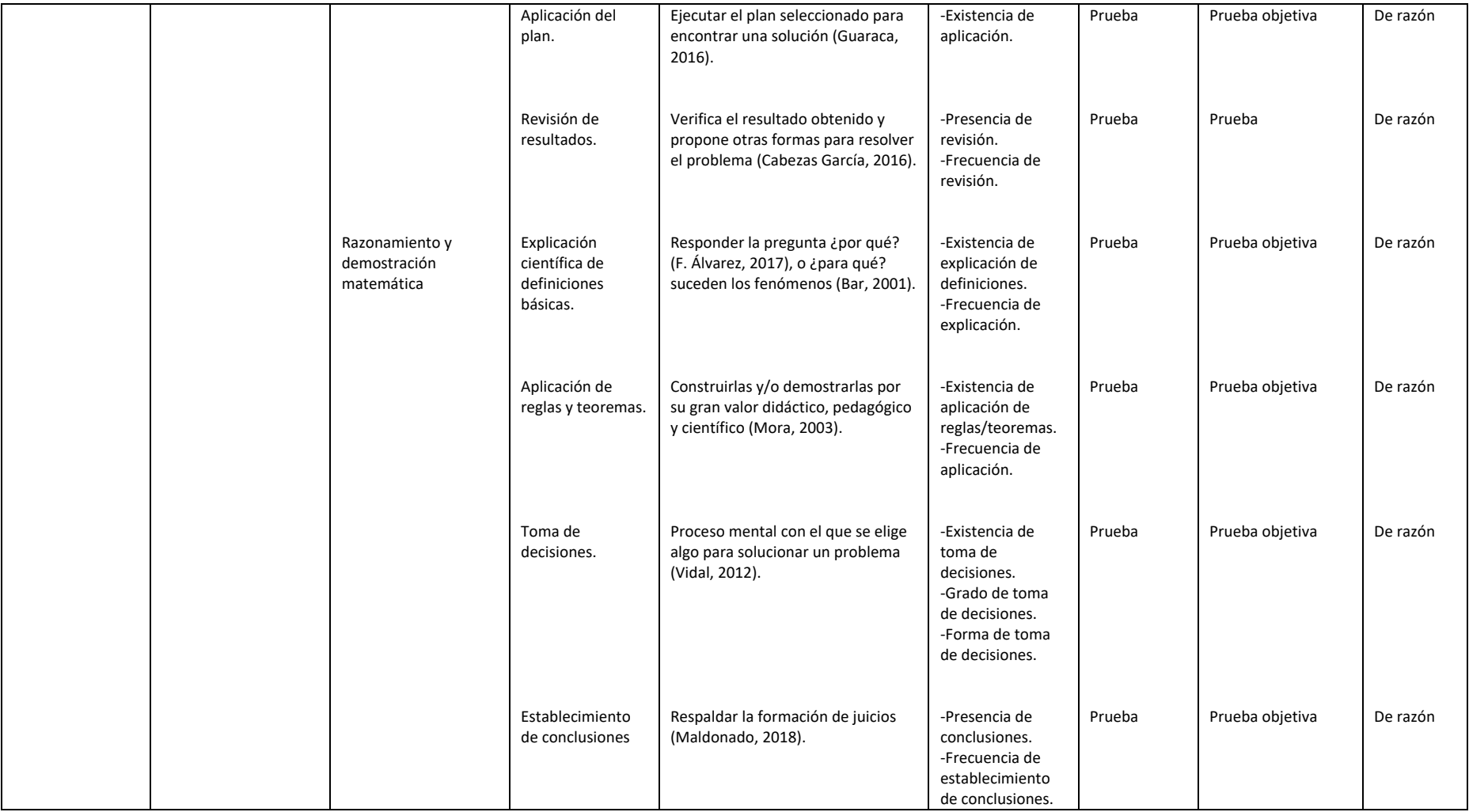

**Realizado por:** Haro, Alexander, 2022.

En la tabla 7-2, se describe la matriz de consistencia a utilizarse en la presente investigación:

# **Tabla 7-2:** Matriz de consistencia

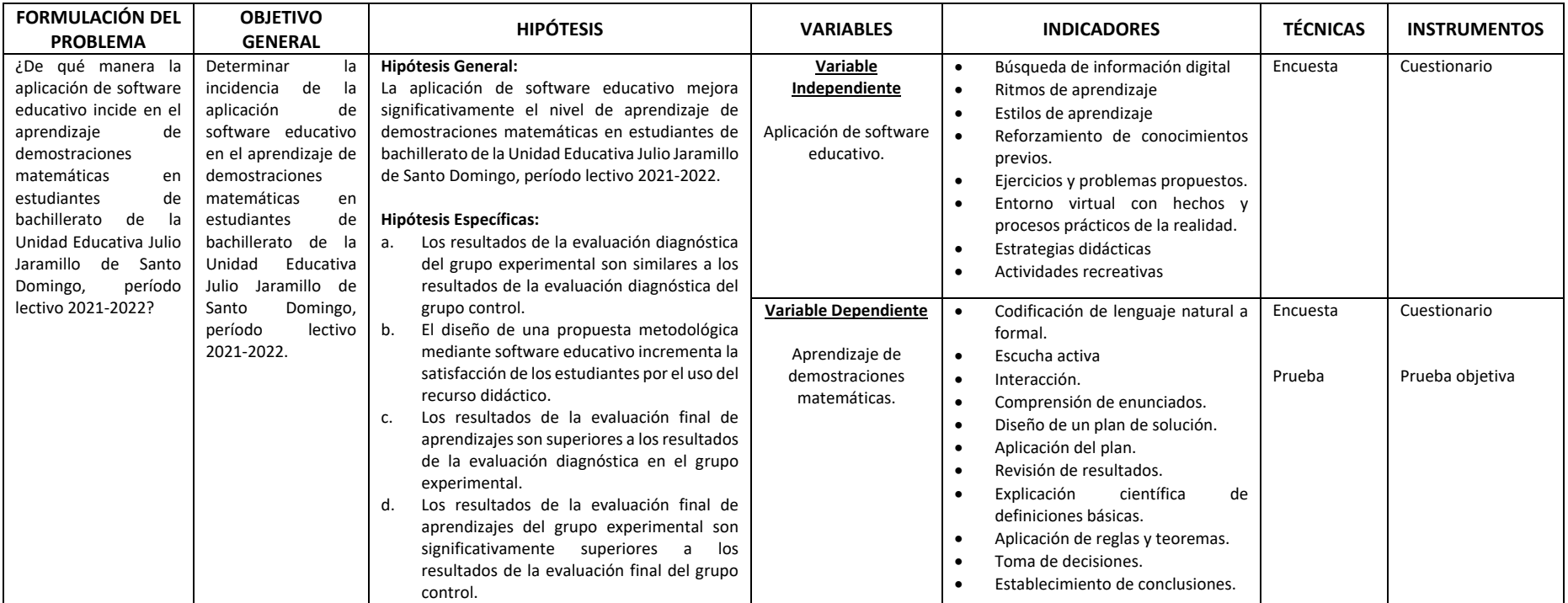

**Realizado por:** Haro, Alexander, 2022.

# **CAPÍTULO III**

# **3 METODOLOGÍA DE INVESTIGACIÓN**

#### **3.1 Plan de recolección de la información**

Para la obtención de información se utilizaron las técnicas de recolección de datos: pruebas y encuesta. Los instrumentos utilizados fueron: prueba inicial de diagnóstico, prueba final de aprendizajes y cuestionario; y se sometieron a la validez de contenido, por medio de juicios de expertos y del coeficiente V de Aiken, y a pruebas de confiabilidad por medio de los estadísticos Kuder-Richardson para escalas dicotómicas y Alfa de Cronbach para escalas politómicas.

Con la prueba inicial de diagnóstico y su posterior análisis estadístico, se determinó que no existe diferencia de conocimientos previos entre el grupo de control y el grupo experimental, es decir son estadísticamente homogéneos; para ello se aplicó la prueba de normalidad de medias con el estadístico de Kolmogorov-Smirnov, la prueba de homocedasticidad de varianzas F de Snedecor y el estadístico t de Student de medias de dos muestras independientes, para posteriormente pasar a diseñar y aplicar la propuesta metodológica con los estudiantes.

Luego de aplicar en el grupo experimental la propuesta metodológica con software educativo y de aplicar al grupo control la metodología tradicional basada en resolución de ejercicios con el uso de pizarra, texto y diapositivas, se tomó una prueba final de aprendizajes a ambos grupos. De la prueba final de conocimientos del grupo experimental se comprobó su no normalidad mediante el test de Kolmogorov-Smirnov y se utilizó el estadístico no paramétrico test de Wilcoxon para dos muestras relacionadas y con ello establecer que dicha prueba final de aprendizajes tiene diferencia significativa respecto a la prueba inicial de diagnóstico. Posteriormente se comprobó la no normalidad de datos de la prueba final de conocimientos del grupo control mediante el estadístico Kolmogorov-Smirnov y se determinó, por medio del estadístico no paramétrico U de Mann-Whitney para dos muestras independientes, que existe diferencia significativa en los aprendizajes del grupo experimental respecto al grupo control, siendo el primero quien alcanzó un mayor nivel por sobre el segundo.

Finalmente, se realizó una encuesta con escala de Likert de escalas politómicas utilizando el mismo instrumento (cuestionario) en ambos grupos, para facilitar la contestación desde sus percepciones y con ello determinar su satisfacción por el uso del recurso didáctico; además para el correspondiente análisis estadístico se utilizó el test no paramétrico U de Mann-Whitney de dos muestras independientes.

# **3.2 Diseño de la investigación**

## *3.2.1 Tipo y diseño de la investigación*

Desde el inicio del período escolar los estudiantes de bachillerato de la Unidad Educativa Julio Jaramillo son asignados a cursos y paralelos específicos aleatoriamente. Se utilizó un diseño cuasi experimental pudiendo comprobar el desarrollo de destrezas y aprendizajes en los estudiantes al trabajar con dos grupos: uno de control y otro experimental.

Se aplicó una prueba de diagnóstico de conocimientos previos a los estudiantes de bachillerato lo que permitió primero establecer dos grupos estadísticamente homogéneos, grupos con características similares en donde ninguno tiene ventaja sobre el otro; y segundo, permitió establecer lagunas o vacíos en los aprendizajes, y así diseñar una propuesta metodológica que refuerce los conocimientos previos que son requisito para la apropiación del nuevo conocimiento. Para el aprendizaje de demostraciones matemáticas en lógica proposicional, se empleó en el grupo experimental una metodología constructivista con la asistencia de software educativo y se trabajó en el grupo control con una metodología tradicionalista.

Al finalizar la experimentación a ambos grupos se aplicó una evaluación de rendimiento o prueba final de aprendizajes, ya que se manipuló la variable independiente "software educativo" para observar el efecto en la dependiente "aprendizaje de demostraciones matemáticas", con ello se pudo medir si existen diferencias significativas en los aprendizajes de ambos grupos Además, la experimentación es de corte longitudinal, porque se recabaron los datos a lo largo de un periodo, desde que se inició con el diagnóstico hasta que se finalizó con la prueba final, es decir un parcial equivalente a ocho semanas.

## *3.2.2 Alcance de la investigación*

El estudio tiene un nivel explicativo puesto que se busca determinar o encontrar las causas del problema o fenómeno que se estudia, así como la razón del comportamiento de la variable dependiente en función de la independiente; además establecer los factores involucrados en la complejidad de la materia y estipular la viabilidad del software educativo seleccionado y la importancia que ha tenido en el aprendizaje y en la satisfacción por el uso del recurso didáctico de los estudiantes de bachillerato.

# *3.2.3 Métodos de la investigación*

Fue útil el método científico, se partió de la observación del contexto natural en el plantel, después se pudo continuar con la identificación y establecimiento del problema en los estudiantes de bachillerato general unificado; luego con el planteamiento, comprobación y validez de hipótesis y se finalizó con el desarrollo de conclusiones y recomendaciones de lo investigado.

Se aplicó el método estadístico a través de la recogida de información, tabulación y análisis de resultados de encuestas y pruebas aplicadas a los estudiantes del plantel para establecer conclusiones respecto al uso de software educativo y el aprendizaje de resolución de problemas y demostraciones matemáticas de lógica proposicional. Los cuestionarios de las encuestas y pruebas aplicadas se evaluaron estadísticamente para determinar su validez y confiabilidad. Este método permitió encontrar grupos homogéneos previo al desarrollo de la experimentación, y luego de ella se comprobó la existencia de diferencia significativa en los aprendizajes.

Se aplicó el método inductivo, al analizar bibliografía de varias fuentes se estableció el marco teórico de la investigación con contenidos esenciales de las variables de estudio. Con la apropiación de los conocimientos y teniendo el fundamento necesario se pudo aplicar un adecuado estudio en el contexto natural-virtual con los estudiantes. Además, este método se utilizó al recabar importante información de la aplicación de encuestas, la aplicación de pruebas de diagnóstico y pruebas finales a estudiantes, y de la observación registrada en la experimentación, para poder triangularla y determinar el nivel de aprendizaje alcanzado en los grupos experimental y de control.

Con la aplicación del método deductivo, una vez recopilada, organizada y analizada la bibliografía, se pudo deducir de hechos generales otros particulares. Mediante este método el docente y el estudiante apoyados con software educativo, consiguieron identificar, interpretar y comunicar información implícita en los contenidos teóricos y en los problemas y demostraciones matemáticas en base a su razonamiento o utilizando la prueba y error.

El método analítico fue aplicado con el análisis de las destrezas con criterio de desempeño para establecer los grados de complejidad o profundización de contenidos que deben aprender los estudiantes de bachillerato. También se analizaron varios tipos de softwares educativos: tutoriales, simuladores, de ejercitación, asistentes, entre otros, así como múltiples ejercicios o problemas resueltos y propuestos, además de varios métodos de demostración matemática en lógica proposicional.

Por último, a través del método sintético al estudiar las características y propiedades de distintos tipos de softwares educativos, se establecieron los más idóneos a ser aplicados en el proceso de enseñanza aprendizaje con los estudiantes. Previo a la experimentación, se observó y analizó de cada uno las distintas funcionalidades, características, ventajas y desventajas, y los procesos para solucionar problemas, con esto se pudo posteriormente sintetizar la información recabada y diseñar adecuadas actividades pedagógicas que conformarán la propuesta metodológica a ser impartida en clases con los grupos de estudiantes. Este método también se aplicó al enunciar de forma general la relación que existe entre el uso de software educativo y el aprendizaje de demostraciones matemáticas en lógica proposicional una vez conseguidos los resultados y comprobadas las hipótesis.

### *3.2.4 Enfoque de la investigación*

La investigación tuvo un enfoque cuantitativo porque por medio de una prueba inicial de diagnóstico y una final de aprendizajes, se recabó importante información que permitió con métodos cuantitativos y estadísticos medir las variables, describir e interpretar los niveles de aprendizaje de los estudiantes, y probar y validar las hipótesis.

# *3.2.5 Modalidad de la investigación*

Bibliográfica - documental: Para elaborar la presente propuesta, fue preciso apoyarse en bases teórico - conceptuales y criterios de varios autores sobre las dos variables de estudio; para ello se acudió a fuentes con contenido confiable y válido para su aplicación tales como: libros, revistas, publicaciones científicas, tesis, folletos, páginas académicas de internet, además de referencias de aportes de investigaciones anteriores.

De campo: Se requirió tomar información del lugar de los hechos, donde está el problema. La investigación se desarrolló en la ciudad Santo Domingo, Parroquia Abrahán Calazacón, Distrito 23D02, Circuito C06, con estudiantes de primero, segundo y tercero de bachillerato en el área de Matemática de la Unidad Educativa Julio Jaramillo y se aplicaron encuestas, observaciones, pruebas iniciales de diagnóstico y pruebas finales de conocimientos adquiridos.

# **3.3 Población y muestra**

#### *3.3.1 Población*

El conjunto total de elementos en los que estamos interesados se llama población y según Arias et al. (2016), al hablar de población o universo de estudio no nos referimos solo a personas, también pueden ser animales, objetos, organizaciones, etc. La investigación se realizó en el campo educativo, con una población comprendida por 178 alumnos de primero, segundo y tercer año de bachillerato general unificado de la Unidad Educativa Julio Jaramillo del período lectivo 2021- 2022. A continuación, se detalla la población en la tabla 1-3:

**No ACTOR EDUCATIVO POBLACIÓN**

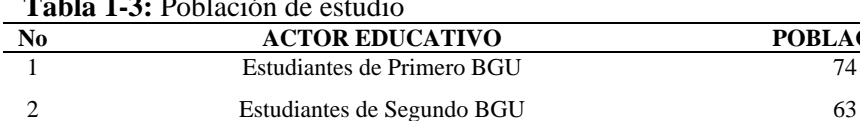

3 Estudiantes de Tercero BGU 41

**POBLACIÓN TOTAL 178 Fuente:** Unidad Educativa Julio Jaramillo, 2021-2022.

**Elaborado por:** Haro Alexander., 2022

**Tabla 1-3:** Población de estudio

#### *3.3.2 Muestra*

Podrá generalizarse o extrapolarse los resultados del estudio a una población, a partir de la muestra (Arias et al., 2016). De la población total de 178 estudiantes de bachillerato del plantel educativo, se determina el tamaño de la muestra para establecer la cantidad de estudiantes con quienes trabajar en el presente estudio y para ello se utilizó el siguiente modelo de la tabla 2-3:

| <b>Tabla 2-3:</b> Ecuación para estáblecer el tamano muestral             |                                                               |
|---------------------------------------------------------------------------|---------------------------------------------------------------|
| FÓRMULA DEL TAMAÑO MUESTRAL                                               | <b>DESCRIPCIÓN</b>                                            |
|                                                                           | N: total de la población                                      |
|                                                                           | $Z_{\alpha}^2$ : 1,96 <sup>2</sup> para una seguridad del 95% |
| $n = \frac{N * Z_{\alpha}^2 * p * q}{d^2 * (N-1) + Z_{\alpha}^2 * p * q}$ | p: probabilidad de éxito = $0,5$                              |
|                                                                           | q: probabilidad de fracaso = $(1 - p) = 0.5$                  |
|                                                                           | d: precisión $(5\%) = 0.05$                                   |
| <b>Fuente:</b> (Aguilar, 2005).                                           |                                                               |

**Tabla 2-3:** Ecuación para establecer el tamaño muestral

**Elaborado por:** Haro Alexander, 2022

Luego de aplicar la fórmula de la tabla 2-3, el resultado obtenido indica que se debe trabajar con una muestra de 122 estudiantes, y ya que la población la conforman estudiantes de primero, segundo y tercero de bachillerato, se procede a establecer un muestreo estratificado con asignación proporcional para garantizar la representatividad, reducir la variabilidad en las mediciones y hacer más eficiente la distribución del alumnado para cada nivel, ver tabla 3-3:

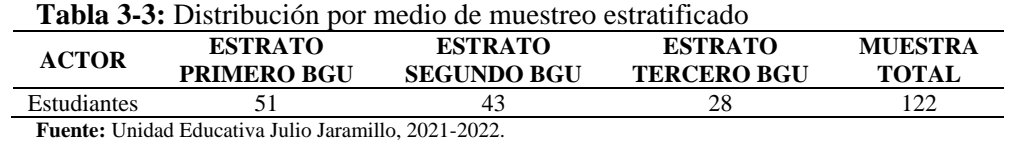

**Elaborado por:** Haro Alexander, 2022

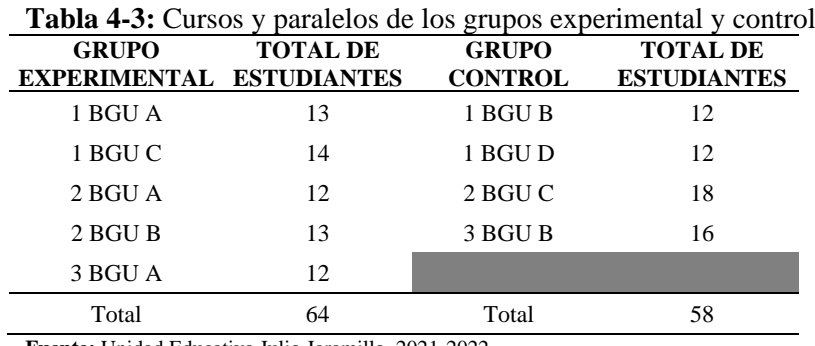

En la tabla 4-3, se muestran los cursos y paralelos que conforman los grupos experimental y control:

> **Fuente:** Unidad Educativa Julio Jaramillo, 2021-2022. **Elaborado por:** Haro Alexander, 2022

# **3.4 Técnicas e instrumentos de recolección de datos**

Se aplicó la técnica de la prueba escrita con un cuestionario como instrumento de recolección de datos, se lo hizo en cuatro momentos: primero una prueba piloto del diagnóstico a una parte de la muestra para valorar su confiabilidad; segundo la prueba diagnóstica como tal a aplicarse a la muestra de estudiantes para determinar dos grupos (experimental y control) estadísticamente homogéneos; tercero una prueba piloto de la evaluación final a una parte de la muestra para valorar su confiabilidad y cuarto momento la prueba final de aprendizajes, para comparar si el nivel de conocimientos es más alto en el grupo experimental que utilizó el software versus el de control que utilizó metodología tradicionalista.

Se aplicó una encuesta, por medio de un cuestionario, a los estudiantes de los grupos experimental y control después de realizada la prueba final, para conocer su percepción de si el diseño de la propuesta incrementa la satisfacción por el uso del recurso didáctico y con ello poder replicarlo en lo posterior con el grupo de control o con futuros grupos de estudiantes.

Como parte del proceso de investigación bibliográfica se aplicó la técnica de la lectura científica con la ayuda de fichas de registro de datos, de esta manera fue posible una mejor organización de las ideas en el análisis de las dos variables de estudio para la elaboración del marco teórico; además facilitó el registro de las distintas citas textuales y la elaboración del diseño de la propuesta metodológica.

# **3.5 Validez y confiabilidad de instrumentos**

La validez se refiere al grado en que un instrumento mide la variable que pretende medir; mientras que la confiabilidad define el grado de consistencia de un test (Hernandez, 2014), si se aplicase a otro plantel o institución se deberían obtener resultados similares.

Para determinar la validez de los instrumentos (prueba de diagnóstico, encuesta de satisfacción de uso de recursos didácticos y prueba final de aprendizajes), se utilizó el estadístico coeficiente V de Aiken en el análisis de los juicios de expertos. El coeficiente V de Aiken obtiene un valor entre 0 y 1, y mientras más alto sea este, se tendrá una mayor validez de contenido (Escurra, 1988).

La confiabilidad de los instrumentos (prueba de diagnóstico y prueba final de aprendizajes) se estimó con el método Kuder-Richardson o también conocido como KR(20) para escalas dicotómicas; este test permite obtener confiabilidad partiendo de los datos conseguidos en una sola aplicación del instrumento (Corral, 2009). Para interpretar el coeficiente de confiabilidad KR(20), cuyos valores oscilan entre 0 y 1, se empleó la escala siguiente:

**Tabla 5-3:** Magnitud coeficiente de confiabilidad KR(20)

| <b>RANGO</b>                              | <b>CONFIABILIDAD</b>                |
|-------------------------------------------|-------------------------------------|
| $0.81$ a $1.00$                           | Muy alta                            |
| $0.61$ a $0.80$                           | Alta                                |
| $0.41$ a $0.60$                           | Media                               |
| $0,21$ a $0,40$                           | Baja                                |
| $0.01$ a $0.20$                           | Muy baja                            |
| <b>Fuente:</b> (Palella y Martins, 2012). |                                     |
|                                           | Elaborado por: Haro Alexander, 2022 |

La confiabilidad del instrumento (encuesta de satisfacción de uso de recursos didácticos) se estimó con el coeficiente Alfa de Cronbach para escalas politómicas, es decir cuando se hace uso de la escala de Likert para medir las respuestas del cuestionario; este test permite obtener confiabilidad partiendo de los datos conseguidos en una sola aplicación del instrumento (Hernandez, 2014). Para interpretar el coeficiente de confiabilidad Alfa de Cronbach cuyos valores oscilan entre 0 y 1, se empleó la escala siguiente:

**Tabla 6-3:** Magnitud coeficiente de confiabilidad Alfa de Cronbach

| <b>RANGO</b>                       | <b>CONFIABILIDAD</b> |  |  |  |
|------------------------------------|----------------------|--|--|--|
| 0.90 a 1.00                        | Excelente            |  |  |  |
| $0,80$ a $0,90$                    | Muy bueno            |  |  |  |
| $0,70$ a $0,80$                    | Aceptable            |  |  |  |
| $0,60$ a $0,70$                    | Cuestionable         |  |  |  |
| 0.50 a 0.60                        | Pobre                |  |  |  |
| $0,00$ a $0,50$                    | No aceptable         |  |  |  |
| Fuente: (J. Martínez et al., 2020) |                      |  |  |  |

**Elaborado por:** Haro Alexander, 2022

## *3.5.1 Validez y confiabilidad de la prueba inicial de diagnóstico*

# *3.5.1.1 Validez de la prueba inicial de diagnóstico*

La validez del instrumento de diagnóstico de conocimientos previos que fue aplicado a los grupos experimental y control, se sometió previamente a la validez de contenido racional y de juicio de expertos. La validez racional se basó en la teoría existente, en los conocimientos o contenidos del currículo que se utilizaron en el diseño de la prueba diagnóstica, mientras que la validez por juicio de expertos la realizaron tres docentes conocedores del área de matemática del plantel en el que se aplicó el presente proyecto, emitieron sus opiniones y observaciones para mejorar el instrumento de investigación en un formato o acta de evaluación de ítems, mismo que se encuentra en el anexo A.

Si V=0, hay total desacuerdo con los ítems, y si V=1, hay total acuerdo con los ítems.

La validez de contenido se calcula con el modelo matemático siguiente:

$$
V = \frac{S}{n(c-1)}
$$

Dónde:

 $V = V$  de Aiken = valor a calcular

 $S =$ suma de respuestas afirmativas

 $n =$  número de jueces = 3

 $c =$  número de valores de la escala de evaluación = 2

La codificación de respuestas de jueces es:

 $Si = 1$  $No = 0$ 

|              | <b>rabia 7-3.</b> Valoración de expertos, prueba de diagnostico |               |               |       |                |
|--------------|-----------------------------------------------------------------|---------------|---------------|-------|----------------|
| <b>ITEMS</b> | <b>CRITERIO</b>                                                 | <b>JUEZ 1</b> | <b>JUEZ 2</b> | JUEZ3 | <b>V AIKEN</b> |
|              | Claridad                                                        |               |               |       | 1,00           |
| Item 1       | Coherencia                                                      |               |               |       | 1,00           |
|              | Pertinencia                                                     |               |               |       | 1,00           |
|              | Suficiencia                                                     |               |               |       | 0.67           |
|              | Claridad                                                        |               |               |       | 1,00           |
| Item 2       | Coherencia                                                      |               |               |       | 1,00           |
|              | Pertinencia                                                     |               |               |       | 1,00           |
|              | Suficiencia                                                     |               |               |       | 0.67           |
|              | Claridad                                                        |               |               |       | 1,00           |
| Item 3       | Coherencia                                                      |               |               |       | 1,00           |
|              | Pertinencia                                                     |               |               |       | 1,00           |
|              | Suficiencia                                                     |               |               |       | 1.00           |

**Tabla 7-3:** Valoración de expertos, prueba de diagnóstico

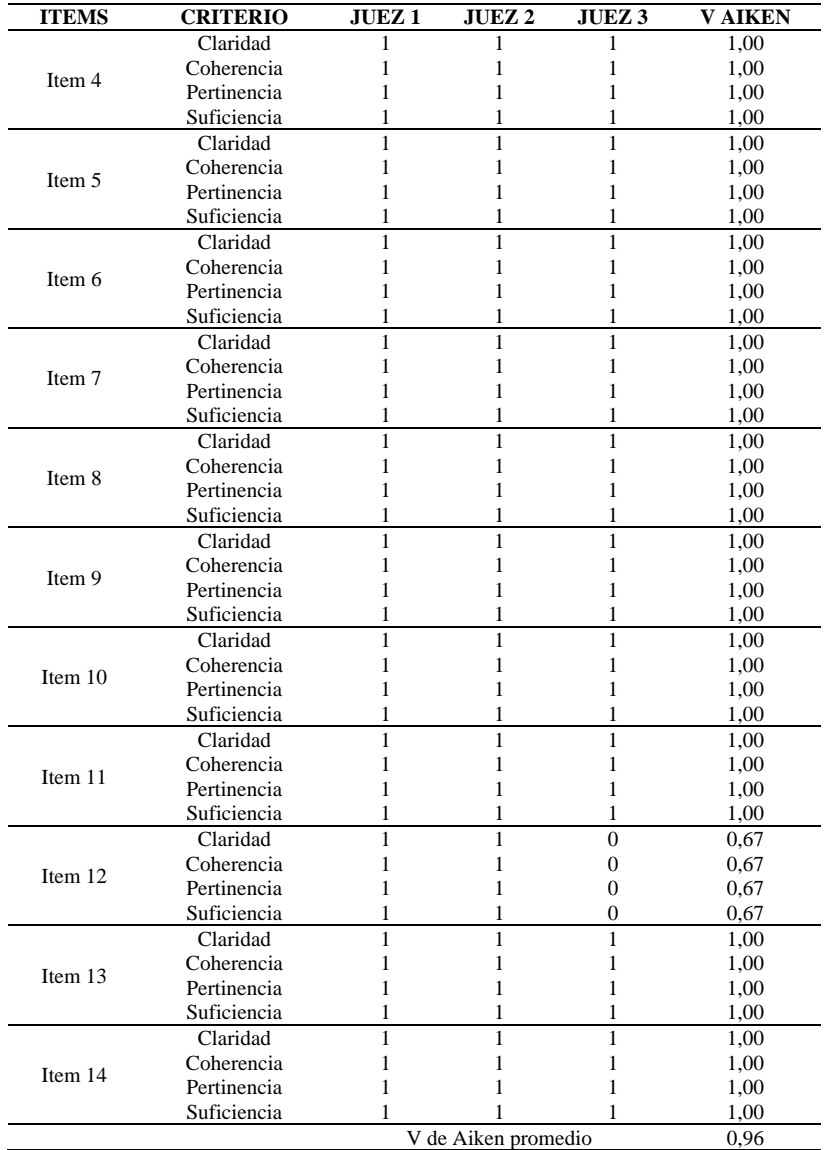

**Fuente:** Juicio de expertos, 2021.

**Elaborado por:** Haro Alexander, 2022

Po lo tanto se puede decir que el instrumento tiene una validez de contenido del 96%.

# *3.5.1.2 Confiabilidad de la prueba inicial de diagnóstico*

Se garantizó la confiabilidad de la prueba diagnóstico de conocimientos previos al analizar una prueba piloto aplicada a 24 estudiantes que conforman la población pero que no se encuentran dentro de la muestra. A continuación, se exponen los resultados:

La confiabilidad o consistencia interna se calculó con el modelo:

$$
KR(20) = \frac{n}{n-1} * \frac{V_t - \sum pq}{V_t}
$$

Dónde:

 $KR(20) = Kuder-Richardson = valor a calculator$ 

 $V_t$  = Varianza de las puntuaciones totales

 $n =$  número de ítems = 14

 $p =$  proporción de individuos que aprobaron un ítem sobre el total de individuos

 $q = 1-p =$ complemento de p

La codificación de respuestas de estudiantes es:

Respuesta correcta = 1

Respuesta incorrecta  $= 0$ 

**Tabla 8-3:** Resultados de la prueba piloto de conocimientos previos aplicada a un grupo no perteneciente a la muestra, pero sí a la población

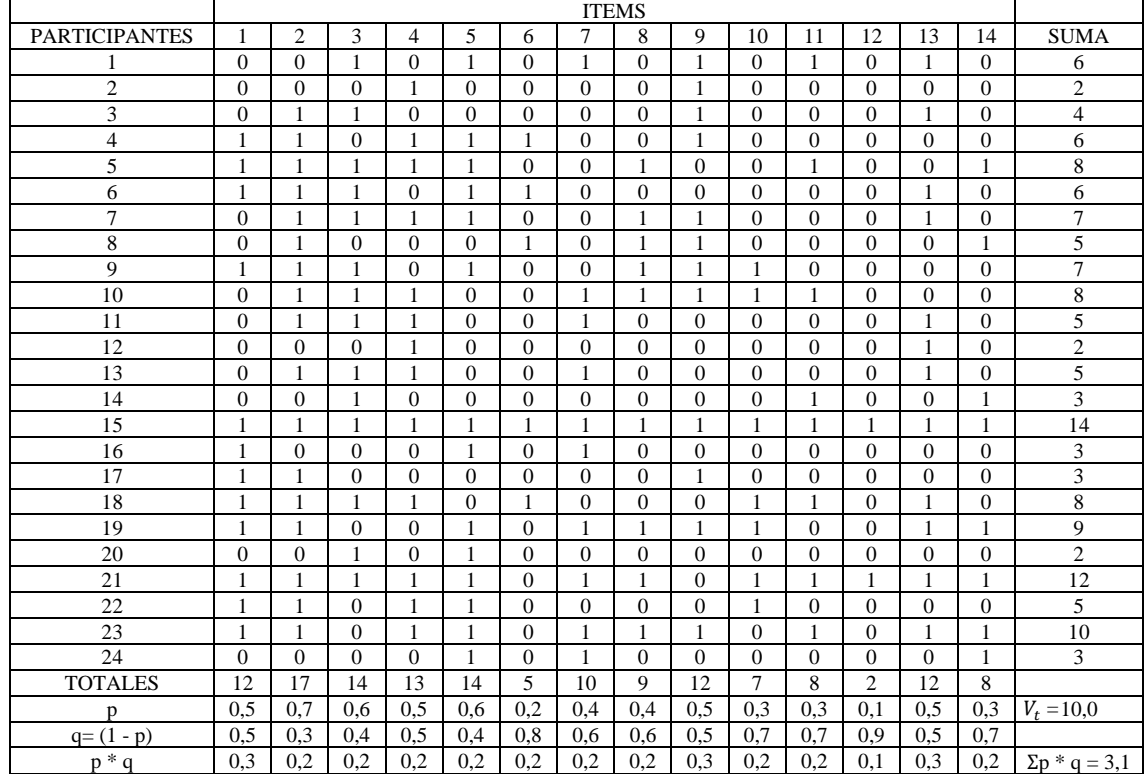

**Fuente:** Prueba piloto a estudiantes de bachillerato Unidad Educativa Julio Jaramillo, 2021. **Elaborado por:** Haro Alexander, 2022

$$
\begin{array}{cc}\n & H & \nabla u\n\end{array}
$$

$$
KR(20) = \frac{n}{n-1} * \frac{V_t - \sum pq}{V_t}
$$

Sustituyendo datos:

$$
KR(20) = \frac{14}{14 - 1} \times \frac{10 - 3.1}{10}
$$

 $KR(20) = 0.749 \approx 74.9\%$ 

Cómo:  $0.61 \le 0.749 \le 0.80$ 

Por lo tanto, el instrumento tiene una alta confiabilidad y se puede aplicar a la muestra.

# *3.5.2 Validez y confiabilidad de la encuesta de satisfacción por el uso del recurso didáctico aplicada a estudiantes*

# *3.5.2.1 Validez de la encuesta*

Para determinar la validez del instrumento de encuesta sobre la satisfacción en el uso de recursos didácticos, se utilizó el criterio de juicio de expertos, la validez la realizaron tres docentes del plantel en el que se aplicó el presente proyecto, emitieron sus opiniones y observaciones para mejorar el instrumento de investigación en un formato o acta de evaluación de ítems, mismo que se encuentra en el anexo C.

Se utilizó el estadístico coeficiente V de Aiken para el análisis de la validez de los juicios de expertos.

Si  $V=0$  hay total desacuerdo con los ítems, y si  $V=1$  hay total acuerdo con los ítems.

La validez de contenido se calcula con el modelo matemático siguiente:

$$
V = \frac{S}{n(c-1)}
$$

Dónde:

 $V = V$  de Aiken = valor a calcular

- $S =$ suma de respuestas afirmativas
- $n =$  número de jueces = 3
- $c =$  número de valores de la escala de evaluación  $= 2$

La codificación de respuestas de jueces es:

 $Si = 1$  $No = 0$ 

| ITEMS   | <b>CRITERIO</b>           | <b>JUEZ</b> 1     | JUEZ <sub>2</sub> | JUEZ <sub>3</sub> | <b>V AIKEN</b> |
|---------|---------------------------|-------------------|-------------------|-------------------|----------------|
|         | Claridad                  |                   | 1                 |                   | 1.00           |
| Item 1  | Coherencia                | 1                 | 1                 | 1                 | 1.00           |
|         | Pertinencia               | 1                 | 1                 | $\mathbf{1}$      | 1.00           |
|         | Suficiencia               | 1                 | 1                 | 1                 | 1.00           |
| Item 2  | Claridad                  | 1                 | 1                 | 1                 | 1.00           |
|         | Coherencia                | 1                 | 1                 | 1                 | 1.00           |
|         | Pertinencia               | $\mathbf{0}$      | 1                 | 1                 | 0.67           |
|         | Suficiencia               | 1                 | 1                 | 1                 | 1.00           |
|         | Claridad                  | 1                 | 1                 | 1                 | 1.00           |
| Item 3  | Coherencia<br>Pertinencia | 1<br>1            | 1<br>1            | 0<br>1            | 0.67<br>1.00   |
|         | Suficiencia               | 1                 | 1                 | 1                 | 1.00           |
|         | Claridad                  | 1                 | 1                 | 1                 | 1.00           |
|         | Coherencia                | 1                 | 1                 | 1                 | 1.00           |
| Item 4  | Pertinencia               | 1                 | 1                 | 1                 | 1.00           |
|         | Suficiencia               | 1                 | 1                 | 1                 | 1.00           |
|         | Claridad                  | 1                 | 1                 | 1                 | 1.00           |
|         | Coherencia                | 1                 | 1                 | 1                 | 1.00           |
| Item 5  | Pertinencia               | 1                 | 1                 | 1                 | 1.00           |
|         | Suficiencia               | 1                 | 1                 | 1                 | 1.00           |
|         | Claridad                  | 1                 | 1                 | 1                 | 1.00           |
|         | Coherencia                | 1                 | 1                 | 1                 | 1.00           |
| Item 6  | Pertinencia               | 1                 | 1                 | 1                 | 1.00           |
|         | Suficiencia               | 1                 | 1                 |                   | 1.00           |
|         | Claridad                  | 1                 | 1                 | 1                 | 1.00           |
| Item 7  | Coherencia                | 1                 | 1                 | 1                 | 1.00           |
|         | Pertinencia               | 1                 | 1                 | 1                 | 1.00           |
|         | Suficiencia               | 1                 | 1                 | 1                 | 1.00           |
|         | Claridad                  | 1                 | 1                 | 1                 | 1.00           |
| Item 8  | Coherencia                | 1<br>1            | 1<br>1            | 1<br>1            | 1.00           |
|         | Pertinencia               |                   |                   |                   | 1.00           |
|         | Suficiencia               | 1<br>$\mathbf{1}$ | 1<br>1            | 1<br>1            | 1.00           |
|         | Claridad<br>Coherencia    | 1                 | 1                 | 1                 | 1.00<br>1.00   |
| Item 9  | Pertinencia               | 1                 | 1                 | $\mathbf{1}$      | 1.00           |
|         | Suficiencia               | 1                 | 1                 | 1                 | 1.00           |
|         | Claridad                  | 1                 | 1                 | 1                 | 1.00           |
|         | Coherencia                | 1                 | 1                 | 0                 | 0.67           |
| Item 10 | Pertinencia               | 1                 | 1                 | $\mathbf{1}$      | 1.00           |
|         | Suficiencia               | 1                 | 1                 | 1                 | 1.00           |
|         | Claridad                  | 1                 | 1                 | 1                 | 1.00           |
|         | Coherencia                | 1                 | 1                 | 1                 | 1.00           |
| Item 11 | Pertinencia               | 1                 | 1                 | 1                 | 1.00           |
|         | Suficiencia               | 1                 | 1                 | 1                 | 1.00           |
|         | Claridad                  | 1                 | 1                 | 1                 | 1.00           |
|         | Coherencia                | 1                 | 1                 | 1                 | 1.00           |
| Item 12 | Pertinencia               | 1                 | 1                 | 1                 | 1.00           |
|         | Suficiencia               | 1                 | 1                 | 1                 | 1.00           |
|         | Claridad                  |                   |                   |                   | 1.00           |
|         | Coherencia                | 1                 | 1                 | 1                 | 1.00           |
| Item 13 | Pertinencia               | 1                 | 1                 | 1                 | 1.00           |
|         | Suficiencia               | 1                 | 1                 | 1                 | 1.00           |
|         | Claridad                  | 1                 | 1                 | 1                 | 1.00           |
|         | Coherencia                | 1                 | 1                 | 1                 | 1.00           |
| Item 14 | Pertinencia               | $\mathbf{1}$      | $\mathbf{1}$      | $\mathbf{1}$      | 1.00           |
|         | Suficiencia               | 1                 | 1                 | 1                 | 1.00           |
|         | Claridad                  | 1                 | 1                 | 1                 | 1.00           |
|         | Coherencia                | 1                 | 1                 | 1                 | 1.00           |
| Item 15 | Pertinencia               | 1                 | 1                 | 1                 | 1.00           |
|         | Suficiencia               | 1                 | 1                 | 1                 | 1.00           |
|         | Claridad                  | 1                 | 1                 | 1                 | 1.00           |
|         | Coherencia                | 1                 | 1                 | 1                 | 1.00           |
| Item 16 | Pertinencia               | $\mathbf{1}$      | 1                 | 1                 | 1.00           |
|         | Suficiencia               | 1                 | 1                 | 1                 | 1.00           |
|         | Claridad                  | 1                 | 1                 | 1                 | 1.00           |
|         | Coherencia                | 1                 | 1                 | 1                 | 1.00           |
| Item 17 | Pertinencia               | 1                 | 1                 | 1                 | 1.00           |
|         | Suficiencia               | 1                 | 1                 | 1                 | 1.00           |
|         |                           |                   |                   |                   |                |

**Tabla 9-3:** Valoración de expertos, encuesta de satisfacción por uso de recursos didácticos

**Fuente:** Juicio de expertos, 2022.

**Elaborado por:** Haro Alexander, 2022
Po lo tanto, se puede decir que el cuestionario de la encuesta de satisfacción por el uso de recursos didácticos tiene una validez de contenido del 99%.

### *3.5.2.2 Confiabilidad de la encuesta*

Se garantizó la confiabilidad del instrumento al analizar una encuesta piloto aplicada a 20 estudiantes con características similares a la población. La confiabilidad o consistencia interna se calcula según Pérez (2017) con el modelo:

$$
\alpha = \left[\frac{k}{k-1}\right] \left[1 - \frac{\sum_{i=1}^{k} S_i^2}{S_t^2}\right]
$$

Dónde:

 $\alpha$  = Coeficiente Alfa de Cronbach = valor a calcular

 $k =$  Número de ítems

 $S_i^2$  = Varianza de cada uno de los ítems

 $\sum_{i=1}^{k} S_i^2$  = Sumatoria de las varianzas

 $S_t^2$  = Varianza total de los valores observados. (p. 45)

La codificación de respuestas de estudiantes es:

 $Siempre = 5$ 

Casi siempre  $= 4$ 

Algunas veces  $= 3$ 

Casi nunca  $= 2$ 

 $N$ unca = 1

**Tabla 10-3:** Resultados de la encuesta piloto aplicada a un grupo de estudiantes con características similares a la población

|                      |               |                |    |   |   |              |   |   | <b>ITEMS</b> |    |    |    |    |    |    |    |    |       |
|----------------------|---------------|----------------|----|---|---|--------------|---|---|--------------|----|----|----|----|----|----|----|----|-------|
| <b>PARTICIPANTES</b> |               | $\overline{c}$ | 3  | 4 | 5 | <sub>(</sub> | ┑ | 8 | 9            | 10 | 11 | 12 | 13 | 14 | 15 | 16 | 17 | TOTAL |
|                      | $\mathcal{R}$ | 2              | 3  | 4 |   | 5            | 4 | 4 | 3            | 5  | 3  | 4  | 5  | 3  | 5  | 4  | 4  | 62    |
| $\mathfrak{D}$       | 4             | 4              | 4  | 3 | 4 | 3            | 4 | 4 | 4            | 3  | 4  | 4  | 4  | 4  | 3  | 4  | 4  | 64    |
| 3                    | 5.            | 5              | 5  | 5 | 4 | 5            | 5 | 5 | 4            | 4  | 5  | 5  | 4  | 4  | 5  | 5  | 4  | 79    |
| 4                    | 5             | 4              | 3  | 4 | 5 | 3            | 5 | 4 | 3            | 5  | 3  | 5  | 4  | 3  |    | 2  | 3  | 62    |
| 5                    | 4             | 4              | 4  | 4 | 4 | 4            | 4 | 4 | 4            | 4  | 4  | 4  | 4  | 4  | 4  | 4  | 4  | 68    |
| 6                    | 4             | 5              | 3  | 4 | 4 | 3            | 5 | 5 | 3            | 5  | 4  | 4  | 5  | 5  | 3  | 3  | 5  | 70    |
| 7                    | 3             | 3              | 3  | 3 | 3 | 3            | 3 | 3 | 3            | 3  | 3  | 3  | 3  | 3  | 3  | 3  | 3  | 51    |
| 8                    | 3             | 4              | 3  | 4 | 3 | 4            | 4 | 4 | 4            | 3  | 3  | 4  | 4  | 4  | 5  | 5  | 5  | 66    |
| 9                    | 3             | 3              | 3  | 3 | 3 | 3            | 3 | 3 | 3            | 3  | 3  | 3  | 3  | 3  | 3  | 3  | 3  | 51    |
| 10                   | 5             | 5              | 4  | 5 | 5 | 4            | 5 | 4 | 5            | 4  | 5  | 5  | 5  | 4  | 5  | 5  | 4  | 79    |
| 11                   | 3             | 4              | 3  | 3 | 4 | 5            | 5 | 4 | 4            | 5  | 3  | 5  | 4  | 4  | 5  | 4  | 5  | 70    |
| 12                   | 5             | 5              | 5  | 5 | 4 | 5            | 4 | 5 | 4            | 3  | 4  | 5  | 5  | 4  | 5  | 5  | 5  | 78    |
| 13                   | 3             | 4              | 3  | 4 | 4 | 4            | 5 | 5 | 3            | 5  | 3  | 4  | 5  | 4  | 5  | 5  | 5  | 71    |
| 14                   | 4             | 4              | 5  | 4 | 4 | 5            | 4 | 4 | 4            | 5  | 5  | 4  | 4  | 5  | 5  | 5  | 4  | 75    |
| 15                   | 4             |                | 5. | 3 | 2 | 4            | 4 | 3 | 5            | 4  | 4  | 5  | 4  | 4  | 4  | 4  | 4  | 67    |
| 16                   | 5             |                |    | 3 |   | 4            | 3 |   | 4            | 4  |    | 3  |    | 3  | 5  | 4  | 5  | 72    |

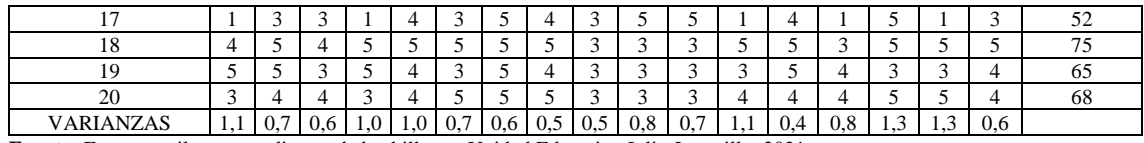

**Fuente:** Encuesta piloto a estudiantes de bachillerato Unidad Educativa Julio Jaramillo, 2021. **Elaborado por:** Haro Alexander, 2022

$$
\alpha = \left[\frac{k}{k-1}\right] \left[1 - \frac{\sum_{i=1}^{k} S_i^2}{S_t^2}\right]
$$

Sustituyendo datos:

$$
\alpha = \left[\frac{17}{17-1}\right] \left[1 - \frac{13,73}{73,57}\right]
$$

 $\alpha = 0.864 \approx 86.4\%$ 

Cómo:

$$
0.80 \leq 0.864 \leq 0.90
$$

Por lo tanto, el instrumento tiene una muy buena confiabilidad y se puede aplicar a la muestra.

## *3.5.3 Validez y confiabilidad de la prueba final de aprendizajes*

#### *3.5.3.1 Validez de la prueba final de aprendizajes*

Para determinar la validez del instrumento prueba final de aprendizajes, se utilizó el criterio de juicio de expertos, la validez la realizaron tres docentes conocedores del área de matemática del plantel en el que se aplicó el presente proyecto, emitieron sus opiniones y observaciones para mejorar el instrumento de investigación en un formato o acta de evaluación de ítems, mismo que se encuentra en el anexo E.

Se utilizó el estadístico coeficiente V de Aiken para el análisis de la validez de los juicios de expertos.

Si V=0 hay total desacuerdo con los ítems, y si V=1 hay total acuerdo con los ítems.

La validez de contenido se calculó con el modelo matemático siguiente:

$$
V = \frac{S}{n(c-1)}
$$

Dónde:

 $V = V$  de Aiken = valor a calcular

- $S =$ suma de respuestas afirmativas
- $n =$  número de jueces = 3
- $c =$  número de valores de la escala de evaluación = 2

La codificación de respuestas de jueces es:

 $Si = 1$ 

 $No = 0$ 

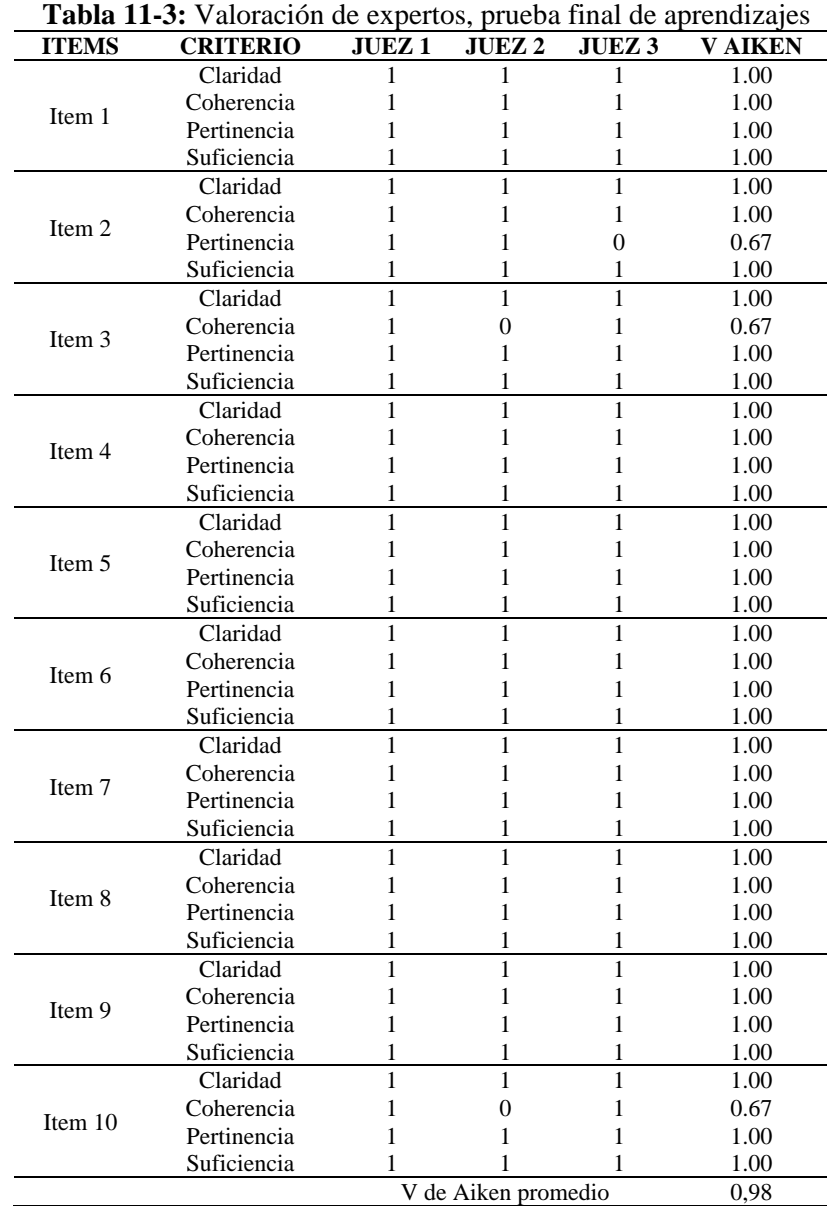

**Fuente:** Juicio de expertos, 2022.

**Elaborado por:** Haro Alexander, 2022

Po lo tanto se puede decir que el instrumento, prueba final de aprendizajes, tiene una validez de contenido del 98%.

## *3.5.3.2 Confiabilidad de la prueba final de aprendizajes*

Se garantizó la confiabilidad de la prueba final de aprendizajes al analizar una prueba piloto aplicada a 20 estudiantes que conforman la población pero que no se encuentran dentro de la muestra. La confiabilidad o consistencia interna se calculó con el modelo:

$$
KR(20) = \frac{n}{n-1} * \frac{V_t - \sum pq}{V_t}
$$

Donde:

 $KR(20) = Kuder-Richardson = valor a calculator$ 

 $V_t$  = Varianza de las puntuaciones totales

 $n =$  número de ítems = 10

 $p =$  proporción de individuos que aprobaron un ítem sobre el total de individuos

 $q = 1-p =$ complemento de p

La codificación de respuestas de estudiantes es:

Respuesta correcta  $= 1$ 

Respuesta incorrecta  $= 0$ 

|                      |              |                |                |                | <b>ITEMS</b> |                |                |              |              |                |                      |
|----------------------|--------------|----------------|----------------|----------------|--------------|----------------|----------------|--------------|--------------|----------------|----------------------|
| <b>PARTICIPANTES</b> | 1            | $\overline{2}$ | 3              | $\overline{4}$ | 5            | 6              | $\overline{7}$ | 8            | 9            | 10             | <b>SUMA</b>          |
| 1                    | $\mathbf{0}$ | 1              | 1              | $\theta$       | 1            | $\mathbf{0}$   | 1              | $\Omega$     | $\mathbf{0}$ | $\Omega$       | 4                    |
| $\overline{2}$       | $\mathbf{0}$ | 1              | $\Omega$       | $\Omega$       | 1            | $\Omega$       | 1              | $\Omega$     | 1            | 1              | 5                    |
| 3                    | 1            | 1              | $\Omega$       | 1              | 1            | $\Omega$       | 1              | 1            | 1            | 1              | 8                    |
| $\overline{4}$       | $\mathbf{1}$ | 1              | $\theta$       | 1              | $\mathbf{1}$ | $\mathbf{1}$   | $\mathbf{1}$   | $\mathbf{1}$ | $\mathbf{1}$ | $\mathbf{1}$   | 9                    |
| 5                    | 1            | 1              | $\Omega$       | $\Omega$       | $\Omega$     | $\mathbf{1}$   | $\Omega$       | $\Omega$     | $\Omega$     | $\Omega$       | 3                    |
| 6                    | $\mathbf{0}$ | 1              | $\overline{0}$ | 1              | 1            | $\mathbf{0}$   | $\mathbf{0}$   | $\mathbf{0}$ | $\mathbf{0}$ | 1              | $\overline{4}$       |
| $\overline{7}$       | $\mathbf{0}$ | $\Omega$       | $\overline{0}$ | $\mathbf{1}$   | $\mathbf{0}$ | $\mathbf{0}$   | $\mathbf{1}$   | $\mathbf{0}$ | $\mathbf{0}$ | $\overline{0}$ | $\overline{2}$       |
| 8                    | 1            | 1              | $\overline{0}$ | 1              | 1            | 1              | 1              | 1            | 1            | $\mathbf{1}$   | 9                    |
| 9                    | $\mathbf{1}$ | $\mathbf{1}$   | $\overline{0}$ | $\mathbf{0}$   | $\mathbf{1}$ | $\mathbf{0}$   | 1              | 1            | 1            | $\mathbf{0}$   | 6                    |
| 10                   | 1            | 1              | $\theta$       | 1              | 1            | $\mathbf{1}$   | 1              | 1            | 1            | 1              | 9                    |
| 11                   | 1            | $\mathbf{1}$   | $\overline{0}$ | $\mathbf{1}$   | 1            | $\mathbf{1}$   | 1              | 1            | 1            | $\theta$       | 8                    |
| 12                   | $\mathbf{0}$ | $\mathbf{1}$   | 1              | $\mathbf{1}$   | 1            | $\mathbf{1}$   | $\Omega$       | $\Omega$     | $\mathbf{1}$ | $\Omega$       | 6                    |
| 13                   | 1            | 1              | $\Omega$       | 1              | 1            | 1              | 1              | 1            | 1            | 1              | 9                    |
| 14                   | $\mathbf{0}$ | 1              | $\Omega$       | $\theta$       | 1            | 1              | 1              | $\mathbf{0}$ | 1            | $\theta$       | 5                    |
| 15                   | 1            | $\Omega$       | $\Omega$       | $\mathbf{1}$   | 1            | 1              | $\theta$       | 1            | $\Omega$     | $\Omega$       | 5                    |
| 16                   | 1            | 1              | $\Omega$       | 1              | $\mathbf{1}$ | $\Omega$       | $\theta$       | $\mathbf{1}$ | $\Omega$     | 1              | 6                    |
| 17                   | $\mathbf{0}$ | 1              | $\overline{0}$ | $\mathbf{1}$   | 1            | $\overline{0}$ | $\mathbf{1}$   | $\mathbf{0}$ | 1            | $\mathbf{1}$   | 6                    |
| 18                   | $\mathbf{1}$ | $\mathbf{1}$   | $\overline{0}$ | $\mathbf{1}$   | $\mathbf{1}$ | $\mathbf{1}$   | $\mathbf{1}$   | $\mathbf{1}$ | $\mathbf{1}$ | $\mathbf{1}$   | 9                    |
| 19                   | $\mathbf{1}$ | $\mathbf{1}$   | $\overline{0}$ | $\mathbf{1}$   | $\mathbf{1}$ | $\mathbf{0}$   | $\mathbf{1}$   | $\mathbf{1}$ | $\mathbf{1}$ | $\mathbf{0}$   | $\overline{7}$       |
| 20                   | 1            | $\Omega$       | $\overline{0}$ | $\Omega$       | 1            | $\mathbf{0}$   | $\Omega$       | $\mathbf{0}$ | $\mathbf{0}$ | 1              | 3                    |
| <b>TOTALES</b>       | 13           | 17             | $\overline{2}$ | 14             | 18           | 10             | 14             | 11           | 13           | 11             |                      |
| p                    | 0.7          | 0.9            | 0.1            | 0.7            | 0.9          | 0.5            | 0.7            | 0.6          | 0.7          | 0.6            | $V_t = 5.2$          |
| $q=(1-p)$            | 0.4          | 0.2            | 0.9            | 0.3            | 0.1          | 0.5            | 0.3            | 0.5          | 0.4          | 0.5            |                      |
| $p * q$              | 0.2          | 0.1            | 0.1            | 0.2            | 0.1          | 0.3            | 0.2            | 0.2          | 0.2          | 0.2            | $\Sigma p * q = 1.9$ |

**Tabla 12-3:** Resultados de la prueba piloto final de aprendizajes aplicada a un grupo no perteneciente a la muestra, pero sí a la población

**Fuente:** Prueba piloto a estudiantes de bachillerato Unidad Educativa Julio Jaramillo, 2021. **Elaborado por:** Haro Alexander, 2022

$$
KR(20) = \frac{n}{n-1} * \frac{V_t - \sum pq}{V_t}
$$

Sustituyendo datos:

$$
KR(20) = \frac{10}{10 - 1} \times \frac{5,2 - 1,9}{5,2}
$$

$$
KR(20) = 0,705 \approx 70,5\%
$$

Como:

$$
0.61 \le 0.705 \le 0.80
$$

Por lo tanto, el instrumento tiene una alta confiabilidad y se puede aplicar a la muestra.

## **CAPÍTULO IV**

## **4 RESULTADOS Y DISCUSIÓN**

## **4.1 Análisis e interpretación de resultados de la prueba diagnóstica**

## *4.1.1 Análisis prueba diagnóstica*

Los 14 ítems de la prueba diagnóstica se relacionan con los contenidos del currículo de décimo año de educación general básica, nivel en el que se aprende lógica proposicional con los siguientes contenidos: definiciones de proposiciones, conversión del lenguaje natural al formal; conectivos lógicos; valores y tablas de verdad, tautología, contingencia, contradicción; leyes lógicas; equivalencias lógicas; y simplificación de proposiciones. Con los resultados de esta evaluación se pretende primero, determinar el nivel de conocimientos previos que poseen los estudiantes en lógica proposicional para reforzarlos de ser necesario y segundo, comprobar la hipótesis específica 1 al determinar que los grupos control y experimental son homogéneos, es decir no hay una ventaja académica del uno sobre el otro.

La prueba tiene un valor de 25 puntos, pero se lo convierte a 10 puntos de manera proporcional puesto que la escala de calificación propuesta por el Ministerio de Educación establece como nota mínima el 0 y nota máxima el 10; a continuación, en la tabla 1-4 se exponen los resultados de la prueba diagnóstica calculados de manera proporcional a los diez puntos establecidos por el Mineduc:

| <b>ESTUDIANTE</b> | <b>NOTA</b> | <b>ESTUDIANTE</b> | <b>NOTA</b> | <b>ESTUDIANTE</b> | <b>NOTA</b> | <b>ESTUDIANTE</b> | <b>NOTA</b> |
|-------------------|-------------|-------------------|-------------|-------------------|-------------|-------------------|-------------|
| 1                 | 1,2         | 32                | 1,0         | 63                | 2,8         | 94                | 2,2         |
| $\overline{c}$    | 3,6         | 33                | 4,4         | 64                | 2,8         | 95                | 4,0         |
| 3                 | 5,0         | 34                | 4,2         | 65                | 2,6         | 96                | 1,4         |
| 4                 | 4,0         | 35                | 1,4         | 66                | 2,2         | 97                | 2,6         |
| 5                 | 3,2         | 36                | 3,8         | 67                | 3,6         | 98                | 2,0         |
| 6                 | 7,2         | 37                | 7,2         | 68                | 3,6         | 99                | 2,0         |
| 7                 | 1,6         | 38                | 3,6         | 69                | 1,8         | 100               | 2,6         |
| 8                 | 2,4         | 39                | 6,2         | 70                | 4,8         | 101               | 1,4         |
| 9                 | 2,0         | 40                | 2,4         | 71                | 4,8         | 102               | 4,2         |
| 10                | 2,2         | 41                | 3,4         | 72                | 7,8         | 103               | 3,0         |
| 11                | 1,6         | 42                | 3,4         | 73                | 5,0         | 104               | 3,0         |
| 12                | 3,2         | 43                | 1,6         | 74                | 2,2         | 105               | 0,6         |
| 13                | 4,2         | 44                | 0.0         | 75                | 3,2         | 106               | 4,2         |
| 14                | 1,0         | 45                | 3,6         | 76                | 6,6         | 107               | 6,0         |
| 15                | 1,2         | 46                | 4,0         | 77                | 3,6         | 108               | 2,2         |
| 16                | 1,8         | 47                | 2,2         | 78                | 3,0         | 109               | 2,0         |
| 17                | 5,4         | 48                | 4,6         | 79                | 4,2         | 110               | 3,0         |
| 18                | 2,6         | 49                | 1,8         | 80                | 3,2         | 111               | 1,0         |
| 19                | 2,6         | 50                | 4,4         | 81                | 4,4         | 112               | 2,2         |
| 20                | 3,2         | 51                | 4,2         | 82                | 3,8         | 113               | 7,4         |
| 21                | 2,2         | 52                | 4,4         | 83                | 3,8         | 114               | 1,4         |
| 22                | 4,4         | 53                | 3,2         | 84                | 1,0         | 115               | 4,2         |
| 23                | 2,6         | 54                | 4,0         | 85                | 10,0        | 116               | 5,0         |
| 24                | 1,8         | 55                | 8,8         | 86                | 2,6         | 117               | 2,0         |

**Tabla 1-4:** Resultados de la prueba diagnóstica de conocimientos previos sobre 10

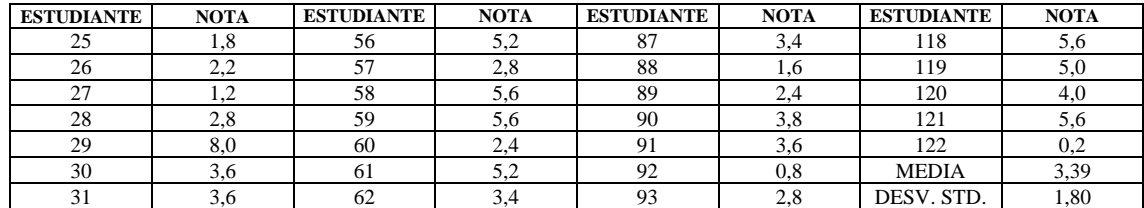

**Fuente:** Prueba diagnóstica a estudiantes de bachillerato Unidad Educativa Julio Jaramillo, 2021. **Elaborado por:** Haro Alexander, 2022

El promedio general obtenido en la prueba de diagnóstico es de 3.39 y de acuerdo con la escala cualitativa – cuantitativa de calificaciones que consta en el Decreto Ejecutivo No. 366 publicado en el Registro Oficial No. 286 del jueves 10 de julio de 2014 en la ciudad de Quito, indica que los estudiantes en su mayoría (92.62%) no obtienen la nota mínima de 7, es decir no alcanzan o están próximos a alcanzar los aprendizajes requeridos; siendo únicamente el 7.38% quien lo consigue (ver tabla 2-4).

**Tabla 2-4:** Escala cualitativa-cuantitativa de la prueba diagnóstica de conocimientos previos aplicada a estudiantes de bachillerato

|                                                                            |            | <b>ESTUDIANTES BACHILLERATO</b> |                         |
|----------------------------------------------------------------------------|------------|---------------------------------|-------------------------|
| <b>ESCALA DE CALIFICACIÓN</b>                                              | Frecuencia | Porcentaje                      | Porcentaje<br>acumulado |
|                                                                            |            |                                 |                         |
| Domina los aprendizajes requeridos (9.00 a 10.00)                          |            | 0.82                            | 0.82                    |
| Alcanza los aprendizajes requeridos (7.00 a 8.99)                          |            | 6.56                            | 7.38                    |
| Próximo a alcanzar los aprendizajes requeridos (4.01 a 6.99)               | 31         | 25.41                           | 32.79                   |
| No alcanza los aprendizajes requeridos $\left( \langle -4 \rangle \right)$ | 82         | 67.21                           | 100                     |
| <b>TOTAL</b>                                                               | 1 7 2      | 100                             |                         |

**Fuente:** Prueba diagnóstica a estudiantes de bachillerato Unidad Educativa Julio Jaramillo, 2021. **Elaborado por:** Haro Alexander, 2022

También se puede observar en el diagrama de caja que la mediana está en torno a 3.2:

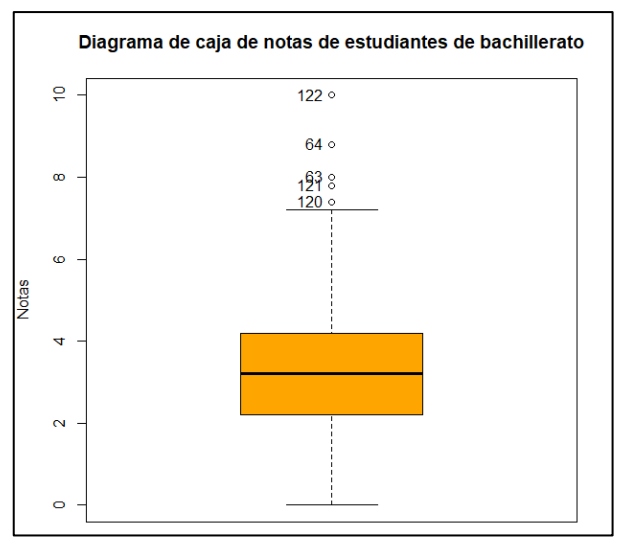

**Gráfico 1-4.** Diagrama de caja del nivel de conocimientos previos de los estudiantes de bachillerato del plantel **Elaborado por:** Haro Alexander, 2022

Del análisis de la tabla 1-4, tabla 2-4 y el gráfico 1-4, se determina que los estudiantes no alcanzan la nota mínima de 7, es decir tienen conocimientos previos deficientes en cuanto a la temática de introducción en lógica proposicional, por lo que de acuerdo al (Ministerio de Educación, 2020) el docente una vez haya analizado la prueba diagnóstica y encontrado dificultades o lagunas en el aprendizaje del estudiantado, realizará un proceso pedagógico conocido como refuerzo o nivelación de aprendizajes. Es así que, se establece que el diseño de la propuesta metodológica aborde inicialmente esta temática a manera de refuerzo, previo al aprendizaje de los nuevos contenidos de demostraciones matemáticas en lógica proposicional.

## *4.1.2 Comprobación de normalidad de resultados de la prueba diagnóstica en grupos control y experimental*

El grupo experimental lo conforman estudiantes de primero A, primero C, segundo A, segundo B y tercero A. Mientras que el grupo control está conformado por estudiantes de primero B, primero D, segundo C y tercero B. Estos dos grupos se establecieron previamente con la verificación de la prueba de normalidad, el análisis de datos atípicos y el estadístico t de Student de homogeneidad para dos muestras independientes. Para comprobar la normalidad de los datos obtenidos en la prueba diagnóstica aplicada a las muestras de estudiantes de bachillerato, se utilizó el test de normalidad de Kolmogorov-Smirnov puesto que se tienen más de 50 datos en cada grupo.

A continuación, en la tabla 3-4 se exponen los resultados de la prueba de diagnóstico de cada grupo:

|                         | <b>NOTAS GRUPO</b>  | <b>NOTAS GRUPO</b> |
|-------------------------|---------------------|--------------------|
| ${\bf N}$               | <b>EXPERIMENTAL</b> | <b>CONTROL</b>     |
| $\mathbf{1}$            | 1,2                 | 2,6                |
| $\overline{c}$          | 3,6                 | 2,2                |
| $\overline{\mathbf{3}}$ | 5,0                 | 3,6                |
| $\overline{\mathbf{4}}$ | 4,0                 | 3,6                |
| 5                       | 3,2                 | 1,8                |
| 6                       | 7,2                 | 4,8                |
| $\overline{7}$          | 1,6                 | 4,8                |
| $\overline{8}$          | 2,4                 | 7,8                |
| 9                       | 2,0                 | 5,0                |
| 10                      | 2,2                 | 2,2                |
| 11                      | 1,6                 | 3,2                |
| 12                      | 3,2                 | 6,6                |
| 13                      | 4,2                 | 3,6                |
| 14                      | 1,0                 | 3,0                |
| 15                      | 1,2                 | 4,2                |
| 16                      | 1,8                 | 3,2                |
| 17                      | 5,4                 | 4,4                |
| 18                      | 2,6                 | 3,8                |
| 19                      | 2,6                 | 3,8                |
| 20                      | $\frac{3}{2}$       | 1,0                |
| 21                      | 2,2                 | 10,0               |
| 22                      | 4,4                 | 2,6                |
| 23                      | 2,6                 | 3,4                |
| 24                      | 1,8                 | 1,6                |

**Tabla 3-4:** Resultados de la prueba de diagnóstico de conocimientos previos aplicada a estudiantes del grupo control y grupo experimental

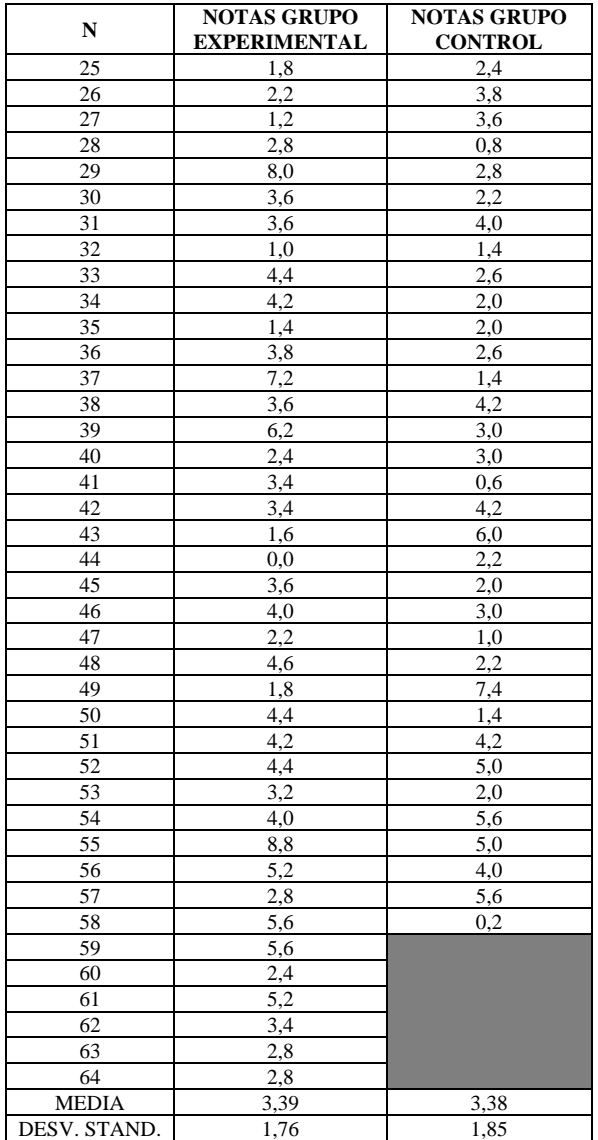

**Fuente:** Prueba diagnóstica a estudiantes de bachillerato Unidad Educativa Julio Jaramillo, 2021. **Elaborado por:** Haro Alexander, 2022

Se trabajó con los promedios de calificaciones de cada grupo y se utilizó el software estadístico R, los resultados se observan en la figura 1-4:

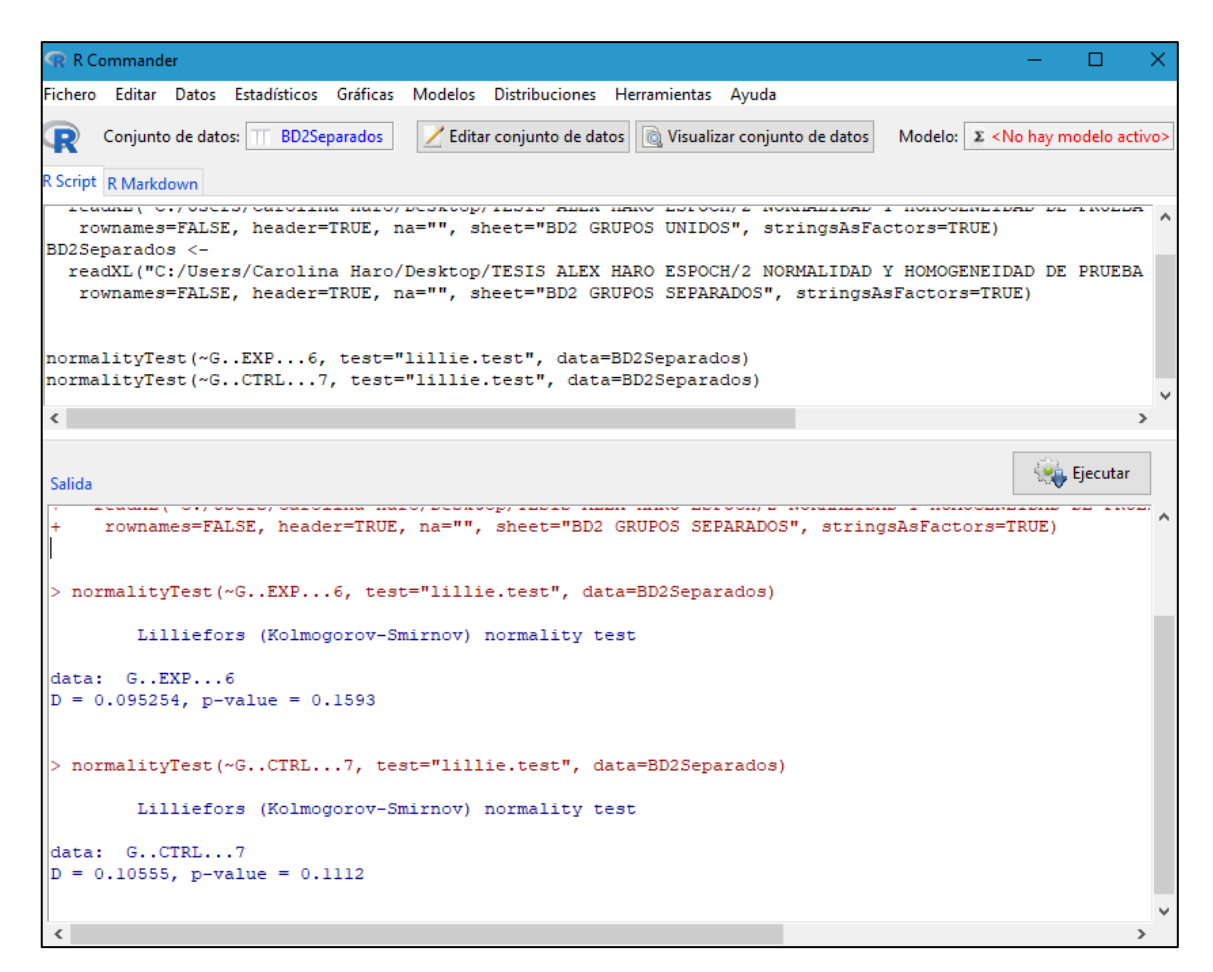

**Figura 1-4.** Prueba de normalidad del nivel de conocimientos previos en estudiantes de los grupos control y experimental **Elaborado por:** Haro Alexander, 2022

En el grupo experimental, el p-valor =  $0.1593 > \alpha = 0.05$ , por lo tanto, la muestra se distribuye normalmente con un 95% de confianza. De igual manera en el grupo de control, la muestra se distribuye normalmente con un 95% de confianza puesto que, el p-valor =  $0.1112 > \alpha = 0.05$ .

Con el cumplimiento del supuesto de normalidad en ambos grupos, se procedió a utilizar el criterio de Chauvenet y el software Excel para identificar outliers o datos atípicos en cada grupo.

Intervalo:

Media - (valor crítico \* desviación) ≤ **dato** ≤ Media + (valor crítico \* desviación)

Se evalúa que cada dato esté dentro del intervalo, caso contrario se considera dato atípico u outlier.

## **Criterio de Chauvenet Grupo Experimental:**

n= 64

Media= 3,39

Desviación= 1,76

Valor crítico (Coeficiente de Chauvenet) = 2,658

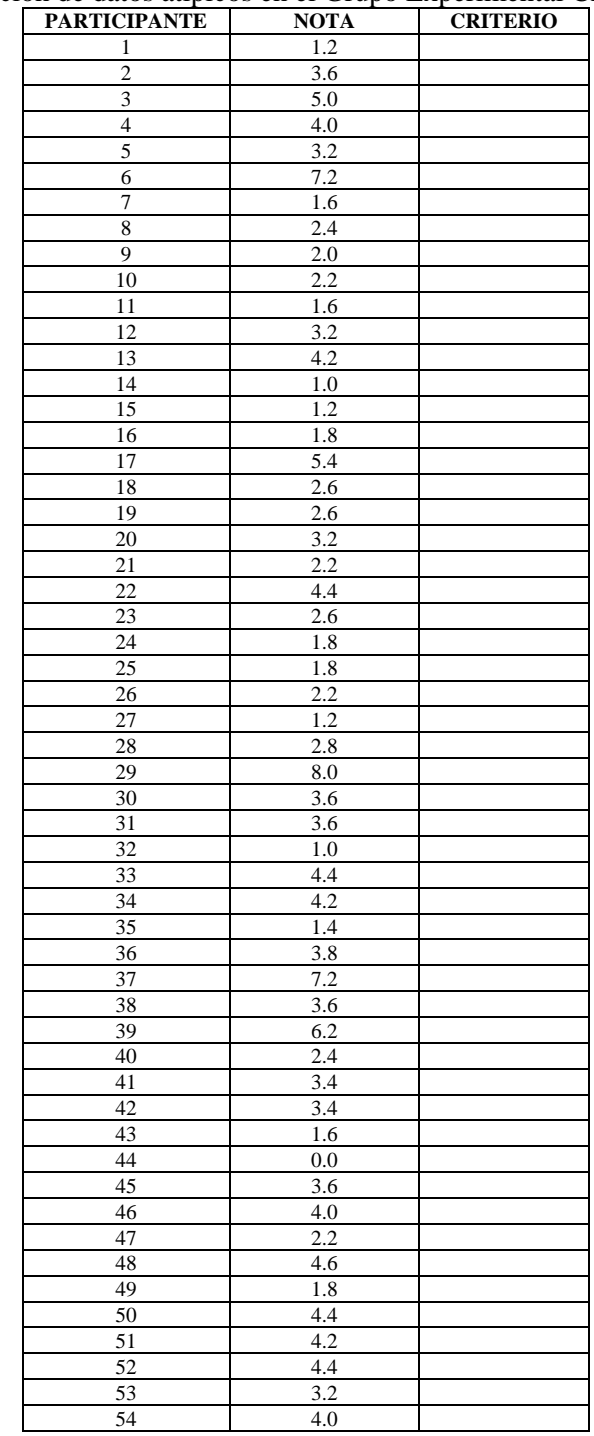

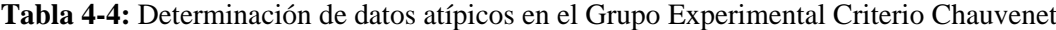

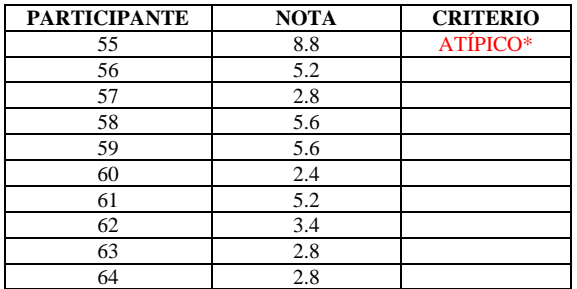

**Fuente:** Prueba diagnóstica a estudiantes de bachillerato Unidad Educativa Julio Jaramillo, 2021. **Elaborado por:** Haro Alexander, 2022

Se identificó un dato atípico u outlier y se determinó retirarlo para realizar el análisis estadístico posterior.

## **Criterio de Chauvenet Grupo Control:**

n= 58

Media= 3,38

Desviación= 1,85

Valor crítico (Coeficiente de Chauvenet) = 2,625

| <b>PARTICIPANTE</b>     | <b>NOTA</b>      | <b>CRITERIO</b> |
|-------------------------|------------------|-----------------|
| $\mathbf{1}$            | 2.6              |                 |
| $\overline{c}$          | 2.2              |                 |
| $\overline{\mathbf{3}}$ | 3.6              |                 |
| $\overline{4}$          | $\overline{3.6}$ |                 |
| 5                       | 1.8              |                 |
| 6                       | 4.8              |                 |
| 7                       | 4.8              |                 |
| $\overline{8}$          | 7.8              |                 |
| 9                       | 5.0              |                 |
| 10                      | 2.2              |                 |
| 11                      | 3.2              |                 |
| 12                      | 6.6              |                 |
| 13                      | 3.6              |                 |
| 14                      | $\overline{3.0}$ |                 |
| $\overline{15}$         | 4.2              |                 |
| 16                      | 3.2              |                 |
| 17                      | 4.4              |                 |
| 18                      | 3.8              |                 |
| 19                      | 3.8              |                 |
| 20                      | $1.0\,$          |                 |
| 21                      | 10.0             | ATÍPICO*        |
| 22                      | 2.6              |                 |
| $\overline{23}$         | 3.4              |                 |
| 24                      | 1.6              |                 |
| 25                      | 2.4              |                 |
| 26                      | 3.8              |                 |
| 27                      | 3.6              |                 |
| 28                      | 0.8              |                 |
| 29                      | 2.8              |                 |
| 30                      | 2.2              |                 |
| 31                      | 4.0              |                 |
| 32                      | 1.4              |                 |
| 33                      | 2.6              |                 |

**Tabla 5-4:** Determinación de datos atípicos en el Grupo Control Criterio Chauvenet

| <b>PARTICIPANTE</b> | <b>NOTA</b> | <b>CRITERIO</b> |
|---------------------|-------------|-----------------|
| 34                  | 2.0         |                 |
| 35                  | 2.0         |                 |
| 36                  | 2.6         |                 |
| 37                  | 1.4         |                 |
| 38                  | 4.2         |                 |
| 39                  | 3.0         |                 |
| 40                  | 3.0         |                 |
| 41                  | 0.6         |                 |
| 42                  | 4.2         |                 |
| 43                  | 6.0         |                 |
| 44                  | 2.2         |                 |
| 45                  | 2.0         |                 |
| 46                  | 3.0         |                 |
| 47                  | 1.0         |                 |
| 48                  | 2.2         |                 |
| 49                  | 7.4         |                 |
| 50                  | 1.4         |                 |
| 51                  | 4.2         |                 |
| 52                  | 5.0         |                 |
| 53                  | 2.0         |                 |
| 54                  | 5.6         |                 |
| 55                  | 5.0         |                 |
| 56                  | 4.0         |                 |
| 57                  | 5.6         |                 |
| 58                  | 0.2         |                 |
|                     |             |                 |

**Fuente:** Prueba diagnóstica a estudiantes de bachillerato Unidad Educativa Julio Jaramillo, 2021. **Elaborado por:** Haro Alexander, 2022

Se identificó un dato atípico u outlier y se determinó retirarlo para realizar el análisis estadístico posterior. A continuación, se presentan los resultados de la prueba de diagnóstico de los dos grupos sin datos atípicos:

|                         | <b>NOTAS</b>        | <b>NOTAS</b>   |  |  |  |  |
|-------------------------|---------------------|----------------|--|--|--|--|
| N                       | <b>GRUPO</b>        | <b>GRUPO</b>   |  |  |  |  |
|                         | <b>EXPERIMENTAL</b> | <b>CONTROL</b> |  |  |  |  |
| $\mathbf{1}$            | 1.2                 | 2.6            |  |  |  |  |
| $\overline{c}$          | 3.6                 | 2.2            |  |  |  |  |
| $\overline{\mathbf{3}}$ | 5.0                 | 3.6            |  |  |  |  |
| $\overline{4}$          | 4.0                 | 3.6            |  |  |  |  |
| 5                       | 3.2                 | 1.8            |  |  |  |  |
| 6                       | 7.2                 | 4.8            |  |  |  |  |
| 7                       | 1.6                 | 4.8            |  |  |  |  |
| 8                       | 2.4                 | 7.8            |  |  |  |  |
| 9                       | 2.0                 | 5.0            |  |  |  |  |
| 10                      | 2.2                 | 2.2            |  |  |  |  |
| 11                      | 1.6                 | 3.2            |  |  |  |  |
| 12                      | 3.2                 | 6.6            |  |  |  |  |
| 13                      | 4.2                 | 3.6            |  |  |  |  |
| 14                      | 1.0                 | 3.0            |  |  |  |  |
| 15                      | $\overline{1.2}$    | 4.2            |  |  |  |  |
| 16                      | 1.8                 | 3.2            |  |  |  |  |
| 17                      | 5.4                 | 4.4            |  |  |  |  |
| 18                      | 2.6                 | 3.8            |  |  |  |  |
| 19                      | 2.6                 | 3.8            |  |  |  |  |
| 20                      | 3.2                 | 1.0            |  |  |  |  |
| 21                      | 2.2                 | 2.6            |  |  |  |  |
| 22                      | 4.4                 | 3.4            |  |  |  |  |
| 23                      | 2.6                 | 1.6            |  |  |  |  |
| 24                      | 1.8                 | 2.4            |  |  |  |  |
| 25                      | 1.8                 | 3.8            |  |  |  |  |
| 26                      | 2.2                 | 3.6            |  |  |  |  |
| 27                      | $1.2\,$             | 0.8            |  |  |  |  |
| 28                      | 2.8                 | 2.8            |  |  |  |  |

**Tabla 6-4:** Promedios prueba de diagnóstico de conocimientos previos aplicada a estudiantes del grupo control y experimental sin outliers

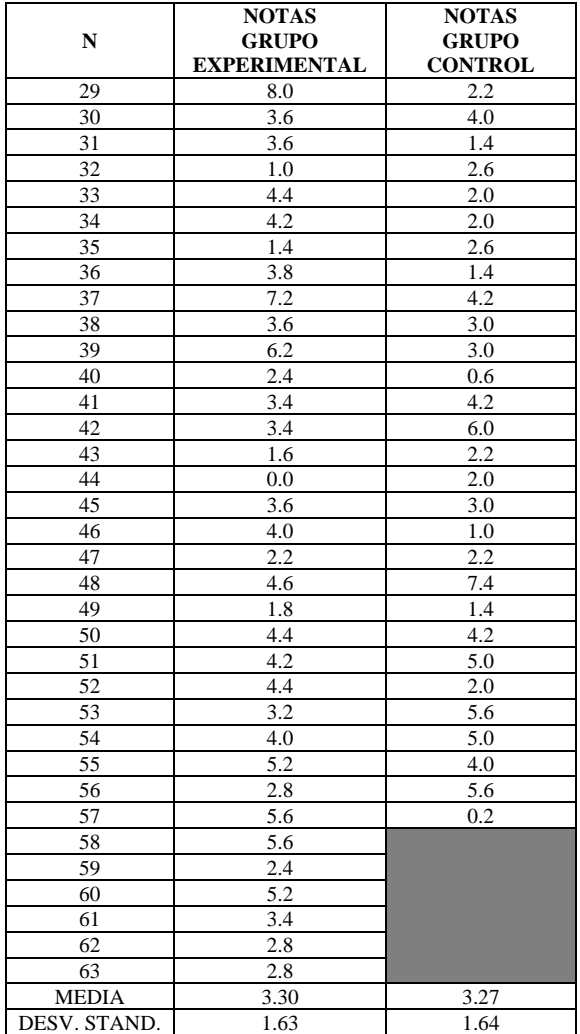

**Fuente:** Prueba diagnóstica a estudiantes de bachillerato Unidad Educativa Julio Jaramillo, 2021. **Elaborado por:** Haro Alexander, 2022

### *4.1.3 Prueba de razón de varianzas grupo experimental y control*

Antes de realizar la prueba t se verificó la homogeneidad de varianzas con el estadístico F de Snedecor en el software Minitab que usa las desviaciones, ver los resultados en la figura 2-4:

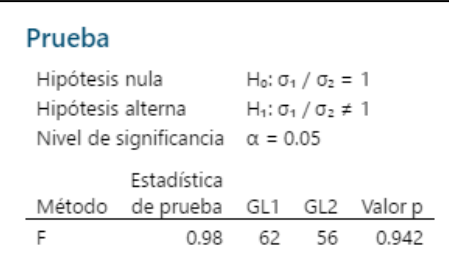

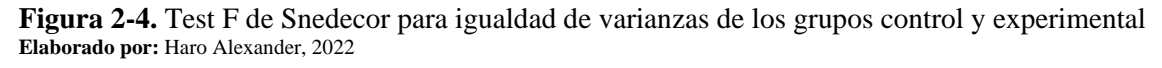

Puesto que se tiene un p-valor =  $0.942 > 0.05$ , no existe evidencia suficiente para decir que las varianzas de ambos grupos son distintas, por lo tanto, se asume que son iguales.

## *4.1.4 Comprobación de la hipótesis específica 1*

Una hipótesis de investigación es un enunciado (verdadero o falso) que establece un investigador para dar una posible respuesta a una pregunta de investigación (Inzunsa y Jiménez, 2013). Sea la hipótesis específica 1 de investigación enunciada como una diferencia entre grupos:

H: Los resultados de la evaluación diagnóstica del grupo experimental son similares a los resultados de la evaluación diagnóstica del grupo control.

Para comprobar la validez de la hipótesis de investigación anterior, se la reescribe o plantea en términos de hipótesis estadística (afirmación acerca de parámetros) (Inzunsa y Jiménez, 2013).

### **a. Planteamiento de la hipótesis estadística 1**

#### **Hipótesis nula (Ho):**  $\mu_1 = \mu_2$ ; p-valor  $\geq 0.05$

La media de la evaluación diagnóstica del grupo experimental es similar a la media de la evaluación diagnóstica del grupo control.

## **Hipótesis alternativa (Hi):**  $\mu_1 \neq \mu_2$

La media de la evaluación diagnóstica del grupo experimental es diferente a la media de la evaluación diagnóstica del grupo control.

#### **b. Nivel de significancia**

$$
\alpha=0.05
$$

## **c. Criterio de rechazo de Ho**

p-valor  $\lt \alpha$  = 5%

### **d. Estadístico de prueba**

En una prueba de hipótesis, el estadístico t de Student evalúa si dos grupos independientes difieren entre sí respecto a sus medias (Díaz, 2018). Para comprobar la hipótesis estadística 1, se realizó la comparación de medias de los dos grupos experimental y control con el estadístico paramétrico t de Student y el software estadístico R; y así determinar si son estadísticamente homogéneos o si existe diferencia significativa en sus conocimientos previos, ver figura 3-4:

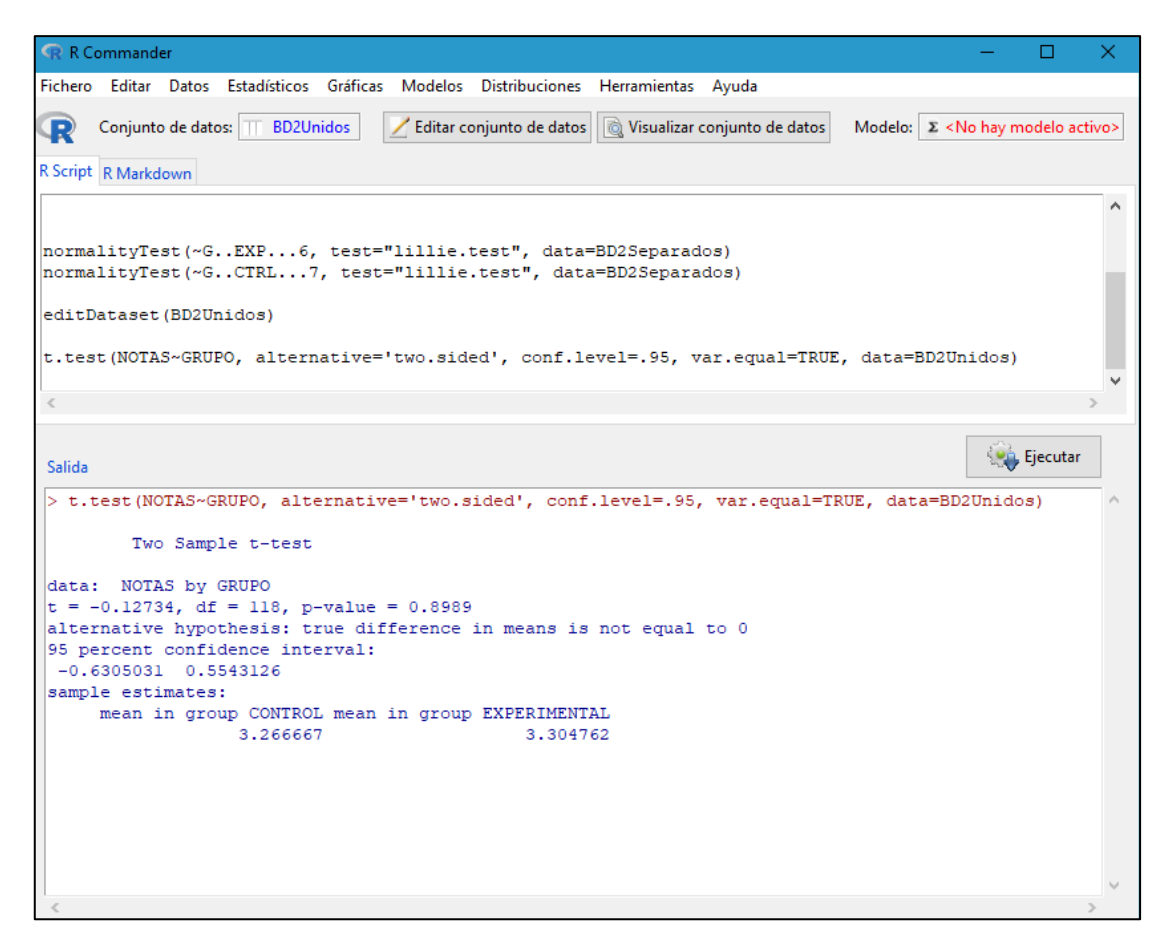

**Figura 3-4.** Test t para muestras independientes del nivel de conocimientos previos en estudiantes de los grupos control y experimental **Elaborado por:** Haro Alexander, 2022

## **e. Criterio de decisión**

Como se tiene:  $-1.98 < t$  calculado =  $-0.12734 < 1.98$ ; o, el p-valor = 0.8989  $\geq 0.05$ , no existe suficiente evidencia para rechazar la hipótesis nula Ho: La media de la evaluación diagnóstica del grupo experimental es similar a la media de la evaluación diagnóstica del grupo control; por lo tanto, los resultados de la evaluación diagnóstica del grupo experimental son similares a los resultados del grupo control, por ende, ambos grupos son homogéneos.

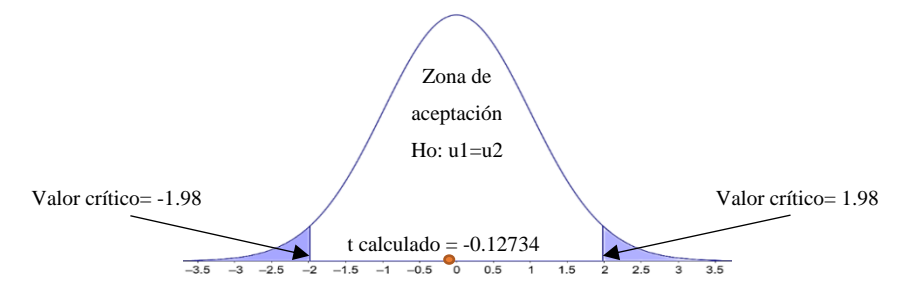

**Gráfico 2-4.** Curva con zona de rechazo y aceptación de la hipótesis nula indicando que los grupos control y experimental son homogéneos **Elaborado por:** Haro Alexander, 2022

# **4.2 Análisis e interpretación de resultados de la encuesta de satisfacción por el uso del recurso didáctico en los grupos control y experimental**

# *4.2.1 Resultados de la encuesta de satisfacción por el uso del recurso didáctico aplicada a estudiantes de los grupos control y experimental*

Se aplicó una encuesta de satisfacción por el uso de recursos didácticos con escala de Likert a los 122 estudiantes de bachillerato; y con el análisis e interpretación de resultados se pretende comprobar que el diseño de la propuesta metodológica con software educativo incrementa dicha satisfacción en los estudiantes del grupo experimental por sobre el grupo control. A continuación, se exponen los resultados de la encuesta la misma que se encuentra en el anexo D:

Grupos:

1= Experimental

 $2=$  Control

Ítems positivos: Del 1 al 11 y del 13 al 17

 $1=$  Nunca

- 2= Casi nunca
- $3=$  A veces
- 4= Casi siempre
- 5= Siempre

Ítems negativos: Ítem 12

- 5= Siempre
- 4= Casi siempre
- $3=$  A veces
- 2= Casi nunca
- 1= Nunca

|               |    |    |    |    |    |        |            |    |    |     |     |     | -   |     |     |     |     |              |
|---------------|----|----|----|----|----|--------|------------|----|----|-----|-----|-----|-----|-----|-----|-----|-----|--------------|
| <b>GRUPOS</b> | i1 | i2 | i3 | i4 | i5 | i6     | i7         | i8 | i9 | i10 | 111 | 112 | i13 | i14 | 115 | i16 | i17 | <b>TOTAL</b> |
|               |    |    |    |    |    | $\sim$ |            |    |    |     |     | ∸   |     |     |     |     |     |              |
|               |    |    |    | ◠  |    |        | $\sqrt{2}$ |    |    |     |     | ∼   |     |     |     |     |     | 60           |
|               |    |    |    |    |    |        |            |    |    |     |     |     |     |     |     |     |     |              |
|               | ⌒  |    |    |    |    |        | ◠          |    | ◠  |     |     | ⌒   |     |     |     |     |     | 70           |
|               |    | ⌒  |    |    |    |        |            |    |    |     |     |     |     |     |     |     |     |              |
|               |    |    |    |    |    |        |            |    |    |     |     |     |     |     |     |     |     |              |
|               |    |    |    | 4  |    |        |            |    |    |     |     |     |     |     |     |     |     |              |
|               |    |    |    | ⌒  |    |        |            |    |    |     |     |     |     |     |     |     |     |              |

**Tabla 7-4:** Resultados de la encuesta aplicada a estudiantes de los grupos control y experimental

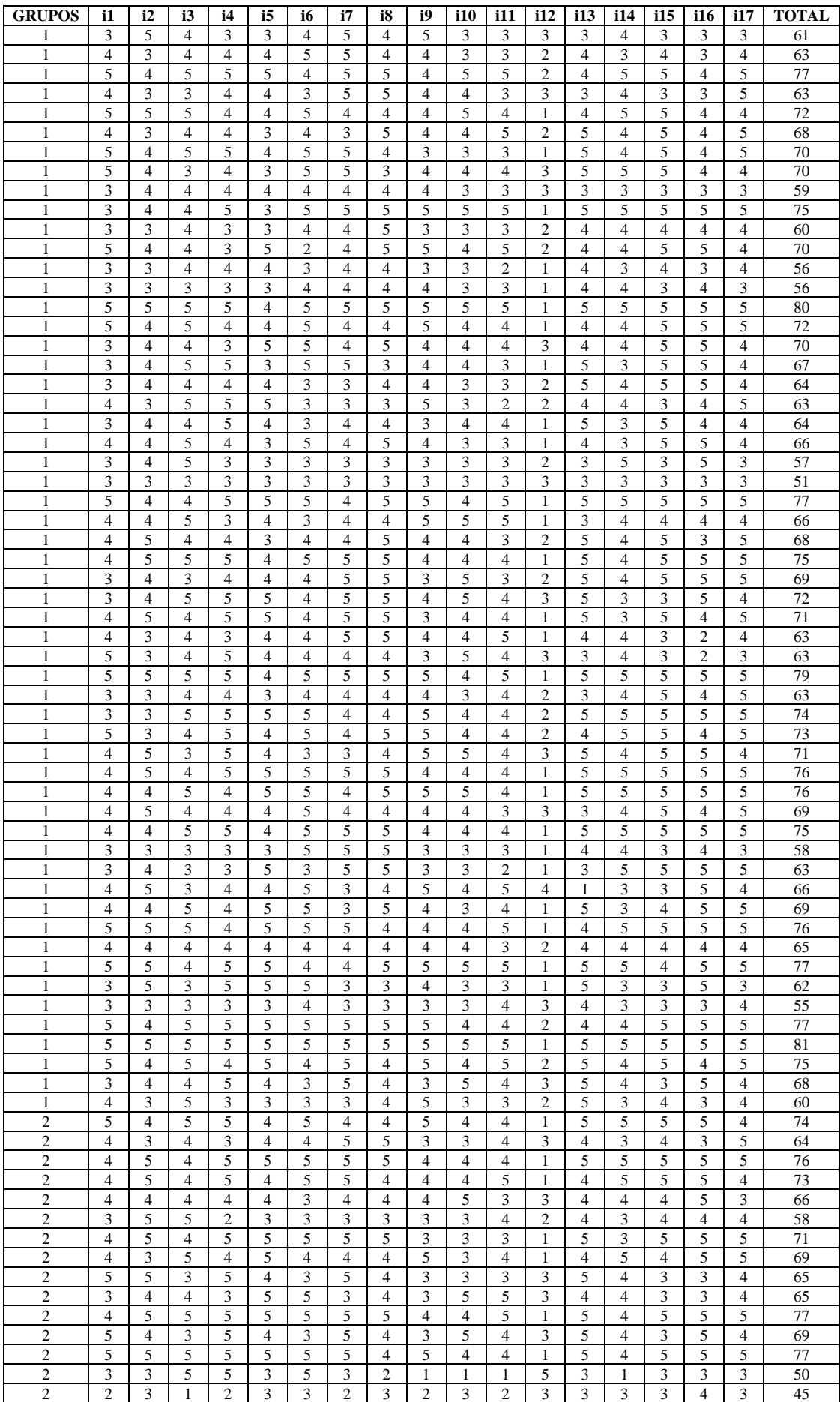

| <b>GRUPOS</b>                    | i1                  | i2             | i3                               | i4                          | i5                               | iб                          | i7                  | i8                  | i9                       | i10                 | i11            | 112                            | 113                 | i14            | 115            | i16                 | 117                     | <b>TOTAL</b> |
|----------------------------------|---------------------|----------------|----------------------------------|-----------------------------|----------------------------------|-----------------------------|---------------------|---------------------|--------------------------|---------------------|----------------|--------------------------------|---------------------|----------------|----------------|---------------------|-------------------------|--------------|
| $\overline{c}$                   | 5                   | $\overline{4}$ | $\overline{5}$                   | 5                           | $\overline{4}$                   | $\overline{4}$              | 5                   | 5                   | $\overline{4}$           | 3                   | 3              | 1                              | 5                   | $\overline{4}$ | 5              | 5                   | 5                       | 72           |
| $\overline{c}$                   | 5                   | 5              | 5                                | 5                           | 5                                | 5                           | 5                   | 5                   | 5                        | 5                   | 5              | 1                              | 5                   | 5              | 5              | 5                   | 5                       | 81           |
| $\overline{c}$                   | 5                   | 3              | $\overline{4}$                   | $\overline{4}$              | $\overline{4}$                   | 4                           | $\overline{4}$      | $\overline{4}$      | $\overline{4}$           | $\overline{4}$      | $\overline{4}$ | $\overline{c}$                 | 5                   | 5              | 4              | $\overline{4}$      | $\overline{4}$          | 68           |
| $\overline{c}$                   | 3                   | $\overline{c}$ | 3                                | 3                           | 3                                | $\overline{4}$              | $\overline{c}$      | 3                   | 3                        | $\overline{c}$      | 3              | 1                              | $\overline{4}$      | $\overline{2}$ | 5              | 3                   | 5                       | 51           |
| $\mathfrak{2}$                   | $\overline{c}$      | 3              | $\overline{2}$                   | 3                           | $\overline{2}$                   | 5                           | 5                   | $\overline{4}$      | 3                        | $\overline{4}$      | 3              | $\overline{2}$                 | $\overline{4}$      | 3              | 5              | $\overline{4}$      | 3                       | 57           |
| $\overline{c}$                   | 5                   | 5              | $\overline{4}$                   | 5                           | 5                                | 5                           | 5                   | 5                   | 5                        | 5                   | 3              | $\mathbf{1}$                   | 5                   | 5              | 5              | 5                   | 5                       | 78           |
| $\mathfrak{2}$                   | 3                   | 5              | $\mathfrak{2}$                   | 5                           | 5                                | 5                           | 5                   | 5                   | $\mathfrak{2}$           | $\overline{4}$      | 5              | $\overline{4}$                 | $\overline{4}$      | $\overline{2}$ | 4              | $\overline{4}$      | $\overline{4}$          | 68           |
| $\overline{2}$                   | $\overline{4}$      | $\overline{4}$ | 3                                | 5                           | 3                                | 5                           | 5                   | 5                   | $\overline{4}$           | 3                   | 3              | $\mathbf{1}$                   | $\overline{4}$      | $\overline{4}$ | 5              | 3                   | $\overline{4}$          | 65           |
| 2                                | 5                   | $\overline{4}$ | $\overline{4}$                   | $\overline{4}$              | 3                                | $\overline{4}$              | $\overline{4}$      | 5                   | 5                        | $\overline{4}$      | 5              | 1                              | 5                   | 5              | 5              | $\overline{4}$      | 5                       | 72           |
| $\overline{c}$                   | 3                   | 3              | 3                                | 3                           | 3                                | 5                           | 5                   | 5                   | 3                        | $\overline{2}$      | $\overline{c}$ | 1                              | $\overline{4}$      | 3              | 3              | $\overline{4}$      | $\overline{4}$          | 56           |
| $\overline{c}$                   | 5                   | $\overline{4}$ | 5                                | 3                           | 5                                | 5                           | 4                   | 5                   | 4                        | 5                   | 5              | 1                              | 5                   | $\overline{4}$ | 4              | 5                   | 5                       | 74           |
| 2                                | $\mathfrak{2}$      | 3              | 3                                | $\overline{4}$              | 3                                | 3                           | 3                   | 3                   | 3                        | $\overline{2}$      | 3              | 1                              | $\overline{4}$      | 5              | 3              | 3                   | $\overline{4}$          | 52           |
| $\mathfrak{2}$                   | 5                   | 5              | $\overline{4}$                   | 5                           | 5                                | $\overline{4}$              | 5                   | 5                   | $\overline{4}$           | 5                   | 5              | 1                              | $\overline{4}$      | $\overline{4}$ | 5              | 5                   | 5                       | 76           |
| $\overline{c}$                   | $\overline{4}$      | 5              | 5                                | 5                           | 5                                | $\overline{4}$              | 5                   | 5                   | $\overline{\mathcal{L}}$ | 5                   | 5              | $\mathbf{1}$                   | $\overline{4}$      | 5              | 5              | 5                   | 5                       | 77           |
| $\overline{c}$                   | 3                   | 3              | $\overline{4}$                   | 3                           | 3                                | $\overline{4}$              | 4                   | 3                   | 3                        | 3                   | $\overline{4}$ | 3                              | 3                   | $\overline{4}$ | 3              | $\overline{4}$      | 3                       | 57           |
| $\overline{c}$                   | 1                   | 3              | 4                                | 1                           | 3                                | $\overline{\mathcal{A}}$    | $\overline{4}$      | $\overline{4}$      | 1                        | 3                   | 3              | 1                              | 5                   | 1              | 1              | 3                   | $\overline{4}$          | 46           |
| $\overline{2}$                   | 3                   | 3              | 3                                | 3                           | 3                                | 3                           | 3                   | 3                   | 3                        | 3                   | 3              | 3                              | 3                   | 3              | 3              | 3                   | 3                       | 51           |
| $\overline{c}$                   | 5                   | 5              | 3                                | $\overline{4}$              | 5                                | $\overline{4}$              | 3                   | 5                   | 3                        | $\overline{4}$      | 5              | $\overline{2}$                 | 5                   | $\overline{4}$ | 3              | 5                   | 5                       | 70           |
| $\overline{c}$                   | 5                   | 5              | $\overline{4}$                   | 5                           | 5                                | 5                           | $\overline{4}$      | 5                   | $\overline{4}$           | 5                   | 5              | $\mathbf{1}$                   | $\overline{4}$      | 5              | 5              | 5                   | 5                       | 77           |
| $\overline{c}$                   | 3                   | 3              | $\overline{4}$                   | 3                           | 3                                | 3                           | $\overline{4}$      | $\overline{4}$      | $\overline{4}$           | 3                   | 3              | 1                              | 3                   | $\overline{4}$ | 4              | 5                   | $\overline{4}$          | 58           |
| $\overline{\mathbf{c}}$          | $\overline{4}$      | $\overline{4}$ | $\sqrt{5}$                       | $\ensuremath{\mathfrak{Z}}$ | 3                                | $\ensuremath{\mathfrak{Z}}$ | 5                   | 5                   | 5                        | 5                   | 5              | $\mathbf{1}$                   | 5                   | 5              | $\overline{4}$ | 5                   | $\overline{4}$          | 71           |
| $\boldsymbol{2}$                 | 5                   | 4              | 5                                | $\mathfrak{Z}$              | 5                                | 5                           | 5                   | 5                   | 3                        | $\overline{2}$      | 3              | 1                              | $\overline{4}$      | 5              | 5              | 5                   | 4                       | 69           |
| $\overline{2}$                   | 3                   | $\overline{c}$ | 3                                | 3                           | 3                                | $\overline{4}$              | $\overline{4}$      | 3                   | 3                        | $\overline{2}$      | $\overline{3}$ | $\mathbf{1}$                   | 5                   | $\overline{2}$ | 5              | 3                   | 5                       | 54           |
| $\overline{c}$                   | 3                   | $\overline{4}$ | $\overline{4}$                   | 3                           | 3                                | 5                           | 3                   | $\overline{4}$      | 3                        | 3                   | 3              | $\overline{2}$                 | 5                   | 3              | $\overline{4}$ | $\overline{4}$      | 3                       | 59           |
| $\boldsymbol{2}$                 | 3                   | 3              | $\overline{4}$                   | 3                           | $\overline{4}$                   | 4                           | 3                   | $\overline{4}$      | 3                        | 3                   | 3              | $\overline{2}$                 | 3                   | 3              | $\overline{4}$ | $\overline{4}$      | 3                       | 56           |
| $\overline{c}$                   | 3                   | $\overline{4}$ | $\overline{4}$                   | $\overline{4}$              | 3                                | 4                           | $\overline{4}$      | $\overline{4}$      | 3                        | 4                   | 3              | $\overline{c}$                 | $\overline{4}$      | 5              | $\overline{4}$ | $\overline{4}$      | 5                       | 64           |
| $\overline{c}$                   | 5                   | 5              | 5                                | 5                           | 5                                | 5                           | $\overline{4}$      | $\overline{4}$      | $\overline{4}$           | $\overline{4}$      | $\overline{4}$ | 3                              | 3                   | 3              | 3              | $\overline{4}$      | $\overline{4}$          | 70           |
| $\boldsymbol{2}$                 | 4                   | 3              | $\overline{4}$                   | 3                           | 4                                | 5                           | 4                   | $\overline{4}$      | 3                        | 4                   | 5              | 1                              | $\overline{4}$      | 5              | 5              | 4                   | 4                       | 66           |
| $\overline{c}$                   | 5                   | 5              | 5                                | $\overline{4}$              | $\overline{4}$                   | 5                           | $\overline{4}$<br>3 | 5                   | 5                        | 4                   | 5<br>3         | 1                              | 5                   | $\overline{4}$ | 5<br>5         | 5                   | 5                       | 76           |
| $\mathfrak{2}$<br>$\mathfrak{2}$ | $\overline{4}$<br>4 | 5              | $\overline{2}$<br>$\overline{4}$ | $\overline{4}$              | $\overline{4}$<br>$\overline{4}$ | $\overline{4}$<br>5         |                     | 3                   | $\overline{4}$<br>4      | $\overline{4}$<br>3 | $\overline{c}$ | $\mathbf{1}$<br>$\overline{2}$ | $\overline{4}$      | $\overline{2}$ | 3              | 5<br>$\overline{4}$ | 3<br>$\overline{4}$     | 60<br>57     |
| $\overline{c}$                   | $\overline{4}$      | 3<br>5         | 3                                | 3<br>5                      | $\overline{4}$                   | 3                           | 3<br>5              | 3<br>$\overline{4}$ | $\overline{4}$           | 5                   | 3              | $\mathbf{1}$                   | 3<br>$\overline{4}$ | 3<br>5         | $\overline{4}$ | $\overline{4}$      | 5                       | 68           |
| $\overline{c}$                   | $\overline{4}$      | 5              | $\overline{3}$                   | $\overline{4}$              | 3                                | 5                           | 5                   | 5                   | 3                        | 3                   | 3              | $\overline{2}$                 | 5                   | 5              | $\overline{4}$ | 5                   | 5                       | 69           |
| $\overline{c}$                   | 3                   | 5              | 3                                | 3                           | 3                                | $\overline{4}$              | $\overline{4}$      | $\overline{4}$      | $\overline{2}$           | 3                   | 3              | $\overline{4}$                 | $\overline{2}$      | 3              | $\overline{4}$ | $\overline{4}$      | 3                       | 57           |
| $\overline{c}$                   | 5                   | $\overline{4}$ | 5                                | $\overline{4}$              | $\overline{4}$                   | 5                           | $\overline{4}$      | 5                   | $\overline{4}$           | 3                   | $\overline{4}$ | $\overline{2}$                 | $\overline{4}$      | 5              | 5              | $\overline{4}$      | 5                       | 72           |
| $\overline{c}$                   | 3                   | 3              | 3                                | 3                           | 3                                | 3                           | 3                   | $\mathfrak{Z}$      | 3                        | 3                   | 3              | 3                              | 3                   | 3              | 3              | 3                   | $\overline{\mathbf{3}}$ | 51           |
| $\overline{c}$                   | $\overline{4}$      | $\overline{4}$ | $\overline{4}$                   | 3                           | 3                                | 4                           | $\overline{4}$      | 3                   | $\overline{4}$           | 3                   | 3              | 1                              | 5                   | $\overline{4}$ | 5              | $\overline{4}$      | 5                       | 63           |
| $\overline{c}$                   | $\overline{4}$      | 4              | $\overline{4}$                   | 3                           | $\overline{4}$                   | $\overline{4}$              | 5                   | 5                   | $\overline{4}$           | 4                   | $\overline{4}$ | $\overline{2}$                 | $\overline{4}$      | 3              | $\overline{4}$ | $\overline{4}$      | $\overline{4}$          | 66           |
| $\mathfrak{2}$                   | 3                   | 5              | 3                                | $\overline{4}$              | 5                                | 3                           | 3                   | 5                   | 5                        | $\overline{4}$      | 3              | 1                              | $\overline{4}$      | $\overline{4}$ | $\overline{4}$ | 5                   | 5                       | 66           |
| $\overline{c}$                   | 5                   | 5              | 3                                | 5                           | 5                                | 5                           | 5                   | 5                   | $\overline{4}$           | 5                   | $\overline{4}$ | $\mathbf{1}$                   | 5                   | $\overline{4}$ | 5              | 5                   | 5                       | 76           |
| 2                                | $\overline{4}$      | 4              | 5                                | $\overline{4}$              | 5                                | $\overline{4}$              | 5                   | $\overline{4}$      | 5                        | $\overline{4}$      | 1              | $\overline{4}$                 | $\overline{4}$      | 5              | 5              | 5                   | 5                       | 73           |
| $\overline{2}$                   | 5                   | 4              | 4                                | 5                           | $\overline{4}$                   | $\overline{4}$              | 4                   | 4                   | 5                        | 4                   | 5              | 1                              | $\overline{4}$      | $\overline{2}$ | $\overline{c}$ | 1                   | $\overline{c}$          | 60           |
| $\overline{c}$                   | 4                   | 5              | 5                                | 5                           | 5                                | 5                           | 5                   | 5                   | 5                        | 5                   | 5              | 1                              | 5                   | 5              | 5              | 5                   | 5                       | 80           |
|                                  |                     |                |                                  |                             |                                  |                             |                     |                     |                          |                     |                |                                |                     |                |                |                     |                         |              |

**Fuente:** Encuesta a estudiantes de bachillerato Unidad Educativa Julio Jaramillo, 2022. **Elaborado por:** Haro Alexander, 2022

A continuación, en la tabla 8-4 se exponen los resultados totales de la encuesta aplicada a cada grupo:

**Tabla 8-4:** Resultados de la encuesta aplicada a estudiantes del grupo control y grupo experimental

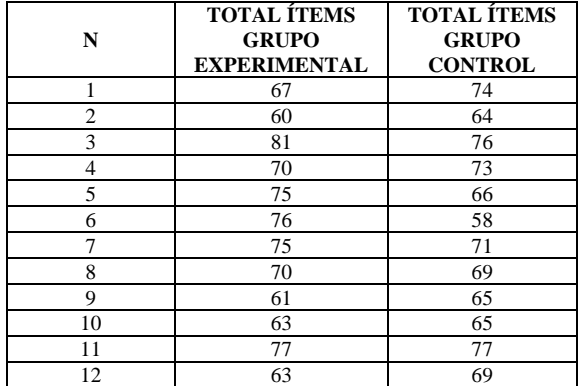

| N               | <b>TOTAL ÍTEMS</b><br><b>GRUPO</b><br><b>EXPERIMENTAL</b> | <b>TOTAL ÍTEMS</b><br><b>GRUPO</b><br><b>CONTROL</b> |  |  |  |  |
|-----------------|-----------------------------------------------------------|------------------------------------------------------|--|--|--|--|
| 13              | 72                                                        | 77                                                   |  |  |  |  |
| 14              | 68                                                        | 50                                                   |  |  |  |  |
| 15              | 70                                                        | 45                                                   |  |  |  |  |
| 16              | 70                                                        | 72                                                   |  |  |  |  |
| 17              | 59                                                        | 81                                                   |  |  |  |  |
| 18              | 75                                                        | 68                                                   |  |  |  |  |
| 19              | 60                                                        | 51                                                   |  |  |  |  |
| 20              | 70                                                        | 57                                                   |  |  |  |  |
| 21              | 56                                                        | 78                                                   |  |  |  |  |
| 22              | 56                                                        | 68                                                   |  |  |  |  |
| 23              | 80                                                        | 65                                                   |  |  |  |  |
| 24              | 72                                                        | 72                                                   |  |  |  |  |
| 25              | 70                                                        | 56                                                   |  |  |  |  |
| 26              | 67                                                        | 74                                                   |  |  |  |  |
| 27              | 64                                                        | $\overline{52}$                                      |  |  |  |  |
| 28              | 63                                                        | 76                                                   |  |  |  |  |
| 29              | 64                                                        | 77                                                   |  |  |  |  |
| 30              | 66                                                        | 57                                                   |  |  |  |  |
| 31              | 57                                                        | 46                                                   |  |  |  |  |
| 32              | 51                                                        | 51                                                   |  |  |  |  |
| 33              | 77                                                        | 70                                                   |  |  |  |  |
| 34              | 66                                                        | 77                                                   |  |  |  |  |
| 35              | 68                                                        | 58                                                   |  |  |  |  |
| 36              | 75                                                        | 71                                                   |  |  |  |  |
| 37              | 69                                                        | 69                                                   |  |  |  |  |
| 38              | $\overline{72}$                                           | 54                                                   |  |  |  |  |
| 39              | 71                                                        | 59                                                   |  |  |  |  |
| 40              | 63                                                        | 56                                                   |  |  |  |  |
| 41              | 63                                                        | 64                                                   |  |  |  |  |
| 42              | 79                                                        | 70                                                   |  |  |  |  |
| 43              | 63                                                        | 66                                                   |  |  |  |  |
| 44              | 74                                                        | 76                                                   |  |  |  |  |
| 45              | 73                                                        | 60                                                   |  |  |  |  |
| 46              | 71                                                        | $\overline{57}$                                      |  |  |  |  |
| 47              | 76                                                        | 68                                                   |  |  |  |  |
| 48              | 76                                                        | 69                                                   |  |  |  |  |
| 49              | 69                                                        | 57                                                   |  |  |  |  |
| 50              | 75                                                        | 72                                                   |  |  |  |  |
| 51              | 58                                                        | 51                                                   |  |  |  |  |
| $\overline{52}$ | 63                                                        | 63                                                   |  |  |  |  |
| 53              | 66                                                        | 66                                                   |  |  |  |  |
| 54              | 69                                                        | 66                                                   |  |  |  |  |
| 55              | 76                                                        | 76                                                   |  |  |  |  |
| 56              | 65                                                        | 73                                                   |  |  |  |  |
| 57              | 77                                                        | 60                                                   |  |  |  |  |
| 58              | 62                                                        | $80\,$                                               |  |  |  |  |
| 59              | 55                                                        |                                                      |  |  |  |  |
| 60              | 77                                                        |                                                      |  |  |  |  |
| 61              | 81                                                        |                                                      |  |  |  |  |
| 62              | 75                                                        |                                                      |  |  |  |  |
| $\overline{63}$ | 68                                                        |                                                      |  |  |  |  |
| 64              | 60                                                        |                                                      |  |  |  |  |
| <b>MEDIA</b>    | 68.44                                                     | 65.66                                                |  |  |  |  |
| <b>MEDIANA</b>  | 69.00                                                     | 67.00                                                |  |  |  |  |

**Fuente:** Encuesta a estudiantes de bachillerato Unidad Educativa Julio Jaramillo, 2022. **Elaborado por:** Haro Alexander, 2022

## *4.2.2 Comprobación de la hipótesis específica 2*

Una hipótesis de investigación es un enunciado (verdadero o falso) que establece un investigador para dar una posible respuesta a una pregunta de investigación (Inzunsa y Jiménez, 2013). Sea la hipótesis específica 2 de investigación enunciada como relación causal:

H: El diseño de una propuesta metodológica mediante software educativo incrementa la satisfacción de los estudiantes por el uso del recurso didáctico.

Para comprobar la validez de la hipótesis de investigación anterior, se la reescribe o plantea en términos de hipótesis estadística (afirmación acerca de parámetros) (Inzunsa y Jiménez, 2013).

### **a. Planteamiento de la hipótesis estadística 2**

## **Hipótesis nula (Ho):**  $Me_1 = Me_2$ ; p-valor  $\ge 0.05$

La mediana de la satisfacción por el uso del recurso didáctico del grupo experimental es similar a la mediana del grupo control.

#### **Hipótesis alternativa (Hi):**  $Me_1 > Me_2$

La mediana de la satisfacción por el uso del recurso didáctico del grupo experimental es mayor a la mediana del grupo control.

#### **b. Nivel de significancia**

 $\alpha = 0.05$ 

## **c. Criterio de rechazo de Ho**

p-valor  $\lt \alpha$  = 5%

#### **d. Estadístico de prueba**

La encuesta utiliza una escala de Likert y para su análisis debe usarse el test no paramétrico U de Mann-Whitney que compara las diferencias entre las medianas de dos muestras independientes (Ramírez y Polack, 2020). Se realizó la comparación de medianas de los dos grupos experimental y control con el estadístico U de Mann-Whitney y el software SPSS, para determinar si existe diferencia significativa en su satisfacción por el uso del recurso didáctico, ver tabla 9-4:

**Tabla 9-4:** Test U de Mann-Whitney para muestras independientes de encuesta de satisfacción por el uso del recurso didáctico en estudiantes de los grupos control y experimental

|                                                                                              | Resumen de contrastes de hipótesis |     |                             |
|----------------------------------------------------------------------------------------------|------------------------------------|-----|-----------------------------|
| Hipótesis nula                                                                               | Prueba                             | Sig | Decisión                    |
| La distribución de Total es la misma Prueba U de Mann-Whitney<br>entre categorías de GRUPOS. | para<br>muestras independientes    |     | Conserve la hipótesis nula. |

**Fuente:** Encuesta a estudiantes de bachillerato Unidad Educativa Julio Jaramillo, 2022. **Elaborado por:** Haro Alexander, 2022

## **e. Criterio de decisión**

Como el p-valor =  $0.156 \ge 0.05$ , se acepta la hipótesis nula Ho: La mediana de la satisfacción por el uso del recurso didáctico del grupo experimental es similar a la mediana del grupo control; es decir, el diseño de la propuesta metodológica mediante software educativo no incrementa la satisfacción de los estudiantes por el uso del recurso didáctico.

# **4.3 Análisis e interpretación de resultados de la prueba diagnóstica y la prueba final de aprendizajes en el grupo experimental**

# *4.3.1 Comprobación de normalidad de resultados de la prueba final de aprendizajes en el grupo experimental*

Para comprobar la normalidad de los datos obtenidos en la prueba final de aprendizajes aplicada a la muestra del grupo experimental, se utilizó el test de normalidad de Kolmogorov-Smirnov puesto que se tienen más de 50 datos.

A continuación, en la tabla 10-4 se exponen los resultados de la prueba final de aprendizajes del grupo experimental:

**Tabla 10-4:** Resultados de la prueba final de aprendizajes aplicada a estudiantes del grupo experimental

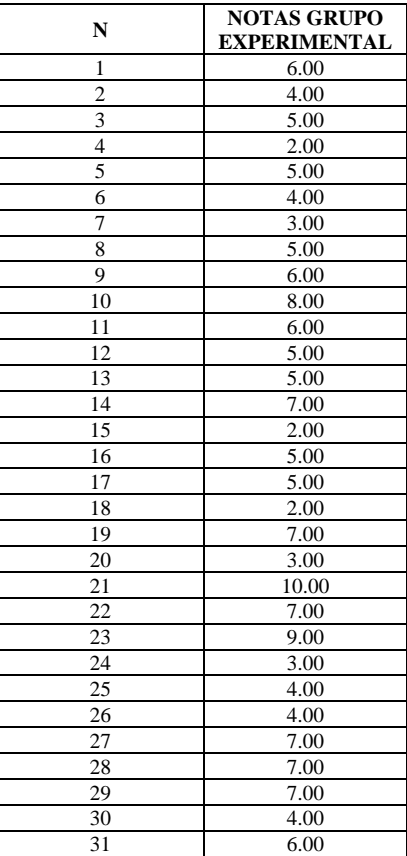

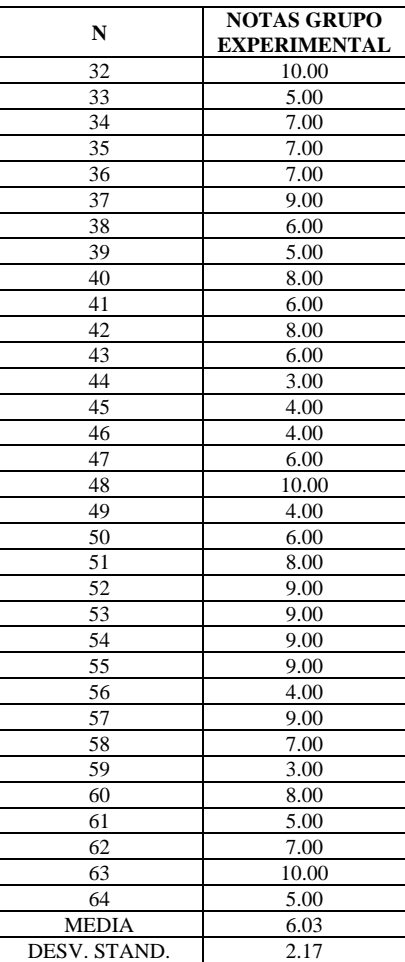

**Fuente:** Prueba final de conocimientos a estudiantes de bachillerato Unidad Educativa Julio Jaramillo, 2022.

**Elaborado por:** Haro Alexander, 2022

Se trabajó con los promedios de calificaciones y se utilizó el software estadístico R, los resultados se observan en la figura 4-4:

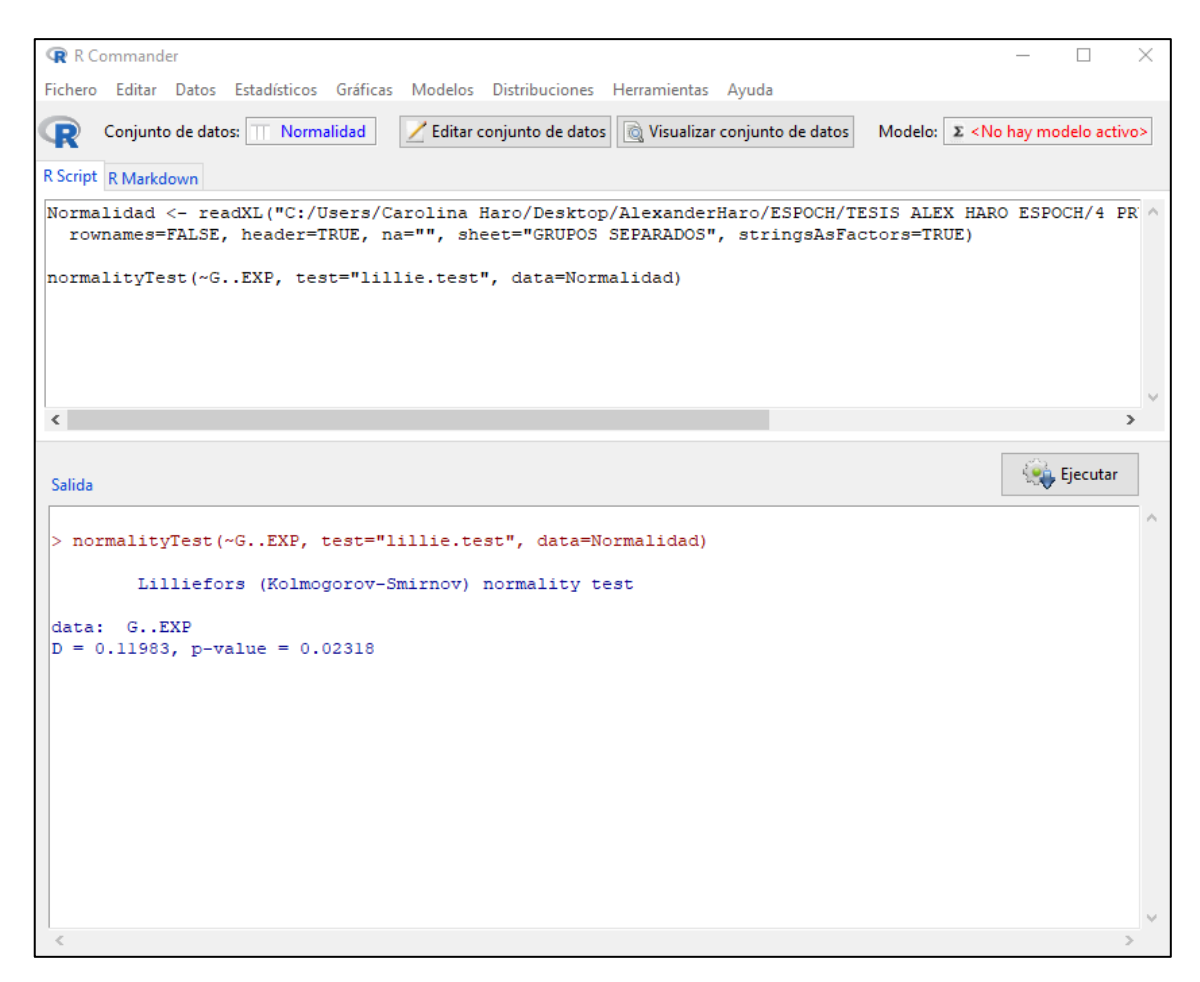

**Figura 4-4.** Test de normalidad de los datos de la prueba final de conocimientos del grupo experimental. **Elaborado por:** Haro Alexander, 2022

Como el p-valor =  $0.02318 < \alpha = 0.05$ , por lo tanto, los resultados de la prueba final de aprendizajes en el grupo experimental no tienen una distribución normal con un 95% de confianza.

## *4.3.2 Comprobación de la hipótesis específica 3*

La prueba de diagnóstico en el grupo experimental se distribuye normalmente pero no así la prueba final de aprendizajes, por ello se considera que no se cumple con el supuesto de normalidad y debe aplicarse un test no paramétrico.

A continuación, en la tabla 11-4, se indican los resultados de la prueba de diagnóstico y la prueba final de aprendizajes del grupo experimental para determinar si existen diferencias:

| N                       | PRUEBA DIAGNÓSTICA | PRUEBA FINAL |
|-------------------------|--------------------|--------------|
| $\mathbf{1}$            | 1.20               | 6.00         |
| $\overline{\mathbf{c}}$ | 3.60               | 4.00         |
| $\overline{\mathbf{3}}$ | 5.00               | 5.00         |
| 4                       | 4.00               | 2.00         |
| $\overline{5}$          | 3.20               | 5.00         |
| 6                       | 7.20               | 4.00         |
| $\sqrt{ }$              | 1.60               | 3.00         |
| $\overline{8}$          | 2.40               | 5.00         |
| 9                       | 2.00               | 6.00         |
| 10                      | 2.20               | 8.00         |
| 11                      | 1.60               | 6.00         |
| 12                      | 3.20               | 5.00         |
| 13                      | 4.20               | 5.00         |
| 14                      | 1.00               | 7.00         |
| 15                      | 1.20               | 2.00         |
| 16                      | 1.80               | 5.00         |
| 17                      | 5.40               | 5.00         |
| 18                      | 2.60               | 2.00         |
| 19                      | 2.60               | 7.00         |
| 20                      | 3.20               | 3.00         |
| 21                      | 2.20               | 10.00        |
| 22                      | 4.40               | 7.00         |
| 23                      | 2.60               | 9.00         |
| $\overline{24}$         | 1.80               | 3.00         |
| 25                      | 1.80               | 4.00         |
| 26                      | 2.20               | 4.00         |
| 27                      | 1.20               | 7.00         |
| 28                      | 2.80               | 7.00         |
| 29                      | 8.00               | 7.00         |
| 30                      | 3.60               | 4.00         |
| 31                      | 3.60               | 6.00         |
| 32                      | 1.00               | 10.00        |
| 33                      | 4.40               | 5.00         |
| 34                      | 4.20               | 7.00         |
| 35                      | 1.40               | 7.00         |
| 36                      | 3.80               | 7.00         |
| 37                      | 7.20               | 9.00         |
| 38                      | 3.60               | 6.00         |
| 39                      | 6.20               | 5.00         |
| 40                      | 2.40               | 8.00         |
| 41                      | 3.40               | 6.00         |
| 42                      | 3.40               | 8.00         |
| 43                      | 1.60               | 6.00         |
| 44                      | 0.00               | 3.00         |
| 45                      | 3.60               | 4.00         |
| 46                      | 4.00               | 4.00         |
| 47                      | 2.20               | $6.00\,$     |
| 48                      | 4.60               | 10.00        |
| 49                      | 1.80               | 4.00         |
| $\overline{50}$         | 4.40               | 6.00         |
| 51                      | 4.20               | 8.00         |
| 52                      | 4.40               | 9.00         |
| 53                      | 3.20               | 9.00         |
| 54                      | 4.00               | 9.00         |
| 55                      | 8.80               | 9.00         |
| 56                      | 5.20               | 4.00         |
| 57                      | 2.80               | 9.00         |
| 58                      | 5.60               | $7.00\,$     |
| 59                      | 5.60               | 3.00         |
| 60                      | 2.40               | 8.00         |
| 61                      | 5.20               | 5.00         |
| 62                      | 3.40               | 7.00         |
| 63                      | 2.80               | 10.00        |
| 64                      | 2.80               | 5.00         |
| <b>MEDIA</b>            | 3.39               | 6,03         |
| DESV. STAND.            | 1.76               | 2,17         |
| <b>MEDIANA</b>          | 3.20               | 6.00         |

**Tabla 11-4:** Resultados de la prueba diagnóstica y prueba final aplicadas al grupo experimental

 **Fuente:** Pruebas diagnóstica y finales aplicadas a estudiantes de bachillerato Unidad Educativa Julio Jaramillo, 2022.

#### **Elaborado por:** Haro Alexander, 2022

Una hipótesis de investigación es un enunciado (verdadero o falso) que establece un investigador para dar una posible respuesta a una pregunta de investigación (Inzunsa y Jiménez, 2013). Sea la hipótesis específica 3 de investigación enunciada como una diferencia entre variables:

H: Los resultados de la evaluación final de aprendizajes son superiores a los resultados de la evaluación diagnóstica en el grupo experimental.

Para comprobar la validez de la hipótesis de investigación anterior, se la reescribe o plantea en términos de hipótesis estadística (afirmación acerca de parámetros) (Inzunsa y Jiménez, 2013).

#### **a. Planteamiento de la hipótesis estadística 3**

### **Hipótesis nula (Ho):**  $Me_1 = Me_2$ ; p-valor  $\ge 0.05$

La mediana de la evaluación final de aprendizajes es similar a la mediana de la evaluación inicial diagnóstica en el grupo experimental.

#### **Hipótesis alternativa (Hi):**  $Me_1 > Me_2$

La mediana de la evaluación final de aprendizajes es superior a la mediana de la evaluación inicial diagnóstica en el grupo experimental.

#### **b. Nivel de significancia**

$$
\alpha=0.05
$$

## **c. Criterio de rechazo de Ho**

p-valor  $\lt \alpha$  = 5%

#### **d. Estadístico de prueba**

En una prueba de hipótesis, si los datos no tienen distribución normal se utiliza el estadístico no paramétrico test de Wilcoxon que compara si dos muestras relacionadas difieren entre sí respecto a sus medianas (Ramírez y Polack, 2020). Para comprobar la hipótesis estadística 3, se realizó la comparación de medianas de las dos evaluaciones (prueba diagnóstica y prueba final de aprendizajes) aplicando el estadístico no paramétrico test de Wilcoxon y el software estadístico R; y así determinar si los resultados de ambas pruebas son similares o si existe diferencias, ver figura 5-4:

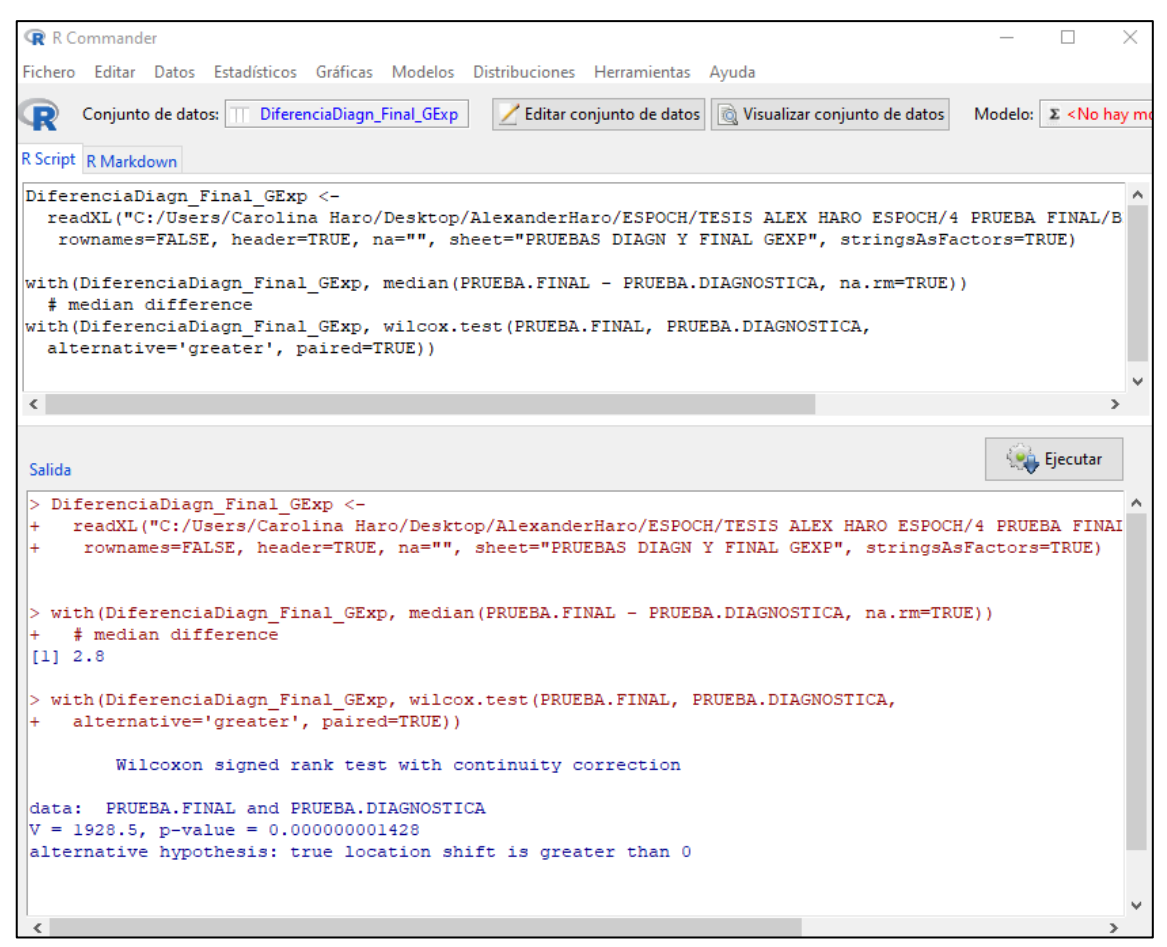

**Figura 5-4.** Test de Wilcoxon para muestras pareadas (prueba diagnóstica y prueba final de aprendizajes) del grupo experimental **Elaborado por:** Haro Alexander, 2022

#### **e. Criterio de decisión**

Como el p-valor =  $1.428x10^{-9}$  < 0.05, se rechaza la hipótesis nula y se acepta la alternativa Hi: La mediana de la evaluación final de aprendizajes es superior a la mediana de la evaluación inicial diagnóstica en el grupo experimental; es decir, los resultados de la evaluación final de aprendizajes son superiores a los resultados de la evaluación diagnóstica en el grupo experimental.

# **4.4 Análisis e interpretación de resultados de la prueba final de aprendizajes en los grupos control y experimental**

# *4.4.1 Comprobación de normalidad de resultados de la prueba final de aprendizajes en el grupo control*

Para comprobar la normalidad de los datos obtenidos en la prueba final de aprendizajes aplicada a la muestra del grupo control, se utilizó el test de normalidad de Kolmogorov-Smirnov puesto que se tienen más de 50 datos.

A continuación, en la tabla 12-4 se exponen los resultados de la prueba final de aprendizajes del grupo control:

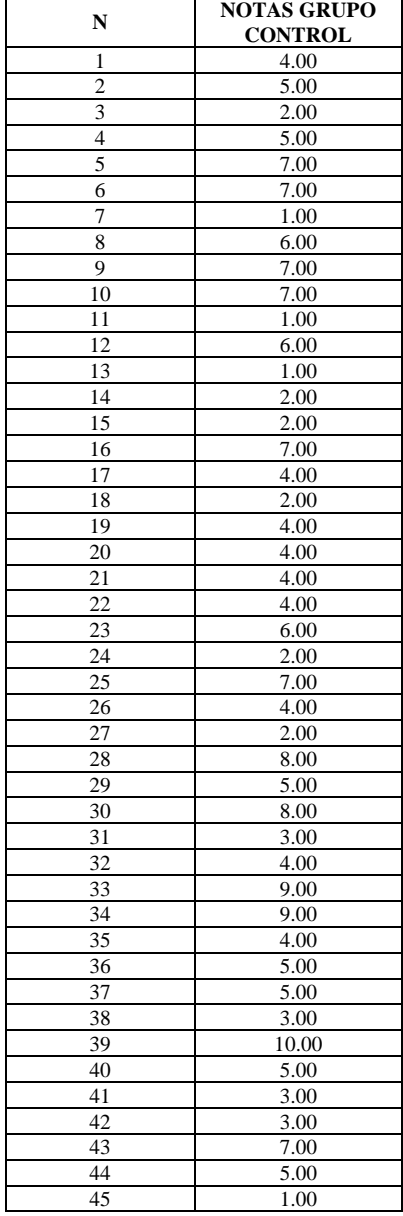

**Tabla 12-4:** Resultados de la prueba final de aprendizajes aplicada a estudiantes del grupo control

| N            | <b>NOTAS GRUPO</b> |  |  |
|--------------|--------------------|--|--|
|              | <b>CONTROL</b>     |  |  |
| 46           | 5.00               |  |  |
| 47           | 5.00               |  |  |
| 48           | 5.00               |  |  |
| 49           | 6.00               |  |  |
| 50           | 5.00               |  |  |
| 51           | 5.00               |  |  |
| 52           | 7.00               |  |  |
| 53           | 6.00               |  |  |
| 54           | 10.00              |  |  |
| 55           | 5.00               |  |  |
| 56           | 5.00               |  |  |
| 57           | 6.00               |  |  |
| 58           | 6.00               |  |  |
| <b>MEDIA</b> | 4.93               |  |  |
| DESV. STAND. | 2.22               |  |  |

<sup>┚</sup> **Fuente:** Prueba final de conocimientos a estudiantes de bachillerato Unidad Educativa Julio Jaramillo, 2022.

**Elaborado por:** Haro Alexander, 2022

Se trabajó con los promedios de calificaciones y se utilizó el software estadístico R, los resultados se observan en la figura 6-4:

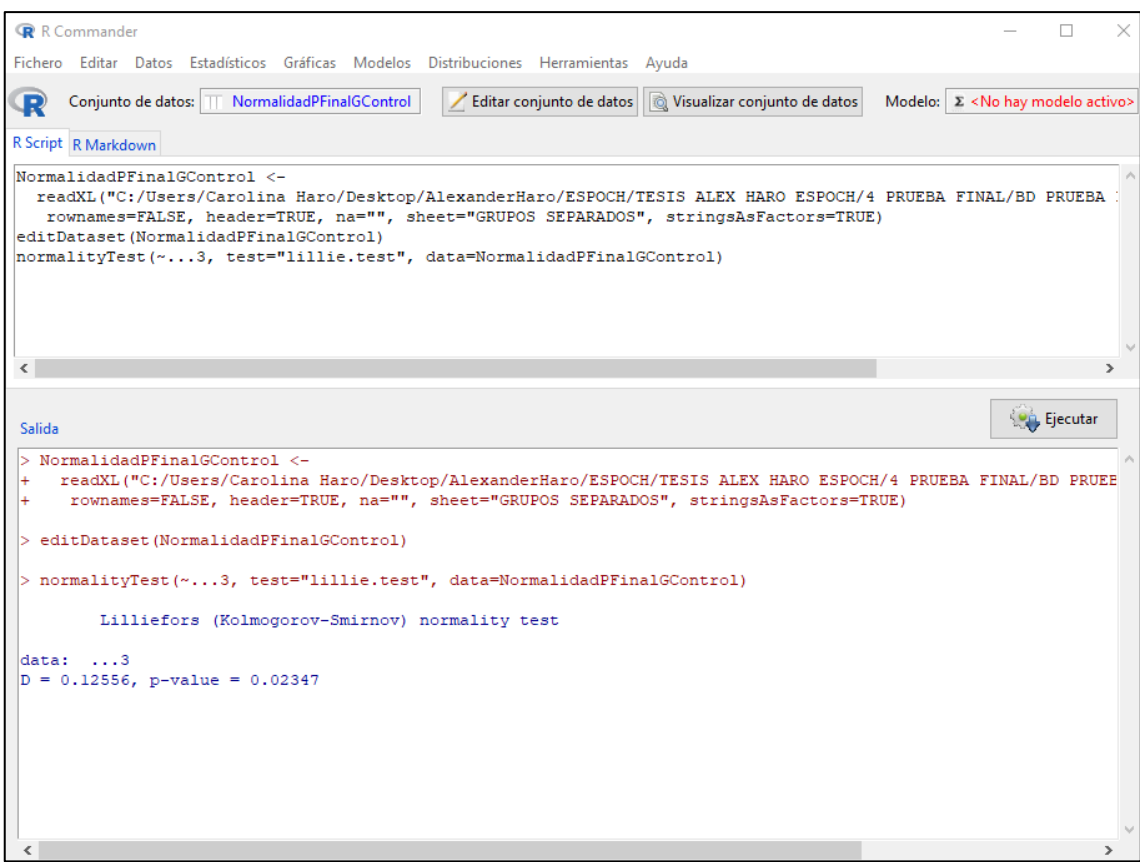

**Figura 6-4.** Test de normalidad de los datos de la prueba final de conocimientos del grupo control **Elaborado por:** Haro Alexander, 2022

Como el p-valor =  $0.02347 < \alpha$  = 0.05, por lo tanto, los resultados de la prueba final de aprendizajes en el grupo control no tienen una distribución normal con un 95% de confianza.

Con el no cumplimiento del supuesto de normalidad de la prueba final de aprendizajes de ambos grupos (control y experimental), se procede a utilizar un test no paramétrico para dos muestras independientes y así establecer que existe diferencia significativa en los aprendizajes.

A continuación, en la tabla 13-4 se muestran los resultados de la prueba final de aprendizajes de ambos grupos:

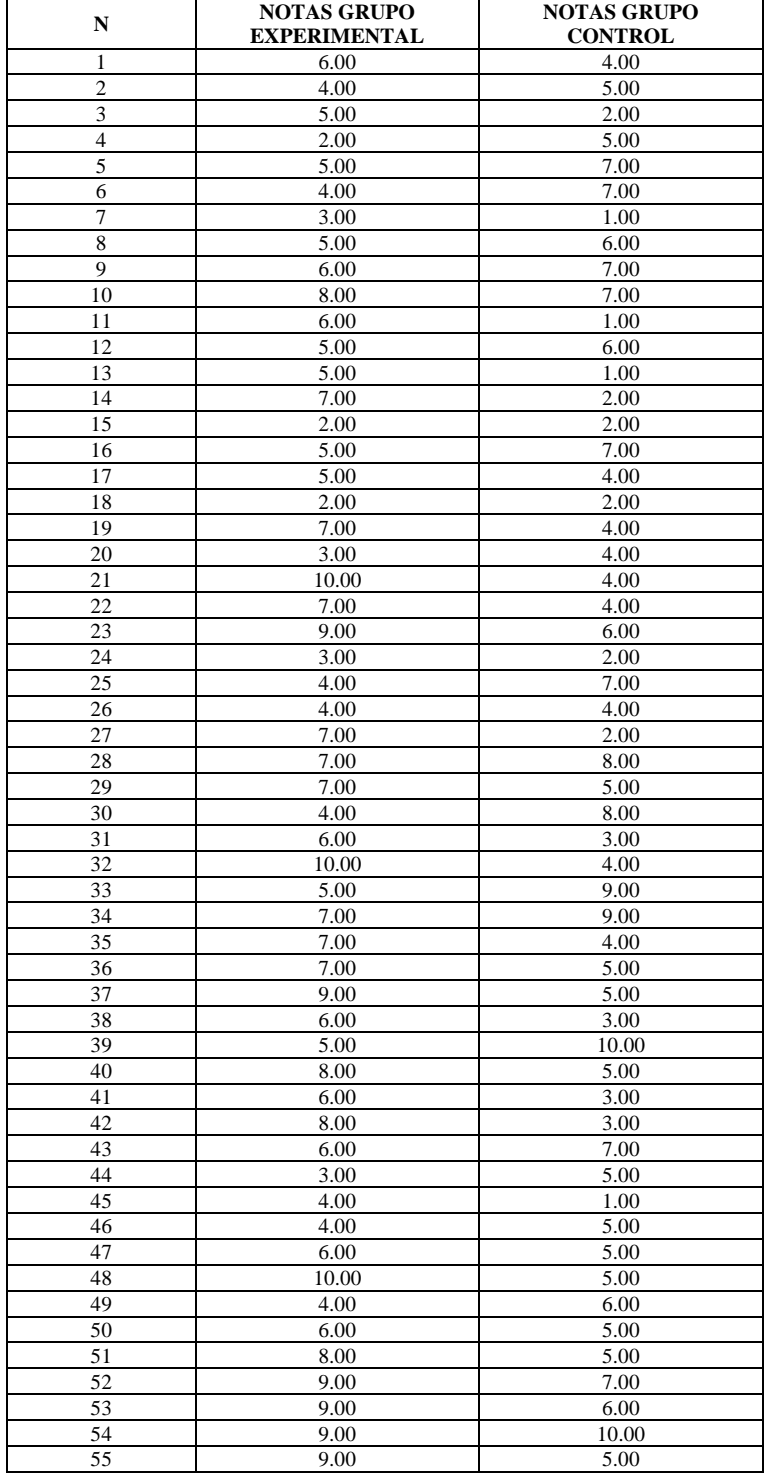

**Tabla 13-4:** Resultados de la prueba final de aprendizajes de los grupos experimental y control

| N              | <b>NOTAS GRUPO</b><br><b>EXPERIMENTAL</b> | <b>NOTAS GRUPO</b><br><b>CONTROL</b> |
|----------------|-------------------------------------------|--------------------------------------|
| 56             | 4.00                                      | 5.00                                 |
| 57             | 9.00                                      | 6.00                                 |
| 58             | 7.00                                      | 6.00                                 |
| 59             | 3.00                                      |                                      |
| 60             | 8.00                                      |                                      |
| 61             | 5.00                                      |                                      |
| 62             | 7.00                                      |                                      |
| 63             | 10.00                                     |                                      |
| 64             | 5.00                                      |                                      |
| <b>MEDIA</b>   | 6.03                                      | 4.93                                 |
| DESV. STAND.   | 2,17                                      | 2.22                                 |
| <b>MEDIANA</b> | 6.00                                      | 5.00                                 |

**Fuente:** Prueba final de conocimientos a estudiantes de bachillerato Unidad Educativa Julio Jaramillo, 2022. **Elaborado por:** Haro Alexander, 2022

## *4.4.2 Comprobación de la hipótesis específica 4*

Una hipótesis de investigación es un enunciado (verdadero o falso) que establece un investigador para dar una posible respuesta a una pregunta de investigación (Inzunsa y Jiménez, 2013). Sea la hipótesis específica 4 de investigación enunciada como una diferencia entre grupos:

H: Los resultados de la evaluación final de aprendizajes del grupo experimental son significativamente superiores a los resultados de la evaluación final del grupo control.

Para comprobar la validez de la hipótesis de investigación anterior, se la reescribe o plantea en términos de hipótesis estadística (afirmación acerca de parámetros) (Inzunsa y Jiménez, 2013).

#### **a. Planteamiento de la hipótesis estadística 4**

#### **Hipótesis nula (Ho):**  $Me_1 = Me_2$ ; p-valor  $\ge 0.05$

La mediana de la evaluación final de aprendizajes del grupo experimental es similar a la mediana de la evaluación final del grupo control.

## **Hipótesis alternativa (Hi):**  $Me<sub>1</sub> > Me<sub>2</sub>$

La mediana de la evaluación final de aprendizajes del grupo experimental es superior a la mediana de la evaluación final del grupo control.

#### **b. Nivel de significancia**

 $\alpha = 0.05$ 

#### **c. Criterio de rechazo de Ho**

p-valor  $\lt \alpha$  = 5%

#### **d. Estadístico de prueba**

En una prueba de hipótesis, si los datos no tienen distribución normal se utiliza el estadístico no paramétrico U de Mann Whitney que compara si dos muestras independientes difieren entre sí respecto a sus medianas (Ramírez y Polack, 2020). Para comprobar la hipótesis estadística 4, se realizó la comparación de medianas de los dos grupos experimental y control con el estadístico test U de Mann-Whitney y el software estadístico SPSS; y así determinar si existe diferencia significativa en sus aprendizajes, ver tabla 14-4:

**Tabla 14-4:** Test U de Mann-Whitney para muestras independientes prueba final de aprendizaje de estudiantes de los grupos control y experimental

| Resumen de contrastes de hipótesis |                                                                                               |                                                                                             |      |                            |  |  |
|------------------------------------|-----------------------------------------------------------------------------------------------|---------------------------------------------------------------------------------------------|------|----------------------------|--|--|
|                                    | Hipótesis nula                                                                                | Prueba                                                                                      | Sig. | Decisión                   |  |  |
|                                    | misma entre categorías de GRUPOS.                                                             | La distribución de PROMEDIOS es la Prueba U de Mann-Whitney para muestras<br>independientes | .011 | Rechace la hipótesis nula. |  |  |
|                                    | <b>Fuente:</b> Encuesta a estudiantes de bachillerato Unidad Educativa Julio Jaramillo, 2022. |                                                                                             |      |                            |  |  |

**Elaborado por:** Haro Alexander, 2022

### **e. Criterio de decisión**

Como el p-valor = 0.011 < 0.05, se rechaza la hipótesis nula y se acepta la alternativa Hi: La mediana de la evaluación final de aprendizajes del grupo experimental es superior a la mediana de la evaluación final del grupo control; es decir, los resultados de la evaluación final de aprendizajes del grupo experimental son significativamente superiores a los resultados de la evaluación final del grupo control.

#### **4.5 Discusión**

Del análisis de los resultados de la prueba diagnóstica que se aplicó a la muestra de 122 estudiantes se establece que existe deficiencia o lagunas en los conocimientos previos requeridos ya que la nota promedio es inferior a la calificación de 7 puntos que demanda el Ministerio de Educación, por lo que se requiere que las páginas iniciales del diseño de la propuesta metodológica a ser aplicada con los estudiantes se centre en reforzar los vacíos de conocimientos considerados como prerrequisito para la apropiación del nuevo contenido de demostraciones matemáticas, esto atendiendo a la disposición del Ministerio de Educación (2020) que señala que el docente una vez haya analizado la evaluación diagnóstica y haya encontrado dificultades en el aprendizaje del alumnado deberá realizar un proceso de refuerzo o nivelación pedagógica de los aprendizajes. Lo anteriormente señalado concuerda con la investigación de (Durán, 2014) que manifiesta que los prerrequisitos matemáticos o estructuras existentes son muy importantes para integrar al saber el nuevo conocimiento.

Del análisis de resultados obtenidos en la aplicación de la prueba diagnóstica de conocimientos previos a los grupos experimental y control, se establece que inicialmente tienen el mismo nivel académico lo que posibilita que partan en igualdad de condiciones para el refuerzo de los aprendizajes en lógica proposicional y de esta manera generar un vínculo o relación con el aprendizaje del nuevo contenido de demostraciones matemáticas. Esto concuerda con el trabajo desarrollado por (Rimachi, 2019), donde al ser un diseño cuasiexperimental se tienen dos grupos, uno de control y otro de experimentación, que cuentan con promedios similares en la evaluación inicial y por lo tanto son grupos homogéneos.

Del análisis realizado a los resultados de la prueba final se establece que los aprendizajes del grupo experimental son significativamente superiores a los aprendizajes conseguidos por el grupo control, lo que permite inferir que esta diferencia se debe a la aplicación del software educativo en las experiencias de aprendizaje con el grupo experimental. Este hallazgo concuerda con los trabajos desarrollados por (Camana y Osorio, 2020; Díaz, 2018) que manifiestan que al usar software los aprendizajes resultan significativamente superiores en aquellos estudiantes que lo utilizan (grupo experimental) comparado con los que no lo hacen (grupo control).

Analizando el por qué las percepciones sobre la satisfacción por el uso del recurso didáctico son similares en ambos grupos de estudiantes, se entendería que, al trabajar en línea su percepción de ++satisfacción por el uso del recurso didáctico está en la plataforma Microsoft Teams y los recursos que ahí se encuentran; de tal manera que interpretan por igual los recursos didácticos pese a que con el grupo experimental se utilizó el software educativo y con el grupo control diapositivas, cuaderno, libro de texto y pizarra virtual. Esta percepción está de acuerdo con los estudios de (Londoño et al., 2021), el cual señala que en pandemia los estudiantes durante el aprendizaje en ambientes remotos no encuentran tanta diferencia entre el método activo constructivista y el método tradicionalista.

## **CAPÍTULO V**

## **5 PROPUESTA**

### **5.1 Introducción**

En el presente documento se expone una propuesta metodológica para el aprendizaje de demostraciones matemáticas en lógica proposicional con la aplicación de software educativo y está dirigida a estudiantes de bachillerato de la Unidad Educativa Julio Jaramillo Laurido del Cantón Santo Domingo, período lectivo 2021-2022.

Previo a la apropiación de los nuevos conocimientos en demostraciones matemáticas de lógica proposicional, tales como: leyes de inferencia modus ponendo ponens, modus tollendo tollens, modus tollendo ponens, silogismo hipotético, silogismo disyuntivo, entre otros, así como los métodos de demostración directa, demostración indirecta contra recíproca y por reducción al absurdo, se requiere que los educandos tengan suficientes bases o conocimientos previos, prerrequisitos tales como: saber identificar proposiciones atómicas y moleculares, traducir el lenguaje natural al lenguaje formal matemático, trabajar con conectivos lógicos, operar con tablas de verdad, distinguir una tautología, contradicción y contingencia, identificar leyes proposicionales para encontrar equivalencias lógicas y reducir fórmulas proposicionales, entre otros. Todo este conjunto de conocimientos está considerado en el diseño de una guía didáctica utilizando la teoría constructivista donde el docente es un facilitador y los estudiantes son los protagonistas de su propio aprendizaje.

Para conseguir que los aprendizajes sean significativos, se exponen los contenidos con la aplicación de distintos tipos de software educativo: TAUT, DC Proof, poweroflogic, entre otros. Estos recursos tecnológicos son libres y se pueden descargar fácilmente de la web, en la guía didáctica se tiene un apartado en el que se explica la interfaz y el uso de cada uno ellos, con esto se propicia que los estudiantes resuelvan todo tipo de ejercicios, analicen todas las posibles soluciones y hagan comparaciones o verificaciones con lo realizado en el pizarrón virtual de forma manual o con papel y lápiz, a la vez que se motiva el trabajo autónomo.

## **5.2 Justificación**

La aplicación de software educativo se concibe como un apoyo a la enseñanza docente, moderniza las prácticas pedagógicas y ofrece al estudiante un aprendizaje interactivo que estimula sus sentidos al ser utilizado en el aula junto con sus compañeros y maestros, o en el aprendizaje autónomo desde cualquier otro sitio donde se lo plantee.

Los beneficiarios directos en la utilización de esta propuesta en primera instancia serán los estudiantes de bachillerato de la Unidad Educativa Julio Jaramillo Laurido del Cantón Santo Domingo, período lectivo 2021-2022, pero posteriormente puede ser replicada en otros períodos lectivos con otros estudiantes y docentes del mismo plantel o de otras instituciones de nivel medio o de educación superior.

Esta propuesta es importante puesto que, al estudiante se le proporciona un instrumento adecuado para la práctica pedagógica y se le estimula a desarrollar destrezas tales como la reflexión, la participación, el trabajo colaborativo, la comunicación, el uso de TIC, entre otras. La guía se constituye en un recurso didáctico fundamental donde el estudiante es el actor directo y central del proceso de aprendizaje, permitiéndole interactuar con una amplia variedad de ejercicios, situaciones problémicas, lograr estrategias de solución a problemas, una mayor comprensión de los conceptos estudiados, tomar decisiones y generar conclusiones y nuevos conocimientos.

La temática de las demostraciones matemáticas resulta compleja para la mayoría de estudiantes del nivel medio, incluso para docentes que optan por no tratarla en su práctica educativa, esto a futuro les acarrea y genera serias dificultades por vacíos o lagunas en sus conocimientos previos, ya que una vez que ingresan en instituciones de nivel superior donde la mayoría de ellas profundizan en el aprendizaje de la matemática pura o aplicada, todo contenido estudiado trata las demostraciones matemáticas formalmente y se requiere contar con una base de conocimientos o prerrequisitos necesarios para poder superar cabalmente tales estudios. El plantel donde se realiza el presente estudio no es la excepción, tras conocer los resultados luego de la recolección de datos, se puede evidenciar que los estudiantes tienen dificultades en el aprendizaje introductorio a la lógica proposicional y que es un prerrequisito para profundizar en las demostraciones matemáticas. Por lo anterior, resulta pertinente y novedoso el estudio de las demostraciones matemáticas en lógica proposicional, y más aún con el uso de software educativo ya que además no se encuentran otras propuestas similares que desarrollen esta temática con este recurso tecnológico y en el nivel medio.

#### **5.3 Objetivos de la propuesta**

#### *5.3.1 Objetivo general*

Proponer una guía de estrategias metodológicas con la aplicación y asistencia de software educativo para el aprendizaje de demostraciones matemáticas en lógica proposicional de los estudiantes de bachillerato de la Unidad Educativa Julio Jaramillo de Santo Domingo, período 2021-2022.

## *5.3.2 Objetivos específicos*

- a. Manejar los softwares TAUT, poweroflogic y DC Proof 2.0 para comprender sus procesos en la resolución de problemas de demostraciones matemáticas.
- b. Recordar conocimientos previos de lógica proposicional para vincularlos con el nuevo conocimiento.
- c. Aplicar estrategias de resolución de problemas en demostraciones matemáticas de la lógica proposicional.

### **5.4 Destrezas a desarrollar**

M.4.2.1. Definir y reconocer proposiciones simples a las que se puede asignar un valor de verdad para relacionarlas entre sí con conectivos lógicos: negación, disyunción, conjunción, condicionante y bicondicionante; y forma proposiciones compuestas.

M.4.2.2. Definir y reconocer una tautología para la construcción de tablas de verdad.

M.4.2.3. Conocer y aplicar las leyes de la lógica proposicional en la solución de problemas.

ONCDM.5.3.1. Analizar y valorar la importancia de los métodos de demostraciones en la comprobación de las diferentes afirmaciones propuestas en matemática y otras áreas.

ONCDM.5.3.2. Explicar las definiciones básicas (Axioma, lema, corolario, hipótesis, tesis, teorema) utilizadas en las demostraciones matemáticas.

ONCDM.5.3.3. Aplicar las reglas de inferencia lógica matemática en la obtención de conclusiones a partir de premisas dadas.

ONCDM.5.3.4. Explicar y aplicar el método por contraejemplo en la demostración de afirmaciones matemáticas propuestas.

ONCDM.5.3.5. Argumentar el grado de veracidad de una afirmación matemática mediante el método de reducción al absurdo.
## **5.5 Indicadores de evaluación**

I.M.4.4.1. Utiliza conectivos lógicos, tautologías y la lógica proposicional en la solución de problemas, comunicando resultados y estrategias mediante el razonamiento lógico.

I.ONCDM.5.3.1. Analiza y comprende que las proposiciones matemáticas no son aceptadas como un acto de fe, sino que, son sujetos de rigurosas demostraciones matemáticas.

I.ONCDM.5.3.2. Analiza las definiciones básicas utilizadas en las demostraciones matemáticas y usa las reglas de inferencia para concluir críticamente la veracidad de una proposición.

I.ONCDM.5.3.3. Aplica los diferentes métodos (directo, contraposición, reducción al absurdo y contraejemplo) para la determinación de la validez de diferentes proposiciones hechas e indaga otras formas de demostraciones matemáticas.

## **5.6 Recursos**

## *5.6.1 Recursos humanos*

- a. Docente del área de Matemática
- b. Estudiantes de bachillerato

#### *5.6.2 Recursos materiales y tecnológicos*

- a. Textos de lógica proposicional
- b. Cuaderno de apuntes
- c. Esferográficos
- d. Lápiz
- e. Borrador de goma
- f. Tablas de leyes proposicionales y leyes de inferencia
- g. Calculadora científica
- h. Computador de escritorio o portátil
- i. Dispositivos móviles: Celular, Tablet
- j. Plataforma virtual Microsoft Teams
- k. WhatsApp
- l. Software TAUT
- m. Software poweroflogic
- n. Software DC Proof 2.0

## **5.7 Planificación micro curricular por destrezas con criterio de desempeño**

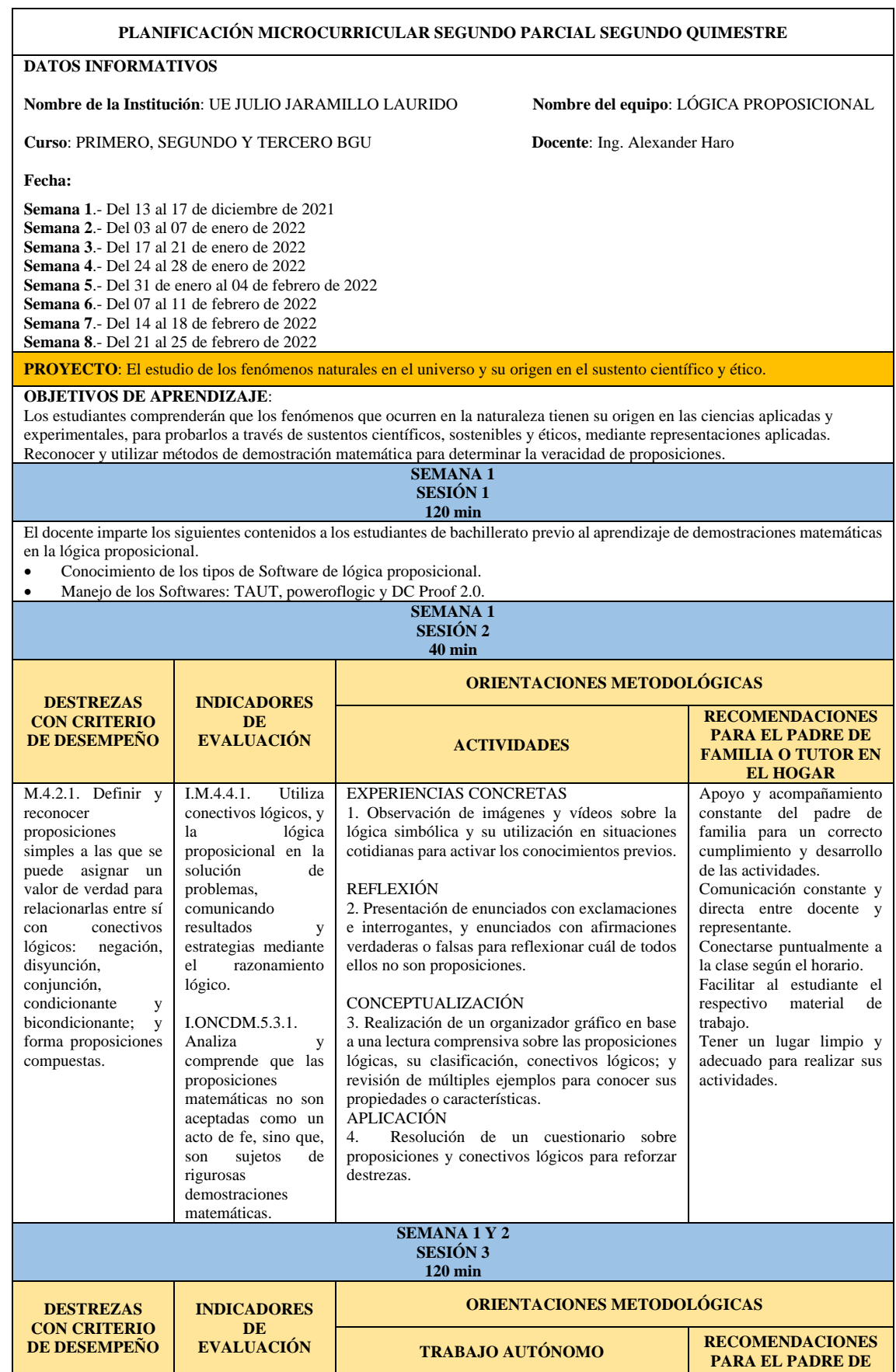

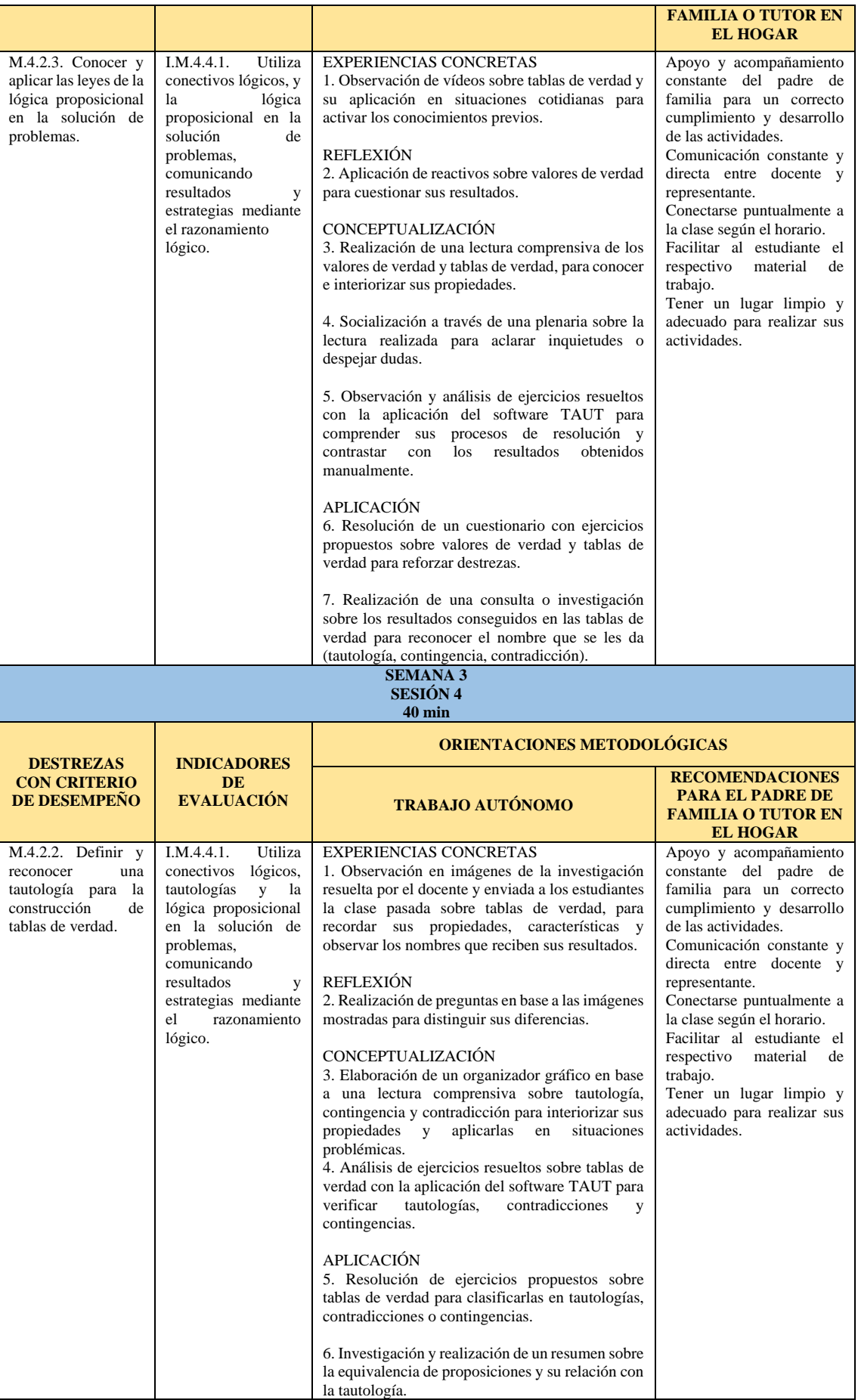

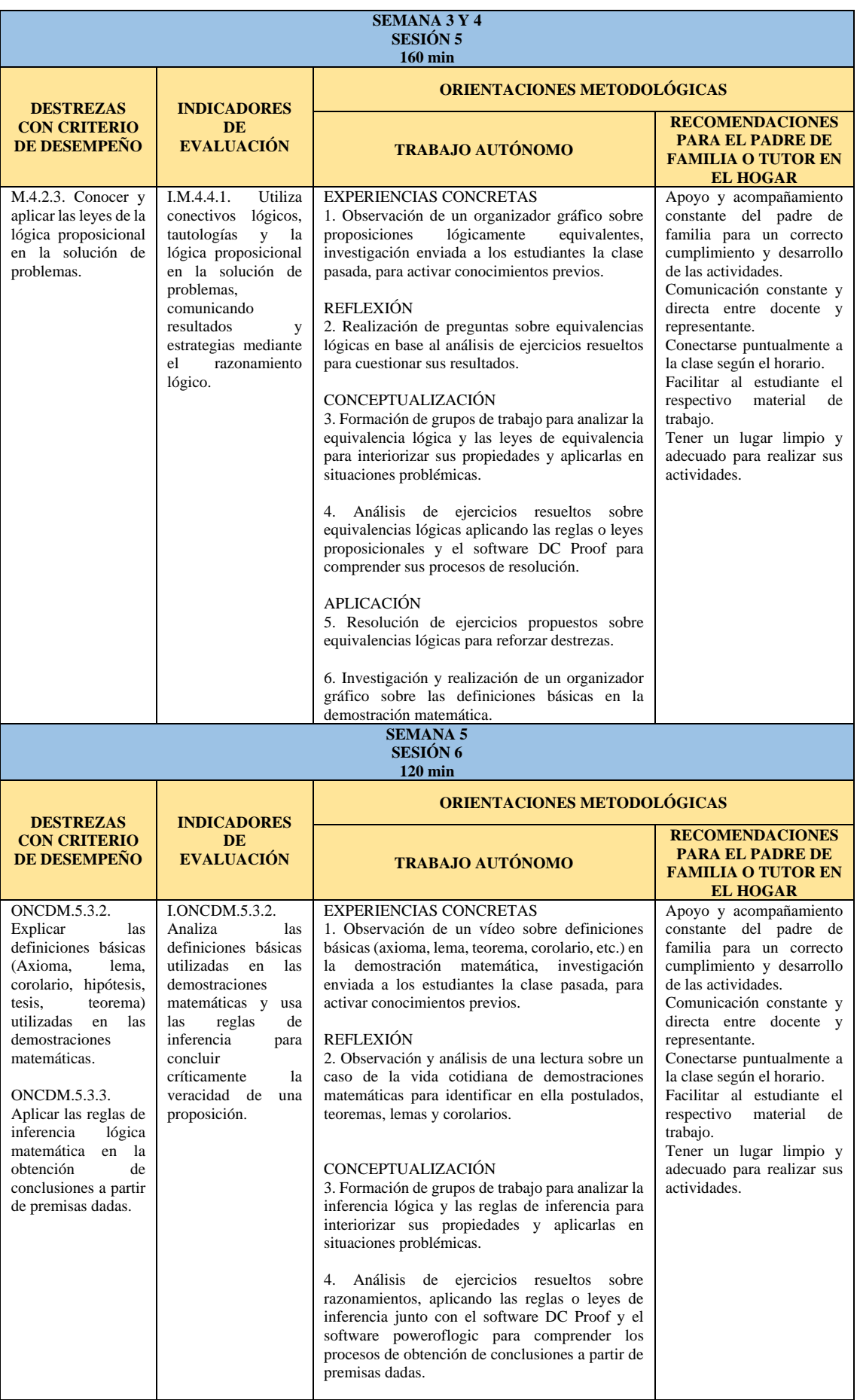

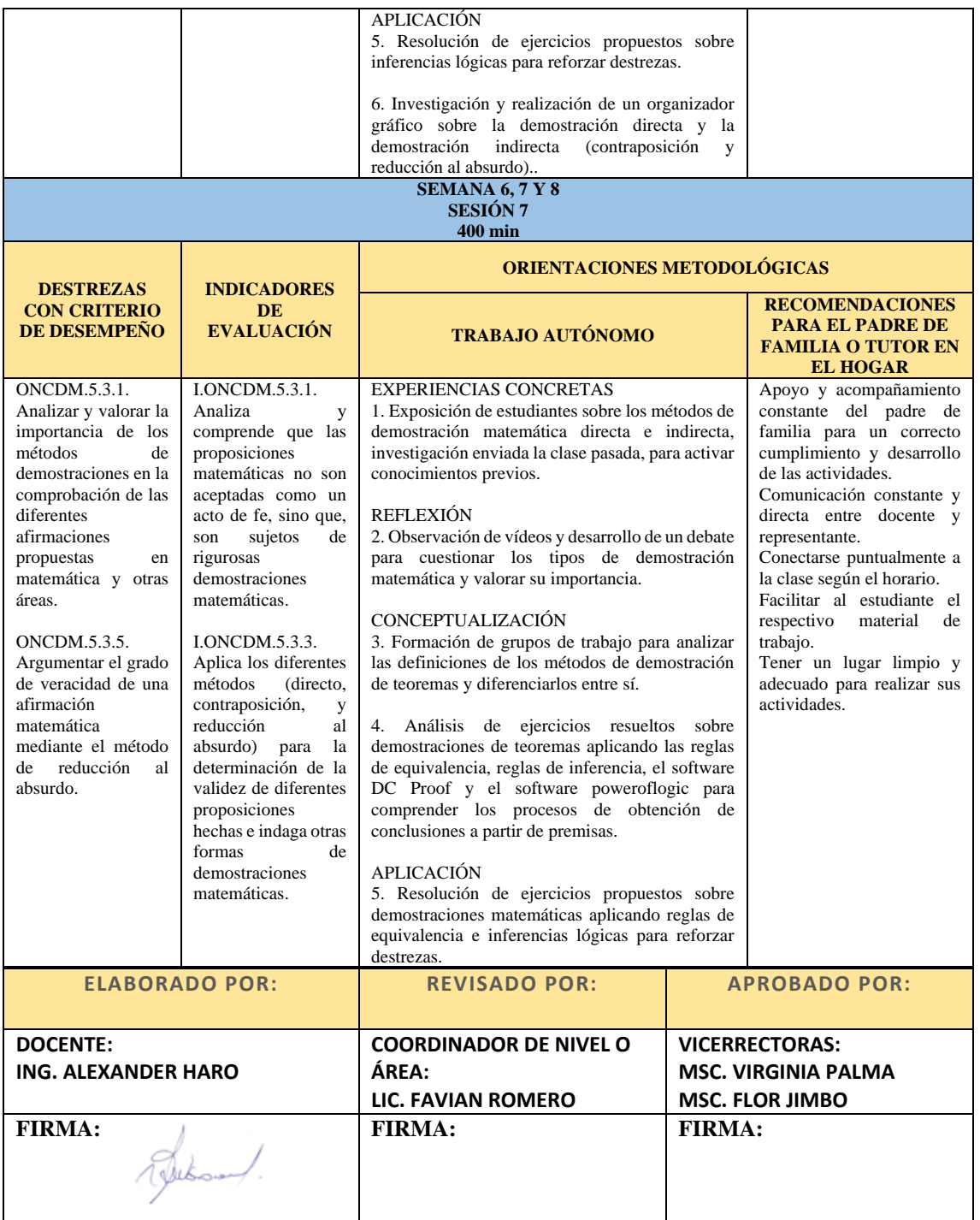

**5.8 Guía Didáctica para el aprendizaje de demostraciones matemáticas**

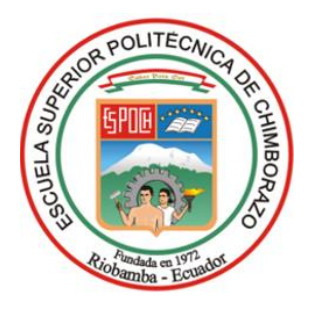

## **ESCUELA SUPERIOR POLITÉCNICA DE CHIMBORAZO**

## **INSTITUTO DE POSGRADO Y EDUCACIÓN CONTÍNUA**

# **GUÍA DIDÁCTICA APLICANDO SOFTWARE EDUCATIVO PARA EL APRENDIZAJE DE DEMOSTRACIONES MATEMÁTICAS EN LÓGICA PROPOSICIONAL**

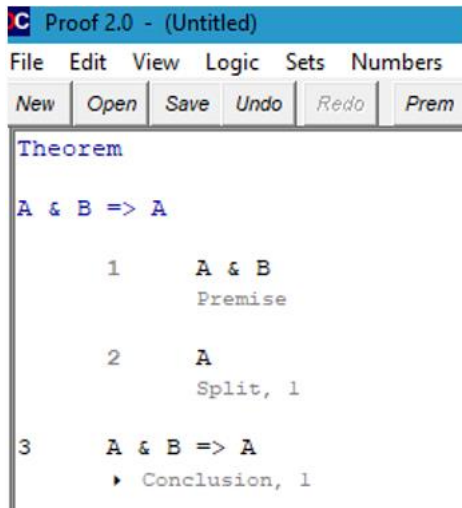

## **AUTOR: ROMEO ALEXANDER HARO CEVALLOS**

## **RIOBAMBA – ECUADOR**

(DICIEMBRE 2021)

## **ÍNDICE**

## **1 PRIMERA SESIÓN**

- 1.1 Conocimiento de los tipos de Software de lógica proposicional
- 1.2 Manejo de los Softwares: TAUT, poweroflogic y DC Proof 2.0

## **2 SEGUNDA SESIÓN**

- 2.1 Proposiciones y su clasificación
- 2.2 Conectivos lógicos
- 2.3 Formalización del lenguaje natural al formal
- 2.4 Actividades

## **3 TERCERA SESIÓN**

- 3.1 Valores de verdad y tablas de verdad
- 3.2 Actividades

## **4 CUARTA SESIÓN**

- 4.1 Tautología, contradicción y contingencia
- 4.2 Actividades

## **5 QUINTA SESIÓN**

- 5.1 Equivalencia lógica
- 5.2 Leyes de equivalencia
- 5.3 Demostración de equivalencias lógicas
- 5.4 Actividades

## **6 SEXTA SESIÓN**

- 6.1 Definiciones básicas en demostración matemática
- 6.2 Inferencia lógica
- 6.3 Reglas de inferencia
- 6.4 Actividades

## **7 SÉPTIMA SESIÓN**

- 7.1 Método directo de demostración matemática
- 7.2 Método indirecto por contraposición
- 7.3 Método indirecto por reducción al absurdo
- 7.4 Actividades

## **1. PRIMERA SESIÓN**

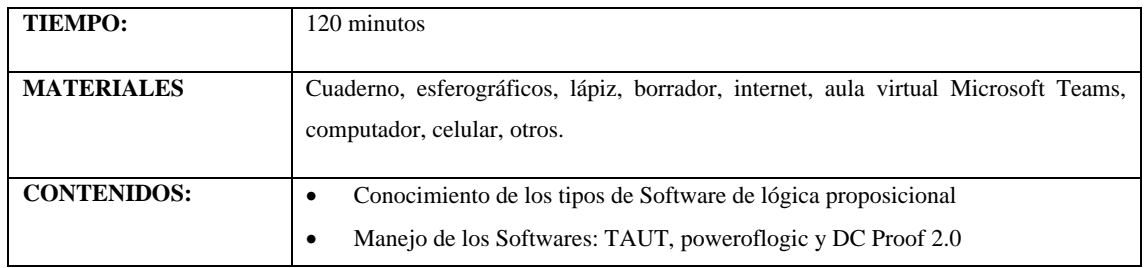

## **1.1. Conocimiento de los tipos de software de lógica proposicional**

## **a) Conociendo el software TAUT**

TAUT funciona a través de internet, no necesita ser instalado y puede accederse a él a través de cualquier navegador de una computadora o dispositivo móvil. Al escribir en el buscador la dirección<https://www.taut-logic.com/> la interfaz presenta lo siguiente:

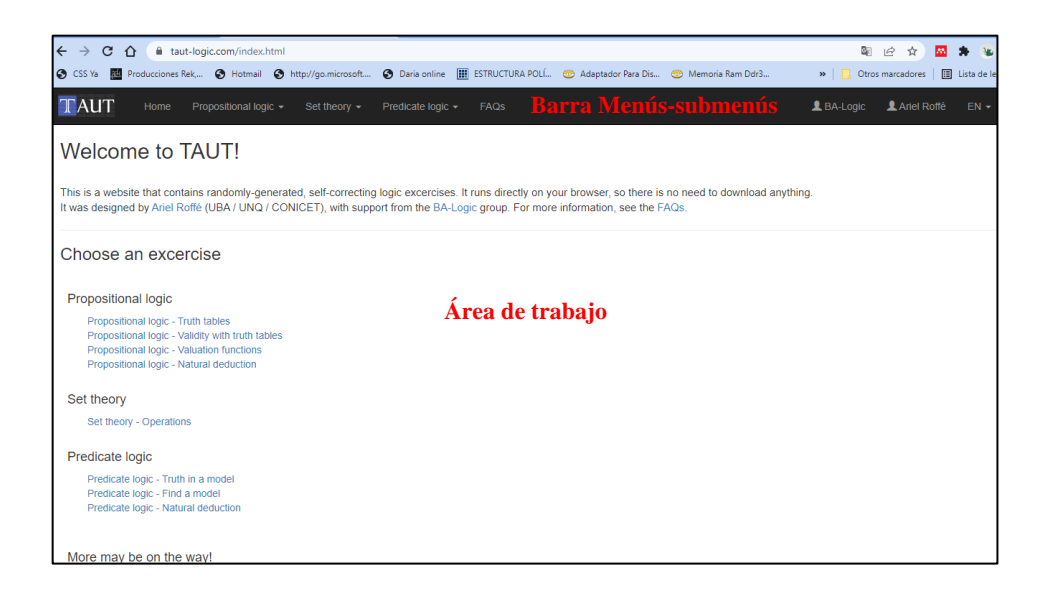

*Barra de Menús y submenús*

Se encuentra en la parte superior de la ventana, es de color negro y contiene menús desplegables:

- a. Home
- b. Lógica proposicional (Tablas de verdad, Validez con tablas de verdad, Funciones de valuación, Deducción natural)
- c. Teoría de conjuntos (Operaciones)
- d. Lógica de predicados (Verdad en un modelo, Encuentre un modelo, Deducción natural)
- e. FAQS
- f. Autores
- g. Idioma (inglés, español).

#### *Ventana tablas de verdad*

Al dirigirse al menú Lógica proposicional e ingresar al submenú Tablas de verdad se abre una ventana con varias opciones para trabajar con tablas de verdad.

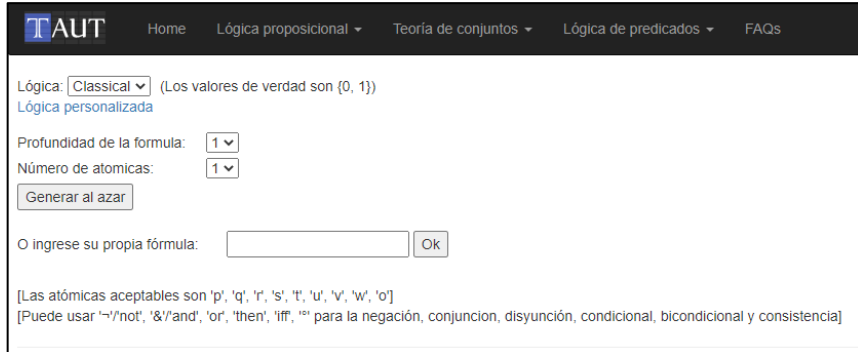

En este entorno en el área de trabajo, se puede escoger la profundidad de la fórmula con un nivel de dificultad que va del 1 al 5, se puede escoger el número de proposiciones atómicas (p, q, r, etc.), se puede generar tablas al azar presionando el correspondiente botón, o se puede generar una fórmula determinada en el campo de texto. Una vez generada la tabla de verdad vacía, se la procede a completar o resolver de forma manual o automática y verificar si está correctamente resuelta y si el valor de verdad corresponde a una tautología, contradicción o contingencia.

## **b) Conociendo el software poweroflogic**

Poweroflogic permite verificar en cualquier momento las pruebas que el estudiante desarrolla sin necesidad de que estén completas en su totalidad y además muestra mensajes con los errores cometidos. Gracias a que funciona a través de internet no necesita ser instalado y puede accederse a él a través de cualquier navegador de una computadora o dispositivo móvil. Al escribir en el buscador la dirección<https://www.poweroflogic.com/> el interfaz presenta lo siguiente:

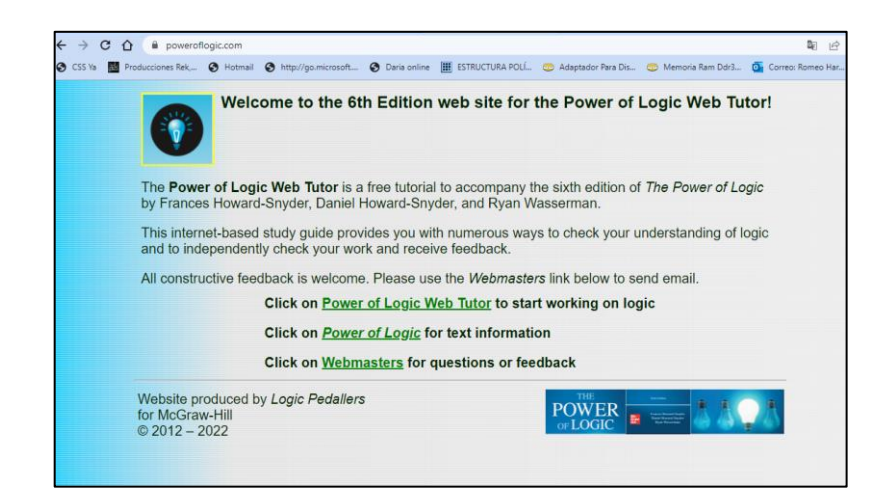

En la ventana principal se encuentra el enlace "Power of Logic Web Tutor" para el trabajo con los estudiantes. Al hacer clic en el enlace se nos muestra el menú principal con los capítulos para trabajar con la lógica matemática.

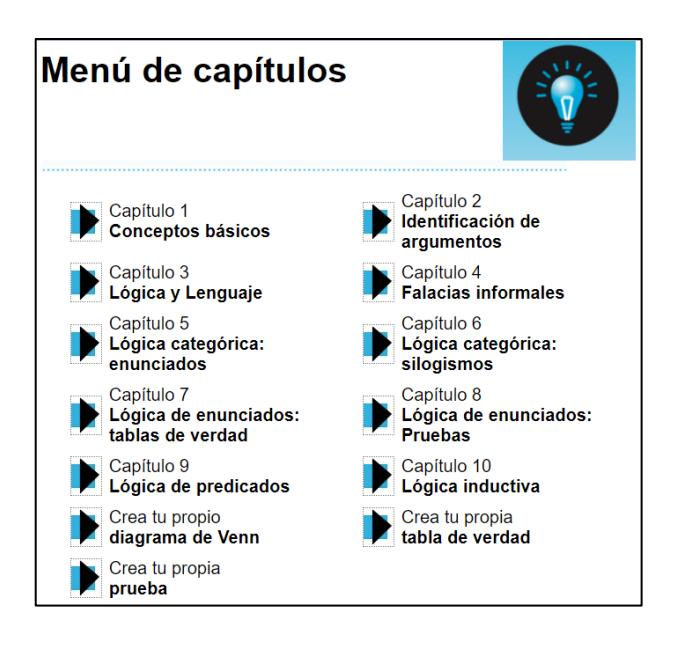

*Capítulo 8 Lógica de enunciados: Pruebas*

En esta ventana se muestran cientos de ejercicios sobre reglas de inferencia implicativas, reglas de equivalencia, prueba condicional, reducción al absurdo, demostración de teoremas y una opción final donde el usuario puede crear sus propios ejercicios.

Cuando se escoge un ejercicio se muestra una ventana que permite comprobar las pruebas y consta de: un cuadro de texto en donde se ingresan las sentencias a ser probadas, un botón para verificar lo que hemos escrito y una lista de recordatorio de reglas para ayudarnos en la justificación de cada deducción.

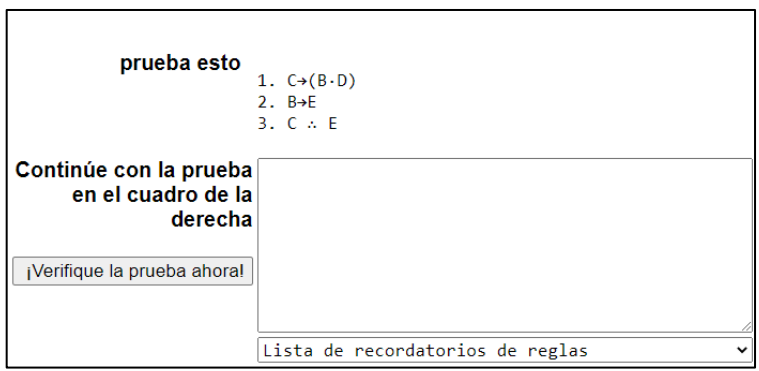

### **c) Conociendo el software DC Proof 2.0**

DC Proof 2.0 es un software educativo libre que permite hacer la transición de la matemática basada en el cálculo a una matemática abstracta basada en demostraciones. Para poder utilizar este software se requiere descargarlo e instalarlo en un ordenador con el sistema operativo Windows. Incorpora reglas y axiomas de la lógica, la teoría de conjuntos y la teoría de números; además cuenta con un tutorial muy detallado, una base de datos con muchos ejercicios resueltos, sugerencias y soluciones completas para el autoaprendizaje de la lógica simbólica y los métodos básicos de demostración (Christensen, 2013).

Al escribir en el buscador la dirección<http://www.dcproof.com/>se nos muestra una ventana en la que se puede descargar el software con la última actualización:

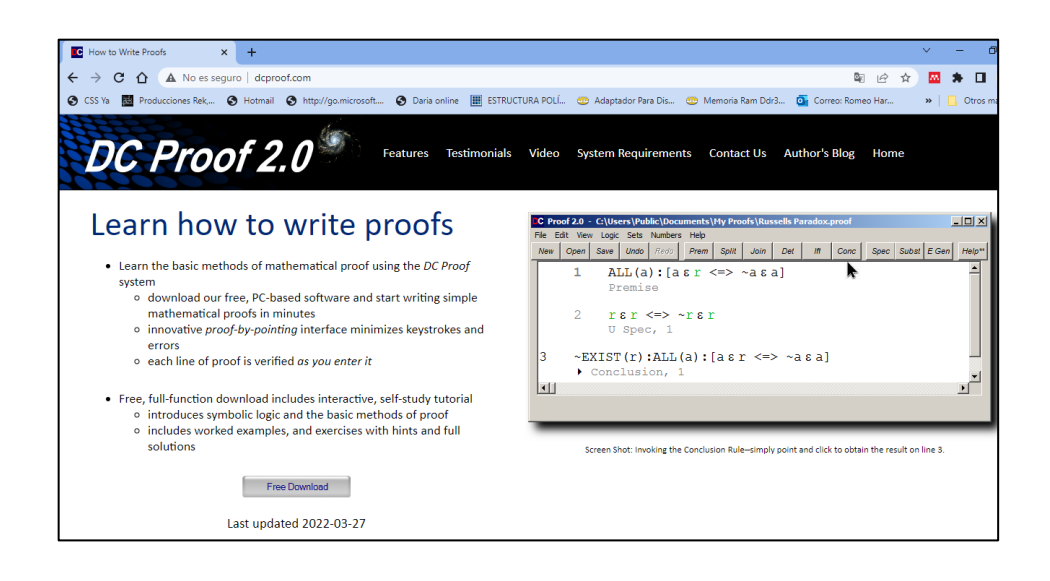

Una vez descargado e instalado el programa se muestra la interfaz con los siguientes elementos:

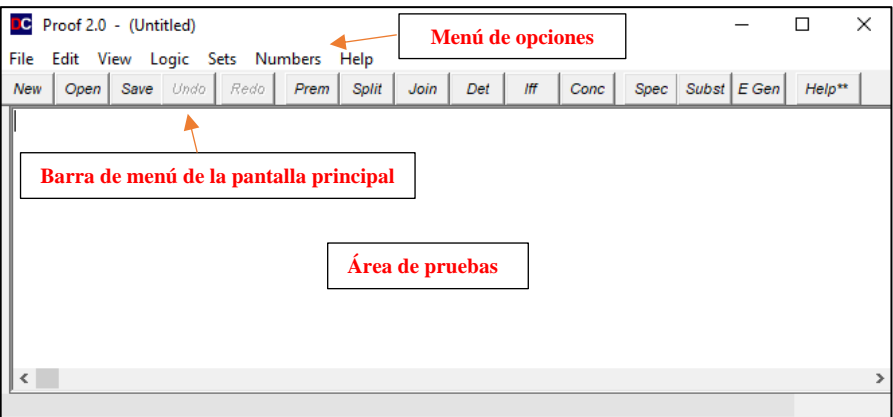

#### *Menú de opciones*

Este menú contiene una serie de opciones o sub menús, dentro de File en la opción New es posible empezar una nueva prueba; la opción Open permite abrir un archivo de prueba ya creado con anterioridad; las opciones "Save" y "Save As" permiten grabar o guardar la prueba en la que se está trabajando con un nombre determinado en un espacio de almacenamiento elegido por el usuario; la opción "Make HTML File" permite guardar la prueba con un formato html para abrir en un navegador de internet; con la opción "Print" es posible imprimir toda la prueba o una parte de ella; la opción "Select Default Directory" permite establecer por defecto un directorio en el que se guarden los archivos; la opción "Exit" permite salir de la ventana y aplicación; y finalmente se tienen los nombres de archivos abiertos recientemente para acceder a ellos rápidamente (Christensen, 2013).

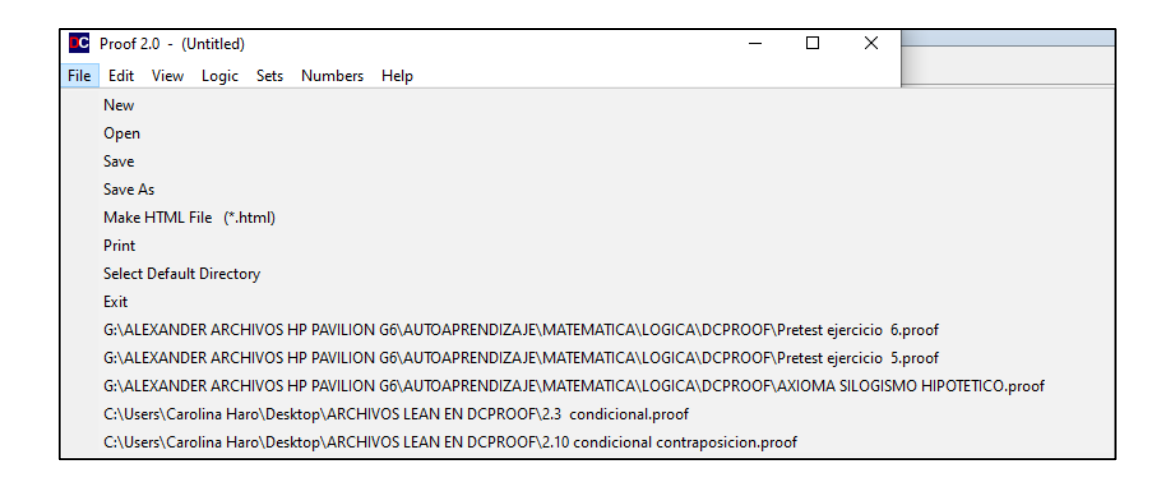

En el menú Logic con la opción Premise, se escriben las hipótesis o premisas de nuestros argumentos o una proposición que queremos asumir como verdadera; la opción "Create an Axiom" permite escribir nuestros propios axiomas; la regla "Join" permite unir dos proposiciones con el operador de la conjunción; la estrategia Split permite que dos proposiciones unidas por la conjunción sean separadas, aplicando de esta manera la regla de la simplificación; la opción "Remove" (Double Negative) permite remover la doble negación de una proposición; con la opción "Conclusion/Generalization" se cierra una premisa y se forma una conclusión, esta regla se puede invocar en cualquier momento después de una premisa activa; con la regla "Implies-And" es posible aplicar la regla del condicional a una conjunción o viceversa; la opción "Implies-Or" permite aplicar la regla del condicional a una disyunción o viceversa; la opción "Iff-And" permite aplicar la regla de equivalencia de la bicondicional; también es posible aplicar la regla de equivalencia de De Morgan con la opción "De Morgan" a una proposición compuesta conjuntiva o disyuntiva; con la opción "Detachment" se puede aplicar la regla de inferencia modus ponens;

y con la opción "Contrapositive" es posible aplicar en un condicional la regla de equivalencia contra recíproca (Christensen, 2013).

La lista completa con las demás opciones está disponible dentro del Menú Help, opción User Manual/Tutorial, enlace User Reference Guide, Rules of Inference, Logic.

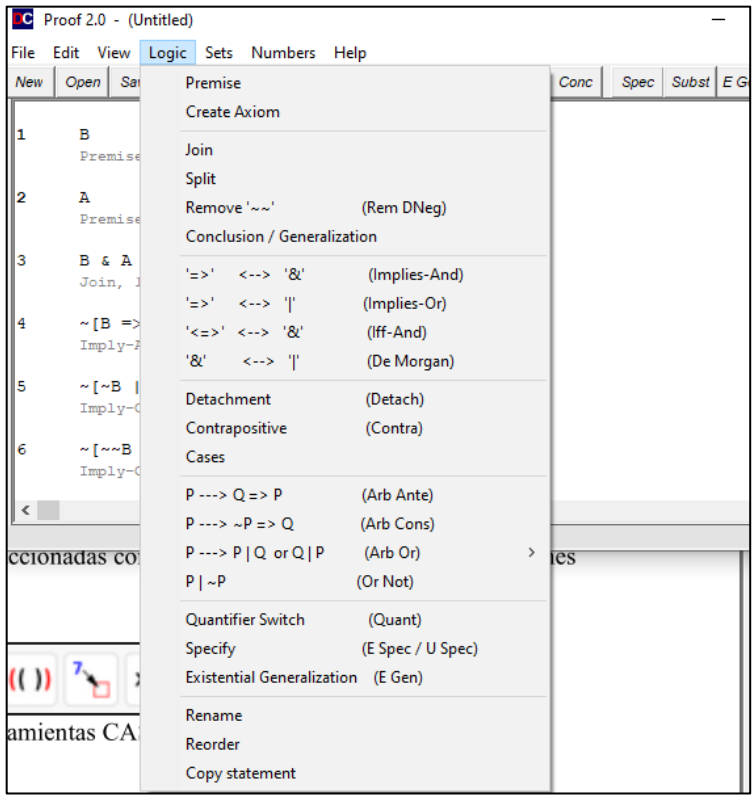

## **1.2. Manejo de los softwares: TAUT, poweroflogic, DC Proof 2.0**

#### **a) Manejo del software TAUT**

Ingresamos en un buscador de internet la dirección [https://www.taut-logic.com/,](https://www.taut-logic.com/) posteriormente dentro del menú Lógica proposicional escogemos la opción Tablas de verdad.

Escogemos en la opción "Profundidad de la fórmula" la dificultad con la que queremos trabajar, para esto desplegamos y escogemos entre las opciones (1, 2, 3, 4, 5) siendo 1 la más fácil y 5 la más difícil. De igual forma desplegamos y escogemos entre los valores de la opción "Número de atómicas" para trabajar con una cantidad determinada de variables de 1 a 5 (p, q, r, s, t):

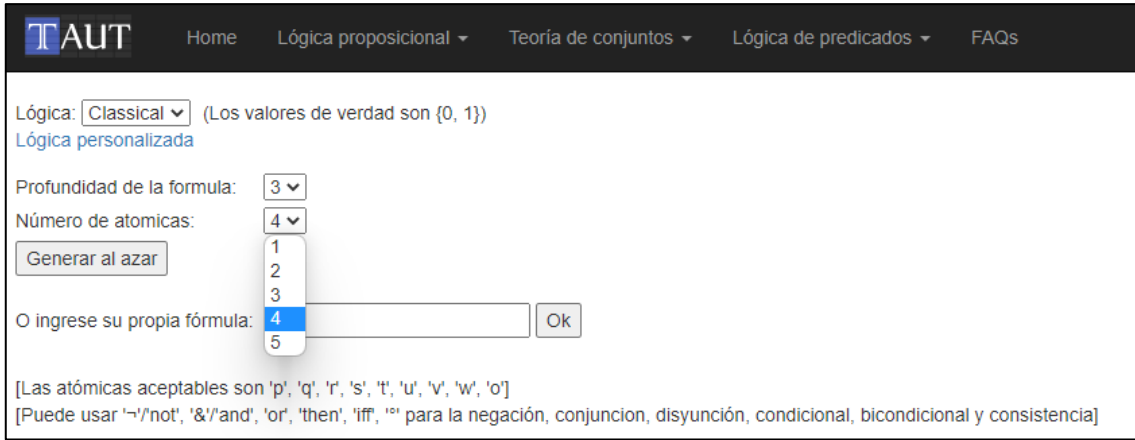

Ahora para obtener una tabla de verdad cualquiera, es decir al azar, presionamos el botón "Generar al azar" obteniéndose una proposición compuesta, por ejemplo, la que se ve a continuación:

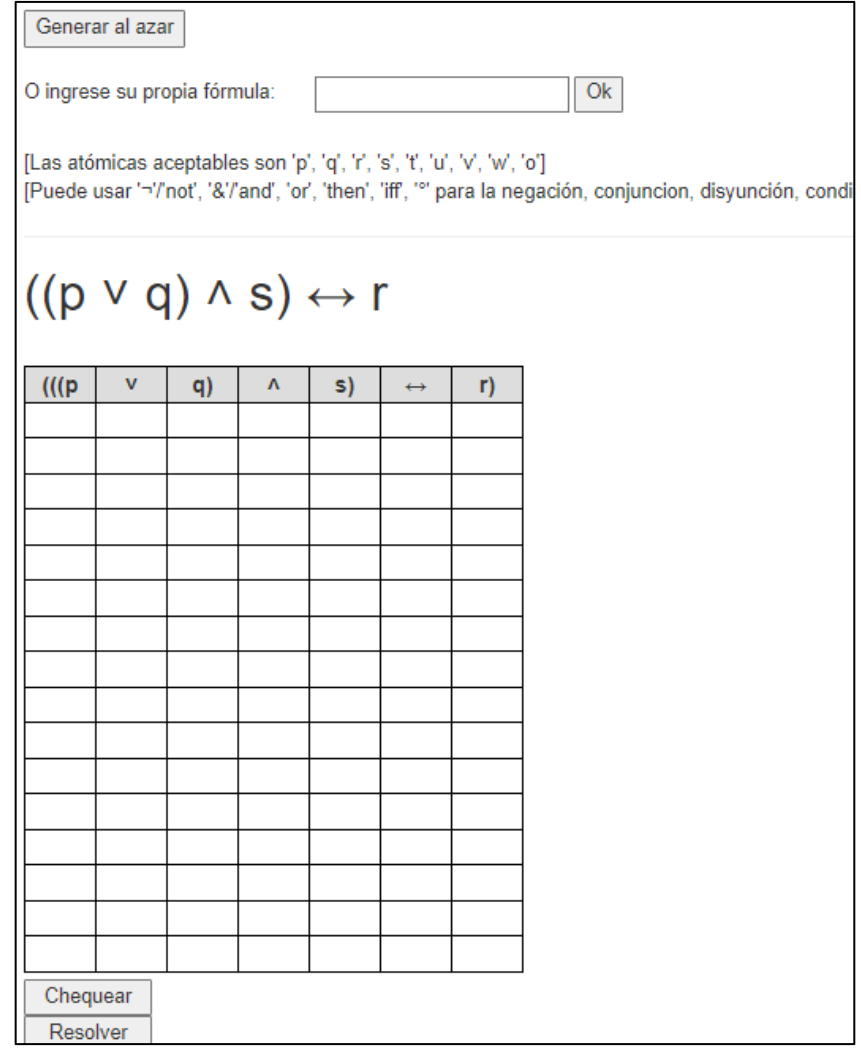

Se resuelve ingresando los valores de verdad dentro de los casilleros (1: unos y 0: ceros) y una vez ya resuelta la tabla se puede verificar que esté correctamente resuelta presionando el botón "Chequear". En caso de estar algún valor equivocado, este valor se mostrará resaltado en rojo para corregirlo:

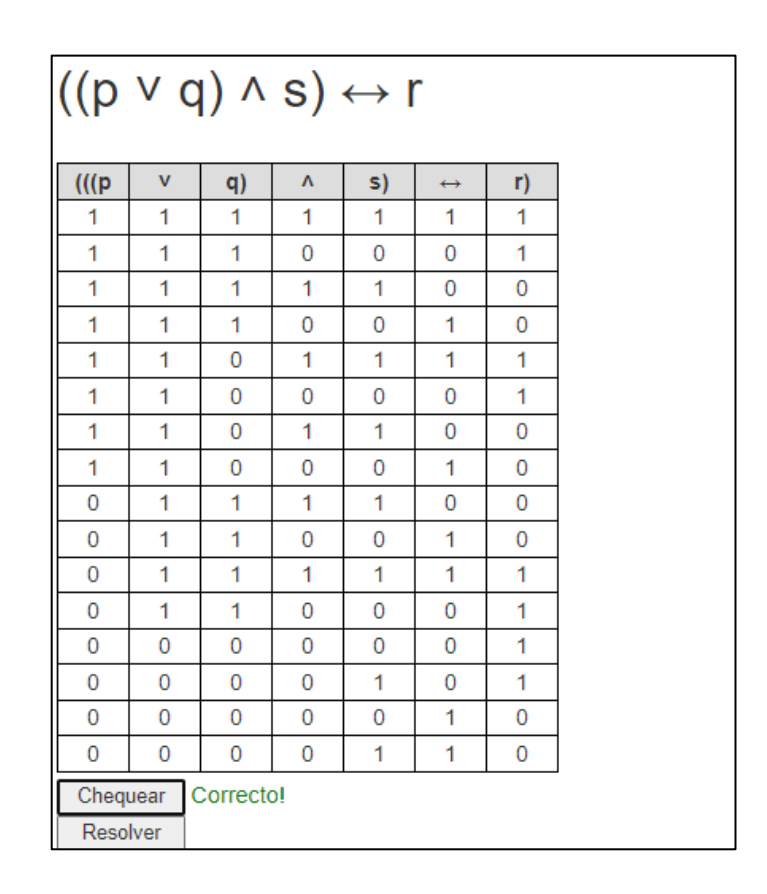

Si se desea verificar que la tabla es una tautología, contingencia o contradicción, se puede presionar uno de los tres botones:

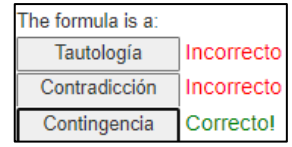

Otra opción para generar una tabla de verdad, no al azar, es ingresando en el campo de texto nuestra fórmula, pero debe realizarse de acuerdo con la guía que el software ofrece. Por ejemplo, se ingresa: **not (p and q) then q**, y a continuación se presiona el botón "Ok" para obtener la tabla deseada:

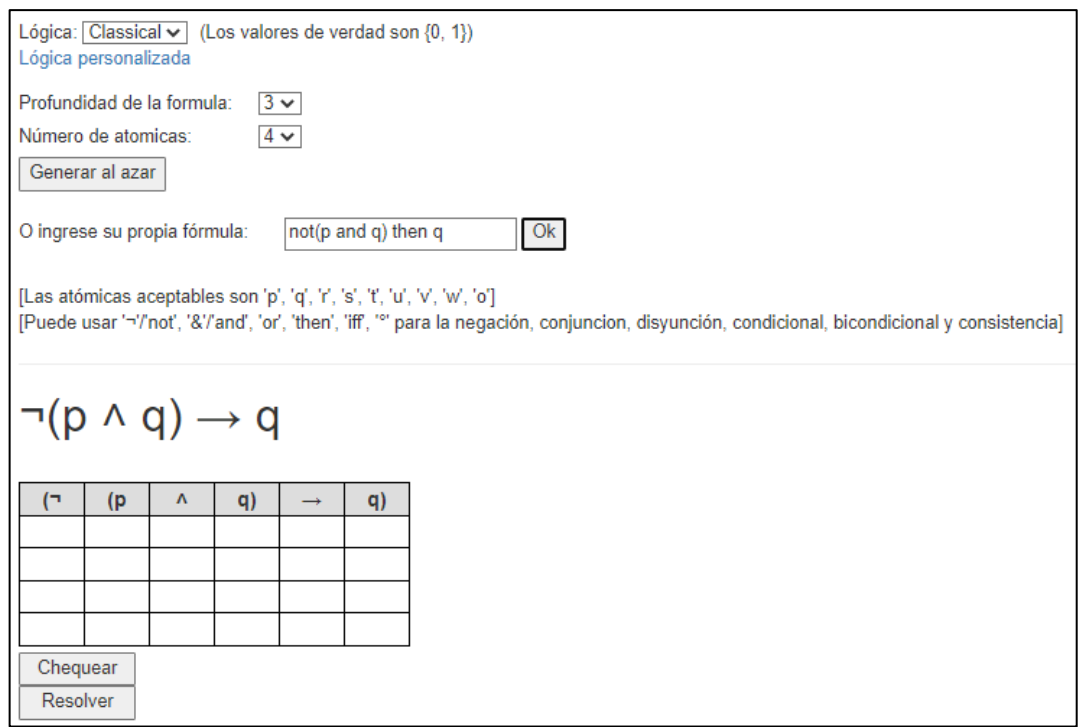

## **b) Manejo del software poweroflogic**

Ingresamos en un buscador de internet la dirección [https://www.poweroflogic.com/,](https://www.poweroflogic.com/) abrimos el enlace Power of Logic Web Tutor, escogemos la opción Chapter 8 Statement Logic: Proofs:

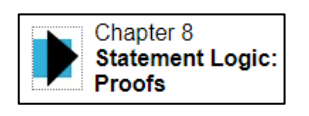

Ingresamos a resolver alguna prueba de las tantas que se encuentran en el software. Por ejemplo, escogemos el enlace Implicational Rules of Inference y después Proofs y escogemos un ejercicio para demostrar:

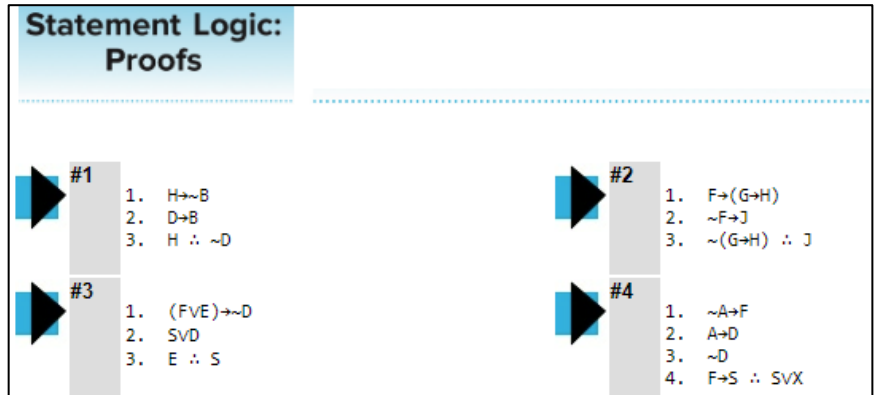

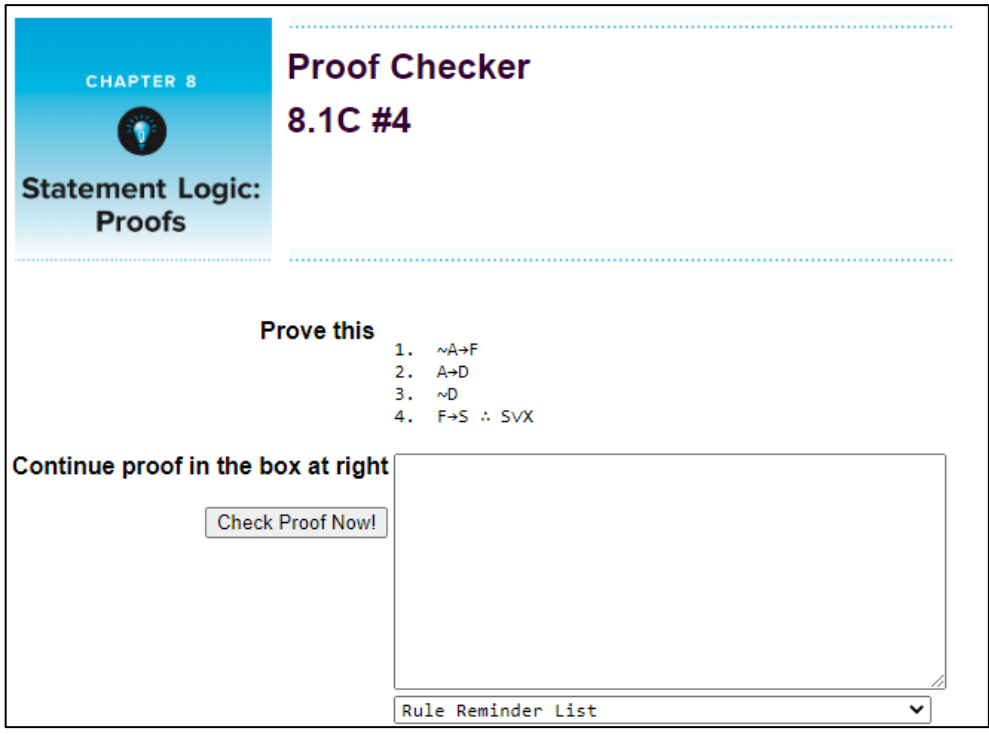

Dentro del área de texto (cajón) ingresamos por teclado todas las hipótesis y conclusiones requeridas para demostrar el ejercicio, podemos recurrir al desplegable "Rule Reminder List" y observar la lista de ayuda para recordar las reglas de inferencia y equivalencia y sobre todo para ver la notación que usa el software para la aplicación de estas reglas.

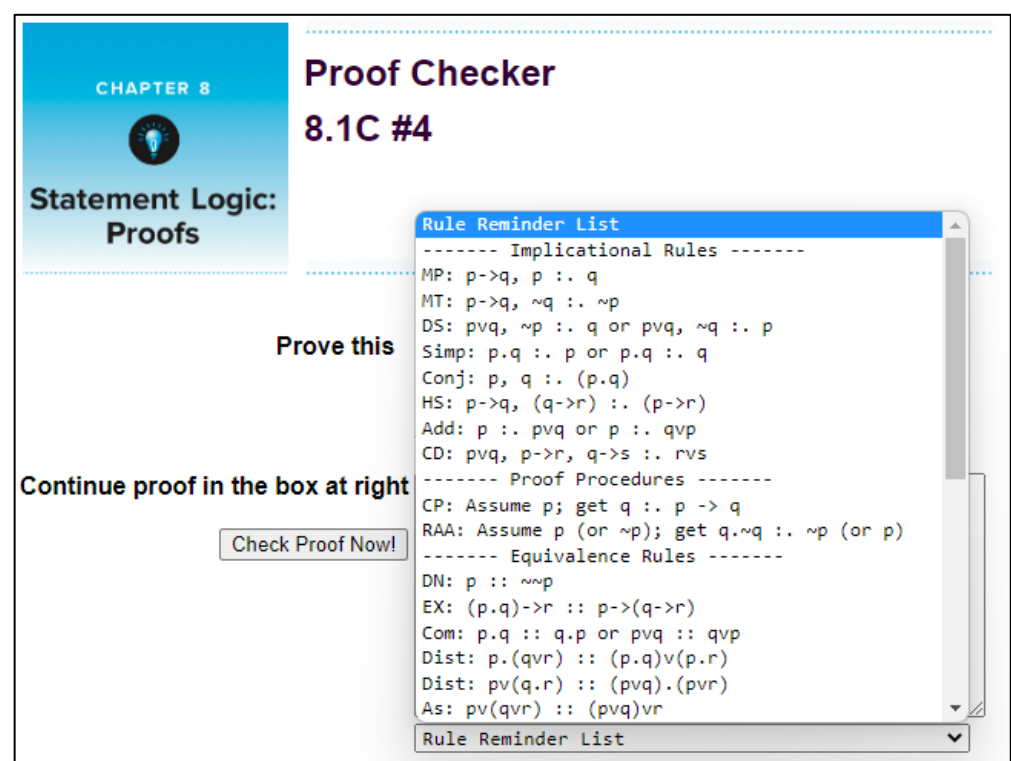

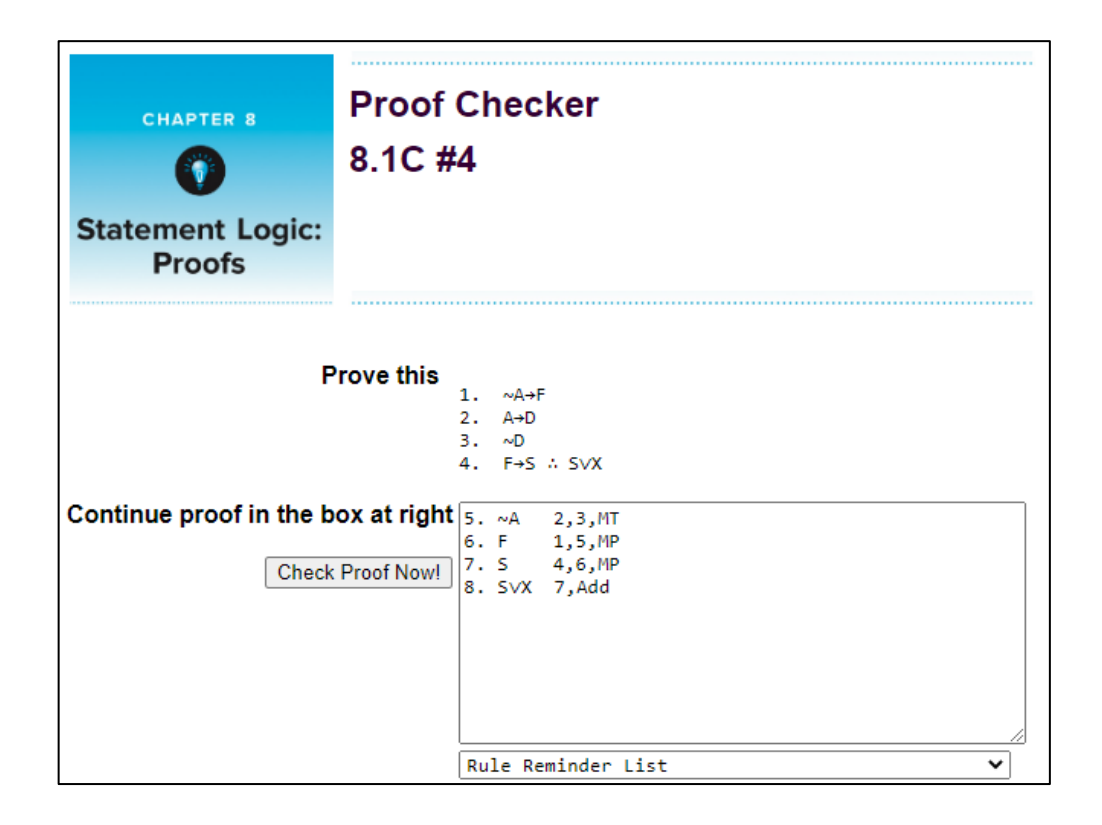

Observamos que el ejercicio contiene las premisas en las líneas 1 a la 4 y la conclusión en la línea 4; por lo que en el cuadro de texto debe escribirse el número de línea 5 para empezar con la demostración. Se ingresa por teclado la negación de A y al frente el número de las líneas o proposiciones que se utilizaron 2 y 3 para obtener esta deducción y se escribe además la notación MT que significa Modus Tollens de acuerdo con el software. En la línea 6 se escribe la proposición F que se dedujo de aplicar Modus Ponens (MP) entre las proposiciones de las líneas 1 y 5. En la línea 7 se escribe la deducción S que resulta de aplicar MP entre las proposiciones 4 y 6. Finalmente de la proposición 7 se obtiene en la línea 8 la demostración requerida SVX que resulta de aplicar la regla de la adición que en el software se denota por Add. Para comprobar si se ha realizado correctamente la deducción del argumento se puede presionar el botón: "Check Proof Now!"; también puede presionarse este botón para ir verificando que esté correctamente realizada cada línea de deducción que se escribe, el software muestra incluso una ayuda y mensajes en color rojo con los errores cometidos.

#### **c) Manejo del software DC Proof 2.0**

Una vez instalado el software DC Proof 2.0 en Windows, lo abrimos ingresando en su ícono:

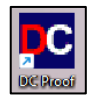

Haciendo clic en el botón "Prem" del menú de opciones se muestra una nueva ventana "Premise Rule: Enter a Premise" para ingresar las premisas. Por ejemplo, para resolver la siguiente demostración:

1.  $(P \wedge Q) \vee S$ 2. ∼  $S$  ∴  $P \wedge Q$ 

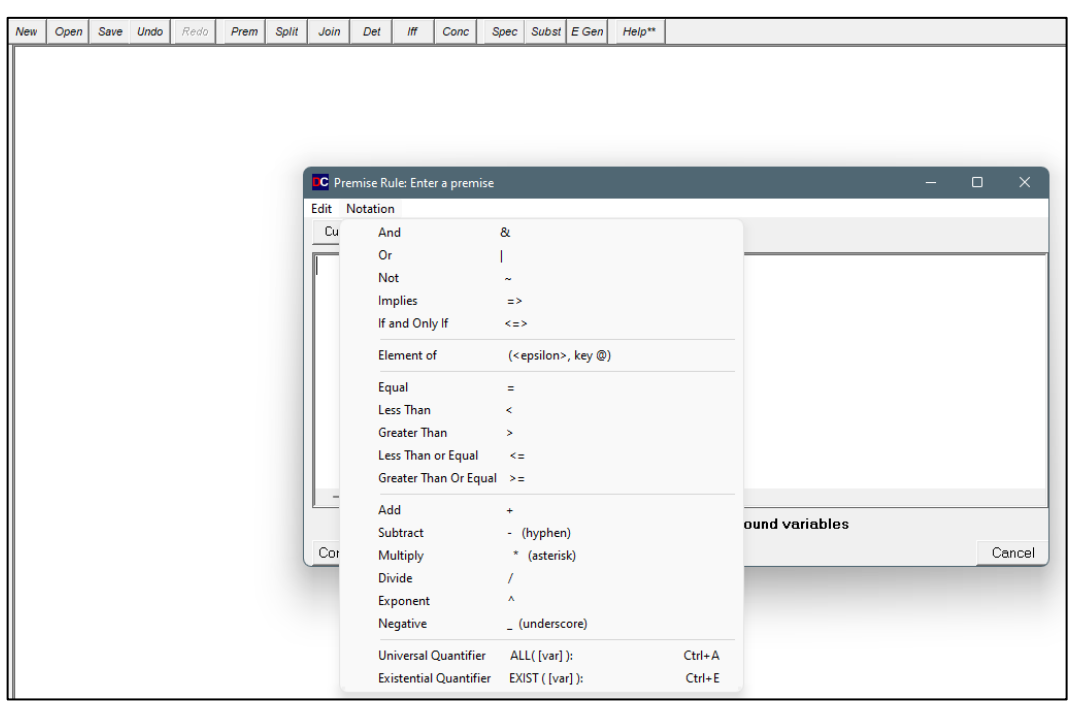

Las premisas se ingresan en mayúsculas por medio del teclado y pueden utilizarse los operadores de la lista que se encuentra en el menú Notation; así para ingresar la conjunción se utiliza el símbolo &, para ingresar la disyunción se utiliza el operador "|", mientras que para ingresar la negación se utiliza el símbolo ~. Para demostrar el ejemplo se escribe inicialmente la primera premisa y se presiona el botón Continue…, lo mismo se hace con la segunda premisa.

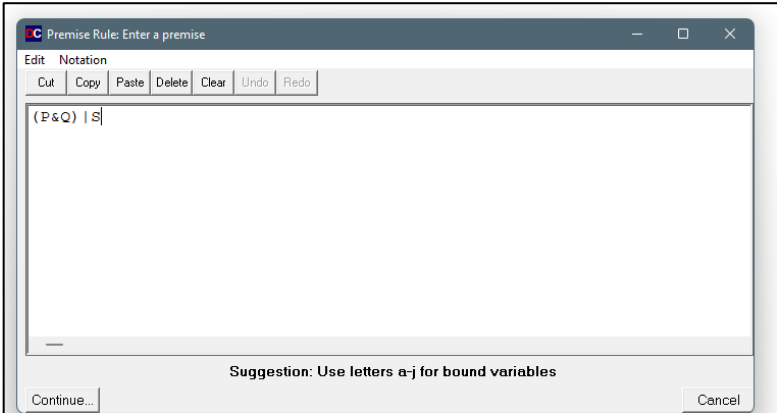

Ya teniendo las dos premisas escritas, se ven una a continuación de otra y numeradas en el área de trabajo para aplicar en ellas las distintas reglas de deducción hasta llegar a demostrar la conclusión P & Q.

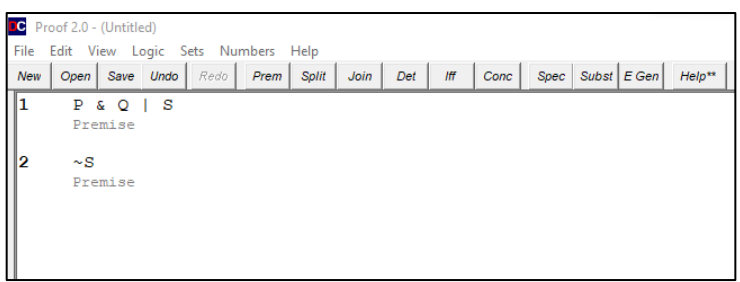

Se ingresa en el menú Logic, se escoge la opción '=>' <--> '|' (Implies-Or) y se hace clic en la primera premisa sobre el operador | para convertir la premisa a su equivalente condicional.

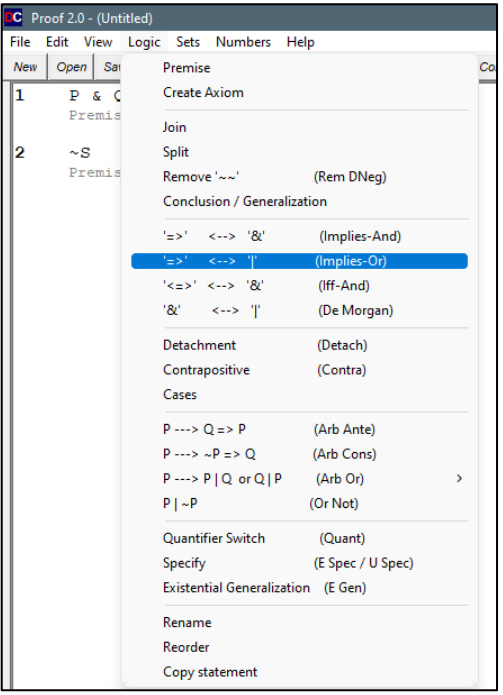

Se observa en el área de trabajo las premisas y la deducción conseguida hasta el momento.

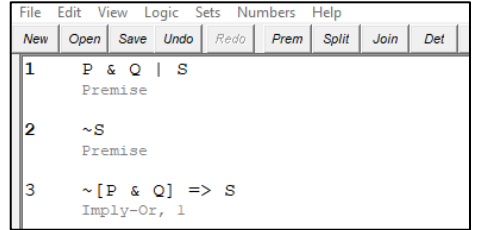

De nuevo dentro del menú Logic esta vez se escoge la opción Contrapositive (Contra) y se hace clic sobre el operador condicional de la proposición 3:

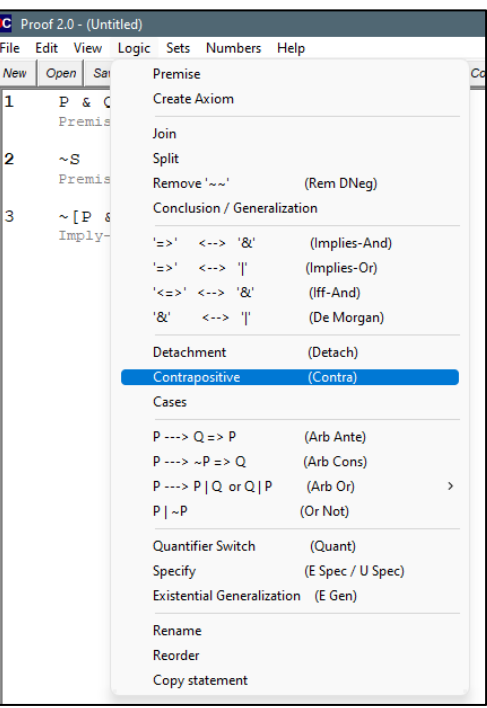

Se tiene la premisa 2: ~s que está como antecedente de la nueva proposición 4, ahora se aplica la regla Modus Ponens presionando el botón Det y haciendo clic primero sobre la proposición 4 y luego sobre la proposición 2, de esta forma se obtiene el consecuente de la proposición 4.

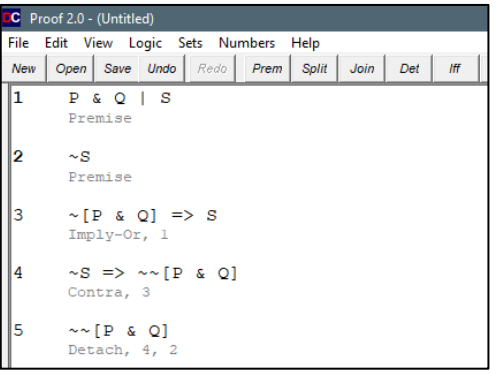

Se ingresa de nuevo al menú Logic y se escoge la opción Remove '~~' (Rem DNeg) para remover el doble condicional de la proposición 5.

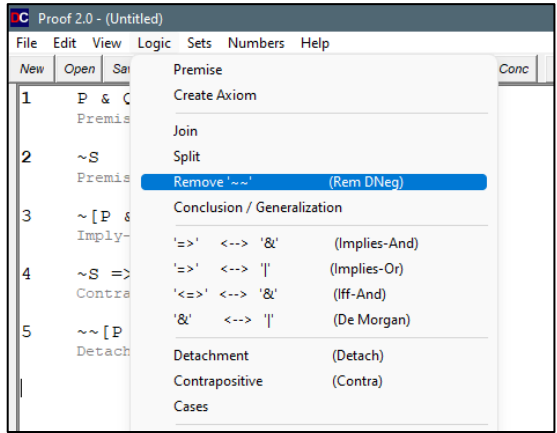

Haciendo clic delante de la proposición 5 se obtiene la tesis a la que queríamos llegar para demostrar el argumento.

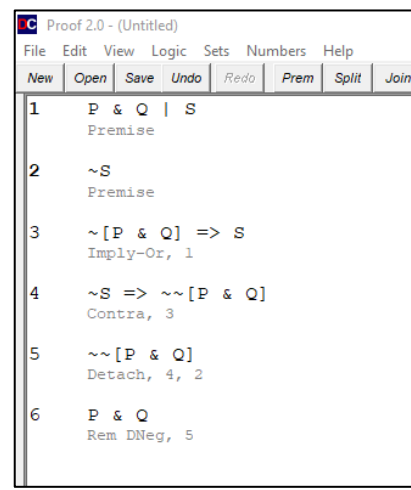

## **2. SEGUNDA SESIÓN**

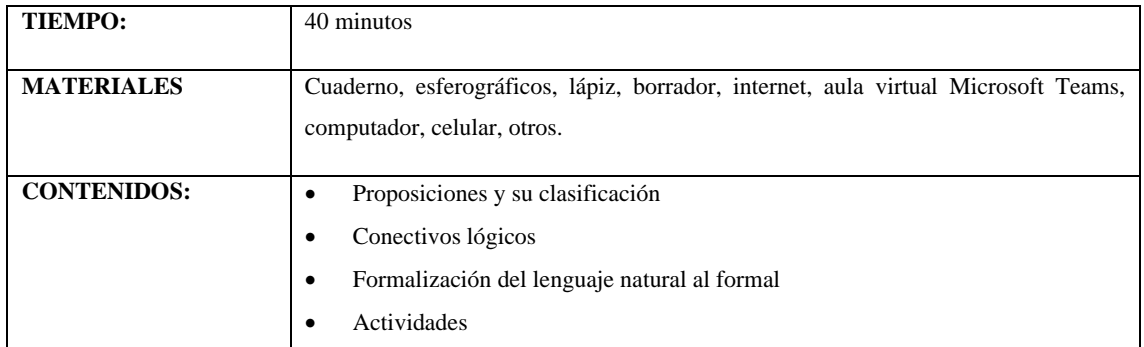

### **2.1. Proposiciones y su clasificación**

## **2.1.1. Lógica proposicional**

Permite estudiar el razonamiento por medio de proposiciones que pueden tener el valor de verdad verdadero V o falso F, pero no ambos.

Las proposiciones se denotan con letras del alfabeto: p, q, r, s, t, etc.

Por ejemplo:

- a) p: María tiene 17 años
- b) q: Ayer hubo una tormenta
- c) r: Ecuador tiene 24 provincias
- d)  $s: 7 + 12 = 19$
- e) t: Cuatro es diferente que cero
- f) u: 6 es mayor que 2 y es múltiplo del 3

Son proposiciones fundamentales: Axiomas o postulados que no necesitan de demostración para aceptar su validez; lemas que son previos a la demostración de teoremas; teoremas que necesitan ser demostrados para ser válidos y los corolarios que resultan o son consecuencia de los teoremas.

## **2.1.2. Tipos de proposiciones**

Se tienen dos tipos de proposiciones, las simples o atómicas que tienen un sujeto y un predicado y no llevan conectivos lógicos; y las proposiciones compuestas o moleculares que resultan de la combinación de una o varias proposiciones atómicas y que están enlazadas con conectivos lógicos.

## **2.2. Conectivos Lógicos**

Los conectivos u operadores lógicos, enlazan dos o más proposiciones atómicas o simples. A continuación, se exponen los principales conectivos lógicos:

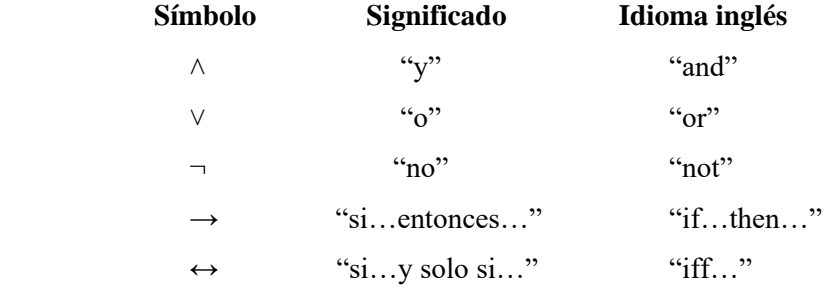

#### **2.3. Formalización del lenguaje natural**

Para convertir las proposiciones del lenguaje común al lenguaje formal o simbólico se utiliza el alfabeto proposicional que involucra símbolos o conectivos lógicos, símbolos no lógicos y símbolos auxiliares como paréntesis, corchetes, llaves. Ejemplos:

a) A la vez, 
$$
x = 1
$$
 o  $x = 2$ ,  $y = 3$ 

 $p: x = 1$ q:  $x = 2$ r:  $y = 3$ Se denota por:  $(p \vee q) \wedge r$ 

b) "6 es mayor que 4 y 4 es el doble de 2"

p: 6 el mayor que 4 q: 4 es el doble de 2 Se denota por:  $p \wedge q$ 

c) "No es el caso que Andrés cante y no baile"

p: Andrés canta q: Andrés baila Se denota por:  $\neg$  (p  $\land \neg q$ )

d) Si 
$$
(5 + 6 \neq 12)
$$
 entonces  $(2 - 5 < 1)$ 

r:  $5 + 6 = 12$ s:  $2 - 5 < 1$ Se denota por:  $\neg$  r  $\rightarrow$  s

## **2.4. Actividades**

A. Experiencias concretas (5 min)

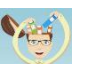

Observar imágenes y vídeos sobre la lógica simbólica y su utilización en situaciones cotidianas para activar los conocimientos previos.

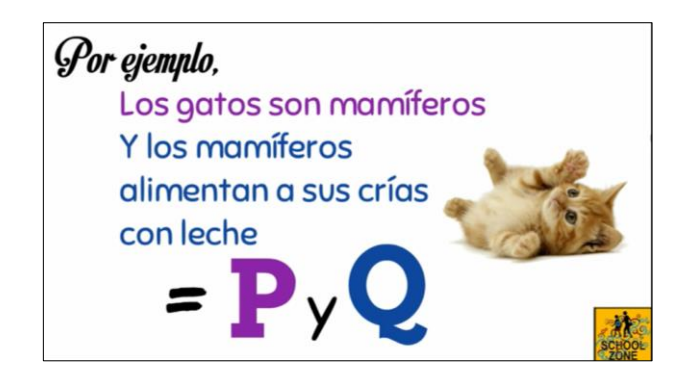

Link al vídeo:<https://www.youtube.com/watch?v=7qCGT0DDEpE>

B. Reflexión (5 min)  $\frac{1}{2}$ 

A continuación, se presentan enunciados exclamativos e interrogativos, así como enunciados que pueden ser o verdaderos o falsos, por favor reflexionar cuál de todos ellos no son proposiciones.

- 1. ¿Cómo te fue hoy en el colegio?
- 2. ¡Bravo, muy bien!
- 3. Hola que tal
- 4. Dos más seis es igual a ocho
- 5. Todos los gatos no son mamíferos
- 6. Quito es la capital de Perú
- 7.  $6 > -4$
- 8.  $X + 4 = 7$

C. Conceptualización (15 min)

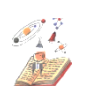

Realizar una lectura comprensiva y un organizador gráfico sobre las proposiciones lógicas, su clasificación, conectivos lógicos; y revisar ejemplos para conocer sus propiedades o características.

Par la realización de esta actividad debe acudirse a la fundamentación teórica expuesta al inicio de esta sesión 2 o investigar en otras fuentes como documentos, libros, revistas y vídeos de internet.

D. Aplicación (15 min)

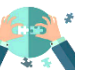

Resolver un cuestionario sobre proposiciones y conectivos lógicos para reforzar destrezas.

1. Escriba cuatro ejemplos de proposiciones simples y conviértalas al lenguaje formal

………………………………………………..……………………………………………… ……………………………………………………..………………………………………… ………………………………………………………..……………………………………… ………………………………………………………..………………………………………

2. Escriba cuatro ejemplos de proposiciones compuestas y conviértalas al lenguaje formal

………………………………………………………….……………………….…………… ………………………………………………………….……………………….…………… ………………………………………………………….……………………….…………… …………………………………………………………….…………………….……………

3. Simbolizar completamente las proposiciones siguientes:

El área del triángulo ABC es mayor al del triángulo RST, o el área del triángulo ABC es igual que el del triángulo RST.

p: ……………………….………. q: ………………………………..

Se denota por: …………………..

## **3. TERCERA SESIÓN**

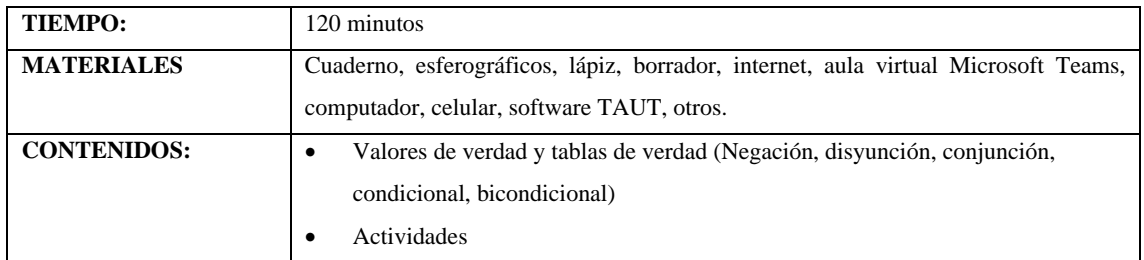

#### **3.1. Valores de verdad y tablas de verdad**

### **3.1.1. Valores de verdad**

El valor de verdad indica la veracidad de una proposición, es decir, puede ser o verdadera o falsa pero no ambas a la vez. Al valor de verdad verdadero (V) también se lo puede denotar como (1) o como (True); mientras que al valor de verdad falso (F) también se lo denota como (0) o como (False) en el idioma inglés. Cuando se tenga una proposición compuesta o molecular, su valor de verdad dependerá de los valores de verdad de cada una de las proposiciones simples o atómicas que la conforman.

## **3.1.2. Tablas de verdad**

La validez de una proposición compuesta se puede determinar por medio de tablas de verdad.

#### *Negación*

Este conectivo lógico, es un operador que entrega un valor de verdad contrario al valor de la proposición inicial, es decir, niega una afirmación y afirma una negación. Es así que, si se tiene la proposición "p", su negación es " $\sim$  p" que se lee "no p" o "no es cierto que p".

Tabla de verdad:

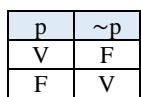

Ejemplos:

Negar cada proposición y encontrar su valor de verdad.

- 1. p: Pasa corriente por un circuito al cerrar el interruptor. Verdadero  $\sim$  p: No es verdad que pase corriente por un circuito al cerrar el interruptor. Falso
- 2.  $q: 7 + 12 = 19$ . Verdadero  $∼ q$ : 7 + 12 ≠ 19. Falso
- 3. r: Newton no fue matemático. Falso ~r: Newton si fue matemático. Verdadero
- 4.  $t: 7 < 19 17$ . Falso  $~\sim$ t: 7 ≰19 – 17. Verdadero

## *Conjunción*

La conjunción resulta de unir dos proposiciones, p y q, por medio del operador ∧, es decir se denota: "p ∧ q" y se lee "p y q"; y será verdadera únicamente cuando ambas proposiciones sean verdaderas, caso contrario basta que una de ellas sea falsa para que el resultado sea falso. También la palabra "y" puede ser reemplazada por: "pero", "aunque", "sin embargo", "además", "no obstante", "a la vez".

Tabla de verdad:

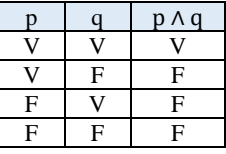

Ejemplos:

Unir cada proposición con el conectivo de la conjunción y encontrar sus valores de verdad.

1. p: La bandera del Ecuador es tricolor. q: La bandera del Ecuador tiene un escudo de armas.

> La bandera del Ecuador es tricolor **y** tiene un escudo de armas p ∧ q. Es Verdadero, porque p es Verdadero y q es Verdadero.

2. r: Las computadoras son costosas. s: Las computadoras son productivas.

> Las computadoras son costosas **pero** productivas r ∧ s. Es Verdadero, porque r es Verdadero y s es Verdadero.

3. t: 4 es mayor que -2.

u: 4 es menor que 3.

4 es mayor que -2, **aunque** menor que 3 t ∧ u. Es Falso, porque t es Verdadero, pero u es Falso. 4. v:  $7 < 19 - 17$ . w:  $19 - 17 < -3$ .  $7 < 19 - 17 < -3$ v ∧ w. Es Falso, porque ambas, v y w, son Falsas.

## *Disyunción*

La disyunción resulta de unir dos proposiciones, p y q, por medio del operador ∨, es decir se denota: "p ∨ q" y se lee "p o q"; basta que una de ellas sea verdadera para que el resultado sea verdadero, y únicamente será falsa cuando ambas proposiciones sean falsas.

Tabla de verdad:

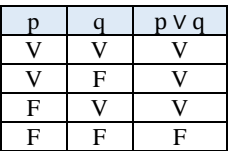

### Ejemplos:

Unir cada proposición con el conectivo de la disyunción y encontrar sus valores de verdad.

1. p: La moneda oficial del Ecuador es el Euro. q: La moneda oficial del Ecuador es el Peso.

> La moneda oficial del Ecuador es el Euro **o** es el Peso p ∨ q. Es Falso porque, ambas proposiciones p y q son Falsas.

2. r: Las computadoras son costosas.

s: Las computadoras son productivas.

Las computadoras son costosas **o** productivas r ∨ s. Es Verdadero, porque ambas proposiciones simples son Verdaderas.

3. t: 5 es menor que -5.

u: -1 es menor que 3.

**O** 5 es menor que -5 **o** -1 es menor que 3 t ∨ u. Es Verdadero, porque u es Verdadera. 4. v:  $7 < 10 - 6$ . w:  $10 - 6 \leq 5$ .  $7 < 10 - 6 \leq 5$ v ∨ w. Es Falso, porque ambas, v y w, son Falsas.

## *Condicional*

La condicional resulta de unir dos proposiciones, p y q, por medio del operador →, es decir se denota: "p → q" y se lee "si p entonces q", donde p es el antecedente y q el consecuente; y el único caso en donde esta proposición es falsa, es cuando el antecedente es verdadero y el consecuente falso, en los demás casos es verdadera.

Tabla de verdad:

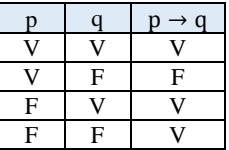

Ejemplos:

Unir cada proposición con el conectivo condicional y encontrar sus valores de verdad.

1. p: La bandera del Ecuador flamea en lo alto del palacio de Gobierno en Quito. q: La bandera del Ecuador es un símbolo patrio.

**Si** la bandera del Ecuador flamea en lo alto del palacio de Gobierno en Quito, **entonces**  es un símbolo patrio.

p → q. Es Verdadero, porque el antecedente y el consecuente son Verdaderos.

2. r: Dos y siete son nueve.

s: Siete y dos son diez.

**Si** dos y siete son nueve, **entonces** siete y dos son diez r → s. Es Falso, porque el antecedente es Verdadero y el consecuente es Falso.

3. t:  $3^4 = 27$ u:  $\sqrt[3]{27} = 3$ 

> **Si**  $3^4 = 27$  **entonces**  $\sqrt[3]{27} = 3$ t → u. Es Verdadero, porque t es Falso y u es Verdadero.

4. v:  $7 < 4 + 3$ . Falso w:  $10 - 6$  ≰ 5. Falso

> **Si**  $7 < 4 + 3$ , **entonces**  $\leq 10 - 6 \leq 5$  $v \rightarrow w$ . Es Verdadero porque ambas, v y w, son Falsas.

### *Bicondicional*

El bicondicional resulta de unir dos proposiciones, p y q, por medio del operador  $\leftrightarrow$ , es decir se denota: " $p \leftrightarrow q$ " y se lee "p si, y solo si q"; y es verdadero cuando ambos valores de verdad de p y q son los mismos, caso contrario el resultado es falso.

Tabla de verdad

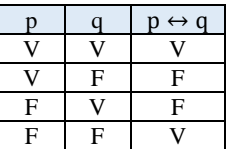

Ejemplos:

Unir cada proposición con el conectivo bicondicional y encontrar sus valores de verdad.

1. p: La Tierra es el segundo planeta de nuestro Sistema Solar. q: La Tierra se formó al mismo tiempo que el Sol.

> La Tierra es el segundo planeta de nuestro Sistema Solar **si, y sólo si** la Tierra se formó al mismo tiempo que el Sol.

 $p \leftrightarrow q$ . Es Falso, porque p es Falso y q es Verdadero.

2.  $r: 2 * 2 = 4 - 2$  $s: 20 - 8 = -12$ .

> 2 \* 2 = 4 - 2 **si, y sólo si** 20 - 8 = - 12  $r \leftrightarrow s$ . Es Verdadero, porque ambas proposiciones, r y s, son Falsas.

3. t: El 17 es un número primo

u: El 17 sólo es divisible para sí mismo y para la unidad

El 17 es un número primo **si, y sólo si** 17 únicamente es divisible para sí mismo y para la unidad

 $t \leftrightarrow u$ . Es Verdadero, porque t es Verdadero y u es Verdadero.

Previo a la evaluación de proposiciones compuestas se presentan organizadores gráficos con la prioridad de los conectivos lógicos y el proceso para resolver tablas de certeza o verdad.

Prioridad de conectivos:

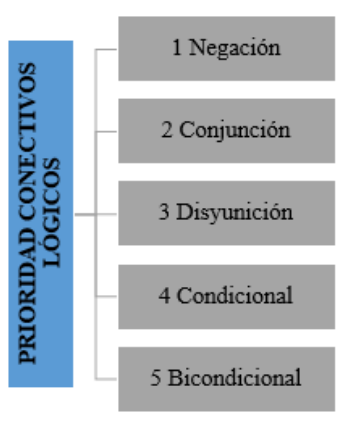

Pasos para resolver tablas de verdad:

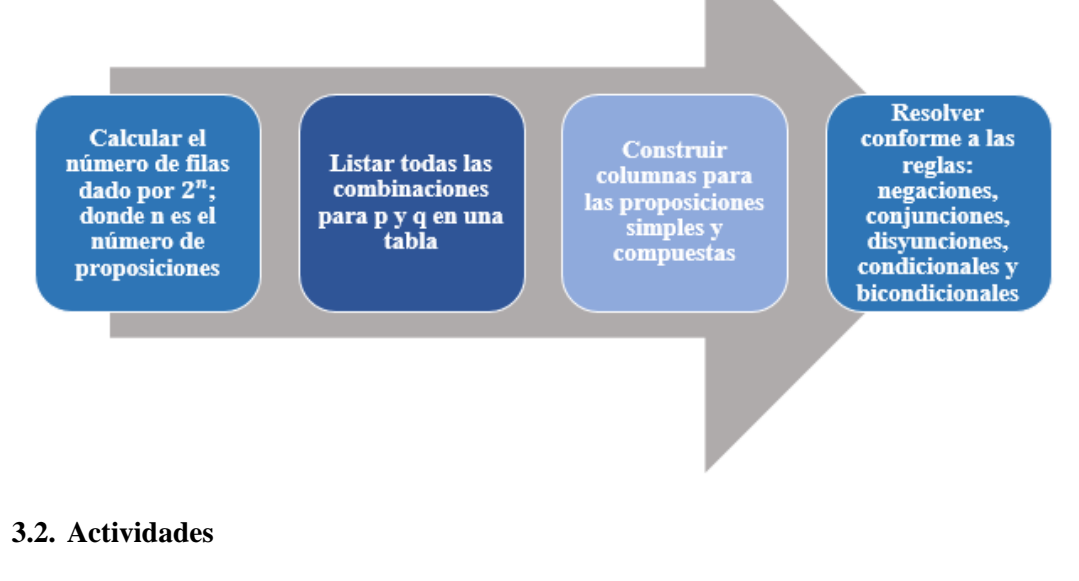

## A. Experiencias concretas (5 min)

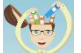

Observar vídeos sobre tablas de verdad y su aplicación en situaciones cotidianas para activar los conocimientos previos.

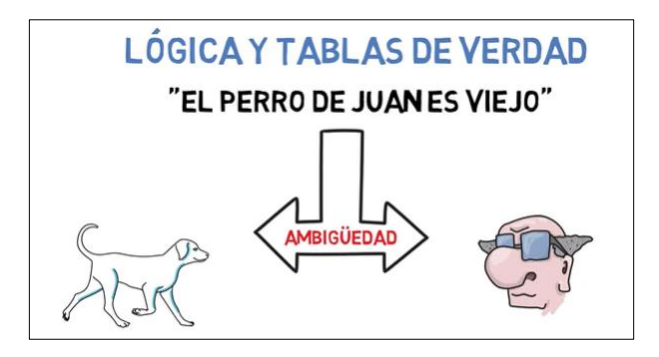

Link al vídeo: [https://www.youtube.com/watch?v=G53Da\\_gzsx0](https://www.youtube.com/watch?v=G53Da_gzsx0)

B. Reflexión (5 min)

Contestar las siguientes preguntas sobre valores de verdad.

¿Las proposiciones siguientes tienen un valor de verdad (si o no, y porqué)? En caso de poder asignarles uno, ¿cuál es este?

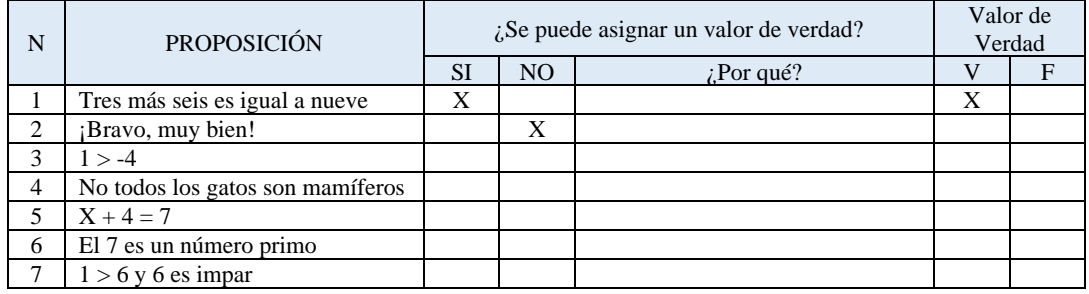

C. Conceptualización (70 min)

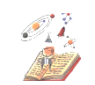

a) Realizar una lectura comprensiva sobre los valores de verdad y tablas de verdad para conocer e interiorizar sus propiedades. Utilizar la fundamentación teórica que se encuentra al inicio de esta sesión 3 o investigar en fuentes de internet.

b) Una vez realizada la lectura comprensiva, desarrollar una plenaria con el grupo de estudiantes para aclarar inquietudes o despejar dudas.

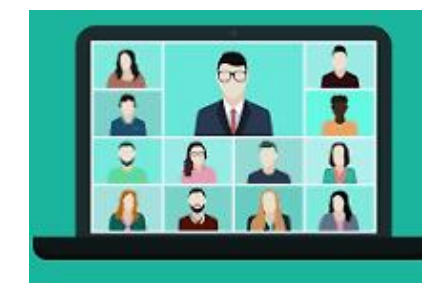

c) Observar y analizar ejercicios resueltos manualmente y con la aplicación del software TAUT para comprender sus procesos de resolución y contrastar sus resultados.

Ejercicios de evaluación de esquemas moleculares mediante tablas de verdad

1. 
$$
(p \wedge q) \vee \sim q
$$

• Desarrollo manual

## $n = 2$  proposiciones atómicas (p, q)

$$
2^n = 2^2 = 4 \, \text{filas}
$$

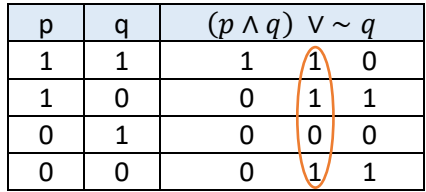

#### • Desarrollo con software TAUT

O ingrese su propia fórmula:

 $OK$  $(p \text{ and } q)$  or not q

[Las atómicas aceptables son 'p', 'q', 'r', 's', 't', 'u', 'v', 'w', 'o'] [Puede usar '¬'/'not', '&'/'and', 'or', 'then', 'iff', '°' para la negación, conjuncion, disyunción, condicional, bicondicional y consistencia]

## $(p \wedge q) \vee \neg q$

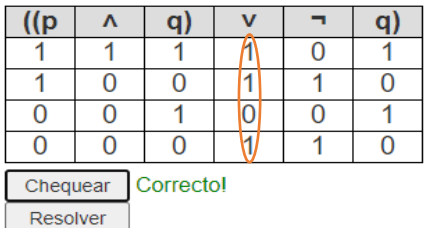

Observamos que al resolver la proposición molecular de forma manual o con el software, en las columnas principales se obtienen los mismos valores de verdad.

2. 
$$
(q \rightarrow \neg p) \land \neg r
$$

• Desarrollo manual

 $n = 3$  proposiciones atómicas (p, q, r)

$$
2^n = 2^3 = 8 \, \text{filas}
$$

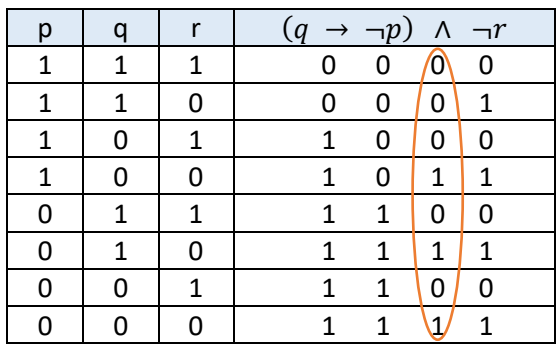

## • Desarrollo con software

O ingrese su propia fórmula:

 $\vert$  (q then not p) and not r  $OK$ 

[Las atómicas aceptables son 'p', 'q', 'r', 's', 't', 'u', 'v', 'w', 'o'] [Puede usar '¬'/'not', '&'/'and', 'or', 'then', 'iff', '°' para la negación, conjuncion, disyunción, condicional, bicondicional y consistencia]

 $(q \rightarrow \neg p) \land \neg r$ 

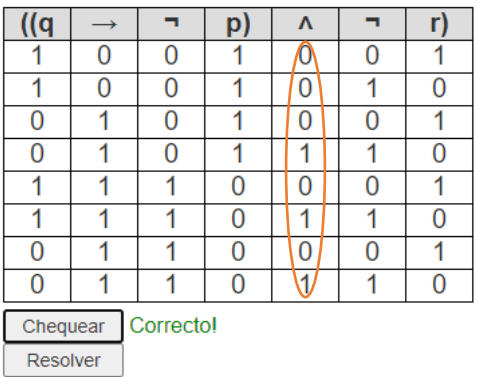

Observamos que al resolver la proposición molecular de forma manual o con el software, en las columnas principales se obtienen los mismos valores de verdad.

3. 
$$
(\neg s \land (p \to q)) \leftrightarrow \neg (p \lor r)
$$

- Desarrollo manual
- $n = 4$  proposiciones atómicas  $(p, q, r, s)$

 $2^n = 2^4 = 16$  filas

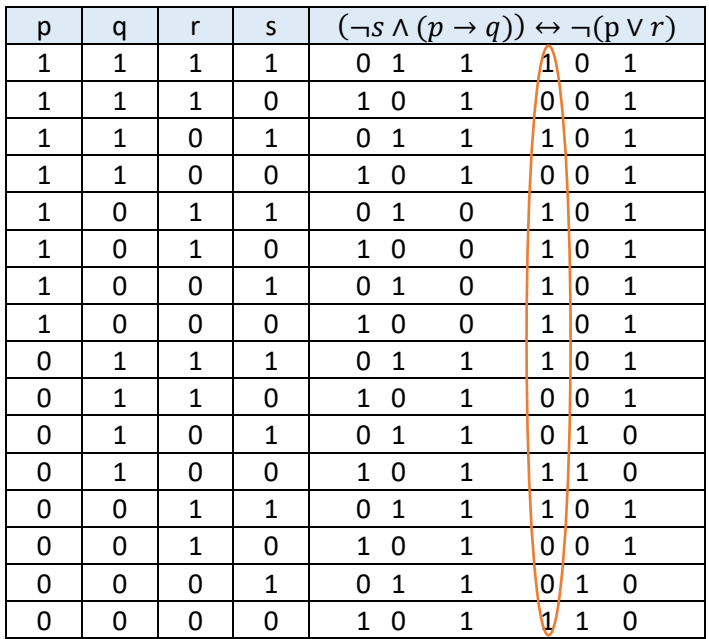

## • Desarrollo con software

 $\boxed{\mathsf{(not s and (p then q))}}$  iff not  $\boxed{\mathsf{Ok}}$ O ingrese su propia fórmula:

[Las atómicas aceptables son 'p', 'q', 'r', 's', 't', 'u', 'v', 'w', 'o']<br>[Puede usar '¬'/'not', '&'/'and', 'or', 'then', 'iff', '°' para la negación, conjuncion, disyunción, co

# $(\neg s \land (p \rightarrow q)) \leftrightarrow \neg (p \lor r)$

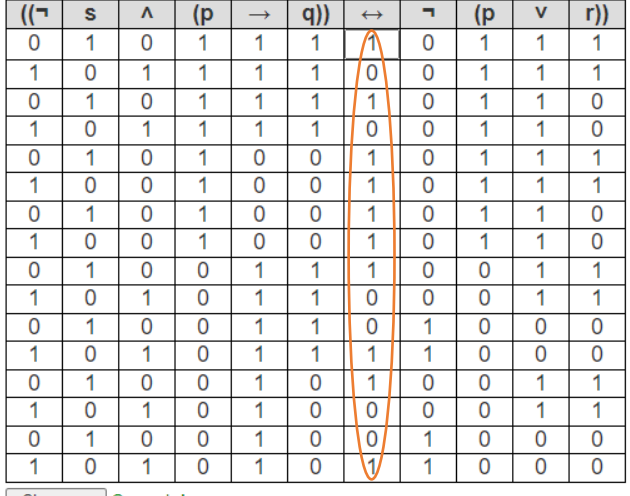

Chequear Correcto!

Observamos que al resolver la proposición molecular de forma manual o con el software, en las columnas principales se obtienen los mismos valores de verdad.
D. Aplicación (40 min)

Resolver un cuestionario con ejercicios propuestos sobre valores de verdad y tablas de verdad.

- a) Convertir al lenguaje formal cada proposición, negarla y encontrar su valor de verdad.
- 1. Llega la noche al esconderse el sol. Solución: p: Llega la noche al esconderse el sol. Verdadero ~p: No es verdad que llegue la noche al esconderse el sol. Falso
- 2.  $87 12 = 75$ .

Solución:

………………………………………………………………….. ………………………………………………………………….. 3. La Luna no es un satélite natural Solución:

> ………………………………………………………………….. …………………………………………………………………..

- 4. 81 es múltiplo del 3. Solución: ………………………………………………………………….. …………………………………………………………………..
- b) Convertir al lenguaje formal cada proposición, unirlas con el conectivo solicitado y encontrar sus valores de verdad**.**
- 1. Ecuador clasificó al mundial de fútbol en dos ocasiones. Ecuador nunca ha clasificado a un mundial de fútbol.

*Disyunción, conjunción y condicional*

#### Solución:

- p: Ecuador clasificó al mundial de fútbol en dos ocasiones.
- q: Ecuador nunca ha clasificado a un mundial de fútbol.

#### Disyunción:

p ∨ q. Verdadero, porque basta que una de las dos proposiciones sea verdadera para que el resultado sea verdadero, en este caso p es Verdadero y q es Falso.

Conjunción:

p ∧ q. Falso, porque ambas proposiciones deben ser verdaderas para que el resultado sea verdadero, en este caso p es Verdadero y q es Falso.

Condicional:

p → q. Falso, porque en un condicional si el antecedente es Verdadero y el consecuente es falso, el resultado es Falso, y esto ocurre en este ejemplo.

2.  $t: 6 < -2.$ 

u:  $-2 < 7$ .

*Conjunción, condicional y bicondicional* Solución: ………………………………………………………………….. ………………………………………………………………….. Conjunción …………………………………………………………………………………..……….. Condicional ………………………………………………………………………….………….…….. Bicondicional ……………………………………………………………….………………………….... 3. r:  $8/2 = 4$ s:  $4*2 = 8$ 

Solución: ………………………………………………………………….. …………………………………………………………………..

*Conjunción, disyunción y bicondicional*

Conjunción …………………………………………………………………………………..……….. Condicional ………………………………………………………………………….………….…….. Bicondicional ……………………………………………………………….…………………………....

- c) Evaluar los esquemas moleculares mediante tablas de verdad, manualmente y con software.
- 1.  $p \vee (p \rightarrow q)$
- 2.  $\neg p \leftrightarrow (p \land q)$ ]
- 3.  $(p \wedge q) \wedge [(p \rightarrow \neg q)]$
- 4.  $(p \land q) \land (q \rightarrow p)$
- 5.  $(p \lor q) \rightarrow [p \lor (\neg p \land q)]$
- 6.  $\neg[p \wedge (q \leftrightarrow r)]$
- 7.  $((q \vee r) \rightarrow \neg s) \wedge (p \vee s)$

**Investigación para la casa:**

 $\odot$ 

Del literal c), observar los resultados obtenidos en las tablas de los ejercicios 1,2 y 3 e investigar en internet sobre el nombre que reciben esas respuestas.

### **4. CUARTA SESIÓN**

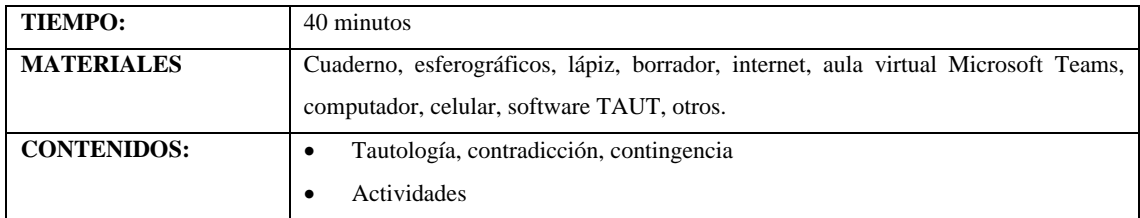

#### **4.1. Tautología, contradicción y contingencia**

#### **4.1.1. Tautología**

Existe tautología, cuando una proposición molecular o compuesta tiene como resultado todos sus valores de verdad Verdaderos. Un ejemplo de proposición tautológica de entre los muchos que existen es  $p \vee \neg p$ , conocida como el tercio excluido en las leyes de equivalencia proposicional que en clases posteriores será estudiada y su tabla es la siguiente:

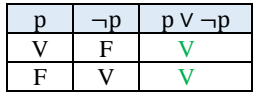

#### **4.1.2. Contradicción**

Existe contradicción, cuando una proposición molecular o compuesta tiene como resultado todos sus valores de verdad Falsos. Un ejemplo de contradicción es  $p \wedge \neg p$ , su tabla es la siguiente:

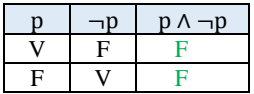

#### **4.1.3. Contingencia**

Existe contingencia, cuando una proposición molecular o compuesta tiene como resultado una combinación de valores de verdad de al menos un Verdaderos y un Falso. Un ejemplo de contingencia es  $p \wedge (q \rightarrow p)$ , su tabla es la siguiente:

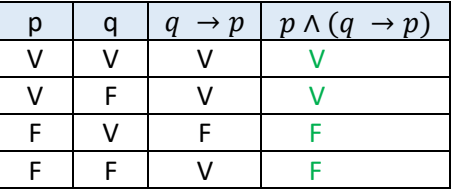

Visto esto cuando negamos una tautología obtendremos una contradicción, si negamos una contradicción obtendremos una tautología, mientras que si negamos una contingencia obtendremos siempre una contingencia.

#### **4.2. Actividades**

# A. Experiencias concretas (5 min)

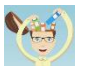

Observación en imágenes de la investigación resuelta por el docente y enviada a los estudiantes la clase pasada sobre tablas de verdad, para recordar sus propiedades, características y observar los nombres que reciben sus resultados.

El docente hace un breve recordatorio de qué es una tabla de verdad, cómo se resuelve y el nombre que tiene el resultado obtenido, para después proceder a realizar una serie de preguntas a los estudiantes.

#### **Ejercicio 1: Ejercicio 2: Ejercicio 3:** TAUTOLOGÍA CONTINGENCIA CONTRADICCIÓN grese su propia fórmula: [not p iff (p and q) [Ok] agrese su propia fórmula:  $\boxed{(\text{p and q) and } (\text{p then not q}) \mid \text{Ok}}$  $\boxed{0k}$

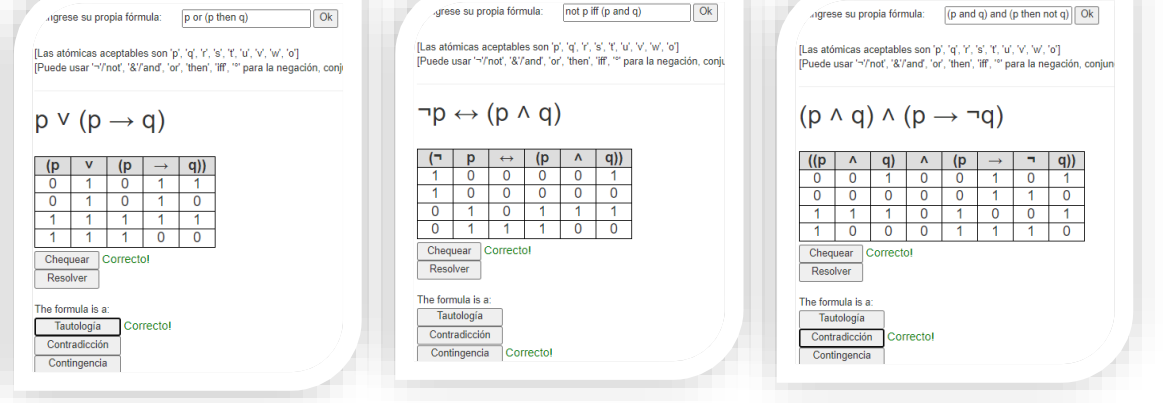

B. Reflexión (5 min)  $\frac{1}{2}$ 

A continuación, dar respuesta a una serie de interrogantes en base a las imágenes mostradas con anterioridad.

1. ¿Cómo se llama el resultado que se obtuvo en la tabla del ejercicio 1, es decir VVVV?

# …Tautología…

2. ¿Qué nombre se le da a toda tabla que tenga como resultado únicamente valores de verdad Falsos?

…Contradicción…

3. ¿Por qué el resultado del ejercicio 2 es una Contingencia?

…Es contingencia porque el resultado combina valores Verdaderos y Falsos: 0001…

# C. Conceptualización (15 min)

a) Elaborar un organizador gráfico sobre tautología, contingencia y contradicción en base a la lectura del fundamento teórico que se encuentra al inicio de esta sesión 4 o en fuentes de internet para interiorizar sus propiedades y aplicarlas en situaciones problémicas.

b) Analizar los siguientes ejercicios resueltos sobre tablas de verdad con la aplicación del software TAUT para verificar tautologías, contradicciones y contingencias.

1. 
$$
(q \rightarrow r) \vee (\neg p \rightarrow r)
$$

O ingrese su propia fórmula:  $(q \text{ then } r)$  or  $(\text{not } p \text{ then } r)$  Ok

[Las atómicas aceptables son 'p', 'q', 'r', 's', 't', 'u', 'v', 'w', 'o']<br>[Puede usar '¬'/'not', '&'/'and', 'or', 'then', 'iff', '°' para la negación, conj

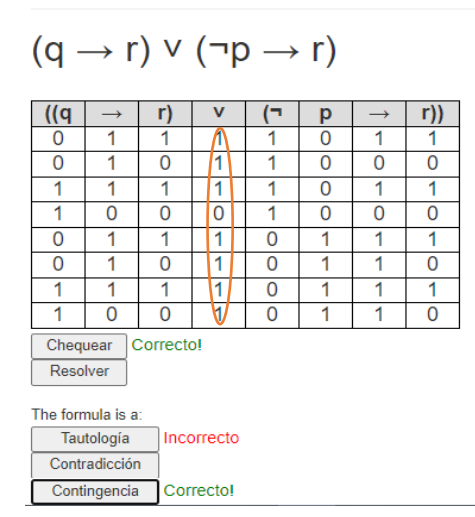

# 2.  $[p \wedge (p \rightarrow q)] \rightarrow p$

O ingrese su propia fórmula:  $(p \text{ and } (p \text{ then } q))$  then  $p$   $\boxed{Ok}$ 

[Las atómicas aceptables son 'p', 'q', 'r', 's', 't', 'u', 'v', 'w', 'o'] [Puede usar '¬'/'not', '&'/'and', 'or', 'then', 'iff', '°' para la negación, conjun

$$
(p \land (p \rightarrow q)) \rightarrow p
$$

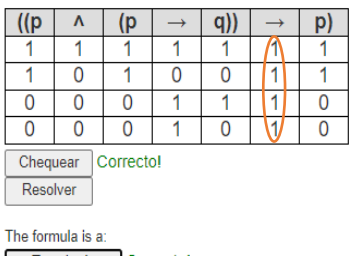

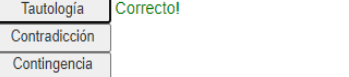

Se verifica que es una tautología puesto que el resultado tiene sólo valores de verdad Verdaderos.

Se verifica que es contingencia puesto que el resultado es combinación de Verdaderos y Falsos.

3. 
$$
[(\neg p \land q) \rightarrow \neg r] \leftrightarrow [r \land \neg (p \lor \neg q)]
$$

O ingrese su propia fórmula:  $\boxed{(\text{not } p \text{ and } q)$ then not r) iff $\boxed{r}$  Ok

[Las atómicas aceptables son 'p', 'q', 'r', 's', 't', 'u', 'v', 'w', 'o']<br>[Puede usar '¬'/'not', '&'/'and', 'or', 'then', 'iff', '°' para la negación, conjuncion, disyunción, condicional, bicondicional y consist

# $((\neg p \land q) \rightarrow \neg r) \leftrightarrow (r \land \neg (p \lor \neg q))$

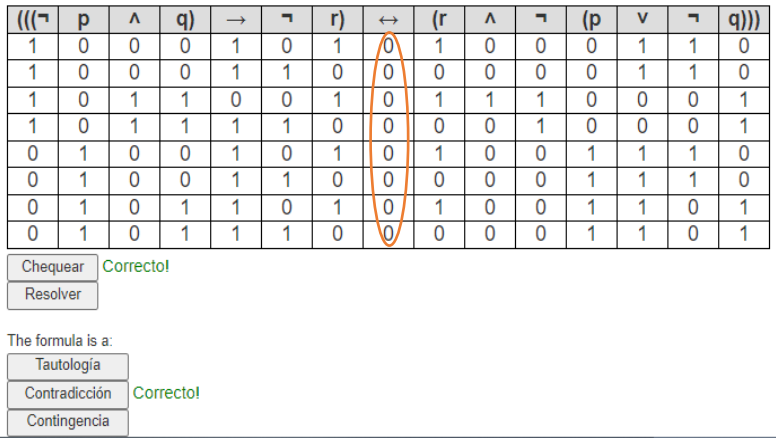

Se verifica que es una contradicción puesto que el resultado tiene sólo valores de verdad Falsos.

D. Aplicación (15min)

a) Resolver los siguientes ejercicios sobre tablas de verdad para clasificarlas en tautologías, contradicciones o contingencias.

1. 
$$
(p \rightarrow q) \vee \sim r
$$

2. 
$$
(p \wedge (p \rightarrow q)) \wedge \sim p
$$

#### b) Tarea para la casa

Resolver las siguientes tablas de verdad y clasificar sus resultados en tautologías, contradicciones o contingencias.

1. 
$$
(\sim (p \land q) \lor \sim r) \leftrightarrow \sim (p \land (q \land r))
$$

2. 
$$
(\sim q \land p) \to (r \to p)
$$

 $\circledcirc$ **Investigación para la casa**:

Investigar en internet y elaborar un resumen sobre la equivalencia de proposiciones y su relación con la tautología.

# **5. QUINTA SESIÓN**

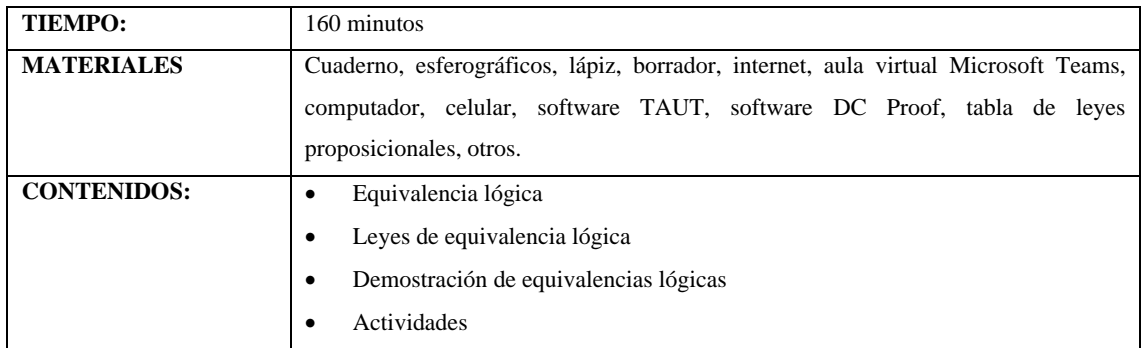

#### **5.1. Equivalencia lógica**

Una proposición p es equivalente a q cuando la doble implicación entre ellas, es decir la relación p ↔ q es una tautología. Cualesquiera sean las proposiciones, si son equivalentes ambas tendrán el mismo valor de verdad. La equivalencia se representa con la notación:  $p \equiv q \circ p \Leftrightarrow q$ .

# **5.2. Leyes de equivalencia lógica**

A partir de las siguientes leyes o principios lógicos, se pueden generar otras formas proposicionales tautológicas:

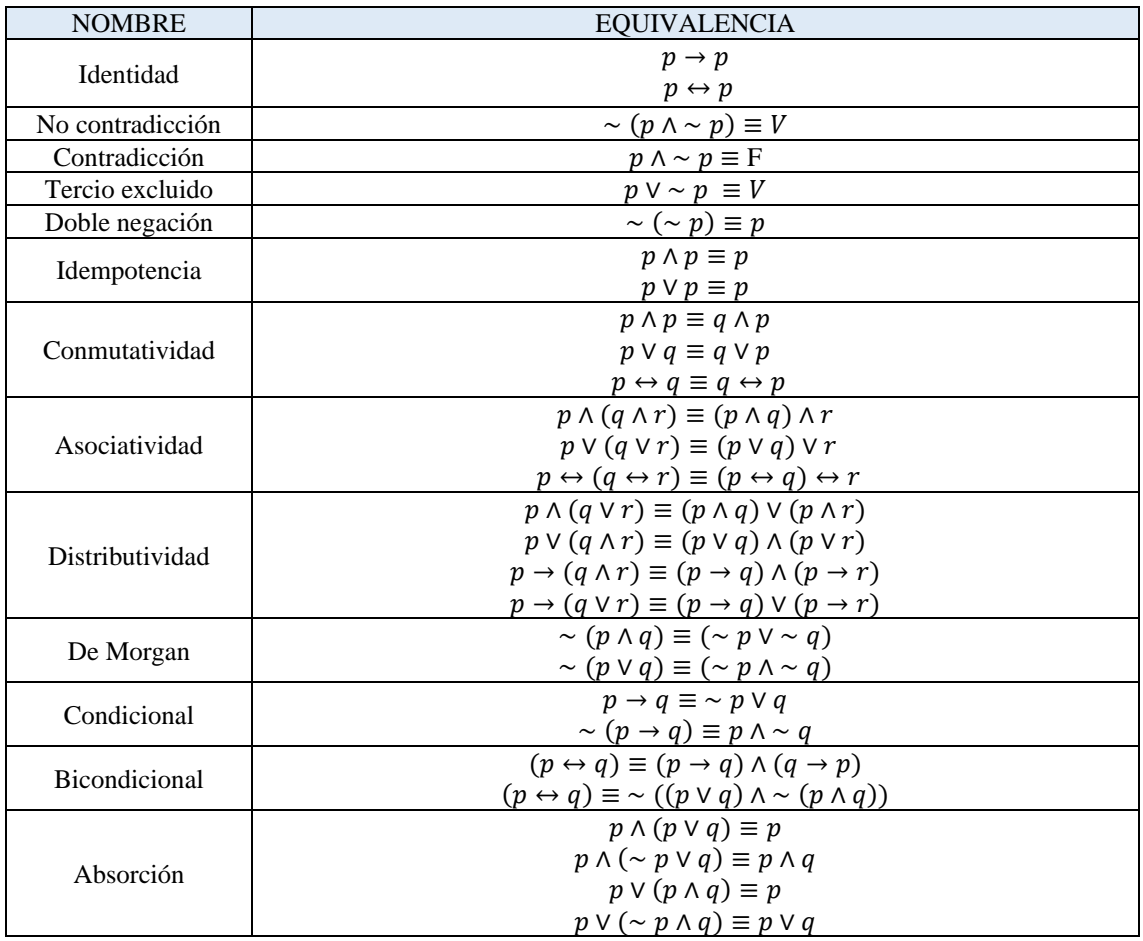

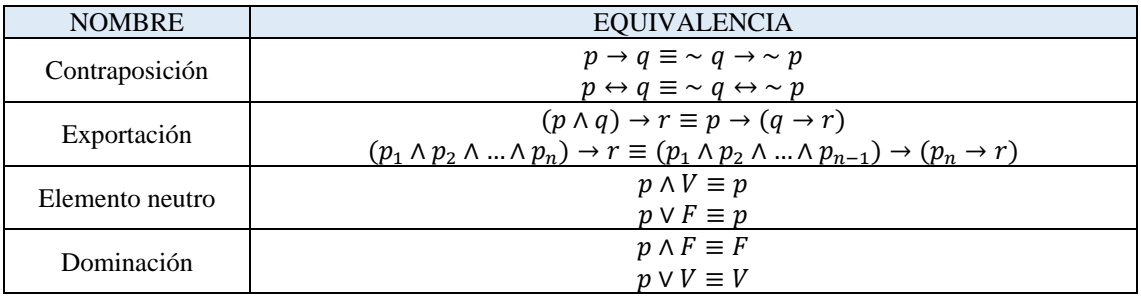

#### **5.3. Demostración de equivalencias lógicas**

- a) Demostrar manualmente la equivalencia de las siguientes proposiciones lógicas utilizando las leyes proposicionales.
- 1.  $[\sim (p \vee q) \vee (\sim r \wedge \sim p)] \equiv \sim q \rightarrow \sim p$

# **DEMOSTRACIÓN JUSTIFICACIÓN**

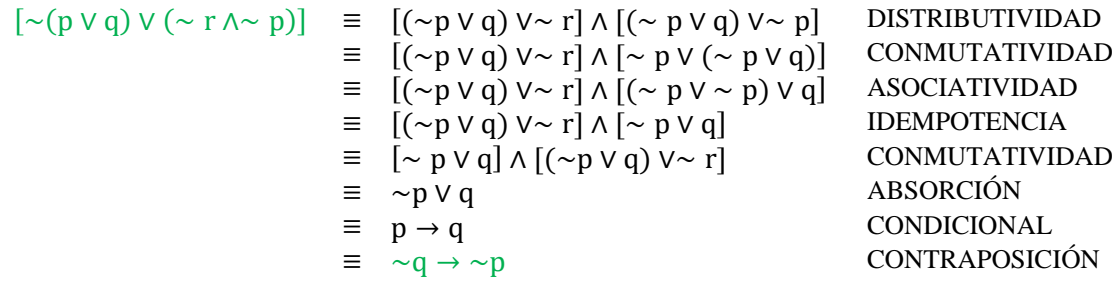

Partimos de la expresión del lado izquierdo de ≡. Es decir, de [~(p ∨ q) ∨ (∼ r ∧∼ p)]. Después se encuentran varias proposiciones equivalentes aplicando las correspondientes leyes proposicionales hasta llegar a la respuesta deseada.

2.  $p \rightarrow (r \vee \sim q) \equiv (q \rightarrow \sim p) \vee (\sim r \rightarrow \sim p)$ 

### **DEMOSTRACIÓN JUSTIFICACIÓN**

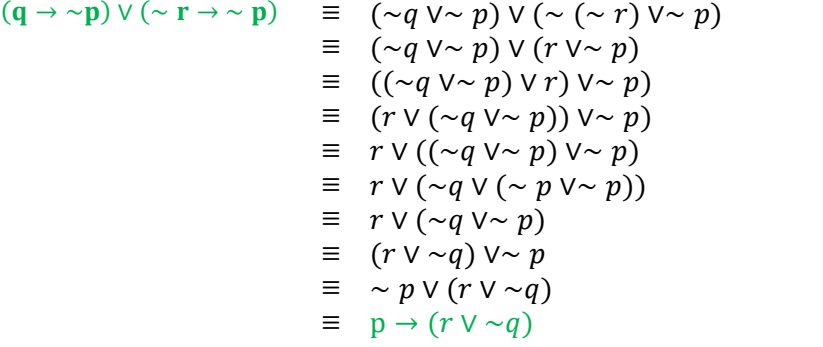

 $\sf CONDICIONAL$ DOBLE NEGACIÓN ≡ ((~ ∨∼ ) ∨ ) ∨∼ ) ASOCIATIVIDAD CONMUTATIVIDAD ASOCIATIVIDAD ASOCIATIVIDAD IDEMPOTENCIA ASOCIATIVIDAD CONMUTATIVIDAD CONDICIONAL

Partimos de la expresión del lado derecho de ≡. Es decir, de (q → ~p) ∨ (∼ r → ∼ p). Después se encuentran varias proposiciones equivalentes aplicando las correspondientes leyes proposicionales hasta llegar a la respuesta deseada.

b) Demostrar la equivalencia de las siguientes proposiciones lógicas utilizando las leyes proposicionales, hacerlo manualmente y con software.

1.  $\sim$  (A  $\land$  B)  $\equiv \sim$  B  $\lor \sim$  A

*Desarrollo del ejercicio manualmente:*

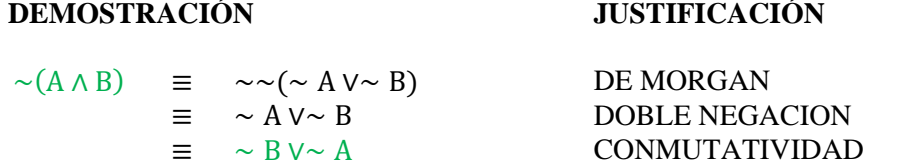

Partimos de la expresión del lado izquierdo de  $\equiv$ . Es decir, de ~(A ∧ B). A continuación, se encuentran varias proposiciones equivalentes aplicando las correspondientes leyes proposicionales hasta llegar a la respuesta deseada.

*Desarrollo del ejercicio con software DC Proof 2.0:*

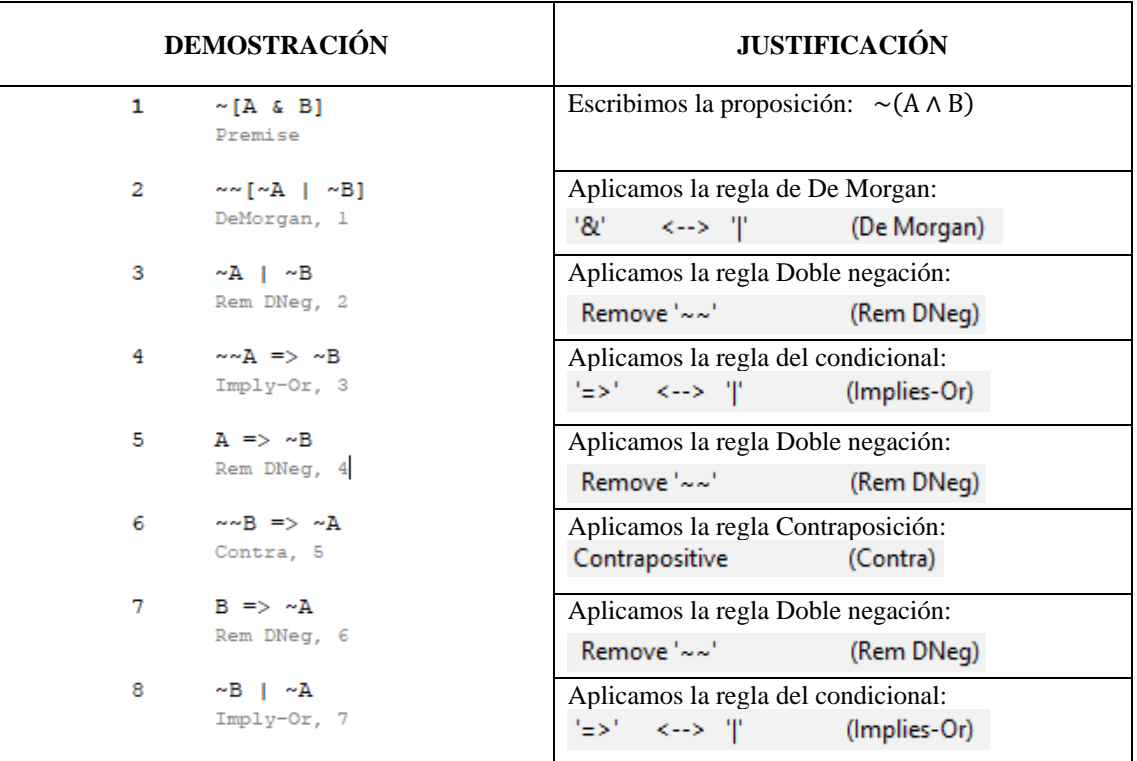

2. 
$$
\sim [(\sim P \land \sim Q) \lor \sim Q] \equiv (P \lor Q) \land Q
$$

*Desarrollo del ejercicio manualmente:*

### **DEMOSTRACIÓN JUSTIFICACIÓN**

$$
\begin{array}{rcl}\n\sim [(\sim P \land \sim Q) \lor \sim Q] & \equiv & \sim \sim [\sim (\sim P \land \sim Q) \land \sim \sim Q] & \text{DE MORGAN} \\
& \equiv & \sim (\sim P \land \sim Q) \land Q & \text{DOBLE NEGACION} \\
& \equiv & \sim \sim (\sim \sim P \lor \sim \sim Q) \land Q & \text{DE MORGAN} \\
& \equiv & (\sim P \lor Q) \land Q & \text{DOBLE NEGACION} \\
& \equiv & (\sim Q) \land Q & \text{DOBLE NEGACION}\n\end{array}
$$

Partimos de la expresión del lado izquierdo de ≡. Es decir, de ∼ [(∼ P ∧∼ Q) ∨∼ Q]. A continuación, se encuentran varias proposiciones equivalentes aplicando las correspondientes leyes proposicionales hasta llegar a la respuesta deseada.

*Desarrollo del ejercicio con software DC Proof 2.0:*

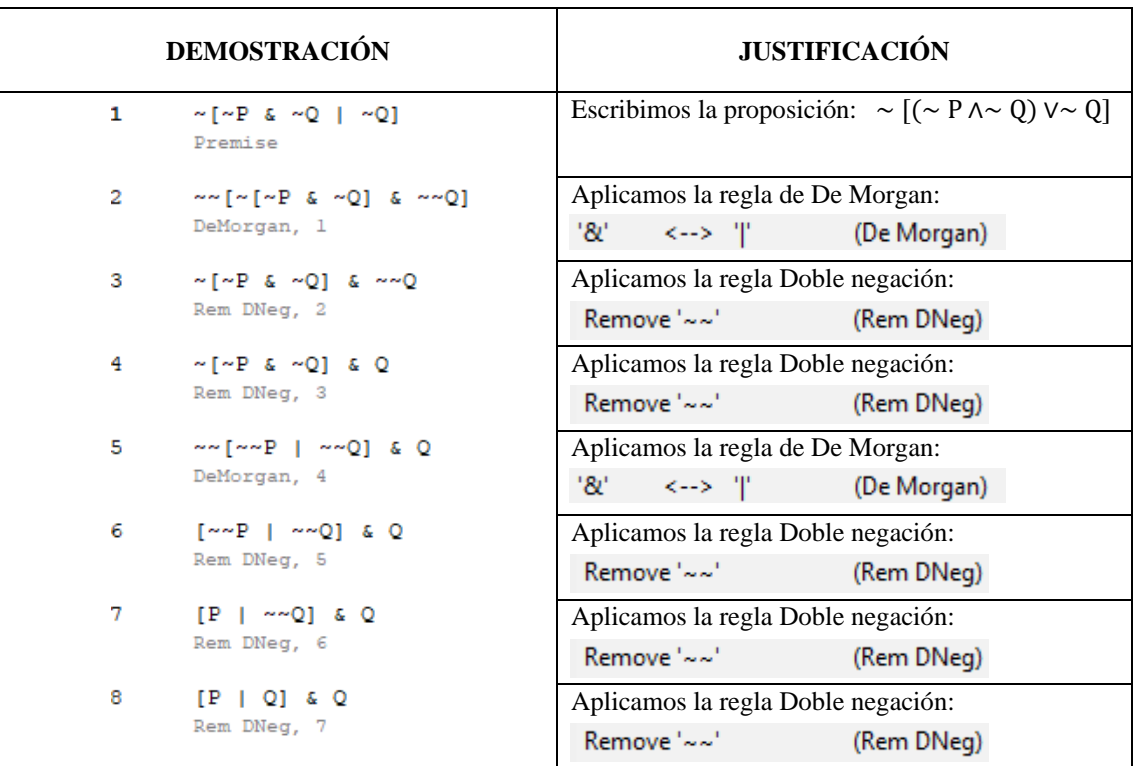

#### 3.  $P \rightarrow (Q \lor R) \equiv \sim [P \land (\sim Q \land \sim R)]$

*Desarrollo del ejercicio manualmente:*

#### **DEMOSTRACIÓN JUSTIFICACIÓN**

 $~ \sim [P \land (\sim Q \land \sim R)] \quad \equiv \quad \sim \sim [\sim P \lor \sim (\sim Q \land \sim R)] \quad \text{DE MORGAN}$ ≡ ∼ P ∨∼ (∼ Q ∧∼ R) DOBLE NEGACION ≡ ∼ P ∨∼∼ (∼∼ Q ∨∼∼ R) DE MORGAN  $\equiv \sim P V (Q V R)$  DOBLE NEGACION  $\equiv \sim P \rightarrow (Q \vee R)$  CONDICIONAL  $\equiv P \rightarrow (Q \vee R)$  DOBLE NEGACION

Partimos de la expresión del lado derecho de ≡. Es decir, de ∼ [P ∧ (∼ Q ∧∼ R)]. A continuación, se encuentran varias proposiciones equivalentes aplicando las correspondientes leyes proposicionales hasta llegar a la respuesta deseada.

*Desarrollo del ejercicio con software DC Proof 2.0:*

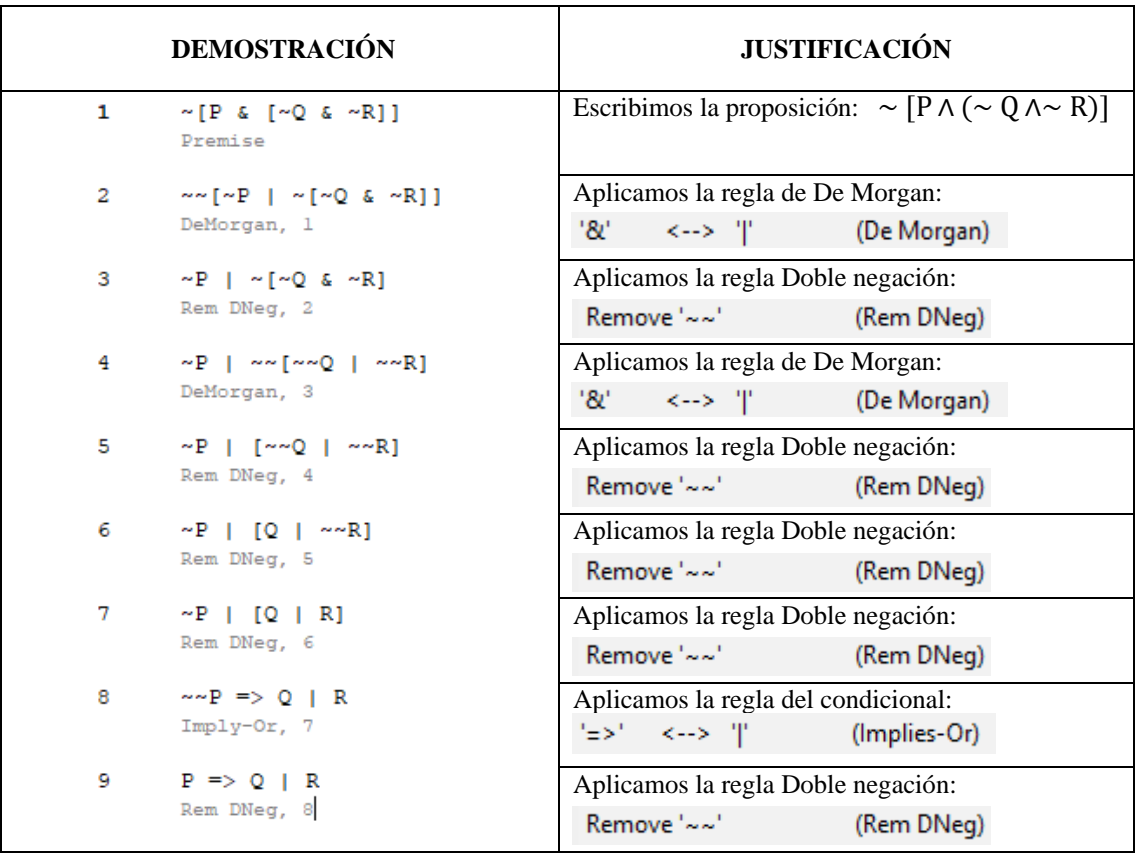

**4.**  $P \leftrightarrow Q \equiv \sim (P \land \sim Q) \land \sim (Q \land \sim P)$ 

*Desarrollo del ejercicio manualmente:*

# **DEMOSTRACIÓN JUSTIFICACIÓN**  $P \leftrightarrow Q \equiv (P \rightarrow Q) \land (Q \rightarrow P)$  BICONDICIONAL ≡ (∼ P ∨ Q) ∧ (∼ Q ∨ P) CONDICIONAL ≡ ∼ (∼∼ P ∧∼ Q) ∧∼ (∼∼ Q ∧∼ P) DE MORGAN

Partimos de la expresión del lado izquierdo de  $\equiv$ . Es decir, de  $P \leftrightarrow Q$ . A continuación, se encuentran varias proposiciones equivalentes aplicando las correspondientes leyes proposicionales hasta llegar a la respuesta deseada.

 $\equiv \sim (P \land \sim Q) \land \sim (Q \land \sim P)$  DOBLE NEGACION

#### *Desarrollo del ejercicio con software DC Proof 2.0:*

Partimos de la expresión del lado derecho de ≡. Es decir, de ∼ (P ∧∼ Q) ∧∼ (Q ∧∼ P).

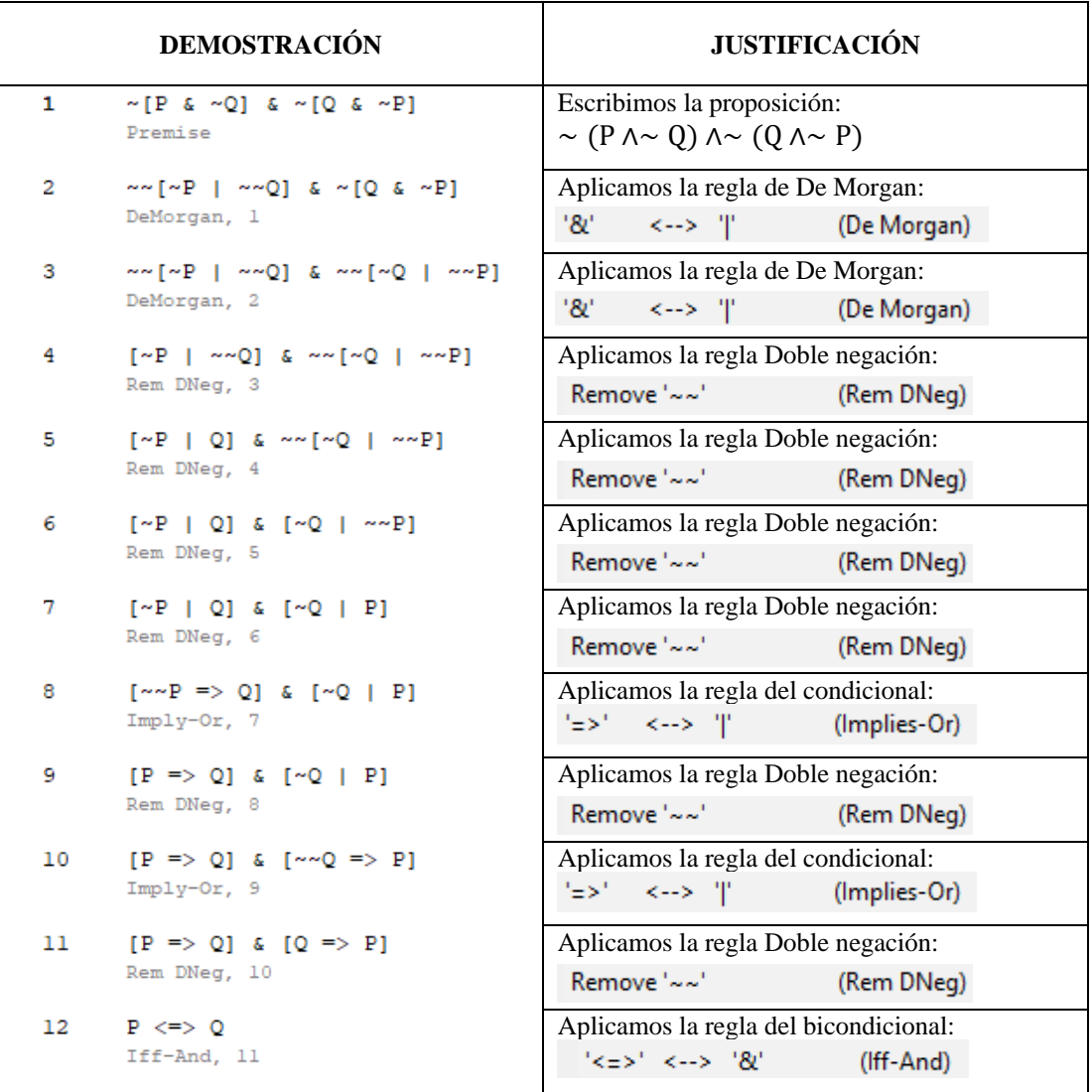

#### **5.4. Actividades**

A. Experiencias concretas (5 min)

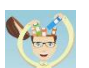

Observar el siguiente organizador gráfico sobre proposiciones lógicamente equivalentes para activar los conocimientos previos.

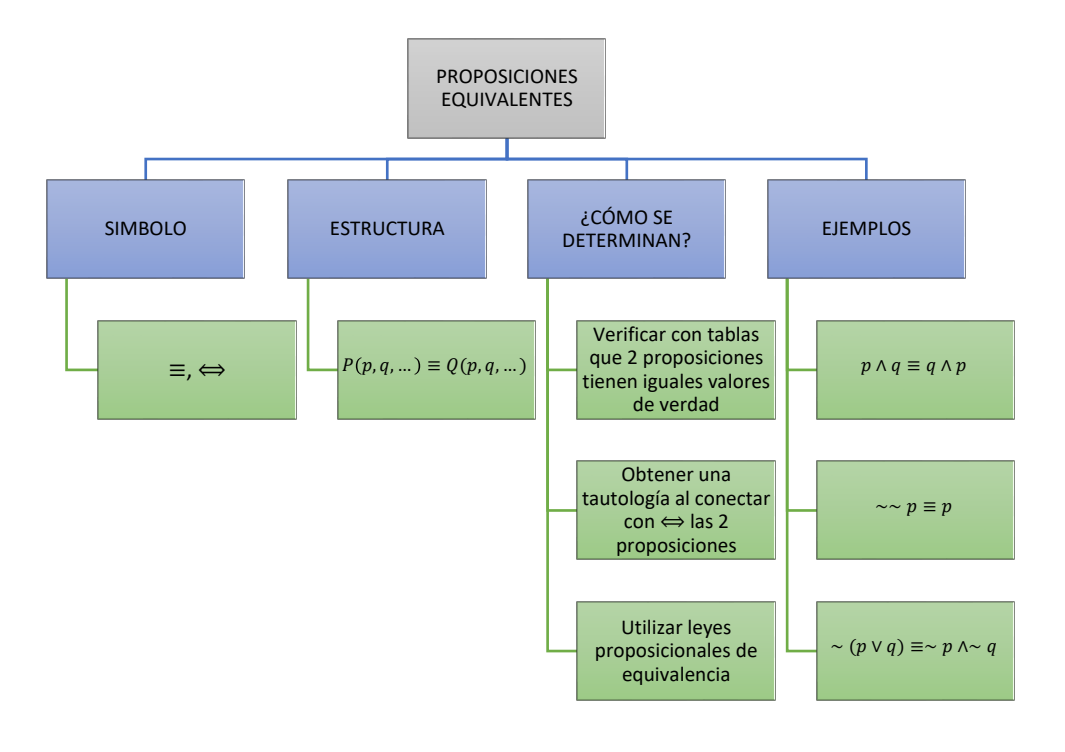

B. Reflexión (5 min)  $\frac{1}{2}$ 

A continuación, se muestran imágenes con ejercicios resueltos y una serie de interrogantes para generar la reflexión:

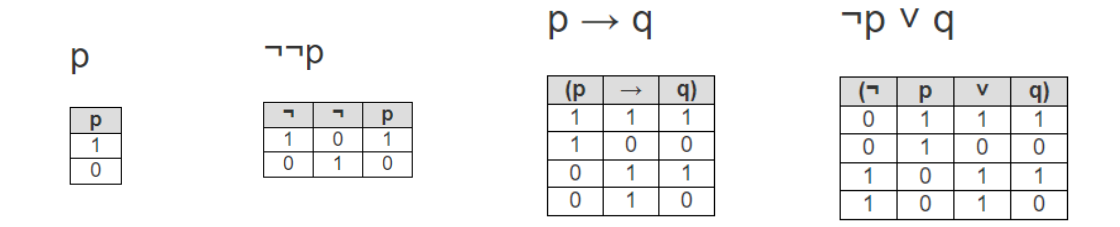

1.  $i$  *i*, Qué conclusión se tiene si al evaluar dos proposiciones con tablas de verdad sus respuestas son las mismas?

2. ¿Es posible obtener los mismos valores de verdad de 2 proposiciones diferentes entre sí?

 $3.$  *i* Qué son las proposiciones lógicamente equivalentes?

4. ¿Al unir los resultados de 2 proposiciones equivalentes con un bicondicional, qué resultado se obtiene?

# C. Conceptualización (110 min)

a) Formar grupos de trabajo, y analizar el documento sobre "La equivalencia lógica y las leyes de equivalencia" que se encuentra al inicio de esta sesión 5, lo que permitirá interiorizar sus propiedades para aplicarlas en situaciones problémicas.

b) Analizar con apoyo del docente los ejercicios resueltos de esta sesión 5 sobre equivalencias lógicas aplicando las reglas o leyes proposicionales y el software DC Proof para comprender sus procesos de resolución.

D. Aplicación (40 min)

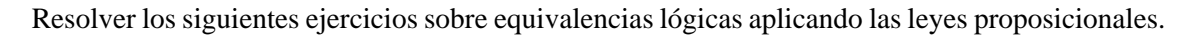

- 1. La expresión equivalente a  $\sim (p \rightarrow q) \land p$  es:
	- a.  $(p \vee \sim q)$
	- b.  $(p \land \sim q)$
	- c.  $(p \vee q) \vee \sim q$
	- d.  $(p \vee q) \wedge (p \vee \sim q)$
- 2. Sea la expresión  $(p \vee \sim p) \wedge (\sim q \vee \sim p)$ , ¿cuál es su frase equivalente?:
	- a.  $(p \rightarrow q)$
	- b.  $(q \rightarrow p)$
	- c.  $(p \rightarrow q) \rightarrow \sim p$
	- d.  $\sim p \rightarrow (p \rightarrow q)$
- 3. Enlazar correctamente con líneas las proposiciones y sus leyes lógicas correspondientes para justificar cada paso en la simplificación de la siguiente proposición:

 $[(p \wedge q) \vee (p \wedge \sim q)] \vee (\sim p \vee \sim q)$ 

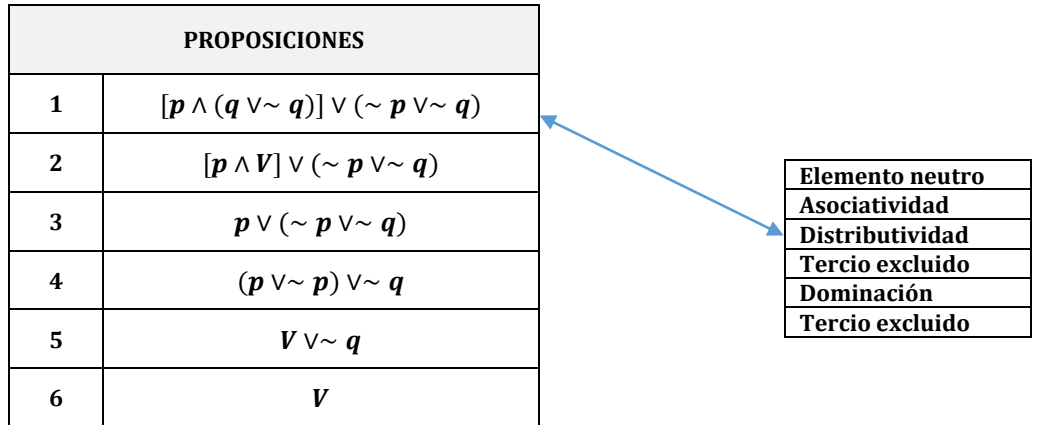

#### **Investigación para la casa**:

Investigar en internet la definición de demostración y elaborar un organizador gráfico sobre las definiciones básicas en la demostración matemática (axioma, lema, teorema, etc.).

 $\circledcirc$ 

### **6. SEXTA SESIÓN**

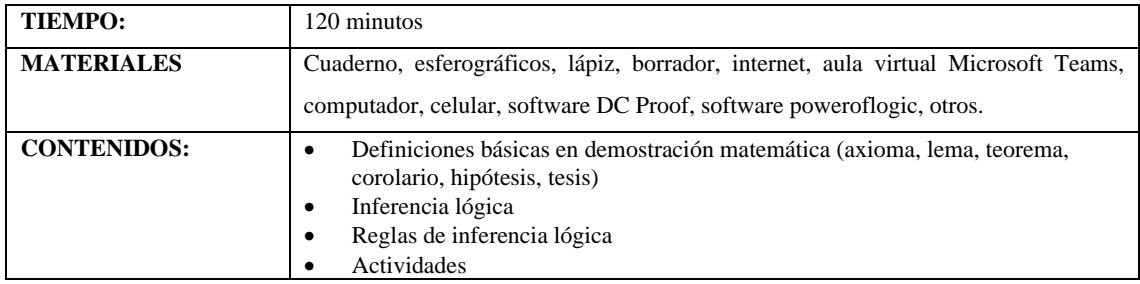

#### **6.1. Definiciones básicas en demostración matemática**

Las definiciones describen propiedades de un objeto matemático, la combinación de estas propiedades permite enunciar un conjunto de proposiciones matemáticas presentadas como propiedades, lemas, teoremas o corolarios (Hurtado, 2017).

Díez (2008), citado por Rivera (2018), define a la proposición como aquel enunciado afirmativo con valor verdadero o falso. Toda proposición que es posible demostrar, de acuerdo a Contreras (2017), se la conoce como Teorema. El mismo autor señala que una teoría la componen enunciados verdaderos respecto a una temática y que un axioma es aquella proposición que es el punto de partida a la teoría. Estos axiomas o postulados (Alfaro et al., 2019), no requieren ser demostrados en contraste con los teoremas que sí lo requieren (Hurtado, 2017). En cuanto a lo que es un Corolario, López & López (2016) manifiestan que es una proposición que se deriva de otras que le anteceden; mientras que para Acevedo y Arango (2012) un corolario es un teorema que se deduce de uno previo. Finalmente, un lema, según Acevedo y Arango (2012), "es un teorema que se demuestra previamente para facilitar la demostración de un teorema de mayor importancia" (p. 13).

#### **6.2. Inferencia lógica**

#### **6.2.1. Implicación lógica**

Al existir una relación causal entre el antecedente "p" y el consecuente "q", es decir q es verdadero si p es verdadero, se tiene que  $p \Rightarrow q$  es una tautología.

#### **6.2.2. Inferencia lógica**

También conocida como razonamiento o argumento, es una implicación que tiene la estructura:  $p_1 \wedge p_2 \wedge p_3 \wedge ... \wedge p_n \Rightarrow q$ . Donde a partir de las premisas o hipótesis:  $p_1, p_2, p_3, ..., p_n$ , se puede obtener la proposición  $q$  conocida como conclusión o tesis. Pasar de las premisas a la conclusión se conoce como deducción. En caso de obtenerse como resultado una tautología el argumento

será válido o se habrá realizado una demostración válida, de obtenerse una contradicción el argumento será no válido o falacia y nos habrá concretado la demostración.

#### **6.3. Reglas de inferencia lógica**

Conocidas también como leyes de inferencia o implicaciones notables; indican un procedimiento para, a partir de unas proposiciones deducir otra proposición. Se pueden escribir de forma horizontal o vertical (clásica):

Forma horizontal:

$$
(p_1 \land p_2 \land p_3 \land \dots \land p_n) \Rightarrow q
$$

Forma vertical:

$$
p_1
$$
  
\n
$$
p_2
$$
  
\n
$$
p_3
$$
  
\n
$$
\vdots
$$
  
\n
$$
p_n
$$
  
\n
$$
\ddots q
$$

*Principales reglas de inferencia*

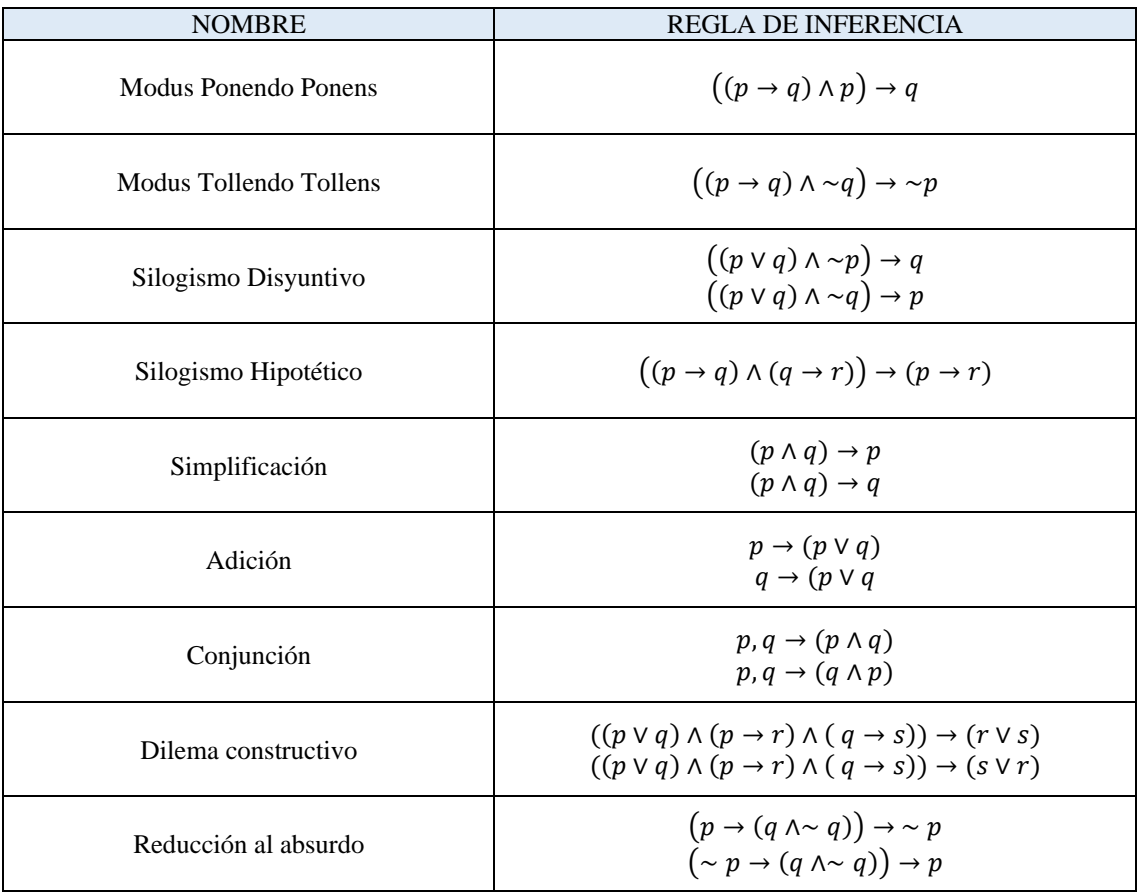

#### **6.4. Actividades**

A. Experiencias concretas (5 min)

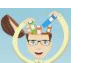

Observar el siguiente vídeo sobre definiciones matemáticas (axioma, lema, teorema, corolario, etc.) para activar los conocimientos previos.

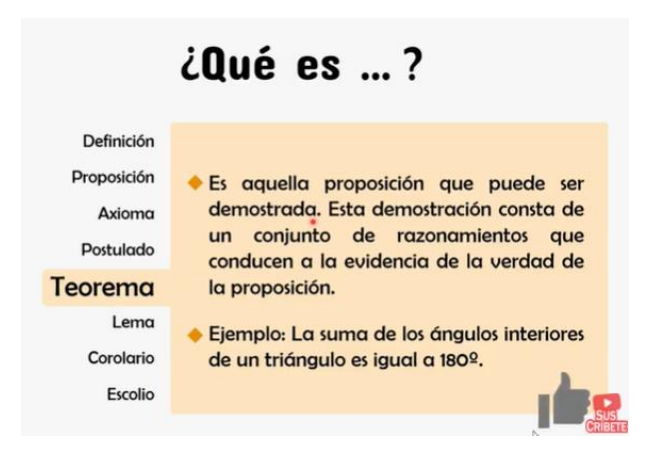

Observar el vídeo:<https://www.youtube.com/watch?v=zVoNfCHsCuQ>

B. Reflexión (5 min)  $\frac{1}{2}$ 

Analizar y encontrar en la siguiente lectura un postulado, un lema, dos teoremas y un corolario:

# Actividad propuesta

En una escuela tiene lugar el siguiente diálogo entre varios estudiantes:

- · Marcos: En la clase de matemáticas de hoy el profesor nos comentó que podemos trazar una circunferencia dados un centro y un radio cualquiera, además explicó que esta proposición se asume sin demostración.
- · Pablo: -En mi caso estuvimos demostrando que el área de un triángulo es igual a un medio de la base por la altura. Para realizar esta demostración partimos de la proposición que nos dice que la diagonal de un paralelogramo lo divide en dos triángulos iguales y gracias a ella pudimos arribar a un resultado aún mayor: la fórmula para calcular el área de un triángulo.
- María: -Pues en mi clase demostramos que la amplitud de un ángulo inscrito en una circunferencia es igual a la mitad de su arco correspondiente, y como consecuencia de esto obtuvimos otra proposición que nos dice que todo ángulo inscrito en una semicircunferencia es recto.

### C. Conceptualización (110 min**)**

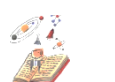

a) Formar equipos de trabajo para analizar el documento sobre "La inferencia lógica y las reglas de inferencia" que se encuentra al inicio de esta sesión 6, lo que permitirá interiorizar sus propiedades para aplicarlas en situaciones problémicas.

b)Analizar con apoyo del docente los siguientes ejercicios resueltos sobre argumentos, aplicando las reglas o leyes de inferencia junto con el software DC Proof y el software poweroflogic para comprender los procesos de obtención de conclusiones a partir de premisas dadas.

*Para cada uno de los razonamientos siguientes, traducir las premisas y conclusiones a símbolos lógicos y dar una demostración formal (realizar la resolución manualmente).*

1. Si Juan está en el partido de fútbol, entonces está en el estadio. Juan está en el partido de fútbol. Por tanto, Juan está en el estadio.

Simbolizando el argumento se tiene:

P= Juan está en el partido de fútbol

Q= Juan está en el estadio.

$$
((P \to Q) \land P) \to Q
$$

*Demostración del argumento:*

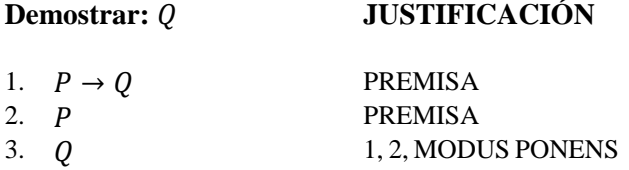

Listamos las premisas, observamos que con la primera y segunda premisas se puede aplicar la regla Modus Ponens (MP), en la tercera línea ubicamos la conclusión a la que queríamos llegar o demostrar por lo tanto el razonamiento es válido.

2. Si el primer ángulo de un triángulo es mayor de 90°, entonces la suma de sus otros dos es menor de 90°. Pero, la suma de los otros dos ángulos no es menor de 90°. Por lo tanto, el primer ángulo no es mayor de 90°.

Simbolizando el argumento se tiene:

P= El primer ángulo de un triángulo es mayor de 90°

Q= La suma de dos ángulos de un triángulo es menor de 90°.

$$
((P \to Q) \land \sim Q) \to \sim P
$$

*Demostración del argumento:*

# **Demostrar:** ~ **JUSTIFICACIÓN**

#### 1.  $P \rightarrow Q$  PREMISA 2.  $\sim Q$ <br>
3.  $\sim P$ <br>
1, 2, MOD 1, 2, MODUS TOLLENS

Listamos las premisas, observamos que con la primera y segunda premisas se puede aplicar la regla Modus Tollens (MT), en la tercera línea ubicamos la conclusión a la que queríamos llegar o demostrar por lo tanto el razonamiento es válido.

3. Si Angie tiene 3 años, entonces ella tiene la misma edad que Pedro. Si María tiene diferente edad que Angie, María tiene diferente edad que Pedro. Pero Angie tiene 3 años y María tiene la misma edad que Pedro. Por lo tanto, María tiene la misma edad que Angie y Angie la misma edad que Pedro.

Simbolizando el argumento se tiene:

P= Angie tiene 3 años

Q= Angie tiene la misma edad que Pedro

R= María tiene la misma edad que Angie

S= María tiene la misma edad que Pedro

$$
((P \to Q) \land (\sim R \to \sim S) \land (P \land S)) \to (R \land Q)
$$

*Demostración del argumento:*

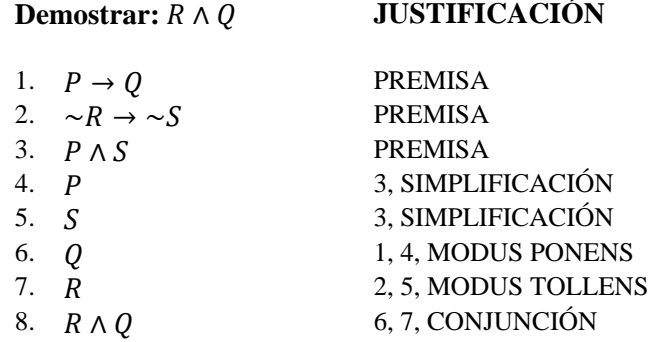

Listamos las tres premisas, observamos que en la tercera premisa se tiene una conjunción que se puede separar en la línea 4 y línea 5 aplicando la regla de la Simplificación (SIMP); ya teniendo la proposición P se aplica esta con la premisa 1 la regla Modus Ponens (MP) para obtener en la línea 6 el consecuente Q; con la proposición S en la línea 5 y la premisa 2, observamos que negando el consecuente se niega el antecedente, así que ubicamos en la séptima línea el consecuente R, y hemos aplicado la regla Modus Tollens (MT); finalmente, la conclusión a la que queríamos llegar o demostrar se da al aplicar la regla de la Conjunción (CONJ), entre las proposiciones de la línea 6 y la línea 7.

*Demostrar los siguientes razonamientos utilizando las leyes de inferencia, de forma manual y con el software poweroflogic.*

4. 1.  $F \to G$ 2.  $G \rightarrow H$  :  $F \rightarrow H$ 

*Demostración manual del argumento:*

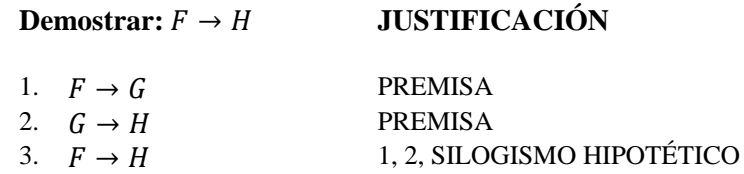

Listamos las premisas, observamos que con la primera y segunda premisas se puede aplicar la regla Silogismo Hipotético (HS), en la tercera línea ubicamos la conclusión a la que queríamos llegar o demostrar por lo tanto el razonamiento es válido.

*Desarrollo con software poweroflogic:*

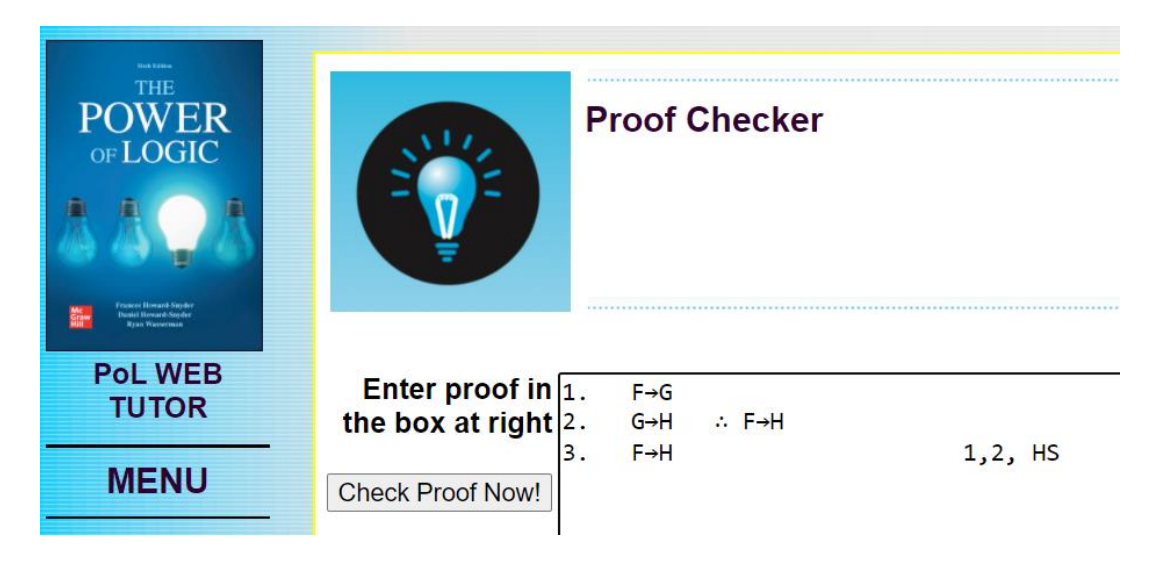

En la caja de texto ingresamos las premisas y la conclusión, observamos que con la primera y segunda premisas se puede aplicar la regla Silogismo Hipotético (HS), así que en la tercera línea ubicamos como resultado la conclusión que resulta de aplicar esta regla y escribimos la justificación respectiva.

```
Premises:
                    F \rightarrow G, G \rightarrow HConclusion: F+H
Proof attempt:
   \checkmark 1.
               F \rightarrow G\sqrt{2}.
                G \rightarrow H\checkmark 3.
                F→H
                                                     1, 2, HSCongratulations: No errors were found in the proof.
```
Al presionar el botón "Check Proof Now" para verificar la demostración, observamos que la prueba está correctamente realizada.

5. 1.  $H$  V ~  $C$ 2.  $H \rightarrow \sim B$ 3.  $∼ C \rightarrow D$ 4.  $({\sim} B \vee D) \rightarrow (K \wedge I)$  ∴ I

*Demostración manual del argumento:*

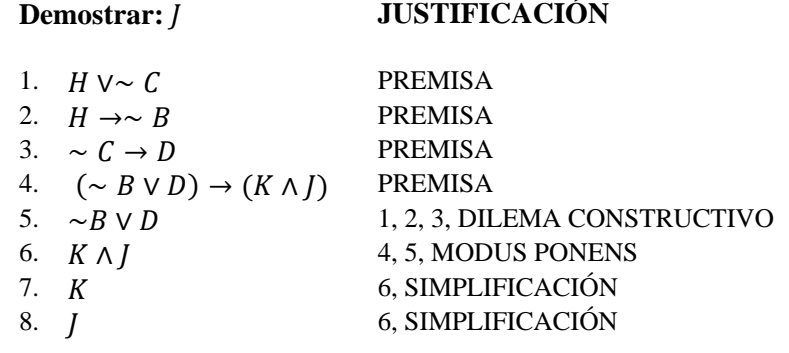

Listamos las premisas; observamos que, con la primera, segunda y tercera premisas se puede aplicar la regla Dilema Constructivo (CD), y en la quinta línea ubicamos su resultado; con esta nueva fórmula y teniéndola en el consecuente de la premisa 4 línea 4, se aplica la regla Modus Ponens (MP) y su resultado lo ubicamos en la línea 6; finalmente a la proposición de la línea 6 le aplicamos la regla de la Simplificación (SIMP) para obtener la conclusión que queríamos demostrar.

*Desarrollo con software poweroflogic:*

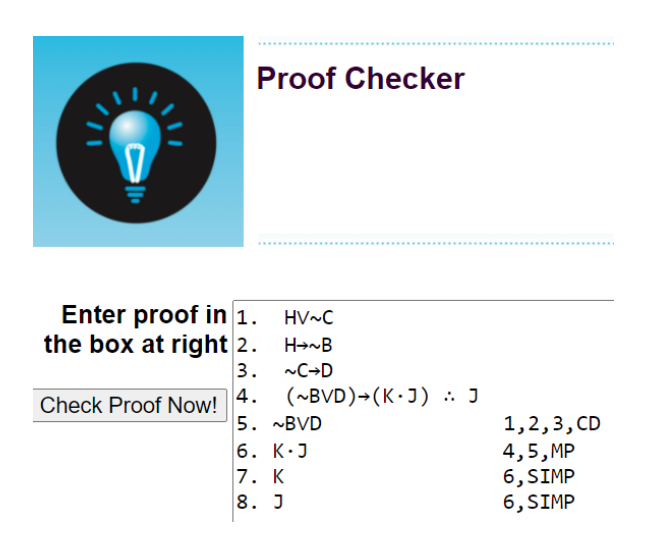

En la caja de texto ingresamos las premisas y la conclusión; observamos que, con la primera, segunda y tercera premisas se puede aplicar la regla Dilema Constructivo (CD), y en la quinta línea ubicamos su resultado; con esta nueva fórmula y teniéndola en el consecuente de la premisa 4 línea 4, se aplica la regla Modus Ponens (MP) y su resultado lo ubicamos en la línea 6; finalmente a la proposición de la línea 6 le aplicamos la regla de la Simplificación (SIMP) para obtener la conclusión que queríamos demostrar.

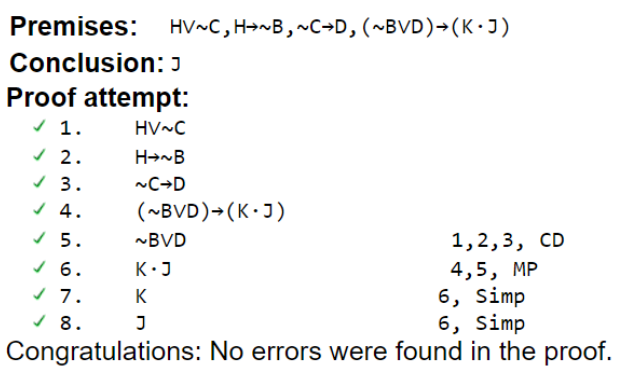

Al presionar el botón "Check Proof Now" para verificar la demostración, observamos que la prueba está correctamente realizada.

```
6. 1. \sim(Z \vee Y) →∼ W
            2. \sim U \rightarrow \sim (Z \vee Y)3. ({\sim U \rightarrow \sim W}) \rightarrow (T \rightarrow S)4. S \rightarrow (R \vee P)5. [(T \rightarrow (R \vee P)] \rightarrow [(\sim R \vee K) \wedge \sim K] ∴ ~ R
```
*Demostración manual del argumento:*

#### **Demostrar:** ∼ **JUSTIFICACIÓN**

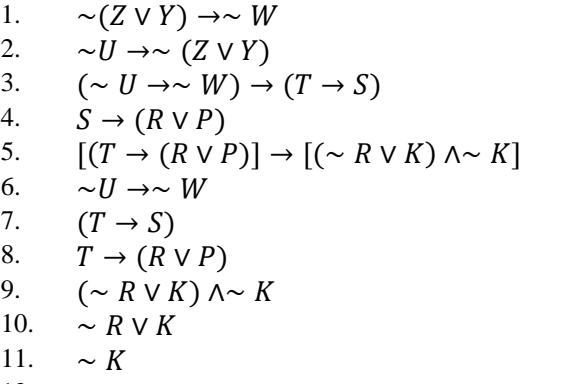

PREMISA PREMISA PREMISA PREMISA PREMISA 1, 2, SILOGISMO HIPOTÉTICO 3, 6, MODUS PONENS 4, 7, SILOGISMO HIPOTÉTICO 5, 8, MODUS PONENS 9, SIMPLIFICACIÓN 9. SIMPLIFICACIÓN 12.  $~ \sim R$  10, 11, SILOGISMO DISYUNTIVO Listamos las premisas; observamos que, con la primera y segunda premisas se puede aplicar la regla Silogismo Hipotético (HS), y en la sexta línea ubicamos su resultado; con esta nueva fórmula y teniéndola en el antecedente de la premisa 3 línea 3, se aplica la regla Modus Ponens (MP) y su resultado lo ubicamos en la línea 7; con esta nueva fórmula y con la premisa 4 línea 4 se aplica la regla Silogismo Hipotético (HS) y su resultado se ubica en la octava línea; luego aplicamos la regla Modus Ponens (MP) con la fórmula de la línea 8 y la premisa 5 y su resultado lo ubicamos en la línea 9; después a esta proposición obtenida en la línea 9 que es una conjunción le aplicamos la regla de la Simplificación (SIMP) y ubicamos los resultados en las líneas 10 y 11; finalmente para obtener la conclusión que queríamos demostrar aplicamos la regla del Silogismo Disyuntivo (DS) entre las fórmulas de las líneas 10 y 11.

*Desarrollo con software poweroflogic:*

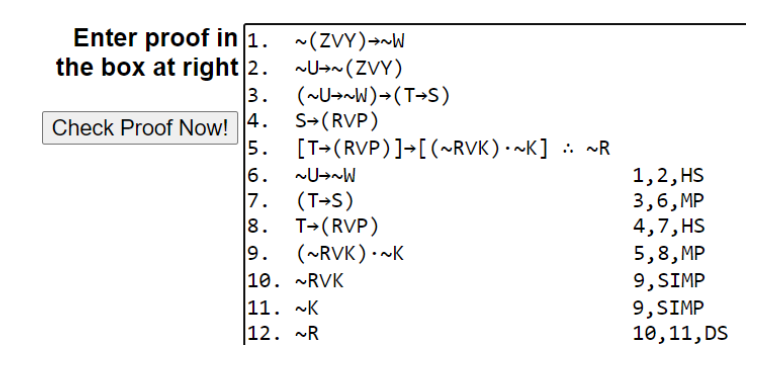

En la caja de texto ingresamos las premisas y la conclusión; observamos que, con la primera, segunda y tercera premisas se puede aplicar la regla Dilema Constructivo (CD), y en la quinta línea ubicamos su resultado; con esta nueva fórmula y teniéndola en el consecuente de la premisa 4 línea 4, se aplica la regla Modus Ponens (MP) y su resultado lo ubicamos en la línea 6; finalmente a la proposición de la línea 6 le aplicamos la regla de la Simplificación (SIMP) para obtener la conclusión que queríamos demostrar.

```
Premises:
                           \sim (ZVY) \rightarrow \simW, \simU\rightarrow \sim (ZVY), (\simU\rightarrow \simW)\rightarrow (T\rightarrowS), S\rightarrow (RVP),
                            [T\rightarrow (RVP)]\rightarrow [(~\sim RVK) \cdot ~\sim K]Conclusion: ~R
Proof attempt:
    \sqrt{1}\sim (ZVY) \rightarrow \sim W\sqrt{2}.
                     \sim U \rightarrow \sim (ZVY)\checkmark 3.
                      (\sim\!\!\cup\!\rightarrow\sim\!\!\!\cup\vee)\rightarrow(\top\rightarrow\!\!\!\!\circ)\sqrt{4}.
                      S\rightarrow (RVP)\sqrt{5}.
                      [T\rightarrow (RVP)]\rightarrow [(~\sim RVK) \cdot ~\sim K]\sqrt{6}.
                      \sim U \rightarrow \sim W1,2, HS
    \times 7.
                      (T\rightarrow S)3,6, MP
    \sqrt{8}.
                      T\rightarrow (RVP)4,7, HS
    \sqrt{9}.
                      (\simRVK)\cdot \simK
                                                                            5,8, MP
    \checkmark 10.
                      \simRVK
                                                                           9, Simp
    \checkmark 11.
                      \simK
                                                                         9, Simp
    \checkmark 12.
                      \simR
                                                                         10, 11, DS
Congratulations: No errors were found in the proof.
```
Al presionar el botón "Check Proof Now" para verificar la demostración, observamos que la prueba está correctamente realizada.

*Demostrar los siguientes razonamientos utilizando las leyes de inferencia, de forma manual y con el software DC Proof.*

7. 
$$
1. \sim G \rightarrow E
$$
  
\n2. 
$$
E \rightarrow K
$$
  
\n3. 
$$
\sim G
$$
  
\n4. 
$$
K \rightarrow \sim L
$$
  
\n5. 
$$
\sim L \rightarrow M
$$
  
\n6. 
$$
M \rightarrow B \therefore B
$$

*Demostración manual del argumento:*

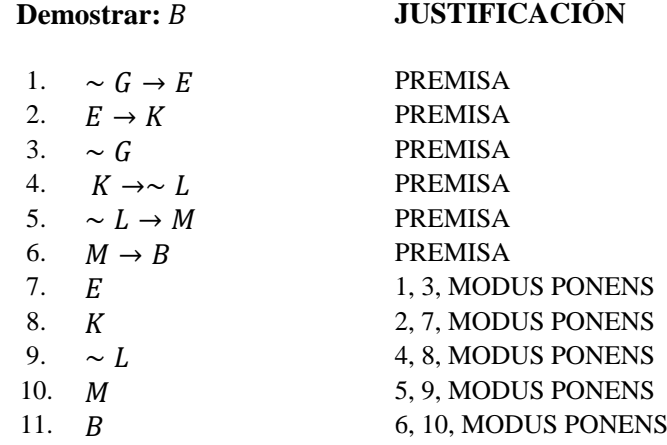

Listamos las premisas; observamos que, con la primera y tercera premisas se puede aplicar la regla Modus Ponens (MP), y en la séptima línea ubicamos su resultado; con esta nueva fórmula y teniéndola en el antecedente de la premisa 2 línea 2, se aplica la regla Modus Ponens (MP) y su resultado lo ubicamos en la línea 8; con esta nueva fórmula y con la premisa 4 línea 4 se aplica la regla Modus Ponens (MP) y su resultado se ubica en la novena línea; luego aplicamos nuevamente la regla Modus Ponens (MP) con la fórmula de la línea 9 y la premisa 5 y su resultado lo ubicamos en la línea 10; después a esta proposición obtenida en la línea 10 y la premisa 6 le aplicamos de nuevo la regla Modus Ponens (MP) para obtener la conclusión que queríamos demostrar y la ubicamos en la línea 11.

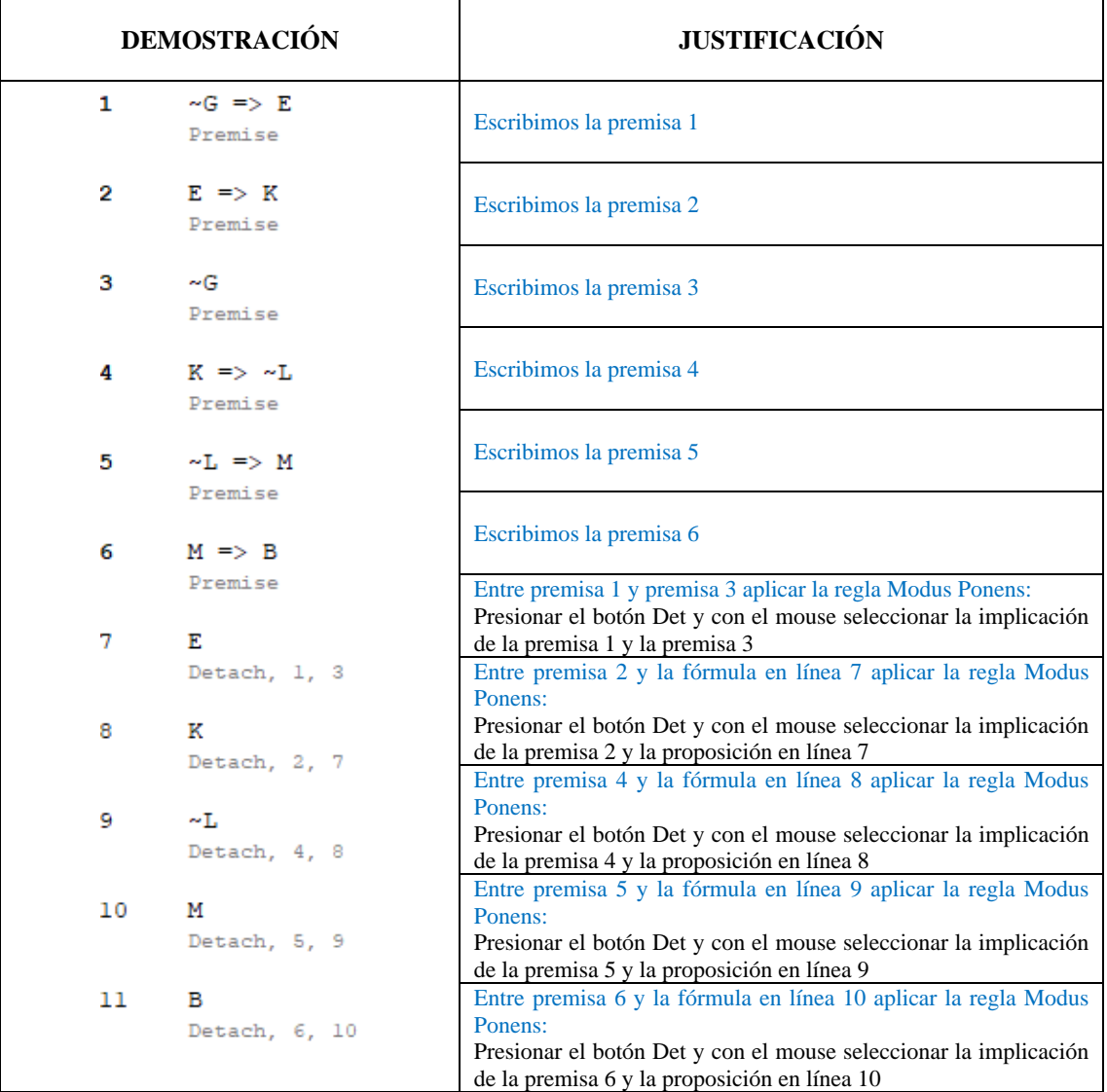

8. 1.  $A \wedge B$ 

2. 
$$
\sim
$$
 C  $\rightarrow$  B  $\therefore$  A  $\wedge$  C

Demostración manual del argumento:

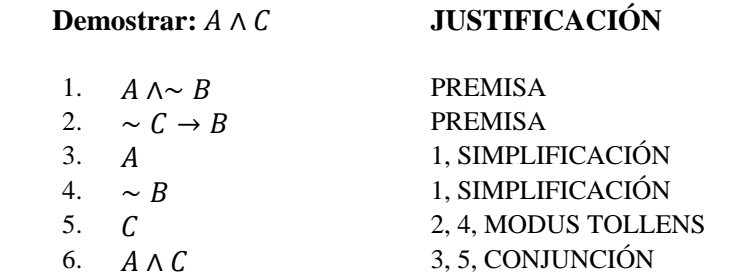

Listamos las premisas; observamos que, en la primera premisa se puede aplicar la regla Simplificación (SIMP), y en la tercera y cuarta líneas ubicamos su resultado; con la premisa 2 y la proposición de la línea 4 se aplica la regla Modus Tollens (MT) y su resultado lo ubicamos en la línea 5; con esta nueva fórmula y con la proposición de la línea 3 se aplica la regla Conjunción (CONJ) y su resultado se ubica en la sexta línea para obtener la conclusión que queríamos demostrar.

| <b>DEMOSTRACIÓN</b> |                                          | <b>JUSTIFICACIÓN</b>                                                                                                    |
|---------------------|------------------------------------------|----------------------------------------------------------------------------------------------------|
| 1.                  | $A \& \sim B$<br>Premise                 | Escribimos la premisa 1                                                                                                    |
| 2                   | $\sim C \Rightarrow B$<br>Premise        | Escribimos la premisa 2                                                                                                    |
| з                   | А<br>Split, 1                            | En premisa 1 aplicar la regla Simplificación:<br>Presionar el botón Split en la conjunción de la<br>premisa 1, para separar en dos proposiciones<br>Se obtiene de la premisa 1 al aplicar la regla<br>Simplificación |
| 4                   | $~\sim$ B<br>Split, 1                    | En premisa 2 aplicar la regla Contraposición:                                                                                                    |
| 5                   | $\sim$ B => $\sim$ $\sim$ C<br>Contra, 2 | Ingresar al menú Logic, y escoger opción<br>Contra, y con el mouse seleccionar la<br>implicación de la premisa 2<br>Entre las fórmulas 4 y 5 aplicar la regla Modus                                                  |
| 6                   | $\sim C$<br>Detach, 5, 4                 | Ponens:<br>Presionar el botón Det y con el mouse<br>seleccionar la implicación de la proposición 5<br>y la proposición 4                                                                                             |
| 7                   | C<br>Rem DNeg, 6                         | En la fórmula 6 aplicar la regla Doble<br>negación:<br>Ingresar al menú Logic, y escoger opción Rem                                                                                                    |
| B                   | A & C<br>Join, 3, 7                      | DNeg, y con el mouse seleccionar la doble<br>negación de la premisa 6<br>Entre proposiciones 6 y 7 aplicar la regla<br>Conjunción:<br>Presionar el botón Join y con el mouse<br>seleccionar las proposiciones 3 y 7  |

*Desarrollo con software DC Proof:*

9. 1.  $(P \wedge Q) \vee S$ 

2. ∼  $S$  ∴  $P \wedge Q$ 

*Demostración manual del argumento de cuatro maneras diferentes:*

*1ra forma:*

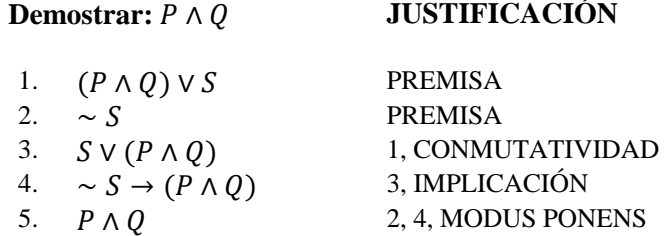

Listamos las premisas; observamos que, en la primera premisa se puede aplicar la regla de equivalencia Conmutatividad (COM), y en la tercera línea ubicamos su expresión equivalente; a la proposición de la línea 3 se aplica la regla de equivalencia Condicional o Implicación (MI) y su resultado lo ubicamos en la línea 4; con esta nueva fórmula línea 4 y con la premisa 2 se aplica la regla de inferencia Modus Ponens (MP) y su resultado se ubica en la quinta línea para obtener la conclusión que queríamos demostrar.

*2da forma:*

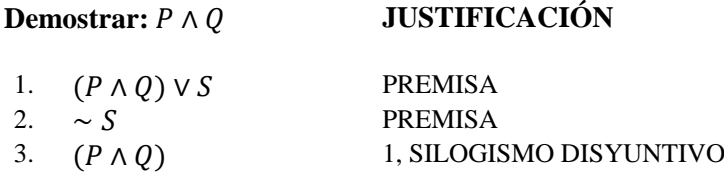

Listamos las premisas; observamos que, en la primera y segunda premisas se puede aplicar la regla de inferencia Silogismo Disyuntivo (DS), y en la tercera línea ubicamos su resultado para obtener la conclusión que queríamos demostrar.

*3ra forma:*

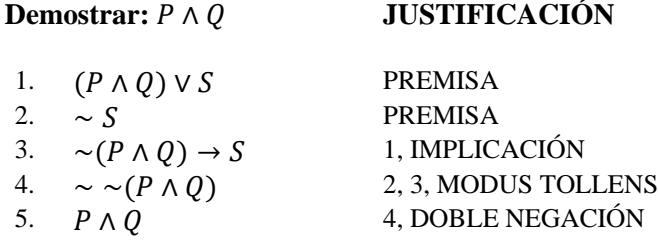

Listamos las premisas; observamos que, en la primera premisa se puede aplicar la regla de equivalencia Implicación (MI), y en la tercera línea ubicamos su expresión equivalente; con la premisa 2 y la fórmula de la línea 3 se aplica la regla Modus Tollens (MT) y su resultado lo ubicamos en la línea 4; a esta nueva fórmula línea 4 se aplica la regla de equivalencia Doble Negación (DN) y su resultado se ubica en la quinta línea para obtener la conclusión que queríamos demostrar.

#### *4ta forma:*

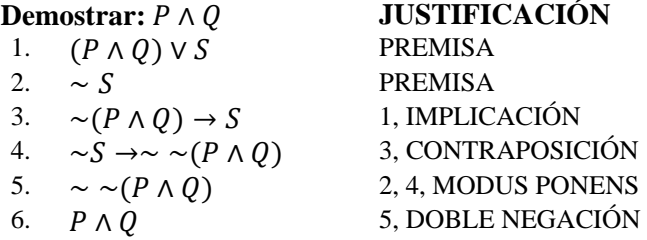

Listamos las premisas; observamos que, en la primera premisa se puede aplicar la regla de equivalencia Implicación o condicional (MI), y en la tercera ubicamos su resultado; a esta proposición de la línea 3 se aplica la regla Contraposición (CONT) y su resultado lo ubicamos en la línea 4; con esta nueva fórmula línea 4 y con la premisa 2 se aplica la regla de inferencia Modus Ponens (MP) y su resultado se ubica en la quinta línea; finalmente para obtener la conclusión que queríamos demostrar aplicamos a la fórmula 5 la regla de equivalencia Doble Negación (DN).

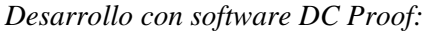

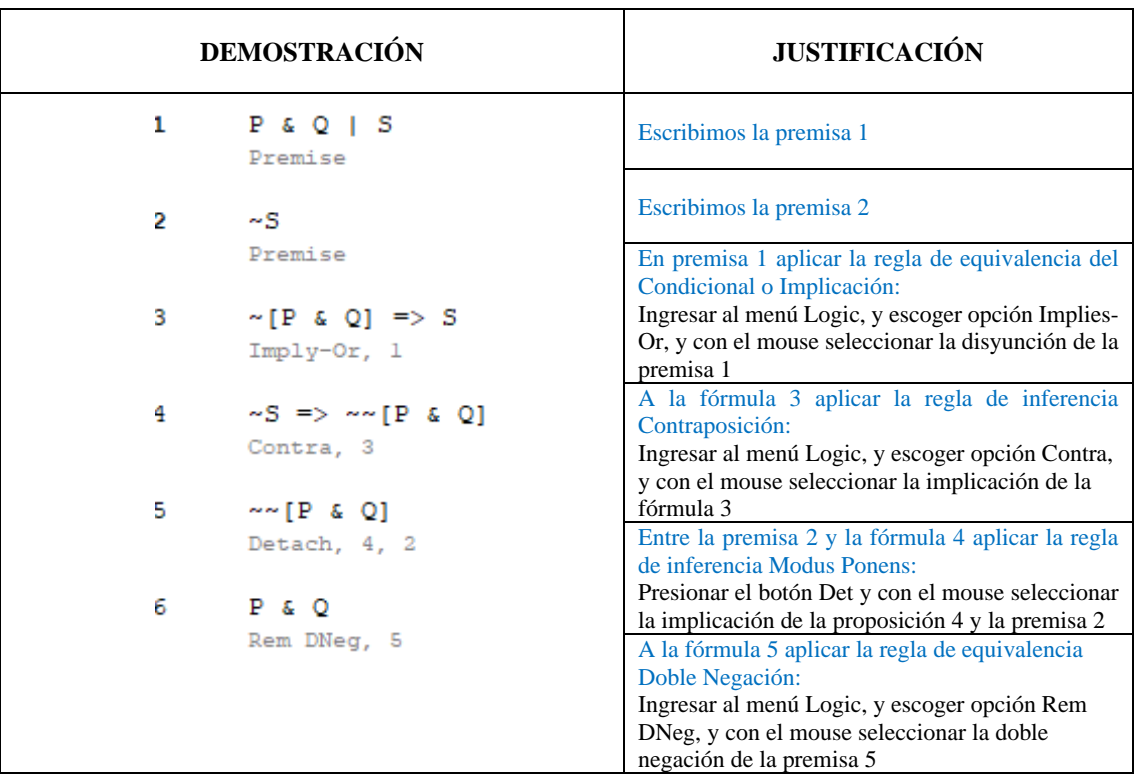

10. 1.  $Q \vee T$ 2.  $Q \rightarrow R$ 3.  $~ \sim R$  ∴  $T \vee S$ 

*Demostración manual del argumento:*

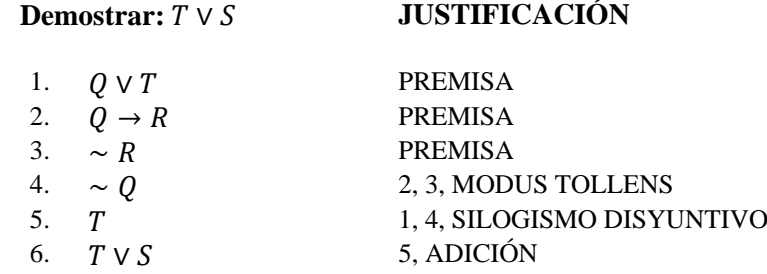

Listamos las premisas; observamos que, con la segunda y tercera premisas se puede aplicar la regla Modus Tollens (MT), y en la cuarta líneas ubicamos su resultado; con la premisa 1 y la proposición de la línea 4 se aplica la regla Silogismo Disyuntivo (DS) y su resultado lo ubicamos en la línea 5; a esta nueva proposición le aplicamos la regla de inferencia Adición (ADD) para obtener la conclusión que queríamos demostrar en la línea 6.

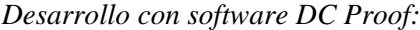

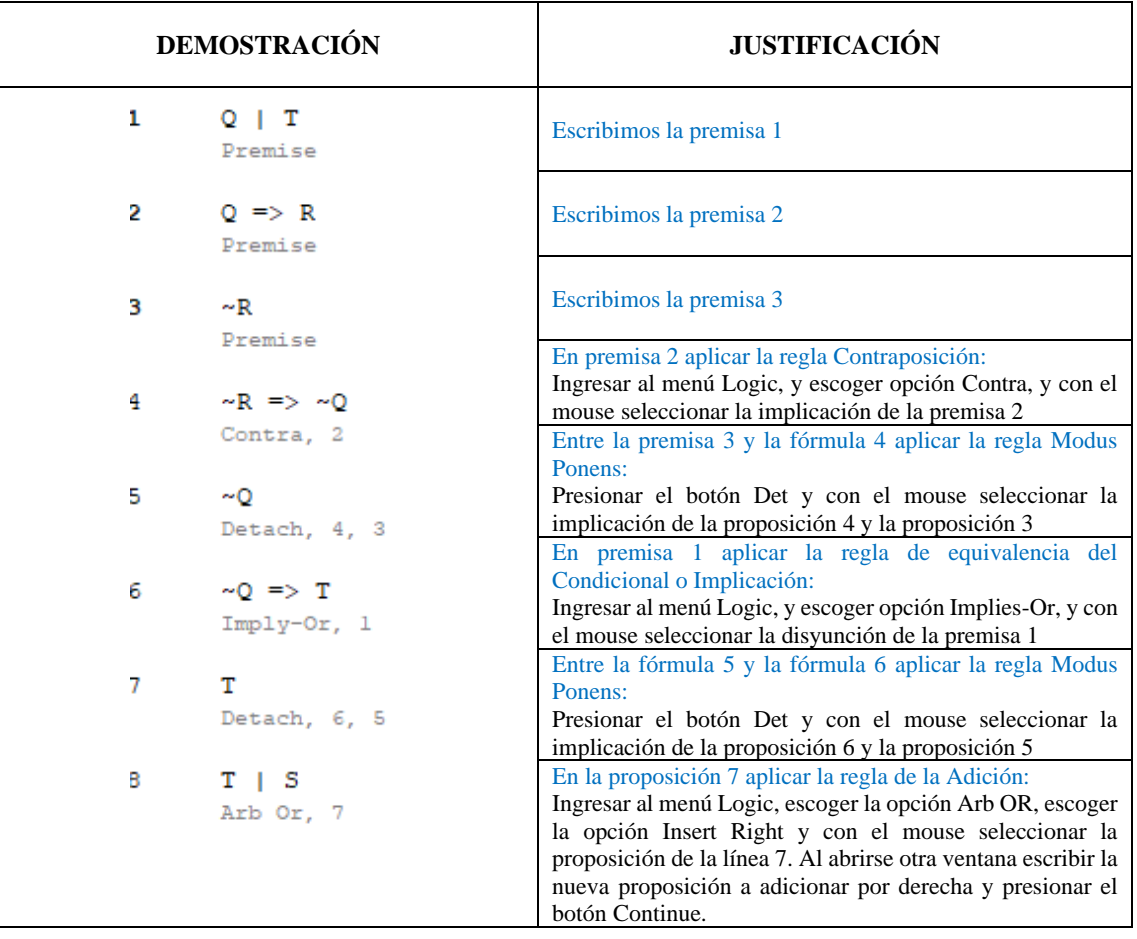

11.  $1. \sim P \rightarrow (Q \vee R)$ 2.  $(Q \vee R) \rightarrow \sim T$  ∴ ~  $P \rightarrow \sim T$ 

*Demostración manual del argumento:*

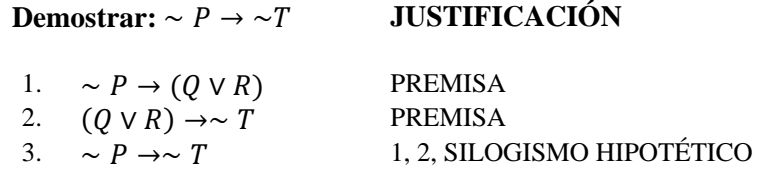

Listamos las premisas; observamos que, con la primera y segunda premisas se puede aplicar la regla Silogismo Hipotético (HS), y en la tercera línea ubicamos la conclusión que queríamos demostrar.

#### *Desarrollo con software DC Proof:*

#### *1ra forma:*

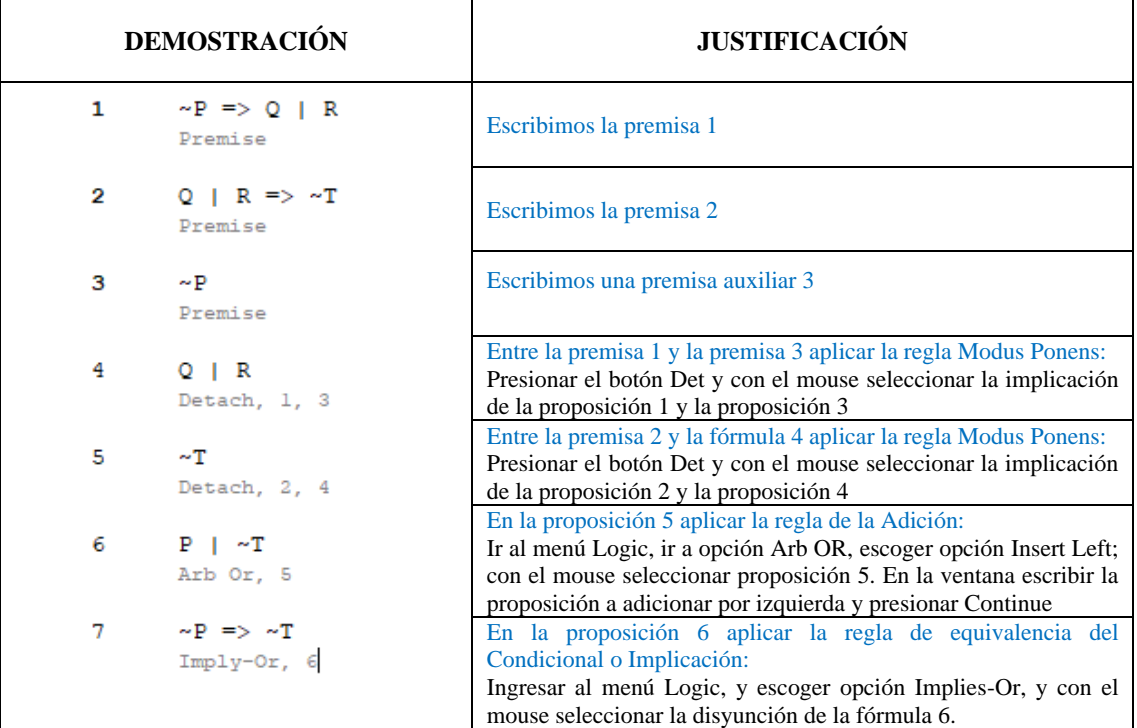

# *2da forma:*

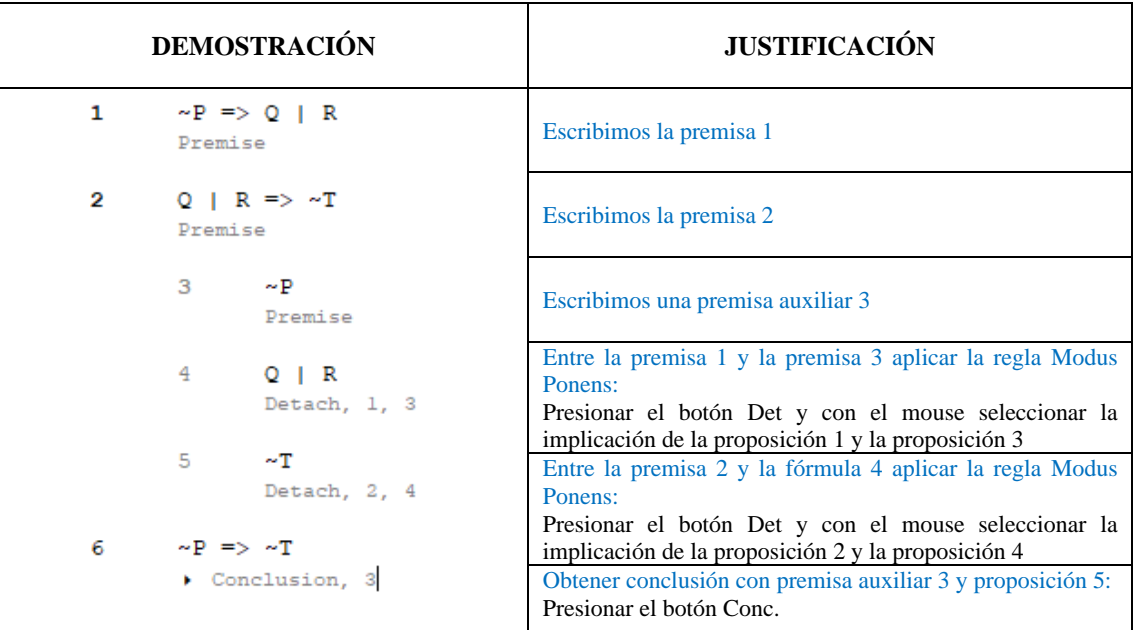

12. 1.  $\sim (P \wedge Q)$ 2.  $\sim Q \rightarrow T$ 3.  $~ \sim P \rightarrow T$ 4.  $S \rightarrow \sim T$  ∴ ~ $S$ 

*Demostración manual del argumento:*

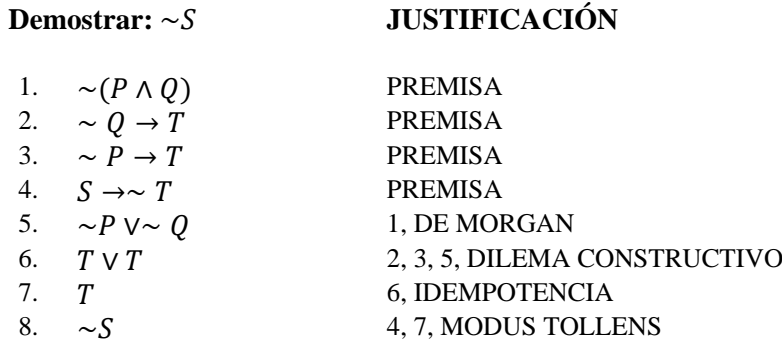

Listamos las premisas; observamos que, en la primera premisa se puede aplicar la regla de De Morgan (DEM), y en la quinta línea ubicamos su resultado; con las premisas 2 y 3 y la proposición 5 se aplica la regla Dilema Constructivo (CD) y su resultado lo ubicamos en la línea 6; a esta nueva proposición le aplicamos la regla de equivalencia Idempotencia (RE); finalmente entre la premisa 4 y la proposición 7 aplicamos la regla de inferencia Modus Tollens (MT) para obtener la conclusión que queríamos demostrar en la línea 8.

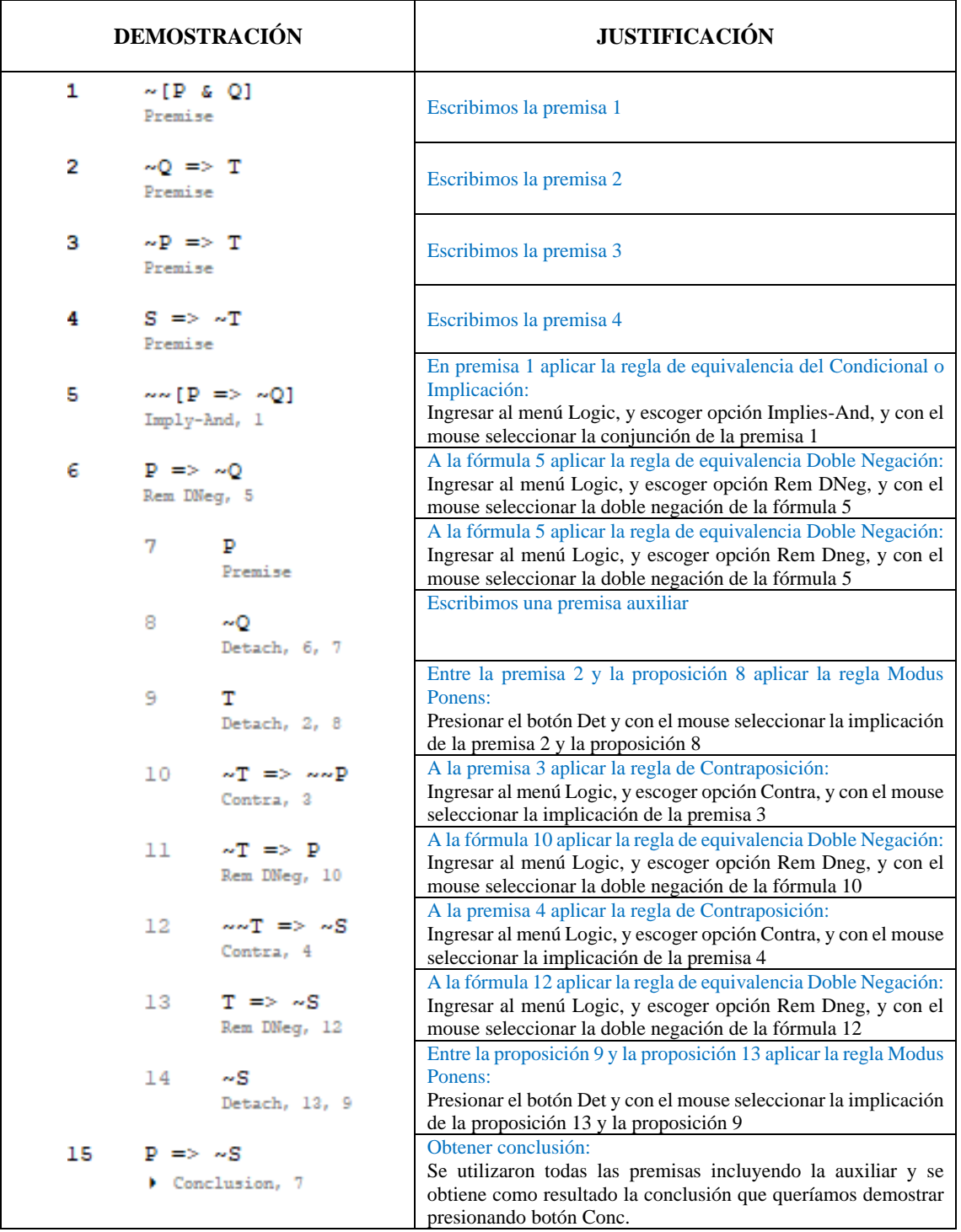

D. Aplicación (40 min)

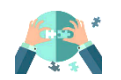

Resolver los siguientes ejercicios sobre razonamientos aplicando las leyes de leyes de inferencia o las de equivalencia según lo requiera.

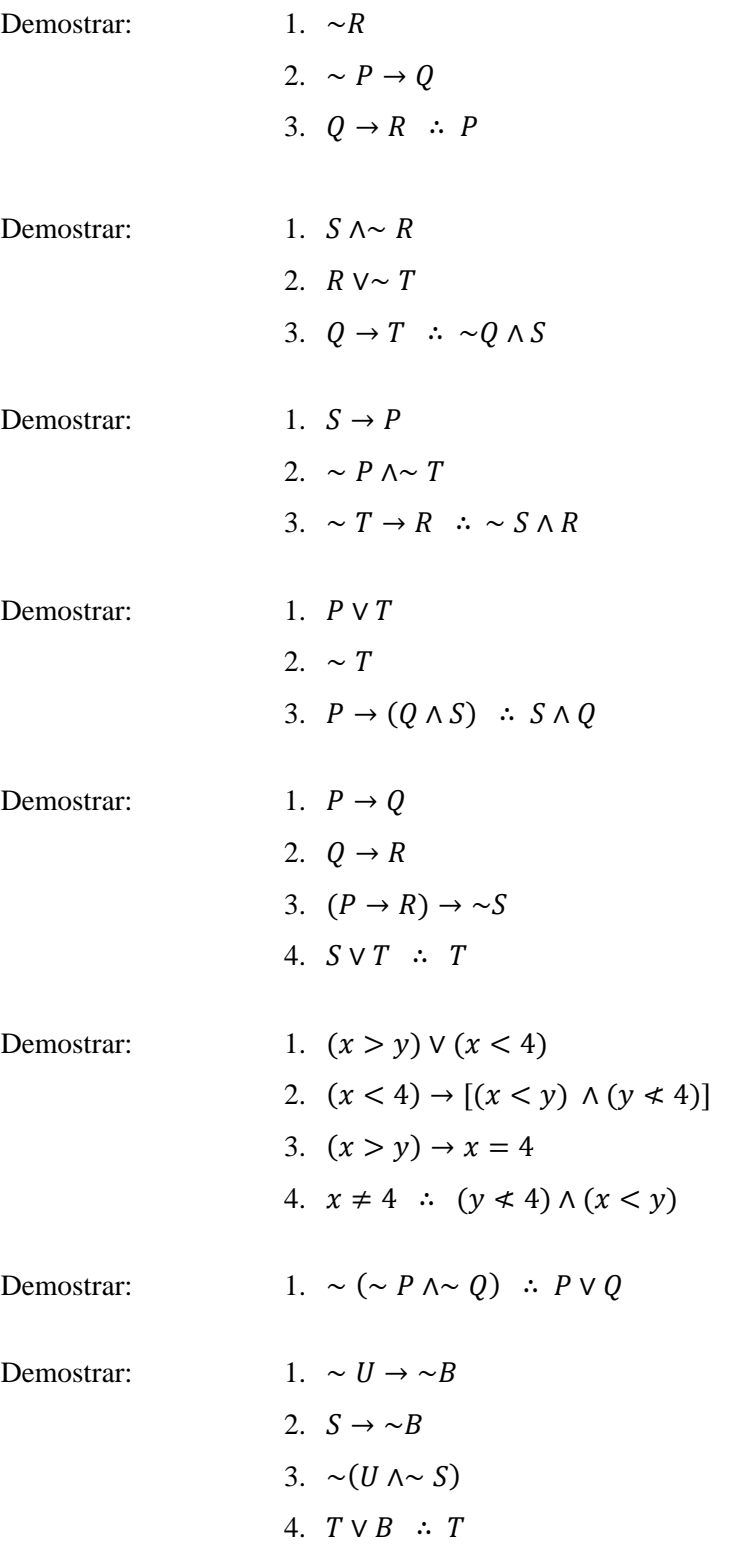

 $\circledcirc$ **Investigación para la casa:**

Investigar en internet y elaborar un organizador gráfico sobre las demostraciones directas e indirectas (contra recíproca y reducción al absurdo).

# **7. SÉPTIMA SESIÓN**

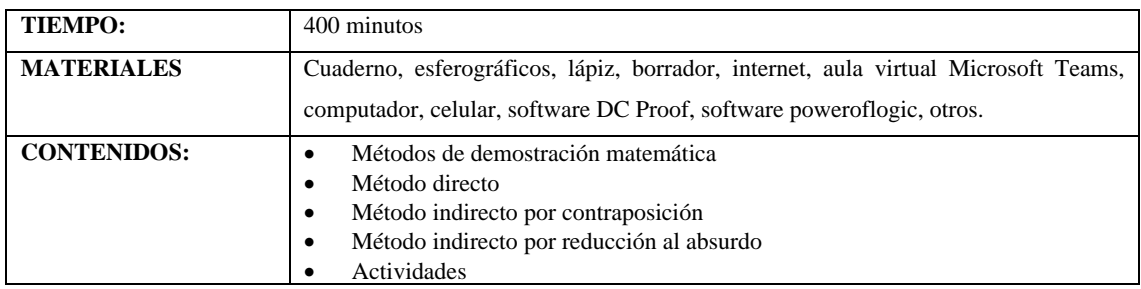

#### **7.1. Métodos de demostración matemática**

Existen varios métodos de demostración matemática que resulta importante estudiar; así tenemos el método directo y los métodos indirectos para facilitar al estudiante hacer razonamientos sobre la verdad o falsedad de proposiciones (Medina, 2018). Permiten, además de "determinar la veracidad de una proposición matemática, leer y escribir pruebas matemáticas e incluso extrapolar este conocimiento a otras áreas" (Ministerio de Educación de Ecuador, 2016, p. 2).

#### **7.1.1. Método directo**

El método directo de acuerdo a Rivera (2018), "es la forma más natural con la que se intenta demostrar un teorema o una proposición […] es aplicado cuando se desea deducir una proposición Q, o demostrar la veracidad de esta, a partir de una proposición P que es considerada como verdadera" (p. 36).

Para demostrar  $P \Rightarrow Q$ , iniciamos suponiendo que P es verdadera, luego construimos una cadena o secuencia de proposiciones verdaderas:

 $P \Rightarrow R_1, R_1 \Rightarrow R_2, R_2 \Rightarrow R_3, \dots, R_{n-1} \Rightarrow R_n, R_n \Rightarrow Q$ , obteniendo, al finalizar el proceso, que Q es verdadera.

#### **7.1.2. Método indirecto por contraposición**

En la demostración por contraposición se debe comprobar la implicación P entonces Q indirectamente, para ello se demuestra primero la contra recíproca no Q entonces no P (Rivera, 2018).

En lugar de demostrar  $P \Rightarrow Q$ , se va a realizar la demostración de  $\sim Q \Rightarrow \sim P$ , iniciamos suponiendo que  $\sim Q$  es verdadera, luego construimos una cadena o secuencia de proposiciones verdaderas:
$~\sim Q \Rightarrow R_1, R_1 \Rightarrow R_2, R_2 \Rightarrow R_3, \ldots, R_{n-1} \Rightarrow R_n, R_n \Rightarrow \sim P$ , obteniendo, al finalizar el proceso, que  $\sim P$  es verdadera.

#### **7.1.3. Método indirecto por reducción al absurdo**

Considerando a Fernández De Castro et al. (1996), la demostración por reducción al absurdo o método indirecto consiste en que iniciamos suponiendo lo contrario a lo que deseamos probar hasta llegar a una contradicción.

Para demostrar  $P \Rightarrow Q$  verdadera, iniciamos suponiendo que  $P y \sim Q$  son verdaderas, luego construimos una cadena o secuencia de proposiciones obteniendo, en algún punto del proceso, una proposición del tipo  $R \wedge \neg R$ :

*Suposición P y ~Q verdaderas* →  $\cdots$  →  $(R \land \sim R)$  →  $F$  →  $\sim$   $(\sim Q)$  → Q, obteniendo, al finalizar el proceso, que la tesis  $Q$  es verdadera.

#### **7.2. Actividades**

A. Experiencias concretas (20 min)

Exposición de estudiantes sobre los métodos de demostración matemática directa e indirecta, investigación enviada la clase pasada, para activar conocimientos previos. El docente solicita a dos o tres estudiantes que realicen una exposición de la investigación que realizaron sobre los distintos tipos de demostración matemática.

B. Reflexión (40 min)  $\frac{1}{2}$ 

Observar vídeos y participar en el desarrollo de un debate para cuestionar los tipos de demostración de teoremas. Observar atentamente los siguientes vídeos:

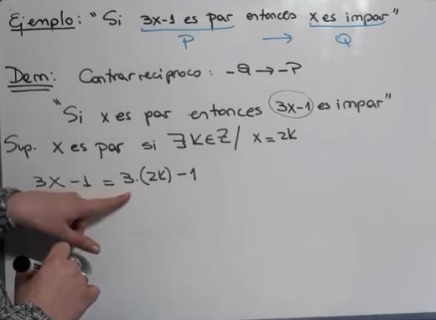

Método directo:<https://www.youtube.com/watch?v=nvYwzVPvPBI> Método contra reciproco:<https://www.youtube.com/watch?v=jQ-98kmnA44> Método reducción al absurdo:<https://www.youtube.com/watch?v=OQet4ydGbcI> El docente solicita a los estudiantes su participación en un debate para cuestionar, reflexionar y valorar los distintos tipos de demostración matemática.

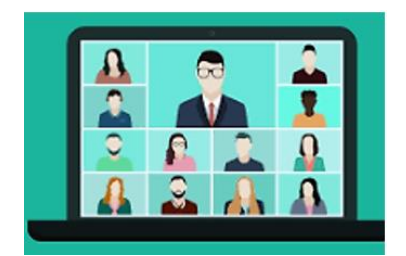

C. Conceptualización (220 min)

a) Realizar una lectura comentada de la base teórica que se expone al inicio de esta sesión 7 sobre definiciones de los "Métodos de demostración de teoremas" para diferenciarlos entre sí.

b) Formar equipos de trabajo para resolver la actividad sobre definiciones de los métodos de demostración matemática.

*Enlazar con líneas las definiciones con el tipo de método de demostración matemática:*

#### **DEFINICIÓN MÉTODO**

Método contra recíproco

Para demostrar  $P \Rightarrow Q$ , iniciamos suponiendo que P es verdadera, luego construimos una cadena o secuencia de proposiciones verdaderas:  $P \Rightarrow R_1, R_1 \Rightarrow R_2, R_2 \Rightarrow R_3, \ldots, R_{n-1} \Rightarrow R_n, R_n \Rightarrow Q$ 

obteniendo, al finalizar el proceso, que Q es verdadera.

Para demostrar  $P \Rightarrow Q$  verdadera, iniciamos suponiendo que  $P y \sim Q$  son verdaderas, luego construimos una cadena o secuencia de proposiciones obteniendo, en algún punto del proceso, una proposición del tipo  $R \wedge \neg R$ .

En lugar de demostrar  $P \Rightarrow Q$ , se va a realizar la demostración de  $\sim Q \Rightarrow \sim P$ , iniciamos suponiendo que  $\sim Q$ es verdadera, luego construimos una cadena o secuencia de proposiciones verdaderas:  $\sim Q \Rightarrow R_1, R_1 \Rightarrow R_2, R_2 \Rightarrow R_3, \dots, R_{n-1} \Rightarrow R_n, R_n \Rightarrow \sim P$ obteniendo, al finalizar el proceso, que  $\sim P$  es verdadera.

Método directo

Método reducción al absurdo

c) Analizar ejercicios resueltos sobre métodos de demostraciones de teoremas aplicando las reglas de equivalencia, de inferencia y los softwares poweroflogic y DC Proof 2.0.

Los mismos equipos de trabajo formados en la actividad anterior, analizarán ejercicios resueltos sobre métodos de demostración de teoremas y de ser el caso despejar inquietudes con ayuda del docente.

#### Demostrar las siguientes deducciones por medio del **método directo**, de forma manual:

#### 1. Demostrar el Teorema de Pitágoras:

En un triángulo rectángulo el cuadrado del cateto "a" más el cuadrado del cateto "b" es igual al cuadrado de la hipotenusa c.

Reescribiendo el enunciado en la forma condicional:

Si se tiene un triángulo rectángulo con catetos a, b e hipotenusa c, entonces el cuadrado del cateto a más el cuadrado del cateto b es igual al cuadrado de la hipotenusa c.

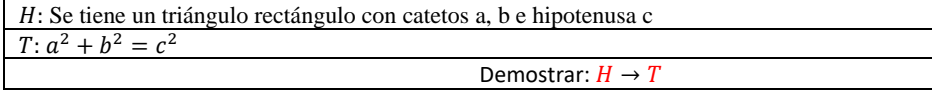

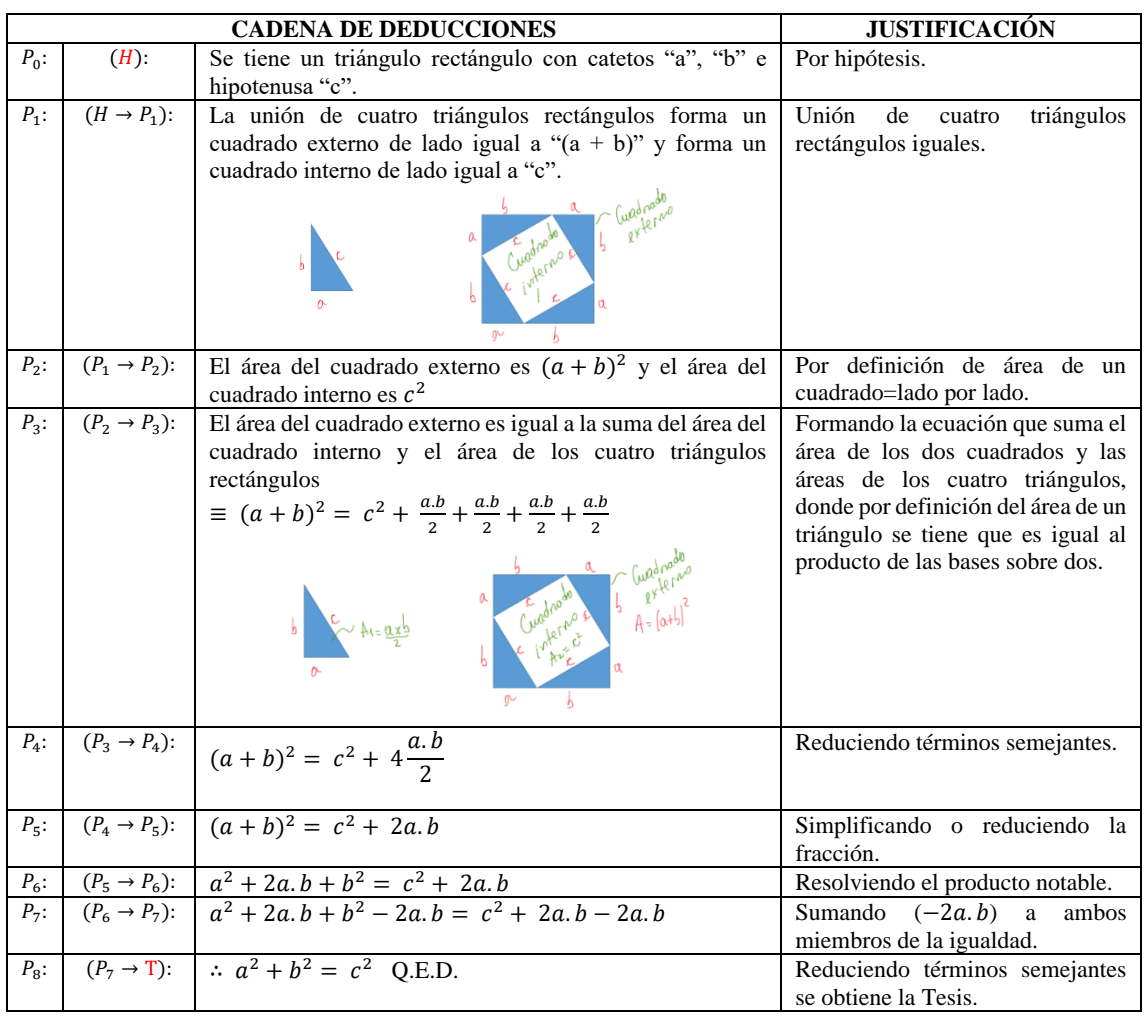

2. Demostrar que la suma de dos enteros pares es par.

Reescribiendo el enunciado para tenerlo en la forma condicional:

Si se tienen dos números enteros pares, m y n, entonces su suma también es par.

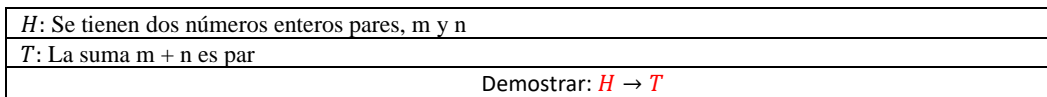

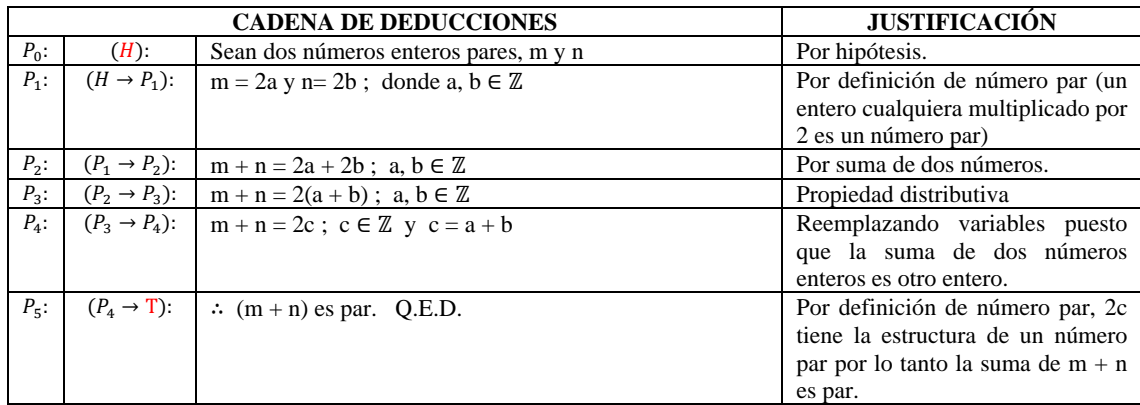

Demostrar las siguientes deducciones por medio del **método directo,** de forma manual y con el software poweroflogic y el software DC Proof:

3. 
$$
1. \sim B \rightarrow A
$$
  
\n2.  $A \rightarrow E$   
\n3.  $\sim B$   
\n4.  $\sim E \vee \sim G$   
\n5.  $G \vee H$   
\n6.  $H \rightarrow C$   $\therefore C$ 

*Demostración manual (método directo):*

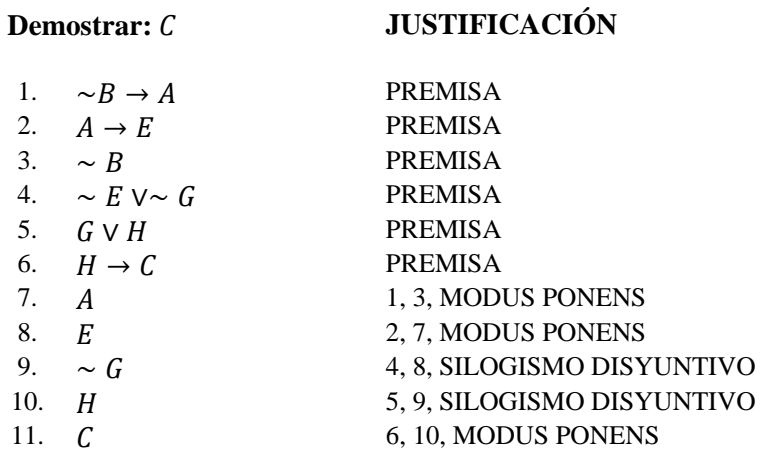

#### *Desarrollo con software poweroflogic (método directo):*

Se ingresan las distintas hipótesis y se utilizan las reglas de inferencia para llegar a obtener la demostración correspondiente.

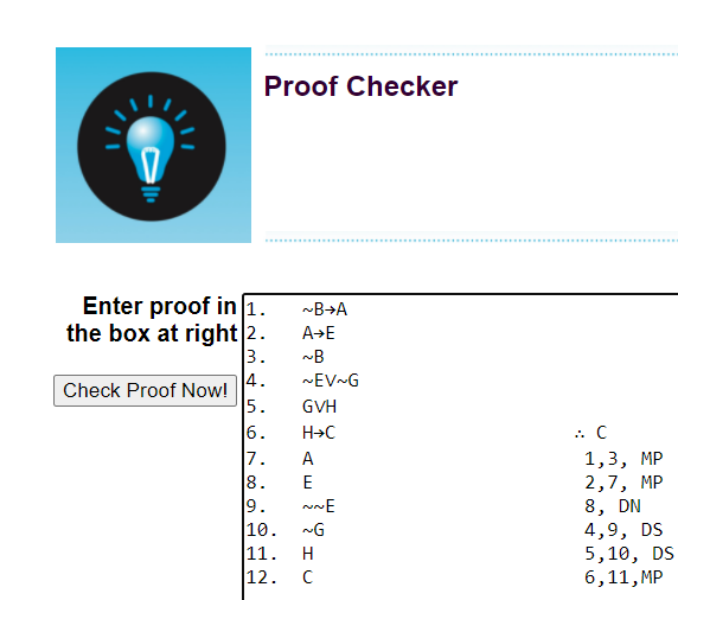

Al presionar el botón Check Proof Now, se verifica que la demostración está realizada correctamente.

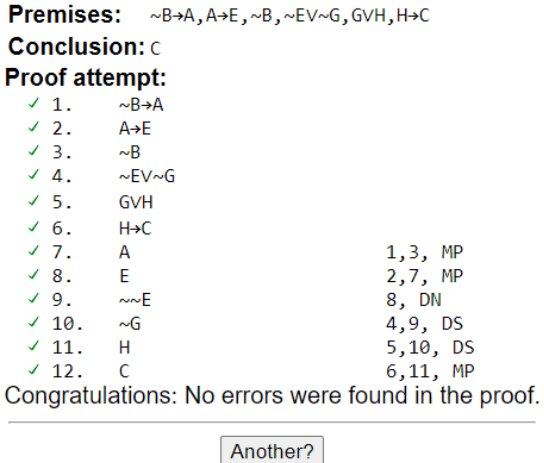

167

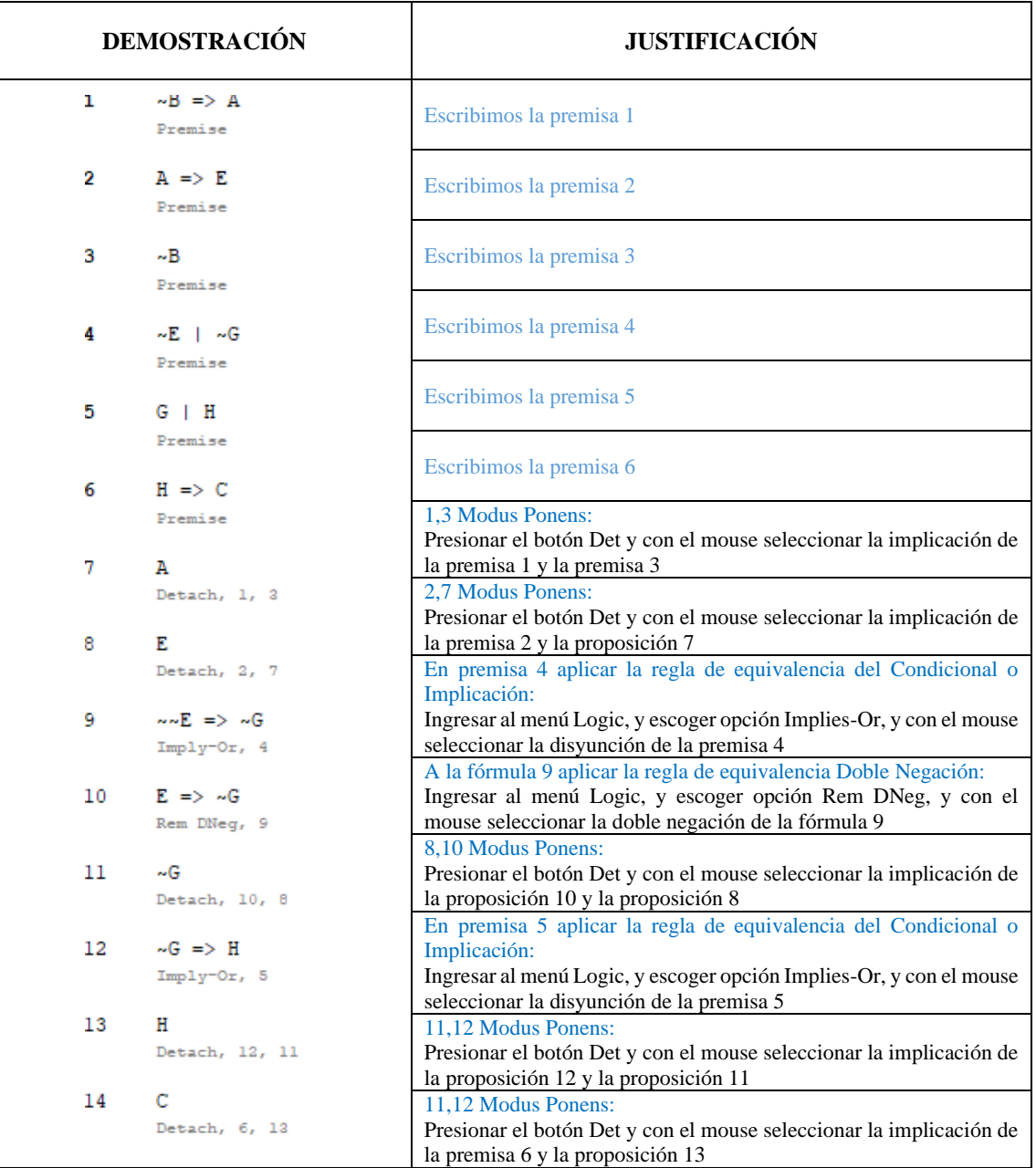

### *Desarrollo con software DC Proof (método directo):*

Demostrar las siguientes deducciones por medio del **método indirecto por contra recíproco**, de forma manual:

4. Demostrar que, si el producto de dos enteros es par, entonces por lo menos uno de ellos es par.

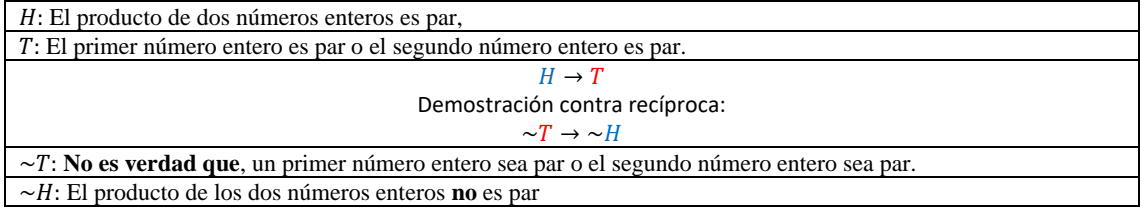

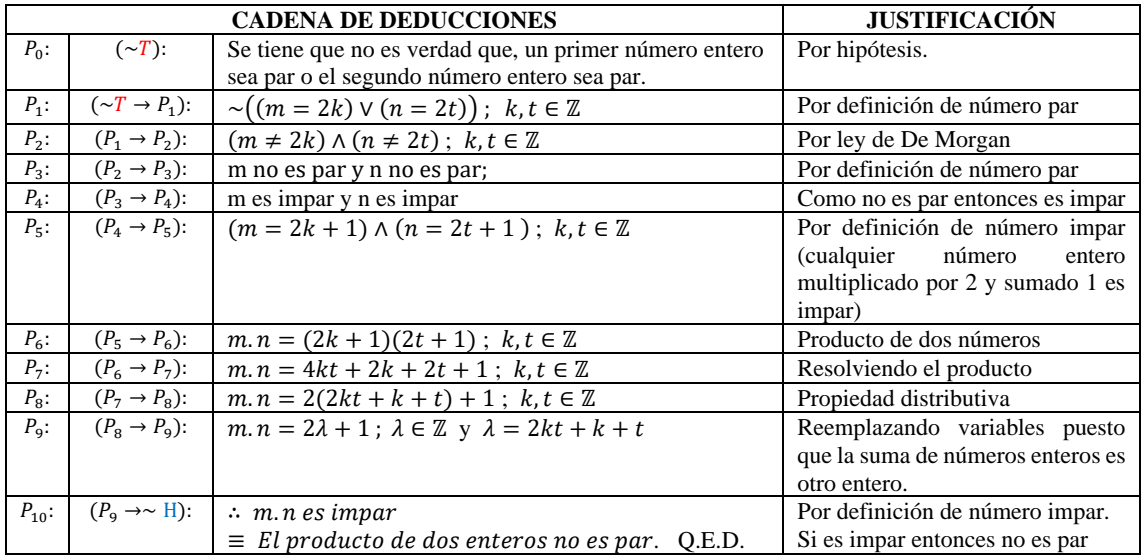

### 5. Demostrar que la función  $F(x) = 3x+1$  definida en ℝ es inyectiva.

Que F(x) sea inyectiva significa que se tiene que  $F(a) = F(b) \Rightarrow a = b$ ;  $a, b \in \mathbb{R}$ 

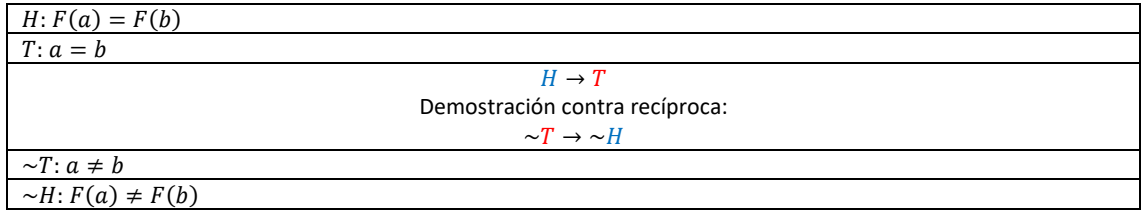

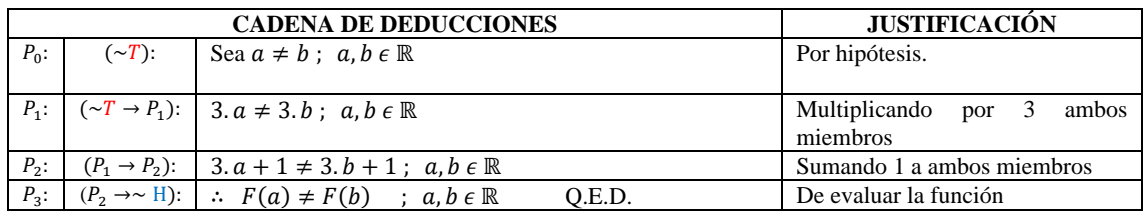

### 6. Demostrar: Si  $3x - 1$  es par, entonces x es impar.

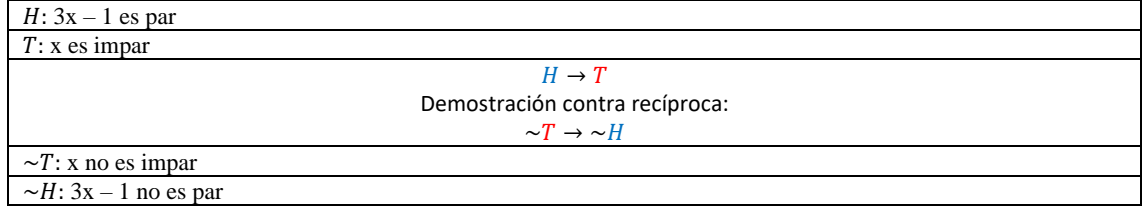

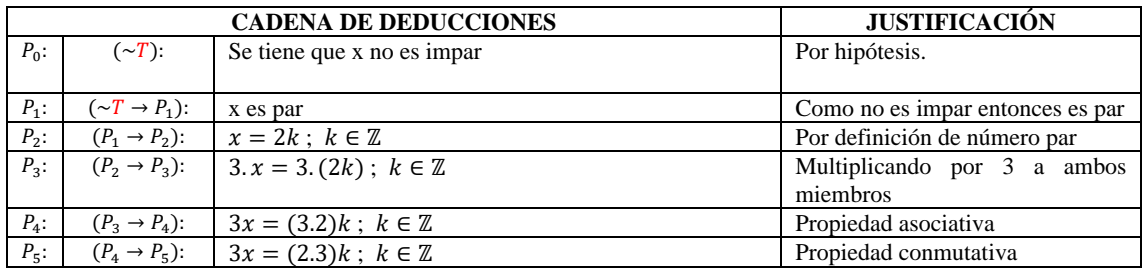

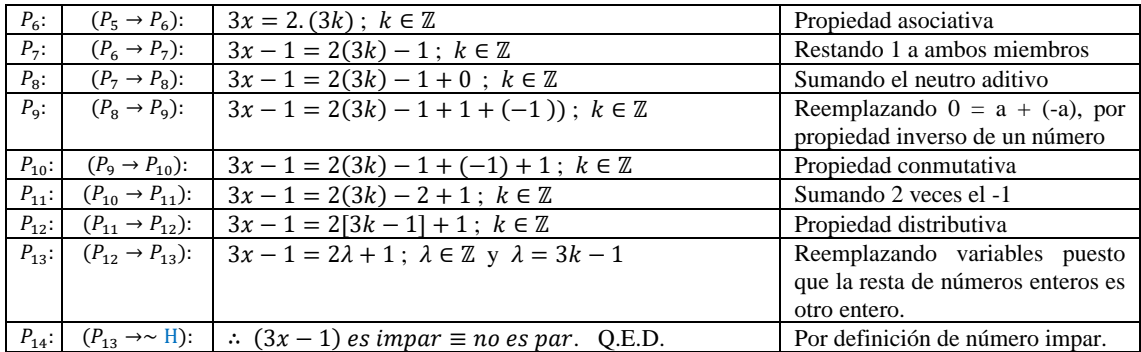

Demostrar las siguientes deducciones por medio del **método indirecto por contra recíproco,** de forma manual y con el software poweroflogic y el software DC Proof:

7. 1.  $\sim$  A 2.  $~\sim B \vee D$ 3. ∼  $D \wedge C$  ∴ ~(~ $B \rightarrow A$ )

Solución:

 $H \rightarrow T \equiv \sim T \rightarrow \sim H$ 

1. 
$$
\sim (\sim B \rightarrow A)
$$
  
\n2.  $\sim B \vee D$   
\n3.  $\sim D \wedge C$   $\therefore \sim \sim A$ 

Se parte de este argumento contra recíproco para demostrarlo manualmente o con un software asistente.

*Demostración manual del argumento (método indirecto por contra recíproco):*

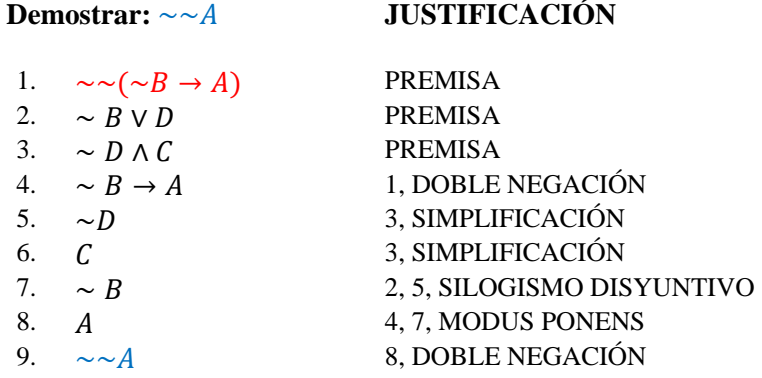

*Desarrollo con software poweroflogic (método indirecto por contra recíproco):*

Se ingresan las distintas hipótesis y se utilizan las reglas de inferencia para llegar a obtener la demostración correspondiente.

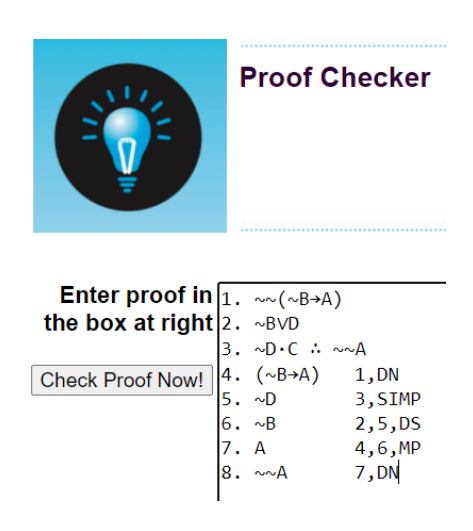

Al presionar el botón Check Proof Now, se verifica que la demostración está realizada correctamente.

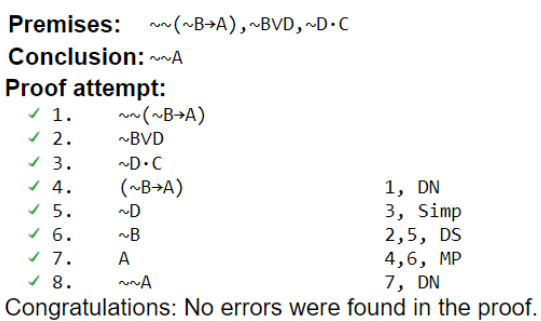

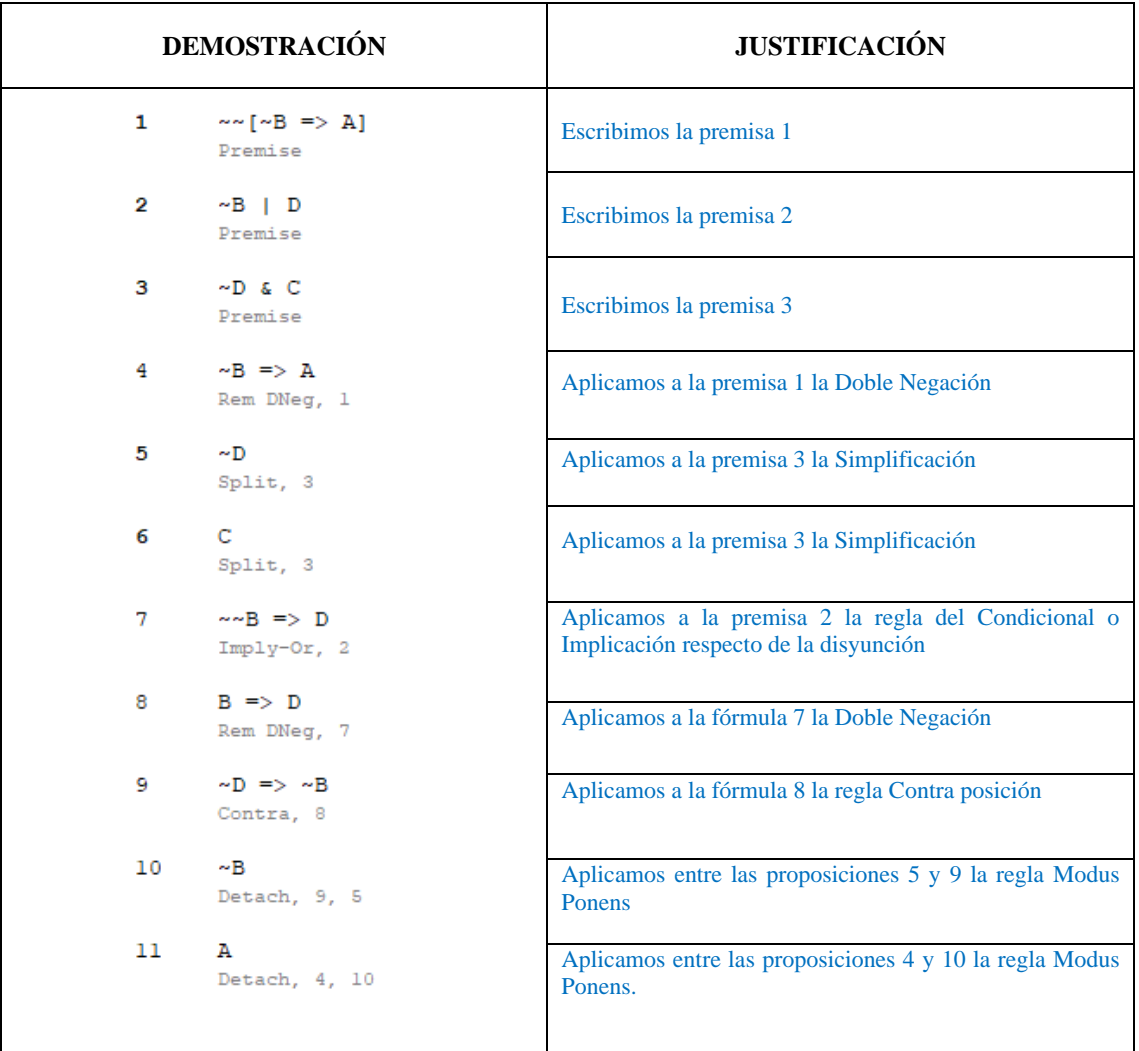

*Desarrollo con software DC Proof (método indirecto por contra recíproco):*

Demostrar las siguientes deducciones por medio del **método indirecto por reducción al absurdo**, de forma manual:

8. Demostrar que, si un número es par, entonces su cuadrado es par.

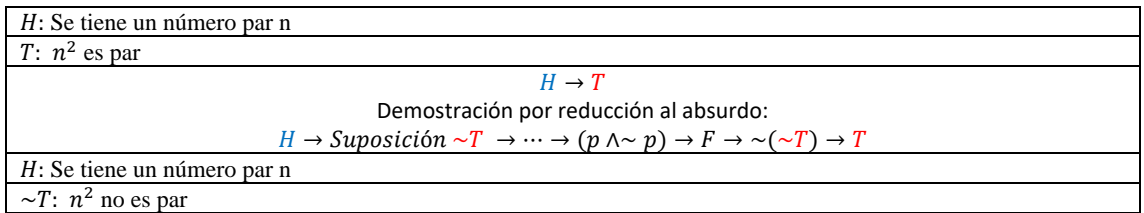

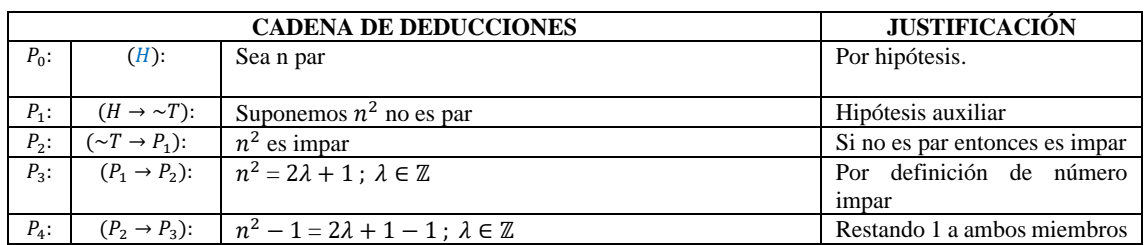

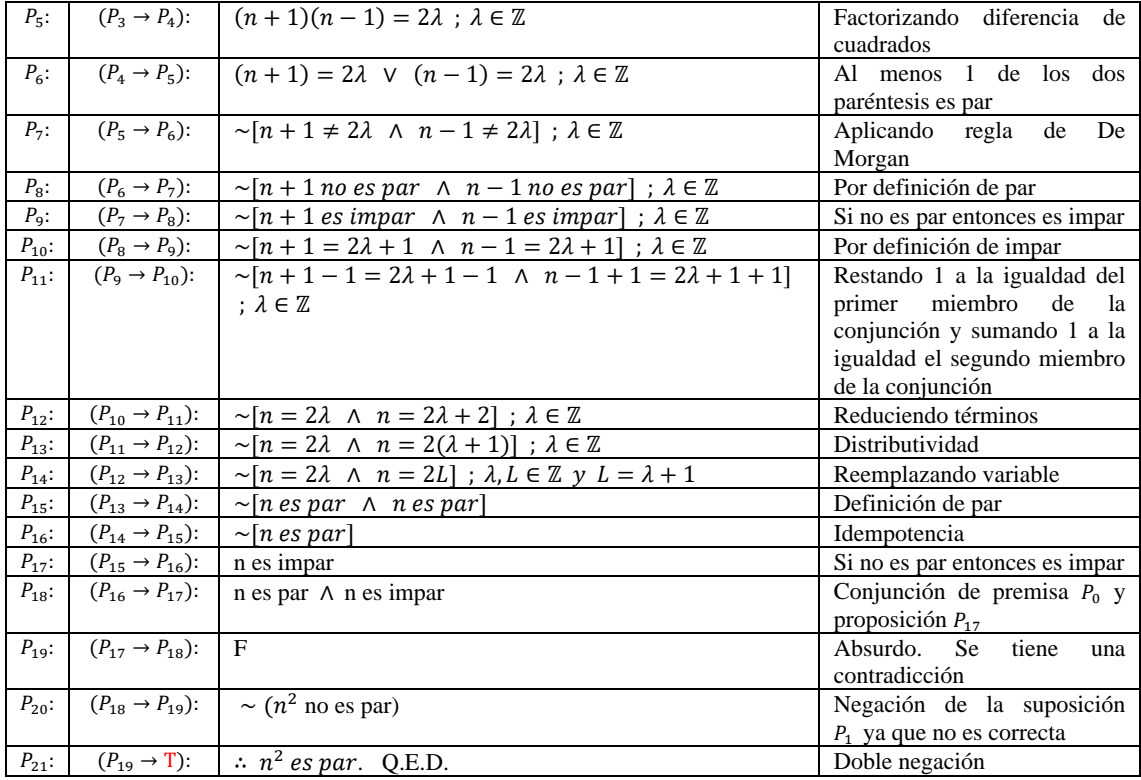

# 9. Demostrar que  $\sqrt{2} \in I$

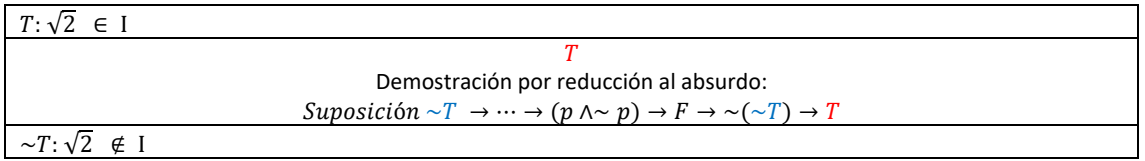

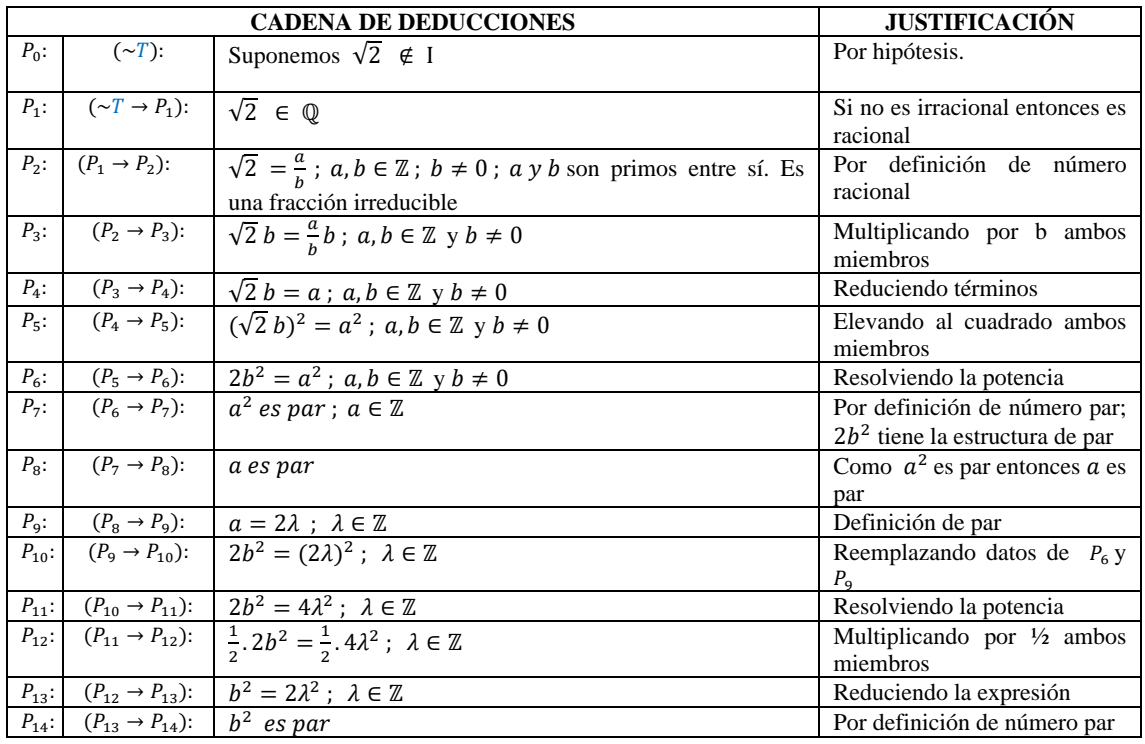

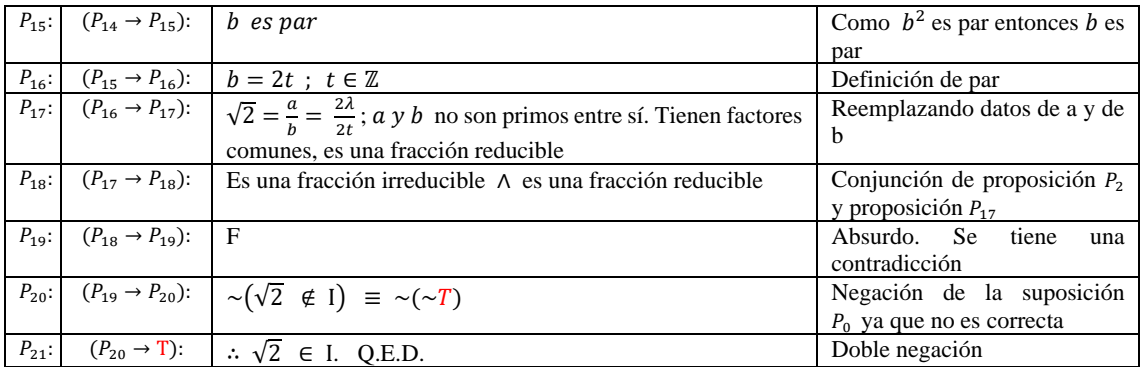

Demostrar las siguientes deducciones por medio del **método indirecto por reducción al absurdo,** de forma manual y con el software poweroflogic y el software DC Proof:

10. Demostrar:  $P \cdot P \vee Q$ 

Solución:

$$
H \to \text{Suposición} \sim T \to \cdots \to (p \land \sim p) \to F \to \sim (\sim T) \to T
$$

*Demostración manual del argumento (método indirecto por reducción al absurdo):*

### **Demostrar:** ∨ **JUSTIFICACIÓN**

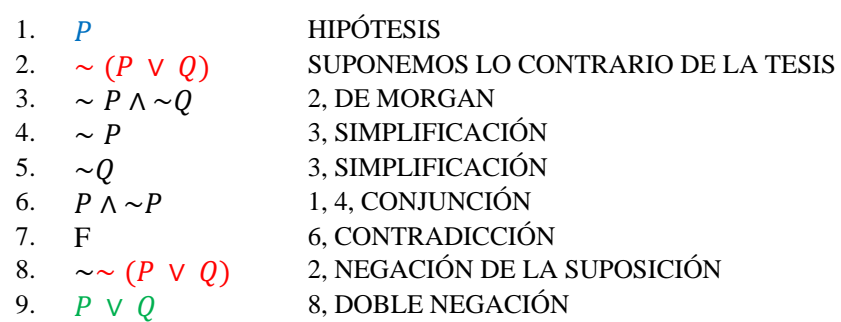

*Desarrollo con software poweroflogic (método indirecto por reducción al absurdo):*

Se ingresan las distintas hipótesis y se utilizan las reglas de inferencia para llegar a obtener la demostración correspondiente.

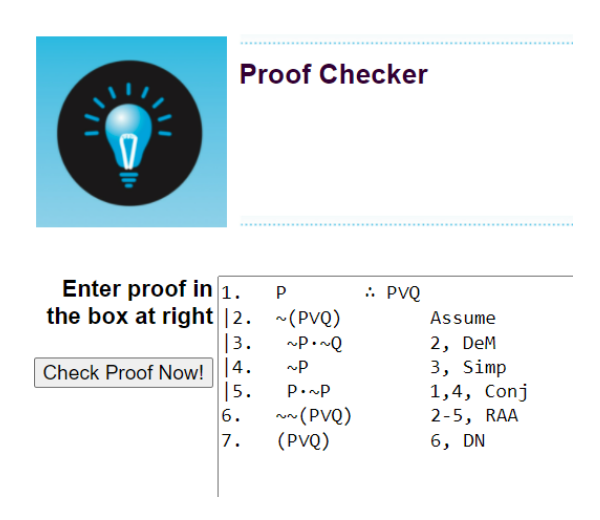

Al presionar el botón Check Proof Now, se verifica que la demostración está realizada correctamente.

> Premises: P **Conclusion: PVQ Proof attempt:**  $\checkmark$  1. **p**  $\sqrt{2}$ .  $\sim$ (PVQ) Assume  $\sim P \cdot \sim Q$ 2, DeM  $\overline{\phantom{0}}$  13.  $\sqrt{4}$ .  $\sim P$ 3, Simp  $\sqrt{5}$ .  $P \cdot \sim P$  $1,4$ , Conj  $\times 6.$  $\sim$  (PVQ)  $2-5$ , RAA  $\sqrt{7}$ .  $(PVQ)$ 6, DN Congratulations: No errors were found in the proof.

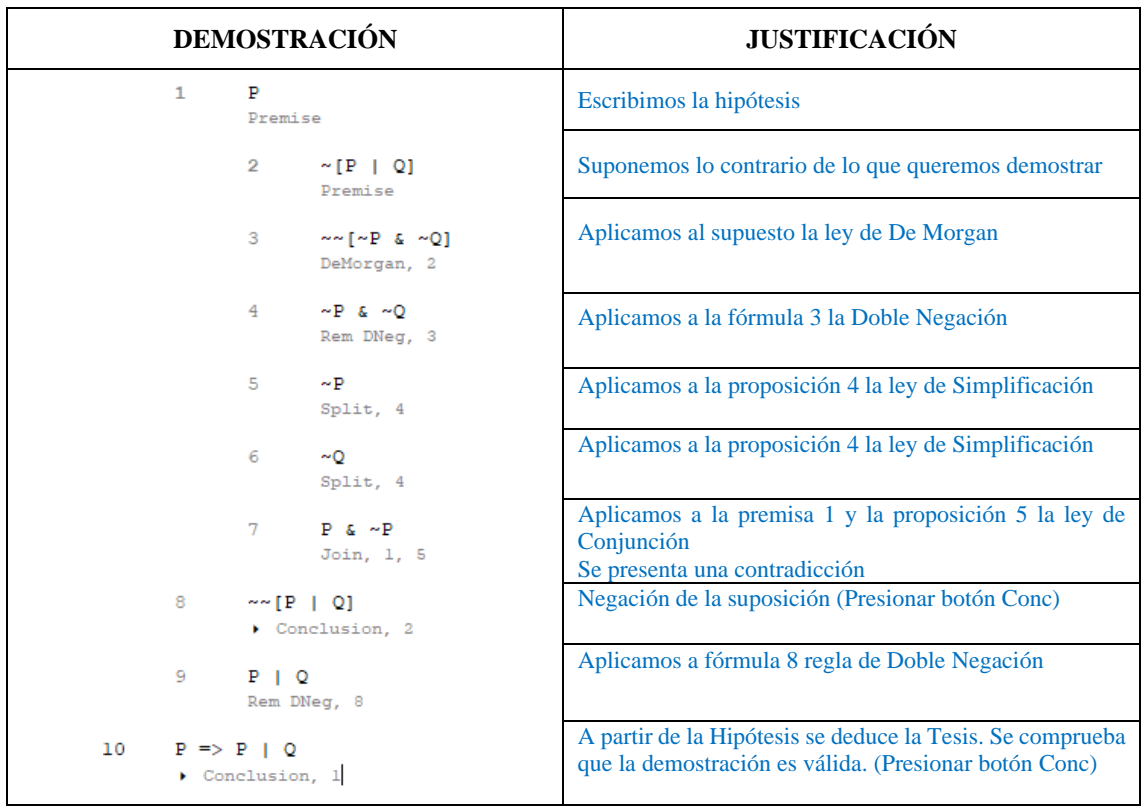

*Desarrollo con software DC Proof (método indirecto por reducción al absurdo):*

D. Aplicación (120 min)

Resolver los siguientes ejercicios aplicando reglas de equivalencia, reglas de inferencia y la demostración directa e indirecta:

- a) Demostrar por el método directo:
- 1. Demostrar:  $1. \sim A$ 2.  $∼ A \rightarrow D$ 3.  $D \rightarrow F$  : F 2. Demostrar:  $1. S \wedge \sim R$ 2.  $R \vee \sim T$ 3.  $∼ T \rightarrow Q$  ∴  $Q \wedge S$ 3. Demostrar:  $1. M \rightarrow Q$ 2.  $∼ Q \wedge ~T$ 3.  $∼ T \rightarrow R$  ∴  $R \land \sim M$
- 4. Demostrar:  $1. \quad A \rightarrow B$ 2.  $B \rightarrow E$ 3.  $(A \rightarrow E) \rightarrow \sim C$ 4.  $F \vee C$  ∴  $F$
- b) Demostrar por el método indirecto (contra recíproco):
- 5. Demostrar:  $P \div Q \rightarrow P$
- 6. Demostrar:  $∼ P$  ∴ ∼  $P$   $\vee \sim Q$
- 7. Demostrar:  $(P \land Q)$  ∴  $P \rightarrow Q$
- 8. Demostrar:  $P \rightarrow (Q \rightarrow R)$  ∴  $(P \land Q) \rightarrow R$
- c) Demostrar por el método indirecto (reducción al absurdo):
- 9. Demostrar:  $P \vee Q$  ∴  $Q \vee P$
- 10. Demostrar:  $P \vee P$  ∴  $P$
- 11. Demostrar:  $(P \wedge Q)$  ∴  $P \rightarrow Q$
- 12. Demostrar:  $\sim P$  ∴  $P \rightarrow Q$
- 13. Demostrar:  $(\sim P \land \sim Q)$  ∴ ~  $(P \lor Q)$

#### **CONCLUSIONES**

- La aplicación de software educativo como estrategia didáctica constructivista en el proceso de enseñanza-aprendizaje, hace que las sesiones clase sean mucho más dinámicas; permite además corroborar los resultados con los obtenidos manualmente y gracias a su manejo relativamente fácil, lo predispone a ser aceptado por parte del estudiantado de bachillerato de la Unidad Educativa Julio Jaramillo de Santo Domingo período lectivo 2021-2022.
- Analizando los resultados de la prueba diagnóstica de conocimientos previos de los estudiantes de bachillerato, se determina que su media (3.39) y mediana (3.32) son inferiores a siete puntos, por lo que se concluye que no poseen los conocimientos requeridos y ante lo cual debe realizarse un refuerzo académico el mismo que debe constar inicialmente en el diseño de la propuesta didáctica. Además, con los resultados se establecen dos grupos homogéneos: uno de grupo control y otro experimental cuyas medias 3.27 y 3.30 respectivamente son similares, es decir no existe ventaja académica del uno sobre el otro.
- El análisis de resultados de la encuesta de satisfacción por el uso del recurso didáctico establece que el diseño de una propuesta metodológica mediante software educativo no incrementa la satisfacción en los estudiantes, esto de acuerdo a que la mediana (69) del grupo experimental es similar a la mediana (67) del grupo control. Se concluye que estos resultados se dan porque al trabajar en línea, la percepción de satisfacción por el uso del recurso didáctico está en la plataforma Microsoft Teams y los recursos que forman parte de ella por lo que los estudiantes interpretan por igual los recursos didácticos.
- Una vez obtenidos los resultados de la prueba final de aprendizajes (mediana 6) y compararlos con los resultados de la prueba diagnóstica (mediana 3.20) en el grupo experimental, se concluye que los aprendizajes logrados son superiores respecto a los establecidos inicialmente en el diagnóstico atribuyendo esta mejora al uso del software educativo.
- Finalmente, del análisis realizado a los resultados de la prueba final se establece que los aprendizajes del grupo experimental (mediana 6) son significativamente superiores a los aprendizajes conseguidos por el grupo control (mediana 5), lo que permite inferir que esta diferencia en los aprendizajes se debe al uso del software educativo por parte del grupo experimental.

#### **RECOMENDACIONES**

- Se recomienda la aplicación de software educativo en el proceso de enseñanza aprendizaje de la lógica proposicional y de la matemática en general, puesto que se evidencia que su uso mejora significativamente los aprendizajes.
- A los docentes del plantel se recomienda, antes de enseñar nuevos contenidos a los estudiantes, realizar un diagnóstico que permita identificar lagunas en los aprendizajes o conocimientos previos y luego de una adecuada nivelación o refuerzo académico les posibilite enlazarlos de mejor manera con el nuevo conocimiento.
- Destinar el tiempo que se crea necesario en el conocimiento y manejo de software educativo, previo al aprendizaje de los contenidos matemáticos, para generar mayor satisfacción en el uso del recurso didáctico y en el aprendizaje de las demostraciones matemáticas.
- Se sugiere resolver una gran cantidad de ejercicios de forma manual y mediante software educativo, puesto que al comparar y corroborar los resultados obtenidos se generan más espacios de reflexión y desarrollo de los aprendizajes.
- Es recomendable que se utilice la propuesta metodológica mediante software educativo en otros cursos del plantel y en otras instituciones educativas de nivel medio y superior, ya que en todos los niveles educativos las demostraciones matemáticas tienen su base en la lógica proposicional y bien puede este conocimiento ser aprovechado y tomado como un impulso para el aprendizaje de nuevos contenidos tales como la lógica de primer orden, la teoría de conjuntos, la inteligencia artificial, entre otros.

#### **GLOSARIO**

**Aprendizaje:** Adquisición de conocimientos por parte de un individuo a través del estudio.

**Bachillerato:** Nivel educativo perteneciente a la educación secundaria, conformado por primero, segundo y tercer año. Al finalizarlo los estudiantes adquieren un diploma o certificado que les permite acceder a estudios de educación superior.

**Demostración matemática:** Proceso lógico que tiene rigurosidad para establecer que una proposición matemática es verdadera. Argumento que muestra con certeza que un teorema es válido y se cumple en cualquier circunstancia. Se parte de premisas o axiomas aceptados como verdaderos hasta llegar a una conclusión que demuestra la veracidad del teorema.

**ERCA:** Conjunto de estrategias metodológicas y pedagógicas que utiliza el docente con sus estudiantes en las experiencias de aprendizaje. Dichas estrategias se basan en las experiencias concretas del estudiante, en la reflexión, conceptualización y aplicación de lo aprendido.

**Hipótesis nula:** Suposición inicial que afirma que no existe efecto o diferencia significativa en el fenómeno estudiado, y para evaluar su validez se utilizan pruebas estadísticas de hipótesis.

**Matemática:** Ciencia que se encarga del estudio de los números, sus propiedades y la relación entre ellos.

**Propuesta metodológica:** Plan detallado que es desarrollado para llevar a efecto una investigación, proyecto o estudio en un determinado campo. Describe los procedimientos para recabar, analizar y presentar datos relevantes.

**Software educativo:** Programa de computadora para facilitar de manera efectiva el proceso de enseñanza aprendizaje de diversos temas.

**Variable independiente:** Característica o factor que manipula un investigador, controla o modifica deliberadamente en un experimento o estudio para analizar los efectos sobre la variable dependiente.

**Variable dependiente:** Característica, resultado o efecto que un investigador está tratando de observar, medir, o analizar en un experimento o estudio una vez que se manipula la variable independiente.

#### **BIBLIOGRAFÍA**

Abreu, O., Gallegos, M. C., Jácome, J. G., & Martínez, R. J. (2017). La didáctica: Epistemología y definición en la Facultad de Ciencias Administrativas y Económicas de la Universidad Técnica del Norte del Ecuador. *Formacion Universitaria*, *10*(3), 81-92. https://doi.org/10.4067/S0718-50062017000300009

Acevedo, D., & Arango, J. (2012). *Lógica y teoría de conjuntos*.

- Acosta, T. (2013). M-EVA Learning y la enseñanza de lógica matemática proposicional dirigida a estudiantes de segundo semestre de la carrera de Diseño Gráfico de la Facultad de Diseño, Arquitectura y Artes de la Universidad Técnica de Ambato. En *Repo.uta.edu.ec*.
- Aguilera, C., Manzano, A., Martínez, I., Lozano, M., & Casiano, C. (2017). El modelo Flipped Classroom. *International Journal of Developmental and Educational Psychology. Revista INFAD de Psicología.*, *4*(1), 261-266. https://doi.org/10.17060/ijodaep.2017.n1.v4.1055
- Aké, L., & López, M. (2020). Naturaleza de las tareas profesionales en la formación de profesores de matemáticas. *Páginas de Educación*, *13*(1), 58-81.
- Alfaro, C., Flores, P., & Valverde, G. (2019). La demostración matemática: significado, tipos, funciones atribuidas y relevancia en el conocimiento profesional de los profesores de matemáticas. *Uniciencia*, *33*(2), 55-75. https://doi.org/10.15359/ru.33-2.5
- Álvarez, E., Maycock, N., Älvarez, K., & Älvarez, B. (2022). El Conectivismo, un nuevo paradigma para la educación. *South Florida Journal of Development*, *3*(1), 361-379. https://doi.org/10.46932/sfjdv3n1-028
- Álvarez, J., Alonso, I., & Antonio, S. (2016). Resolución de problemas matemáticos en la Licenciatura en Educación Matemática-Física. *Revista Electrónica Formación y Calidad Educativa (REFCalE) ISSN 1390-9010*, *4*, 67-82.
- Andrade, J. (2016). *Las TIC como estrategia metodológica para el aprendizaje de ecuaciones lineales de primer grado con una incógnita en el noveno año de la Unidad Educativa José Peralta de la ciudad de Cañar, año lectivo 2015-2016*.
- Anilema, J. (2016). *Análisis, dseño e implementación de un software educativo para la enseñanza–aprendizaje de la asignatura de Matemática dirigido a los estudiantes de tercer*

*año de educación básica de la Unidad Educativa Luis Felipe Torres, comunidad Santa Rosa de Zula, pa*.

- Aransay, J., & Domínguez, C. (2012). Demostración asistida por ordenador. *La Gaceta de la RSME*, *15*, 75-104.
- Arguello, B., & Sequeira, M. (2016). *Estrategias metodológicas que facilitan el proceso de enseñanza-aprendizaje de la Geografía e Historia en la Educación Secundaria Básica*. Universidad Nacional Autónoma de Nicaragua, Managua.
- Arias, J., Villasís, A., & Miranda, M. (2016). El protocolo de investigación III: la población de estudio. *Alergia México*, *63*, 201-206. www.nietoeditores.com.mx
- Ayoví, M. (2017). *La enseñanza de las matemáticas basado en la resolución de problemas como fundamento del aprendizaje significativo de las funciones exponenciales*.
- Báez, N., & Blanco, R. (2020). La epistemología de la matemática en su didáctica. *Mikarimin. Revista Científica Multidisciplinaria*, *6*(3), 105-116.
- Barallobres, G. (2016). Diferentes interpretaciones de las dificultades de aprendizaje en matemática. *Educacion Matematica*, *28*(01), 39-68. https://doi.org/10.24844/em2801.02
- Barrera, D., Meza, J., Guerrero, E., & Canchignia, D. (2019). Software educativo como herramienta didáctica para estudiantes de Bachillerato. *Polo del conocimiento*, *4*(12), 22-39. https://doi.org/10.23857/pc.v4i12.1190
- Bartau, I., Azpillaga, V., & Joaristi, L. (2017). Metodología de enseñanza en centros eficaces de la Comunidad Autónoma del País Vasco. *Revista de Investigación Educativa*, *35*, 93-112. https://doi.org/http://dx.doi.org/10.6018/rie.35.1.225141
- Becerra, L. (2018). *Fortalecimiento de las competencias lógico matemáticas, a través de Truth Table, como parte del requisito para el acceso a la educación superior para estudiantes de grado once, en la Institución Policarpa Salavarrieta Puerto Salgar, Cundinamarca* [Universidad Nacional Abierta y a Distancia - UNAD]. http://repository.unad.edu.co/handle/10596/19739

Bolaño, O. (2020). El constructivismo: modelo pedagógico para la enseñanza de las matemáticas.

*Revista Educare*, *24*, 488-502.

Borrego Del Pino, S. (2009). Lógica Proposicional. *Innovación y experiencias educativas*, 1-14.

- Cabas, K., González, Y., & Hoyos, P. (2017). Teorías de la inteligencia y su aplicación en las organizaciones en el siglo XXI: una revisión. *Clío América*, *11*(22), 254-270. https://doi.org/10.21676/23897848.2445
- Cabezas, C. (2016). Resolución de problemas en los estudiantes del quinto grado de primaria de la Institución Educativa N.º 1230 Viña Alta, La Molina, 2016. *Universidad César Vallejo*.
- Cachuput, J. (2016). *Desarrollo de una guía didáctica como herramienta para la enseñanza de la geometría utilizando TICS, dirigido a los estudiantes del segundo año bachillerato de la Unidad Educativa Pedro Vicente Maldonado* [ESPOCH]. dspace.espoch.edu.ec/handle/123456789/4999
- Camana, R., & Osorio, K. (2020). Software educativo para el área de las matemáticas y su influencia en el desarrollo de destrezas cognitivas en niños de cuarto grado de la Unidad Educativa " Pujilí ", provincia de Cotopaxi. *Revista VICTEC*, *1*, 107-125.
- Campoverde, M., & Urquizo, A. (2015). *La utilización del software GeoGebra como apoyo didáctico en la enseñanza de los temas de sistemas de ecuaciones y funciones y su relación con el rendimiento académico de los estudiantes de décimo año de la Unidad Educativa Tuntatacto, cantón Guano*. ESPOCH.
- Candelario, O. (2018). El software en el proceso de enseñanza aprendizaje de la Física. *EduSol*, *18*(63), 1-12. http://www.redalyc.org/articulo.oa?id=475756619014
- Carranza, M. del R. (2017). Enseñanza y aprendizaje significativo en una modalidad mixta: percepciones de docentes y estudiantes. *RIDE Revista Iberoamericana para la Investigación y el Desarrollo Educativo*, *8*(15), 898-922. https://doi.org/10.23913/ride.v8i15.326
- Casasola, W. (2020). El papel de la didáctica en los procesos de enseñanza y aprendizaje universitarios. *Revista Comunicación*, *29*, 38-51. https://www.scielo.sa.cr/pdf/com/v29n1/1659-3820-com-29-01-38.pdf

Castillo, Y., García, N., Mejía, C., & Chaparro, C. (2017). Evolución de la educación superior a

distancia: desafíos y oportunidades para su gestión. *Revista Virtual Universidad Católica del Norte*, *0*(50), 80-105. https://n9.cl/xdkkr

- Castro, L., Cortés, P., Guzmán, R., Lezcano, N., Mora, G., Rosales, N., & Picado, M. (2016). La historia como recurso didáctico para la enseñanza de las matemáticas desde las directrices curriculares para la educación secundaria en Costa Rica (1949-2012). *Uniciencia*, *30*(2), 1. https://doi.org/10.15359/ru.30-2.1
- Cedeño, R., & Uzhca, E. (2017). *Lógica Matemática. Guía para el docente*. Universidad de Cuenca.
- Centioni, R. (2020). Ensayo sobre el impacto de la pandemia de COVID-19 en las familias argentinas. *RihumSo : Revista de investigación del Departamento de Humanidades y Ciencias Sociales*, *18*, 83-97. https://doi.org/10.54789/rihumso.20.9.18.5
- Chacón, J., & Fonseca, L. (2017). Didáctica para la enseñanza de la matemática a través de los seminarios talleres: juegos inteligentes. *Rastros y Rostros del Saber*, *2*(1), 11-26. https://revistas.uptc.edu.co/index.php/rastrosyrostros/article/view/9262
- Chaves, A., & Gadea, W. (2018). La relación sujeto-objeto en la concepción Kantiana de la ciencia. *Sophia*, *25*(Hum 556), 111-130. http://doi.org/10.17163/soph.n25.2018.03CódigoOrcid:http://orcid.org/0000-0001-5861- 3414CódigoOrcid:http://orcid.org/0000-0001-9120-4866
- Chávez, E. (2020). *Desarrollo de un portal educativo innovador sobre la Lógica Matemática y su influencia en el aprendizaje de los estudiantes de Nivelación de la Universidad de las Fuerzas Armadas - ESPE*. Universidad de las Fuerzas Armadas - ESPE.

Christensen, D. (2013). *DC Proof 2.0*. http://www.dcproof.com/features.htm

Collahuaso, Z. (2013). *Incidencia de la aplicación de la técnica ERCA en el rendimiento escolar de los niños del Tercer Año de Educación Básica de la Escuela «28 de Septiembre» de la ciudad de Ibarra*.

Contreras, F. (2017). La axiomática. *Horizonte de la Ciencia*, *7*(12), 111-121.

Cordero, E., & Hernández, F. (2020). *Elaboración de conceptos en el aprendizaje de Física o* 

*Matemática, educación media, departamento de Matagalpa, segundo semestre 2019*.

- Corral, Y. (2009). Validez y confiabilidad de los instrumentos de investigacion para la recolección de datos. *Ciencias de la Educación*, *19*, 229-247.
- Cueva Delgado, J. L., García Chávez, A., & Martínez Molina, O. A. (2019). El conectivismo y las TIC: Un paradigma que impacta el proceso enseñanza aprendizaje. *Revista Scientific*, *4*(14), 205-227. https://doi.org/10.29394/scientific.issn.2542-2987.2019.4.14.10.205-227
- Cunachi, E. (2015). *La utilización de estrategias activas y su incidencia en el desarrollo del razonamiento lógico matemático de los estudiantes del octavo año de Educación Básica del Colegio Amelia Gallegos Díaz*. 1-129. http://dspace.espoch.edu.ec/bitstream/123456789/4363/1/20T00616.pdf
- De Benito, B., & Salinas, J. (2008). Los entornos tecnológicos en la universidad. *Pixel-Bit. Revista de Medios y Educación*, *32*, 83-100. http://www.redalyc.org/articulo.oa?id=36803206
- De Diego, I. (2019). *Lógica proposicional: Sintaxis y semántica*. Universidad de Panamá.
- Del Callejo, D., Del Callejo, E., & Canal, M. (2016). *Lógica: El pensamiento matemático* (U. Veracruzana (ed.); Primera).
- Díaz, J. (2017). *La influencia del software GeoGebra en el aprendizaje del álgebra de los alumnos del 4to año de educación secundaria de la Institución Educativa Trilce del Distrito de Santa Anita , UGEL 06 , 2015*. 1-125.
- Díaz, J. (2018). Aprendizaje de las matemáticas con el uso de simulación. *Sophia*, *14*(1), 22-30. http://www.scielo.org.co/scielo.php?script=sci\_arttext&pid=S1794- 89322018000100022&lang=pt%0Ahttp://www.scielo.org.co/pdf/sph/v14n1/1794-8932 sph-14-01-00022.pdf
- Durán, U. (2014). Las matemáticas en el desarrollo de algoritmos computacionales en estudiantes de análisis de sistemas. Las matemáticas y los algoritmos en Análisis de Sistemas. *SINAPSIS*, *5*(2).

Escurra, L. (1988). Cuantificación de la validez de contenido por criterio de jueces. *Revista de* 

*Psicología*, *6*(1-2), 103-111.

- Espinoza, L., Matus, C., Barbe, J., Fuentes, J., & Márquez, F. (2018). Qué y cuánto aprenden de matemáticas los estudiantes de básica con el método Singapur: evaluación de impacto y de factores incidentes en el aprendizaje, enfatizando en la brecha de género. *Calidad en la Educación*, *45*, 90. https://doi.org/10.31619/caledu.n45.16
- Espinoza, L., & Rodríguez, R. (2017). La generación de ambientes de aprendizaje: un análisis de la percepción juvenil / The generation of learning environments: an analysis of the perception of youth. *RIDE Revista Iberoamericana para la Investigación y el Desarrollo Educativo*, *7*(14).
- Espinoza Ramos, E. (2005). *Matematica Básica*. Editorial Servicios Gráficos J.J.
- Feliciano, A., Cuevas, R., Alonso, G., Alarcón, A., & Catalán, A. (2019). *Aplicación de WinKE en deducciones por métodos semánticos en lógica proposicional*. *11*, 45-56.
- Fernández, M., Preisser, A., Segura, L. F., & Torres, Y. (1996). *Lógica Elemental*. Universidad Autónoma Metropolitana.
- Flores, J., Álvira, J., Rojas, constanza, Sáenz, F., Acosta, R., & Díaz, C. (2017). Estrategias didácticas para el aprendizaje significativo en contextos universitarios. En *Estrategias didácticas para el aprendizaje significativo en contextos universitarios*.
- García, F., Fonseca, G., & Concha, L. (2015). Aprendizaje y rendimiento académico en educación superior: un estudio comparado. *Actualidades Investigativas en Educación*, *15*(3), 26. https://doi.org/10.15517/aie.v15i3.21072
- García, L. (2021). COVID-19 y educación a distancia digital: preconfinamiento, confinamiento y posconfinamiento. *RIED. Revista Iberoamericana de Educación a Distancia*, *24*, 09-32. https://doi.org/10.5944/ried.24.1.28080
- García, R., Hernández, M., Díaz, H., & Eguía, A. (2020). *Diseño de estrategias de enseñanza aprendizaje de simulación en ambientes virtuales con tecnologías de información y comunicación. TECTZAPIC: Revista Académico-Científica*. *6*(1), 23-31.

Gibert, E., & Ballester, S. (2013). Promoviendo el aprender a aprender matemática en las clases

de la educación secundaria básica. *Atenas*, *1*(21), 103-118.

- Gómez, J., & Ibarra, E. (2016). Una propuesta didáctica vinculada a la escritura y cálculo en lógica proposicional. *Actas del segundo congreso Internacional de Enseñanza de las Ciencias y la Matemática*, 214-219.
- González, W. (2016). Las leyes de la didáctica y la realidad escolarizada. ¿Necesidad de cambio? *Revista Latinoamericana de Estudios Educativos*, *46*(3), 85-110. https://doi.org/10.48102/rlee.2016.46.3.172
- Gordillo, M. (2016). *Desarrollo del pensamiento lógico matemático en los niños de primer año de educación general básica, basado en la aplicación de software educativo*. Escuela Superior Pokitécnica de Chimborazo.
- Guamán, V., & Venet, R. (2019). *El aprendizaje significativo desde el contexto de la planificación didáctica*. *15*, 218-223.
- Guambo, Q., I, D. R., García, L., & Ii, M. (2020). Formación didáctica del docente para atender la diversidad en cuarto año de educación general básica. *Uniandes EPISTEME*, *7*, 406-421.
- Guaraca, J. (2016). *Resolución de problemas matemáticos en el desarrollo del pensamiento lógico en los estudiantes del noveno año de educación general básica de la Unidad Educativa Intercultural Bilingüe Dr. Pompeyo Montalvo del Distrito Colta-Guamote, durante el año lectivo*. Universidad Nacional de Chimborazo.
- Guilcapi, D. (2015). *Impacto del uso de las herramientas computacionales como apoyo en el proceso de enseñanza - aprendizaje en la asignatura de matemática en los estudiantes de noveno año de educación básica del Colegio Bachiller "Juan De Velasco" de la ciudad de Riobamba en*. http://dspace.espoch.edu.ec/bitstream/123456789/4378/1/20T00626.pdf
- Hernández, A. (2016). *Aplicación de la metodología «Pensar con Lógica» para el Desarrollo Lógico Matemático de los aspirantes a las carreras de la Facultad de Ciencias de la Educación, Humanas y Tecnológicas de la Universidad Nacional de Chimborazo* [Tesis de posgrado, Universidad Nacional de Chimborazo]. http://dspace.unach.edu.ec/handle/51000/677%0Ahttp://dspace.unach.edu.ec/bitstream/51 000/1381/1/UNACH-EC-AGR-2016-0002.pdf
- Hernández, C., Prada, R., & Gamboa, A. (2020). Concepciones epistemológicas de los docentes del área de matemáticas en educación básica. *Revista Guillermo de Ockham*, *18*(1), 33-42. https://doi.org/10.21500/22563202.3351
- Hernández, E., Coronado, J., Barraza, A., & Acosta, M. (2016). *Actores y procesos Educativos. Estudios que parten del terreno formativo* (Red Durango de Investigadores Educativos A.C. (ed.)).
- Hernandez, R. (2014). *Metodologia de la Investigacion* (M. G. Hill (ed.); Sexta).
- Hernández, R., Fernández, C., & Baptista, P. (2006). Metodologia de la investigación. En *Edición McGraw-Hill* (Cuarta). http://www.academia.edu/download/38758233/sampieri-et-almetodologia-de-la-investigacion-4ta-edicion-sampieri-2006\_ocr.pdf
- Hernández, R., Patricia, L., Aurora, J., & Pacheco, B. (2016). Una mirada a estudiantes y docentes en la experiencia escolar: Prácticas de aula e intereses, estilos y ritmos de aprendizaje. *Ciencia y Sociedad*, *41*(2), 305-336. http://www.redalyc.org/articulo.oa?id=87046120004
- Herrera, L., Montenegro, W., & Poveda, S. (2012). Revisión teórica sobre la enseñanza y aprendizaje de las matemáticas. *Revista Virtual Universidad Católica del Norte*, *35*(February 2012), 254-287. http://www.redalyc.org/articulo.oa?id=194224362014
- Hidalgo, S., Sospedra, M., & Martínez, I. (2018). Análisis de las inteligencias múltiples y creatividad en universitarios. *Ciencias Psicológicas*, *12*(2), 271-281. https://doi.org/10.22235/cp.v12i2.1691
- Howard, F., Howard, D., & Wasserman, R. (2022). *Power of logic Web Tutor*. McGraw-Hill. https://www.poweroflogic.com/
- Hurtado, L. (2017). Revisión de las definiciones de proposición y enunciado en su relación con las matemáticas. *Revista digital de investigación en docencia universitaria*, *11*(1), 207-218. http://dle.rae.es/?id=R8LGdYW
- Inca, J. (2016). *Aplicación del módulo electrónico Geometría a través del software libre Geogebra y su influencia en el rendimiento académico de los estudiantes de 8vo año de Edcación Básica de la Unidad Educativa Interandina*. ESPOCH.
- Inzunsa, S., & Jiménez, J. V. (2013). Caracterización del razonamiento estadístico de estudiantes universitarios acerca de las pruebas de hipótesis. *Revista Latinoamericana de Investigacion en Matematica Educativa*, *16*(2), 179-211. https://doi.org/10.12802/relime.13.1622
- Islas, C. (2021). Conectivismo y neuroeducación: transdisciplinas para la formación en la era digital. *CIENCIA ergo sum*, *28*(1), 1-13. https://doi.org/10.30878/ces.v28n1a11
- Jaramillo, D. (2013). *El software didáctico y su incidencia en el aprendizaje significativo de los sistemas de ecuaciones lineales en los estudiantes del Distrito uno norte*.
- Kemelmajer, C. (2019). *TAUT: el software desarrollado por un filósofo del CONICET para enseñar Lógica*. CONICET Consejo Nacional de Investigaciones Científicas y Técnicas. https://www.conicet.gov.ar/taut-el-software-desarrollado-por-un-filosofo-del-conicet-paraensenar-logica/
- Kozanitis, A. (2017). *Las pedagogías activas y el uso de los TICs en contexto universitario : ¿ una combinacion posible?* 479-502.
- Latorre, O. (2015). Propuesta metodológica para la enseñanza de las probabilidades y su eficacia en el rendimiento de los estudiantes de la Universidad de las Fuerzas Armadas ESPE. En *Journal of Chemical Information and Modeling*. ESPE.
- Lázaro, M. (2012). *Lógica y teoría de conjuntos* (M. S.R.L. (ed.)).
- Lazo, E., & Lazo, L. (2020). Asistentes matemáticos en el Cálculo Diferencial. *UCV - HACER: Revista de Investigación y Cultura*, *9*, 19-27.
- Llerena, C. (2020). *Demostraciones geométricas, Euclídeas y no Euclídeas, mediadas por software dinámico y evaluadas bajo el modelo de Van Hiele en el proceso de nivelación emblemática*. Universidad de las Fuerzas Armadas ESPE.
- Lluis, E. (2006). Teorías matemáticas, matemática aplicada y computación. *Ciencia Ergo Sum*, *13*, 91-98.
- Londoño, E., Montoya, E., García, A., Bolaños, I., Osorio, D., & Isaza, G. (2021). Percepción de estudiantes frente a procesos de enseñanza-aprendizaje durante pandemia por la covid-19. *Educación y Educadores*, *24*(2), 199-217. https://doi.org/10.5294/edu.2021.24.2.2
- López, B., & López, D. (2016). *Guía didáctica de geometría plana en las unidades didácticas de historia, líneas y ángulos para los estudiantes de la carrera de Matemáticas y Física de la Universidad de Cuenca*.
- Lucas, A., & Miraval, C. (2019). Perspectiva epistemológica de las matemáticas como fundamento de las ciencias. *Investigación Valdizana*, *13*(1), 40-50. https://doi.org/10.33554/riv.13.1.170
- Manzano, A., Aguilera, C., Lozano, M., Casiano, C., & Aguilar, J. (2017). Conectivismo y dislexia. *international Journal of Developmental and Educational Psychology*, *4*(1), 253- 259.
- Martínez, J., Palacios, G., & Juárez, L. (2020). Diseño y validación del instrumento "enfoque directivo en la gestión para resultados en la sociedad del conocimiento. *Espacios*, *41*(1), 153-165. https://doi.org/10.17163/ret.n19.2020.09
- Martínez, M., Castillo, P., Trelles, C., Gonzales, N., Calle, E., Ayala, A., Rivadeneira, F., Auccahuallpa, R., & Flores, M. (2017). Informe sobre la formación inicial y continua de profesores de matemáticas en el Ecuador. *Cuadernos de Investigación y Formación Educación Matemática*. https://revistas.ucr.ac.cr/index.php/cifem/article/view/27542/27738
- Martínez, P., Armengol, C., & Muñoz, J. (2019). Interacciones en el aula desde prácticas pedagógicas efectivas. *Revista de Estudios y Experiencias en Educación*, *18*(36), 55-74. https://doi.org/10.21703/rexe.20191836martinez13
- Medina, J., Calla, G., & Romero, P. (2019). Las teorías de aprendizaje y su evolución adecuada a la necesidad de la conectividad. *Lex*, *17*(23), 379-387. https://doi.org/10.21503/lex.v17i23.1683
- Medina, M. (2018). Estrategias para el desarrollo del pensamiento lógico matemático. *Didasc@lia: Didáctica y Educación*, *IX*, 125-132. https://bit.ly/2RnLCpH
- Méndez, D. (2018). Análisis de habilidades demostrativas que evidencian estudiantes de matemáticas de la UNAH. *Revista Ciencia y Tecnología*, *August*, 103-119. https://doi.org/10.5377/rct.v0i22.6447
- Ministerio de Educación. (2012a). *Reglamento general a la Ley Orgánica de Educación Intercultural*.
- Ministerio de Educación. (2012b). *Unidades Educativas del Milenio*. https://educacion.gob.ec/unidades-educativas-del-milenio-3/
- Ministerio de Educación. (2016). *Guía De Implementación Del Currículo Integrador Subnivel Preparatoria*. 24-36.
- Ministerio de Educación. (2019). *Currículo de los Niveles de Educación Obligatoria. Nivel Bachillerato*. https://educacion.gob.ec/wp-content/uploads/downloads/2019/09/BGUtomo-1.pdf?fbclid=IwAR0UfOT0sT4HqDdXcNGna1tNbFc1j\_XS3oQ46Bz7GdrHVuL4n\_SGt Cgr910
- Ministerio de Educación. (2020). *Caja de herramientas para el refuerzo diagnóstico*.
- Ministerio de Educación. (2021). *Instructivo para elaborar la planificación curricular anual y la microplanificación del Sistema Nacional de Educación*.
- Ministerio de Educación de Ecuador. (2016). *Asignatura optativa: Números Complejos y Métodos de Demostración Matemática. Tercer curso de Bachillerato General Unificado*.
- Miramontes, M., Castillo, K., & Macías, H. (2019). Estrategias de aprendizaje en la educación a distancia. *Revista de Investigación en Tecnologías de la Información*, *7*(14), 199-214. https://doi.org/10.36825/riti.07.14.017
- Miranda, C., & Romero, R. (2019). Un software educativo como una herramienta pedagógica en la mejora de las habilidades de lectoescritura utilizando el método ecléctico. *Tecnología, Ciencia y Educación*, *13*, 172-186. https://doi.org/10.1016/j.artint.2020.103436
- Molina, L. (2022). Interoperabilidad digital en software educativo para la didáctica en la docencia universitaria. *Episteme Koinonia*, *4*(8), 459-471.
- Montenegro, W., Cano, A., Toro, I., Arango, J., Montoya, C., Vahos, J., Pérez, P., & Coronado, B. (2016). Estrategias y metodologías didácticas, una mirada desde su aplicación en los programas de Administración. *Educación y Educadores*, *19*(2), 205-220.
- Constitución de la Républica del Ecuador, 1 (2008). https://bde.fin.ec/wpcontent/uploads/2021/02/Constitucionultimodif25enero2021.pdf
- Navarro, G., Falconí, A., & Espinoza, J. (2017). *El mejoramiento del proceso de evaluación de los estudiantes de la educacón básica*. *9*, 58-69. http://rus.ucf.
- Ortiz, D. (2015). El constructivismo como teoría y método de enseñanza. *Sophia*, *19*(2), 93-110. https://doi.org/10.17163/soph.n19.2015.04
- Palella, S., & Martins, F. (2012). *Metodología de la investigación*. https://metodologiaecs.files.wordpress.com/2015/09/metodologc3ada-de-lainvestigacic3b3n-cuantitativa-3ra-ed-2012-santa-palella-stracuzzi-feliberto-martinspestana.pdf
- Pérez, L. (2017). *Metodología activa para el aprendizaje situado del bloque curricular probabilidad y estadística, en la asignatura matemática del tercer año de bachillerato en la Unidad Educativa Riobamba, año lectivo 2014-2015*. ESPOCH.
- Pérez, M. (2017). Uso actual de las tecnologías de información y comunicación en la educación médica. *Revista Médica Herediana*, *28*, 258-265.
- Picón, M. (2020). ¿Es posible la enseñanza virtual? *Foro Educacional*, 11-34. https://doi.org/10.29344/07180772.34.2357
- Pomboza, H. (2014). *La utilización de las TICS para el aprendizaje de programación lineal y su incidencia en el rendimiento académico de los estudiantes del primer año de bachillerato de la Unidad Fiscal Milton Reyes, período académico 2013-2014.* Escuela Superior Politécnica de Chimborazo.
- Portocarrero, M. (2018). *SOFTWARE EDUCATIVO Conceptos básicos del Software Educativo, estructuras básica, clasificación de los Software educativos, formulación de un Software Educativo, funciones del Software Educativo, aplicaciones.*
- Prieto, I., & Riveros, V. (2018). *Estructura teórica de un software educativo para la asignatura completación de pozos de la carrera de ingeniería*. *1*(1), 41-52.

Proaño, P. (2015). *Geogebra, su aplicación en las cónicas como recurso didáctico, y su incidencia en el rendimiento académico de los estudiantes de nivelación de la Universidad de las Fuerzas Armadas ESPE - Extensión Latacunga* [Escuela Superior Politécnica de Chimborazo]. http://www.dspace.espol.edu.ec/xmlui/handle/123456789/3550?localeattribute=en

Quiroz, G. (2020). *Informática 2* (P. Educación (ed.); Primera).

RAE. (2016). *Diccionario de la lengua española*. https://dle.rae.es/estudiante

- Ramírez, A., & Polack, A. (2020). Estadística inferencial. Elección de una prueba estadística no paramétrica en investigación científica. *Horizonte de la Ciencia*, *10*(19), 191-208. https://doi.org/10.26490/uncp.horizonteciencia.2017.13.360
- Ramos, A. (2020). *Implementación de la herramienta exelearning como estrategia motivacional de enseñanza y aprendizaje del idioma inglés* (Vol. 25). Universidad Cooperativa de Colombia.
- Rimachi, F. (2019). Uso del geogebra en el aprendizaje de resolución de problemas de ecuaciones cuadráticas en educación secundaria. *Revista Unap*, *1*(2), 105-121. https://repositorio.tec.mx/bitstream/handle/11285/630045/BellanithAguilarVasquez.pdf?se quence=1&isAllowed=y
- Rivera, C. (2018). *La demostración en matemática. Leyes lógicas. Bases lógicas de la demostración. Etimología e historia. Naturaleza y Propósito. Métodos de demostración. Demostración directa. Demostración por Principio de inducción matemática.* Universidad Nacional de Educación Enrique Guzmán y Valle.
- Rodríguez, A., & Rodríguez, D. (2018). *La resolución de problemas matemáticos, a través de la implementación de una unidad didáctica constructivista, basada en el desarrollo de competencias matemáticas en los estudiantes de quinto grado de educación básica*. Universidad Cooperativa de Colombia.
- Rojas, L., & Suarez, L. (2018). Estrategia didáctica de aprendizaje de la lógica matemática para estudiantes virtuales a través del apoyo de la herramienta tic "Truth Table". *Investigacion e Innovación en Ingenierias*, *6*(2), 78-88. https://doi.org/10.17081/invinno.6.2.3114
- Rosabal, L. (2018). *Software educativo para el perfeccionamiento del proceso de enseñanzaaprendizaje de la asignatura proyecto integrador III en estudiantes de tercer año de Ingeniería Civíl de la Universidad de Matanzas*. Universidad de Matanzas.
- Ryokiti, A., Pari, A., Ibarra, M., Carrillo de Albornoz, A., Vásquez, M., Merino, A., Cueva, M., Rofrío, S., Trelles, C., Samaniego, A., Guallpa, P., Sarmiento, C., Llerena, C., Logiurato, F., & Tlapanco, J. (2019). Memorias de la I Jornada Ecuatoriana de GeoGebra. *Angewandte Chemie International Edition*, *6*(11), 1-158.
- Santos, H., Gamboa, M., & Silva, N. (2017). Concepciones actuales para el aprendizaje de la geometría plana a través de sucesiones de indicaciones con carácter heurístico. *Journal of Chemical Information and Modeling*, *8*(9), 75-90.
- Sarmiento, W., Erreyes, J., Quinlllin, J., & Yamba, D. (2020). Educacion virtual como herramienta tecnológica de apoyo en nivel superior ecuatoriano. *Polo del Conocimiento*, *5*(05), 95-115. https://doi.org/10.23857/pc.v5i5.1405
- Segura, S. (2017). Tecnologías De La Información Y La Comunicación En El Aprendizaje Musical: Una Contextualización. *AV NOTAS revista de investigación musical*, *2*(2), 133- 156. http://publicaciones.csmjaen.es/index.php/pruebas/article/view/70/53
- Solórzano, F., & García, A. (2016). Fundamentos del aprendizaje en red desde el conectivismo y la teoría de la actividad. *Revista cubana de educación superior*, *35*(3), 98-112.
- Suárez, M. (2017). Juventud de los estudiantes universitarios. *Revista de la Educacion Superior*, *46*(184), 39-54. https://doi.org/10.1016/j.resu.2017.12.001
- Suárez, M., Arciniegas, E., & Pineda, M. (2017). Matemática y sus aplicaciones empleando las TIC. En *Universidad Técnica del Norte*.
- Suppes, P., & Hill, S. (1988). *Primer curso de lógica matemática* (Editorial).
- Surco, C., & Córdova, L. (2015). *Modelo booleano clásico en el aprendizaje de proposiciones lógicas para los estudiantes del laboratorio de investigación e innovación pedagógica de la UNDAC. - 2014* [Universidad Nacional Daniel Alcides Carrión]. http://repositorio.undac.edu.pe/bitstream/undac/629/1/T026\_71393625\_T.pdf
- Toboso, J. (2004). *Evaluación de habilidades cognitivas en la resolución de problemas matemáticos* (Número 45).
- Travieso, D., & Hernández, A. (2017). El desarrollo del pensamiento lógico a través del proceso enseñanza-aprendizaje. *Revista Cubana de Educación Superior.*, *1*, 53-68.
- Trujillo, S. (2021). *Utilización de un software como metodología alternativa para el aprendizaje del bloque curricular geometría y medida en el Noveno año de Educación Básica de la Unidad Educativa Isabel de Godín durante el año lectivo 2013-2014*. Escuela Superior Politécnica de Chimborazo.
- Tuapanta, J., Cunachi, O., & Soto, Á. (2018). *Matemática y trigonometría*. Escuela Superior Politécnica de Chimborazo.
- Vera, A., Poblete, S., & Días, C. (2018). *Percepción de estrategias y estilos de aprendizaje en estudiantes universitarios de primer año*.
- Zambrano David. (2015). *Elaboración de un software educativo como apoyo para la enseñanza de la asignatura de matemática en la Escuela de Ingeniería Ambiental de la Universidad Estatal Amazónica*.
- Zenteno, F. (2017). Método de resolución de problemas y rendimiento académico en lógica matemática. *Opción*, *33*(84), 440-470. https://www.redalyc.org/pdf/310/31054991016.pdf
- Zepeda, S., Abascal, R., & López, E. (2016). Integración de gamificación y aprendizaje activo en el aula. *Ra Ximhai*, *12*, 315-326. https://doi.org/10.35197/rx.12.01.e3.2016.21.sz

#### **ANEXOS**

**ANEXO A.** Validación juicio de expertos de la prueba diagnóstica de conocimientos previos

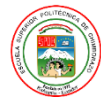

ESCUELA SUPERIOR POLITÉCNICA DE CHIMBORAZO

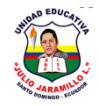

Maestría en Matemática Mención Modelación y Docencia

#### **UNIDAD EDUCATIVA JULIO JARAMILLO**

#### **VALIDACIÓN POR JUICIO DE EXPERTOS DE LA PRUEBA DE DIAGNÓSTICO DE CONOCIMIENTOS PREVIOS**

#### **Instrucciones:**

- Evalúe cada ítem indicando una "x" en el criterio de validación correspondiente
- De ser necesario agregue observaciones para modificar, o eliminar un ítem

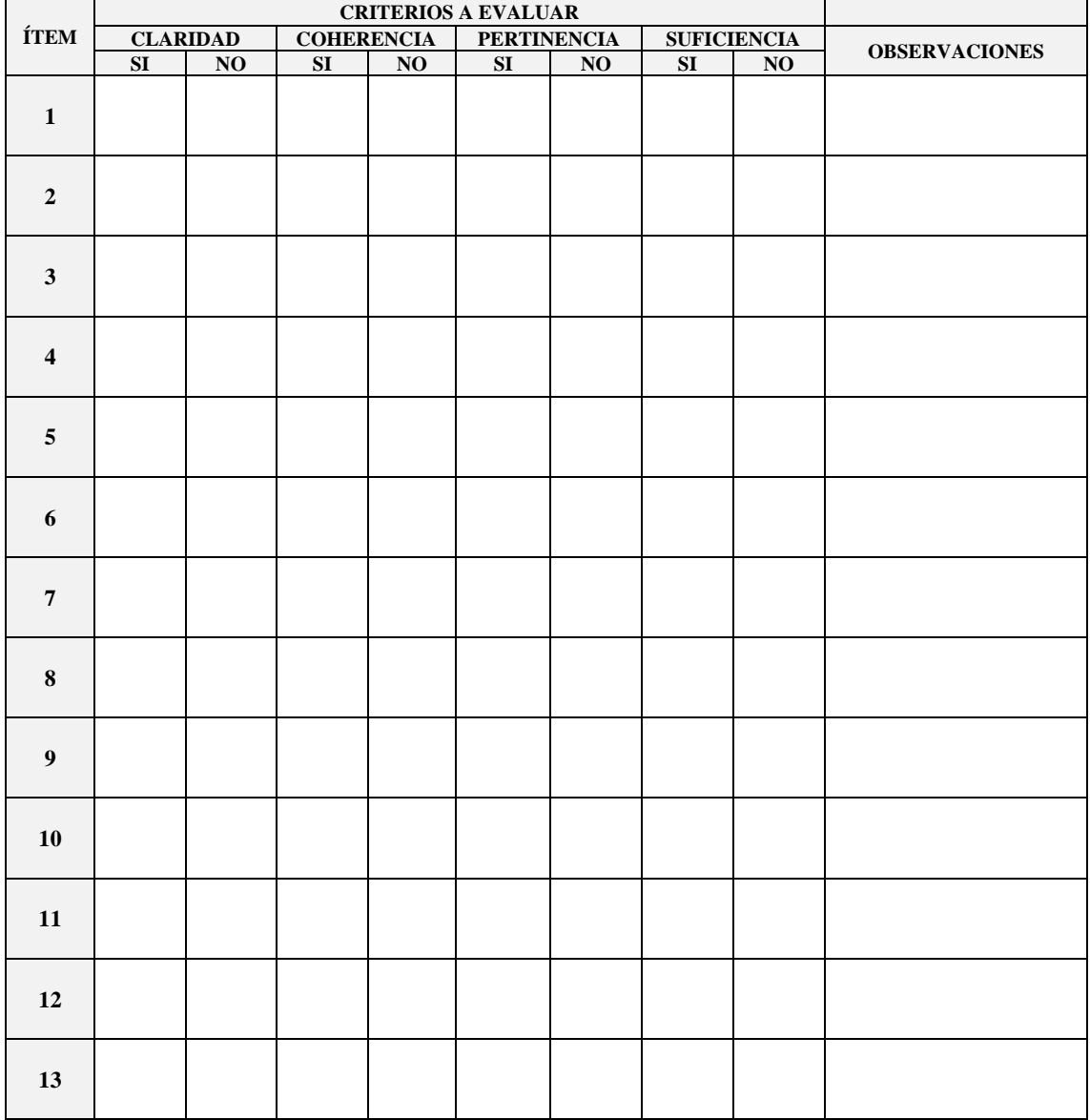

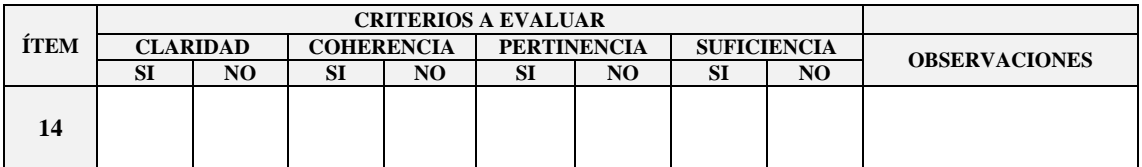

**Claridad:** El ítem se comprende fácilmente **Coherencia:** El ítem tiene relación lógica **Pertinencia:** El ítem es esencial o importante **Suficiencia:** El ítem es suficiente

#### **En consenso a todo el instrumento asigne una "x" en la condición que crea conveniente:**

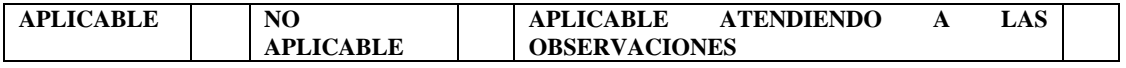

#### **OBSERVACIONES GENERALES:**

**……………………………………………………………………………………………………………………………**

**……………………………………………………………………………………………………………………………**

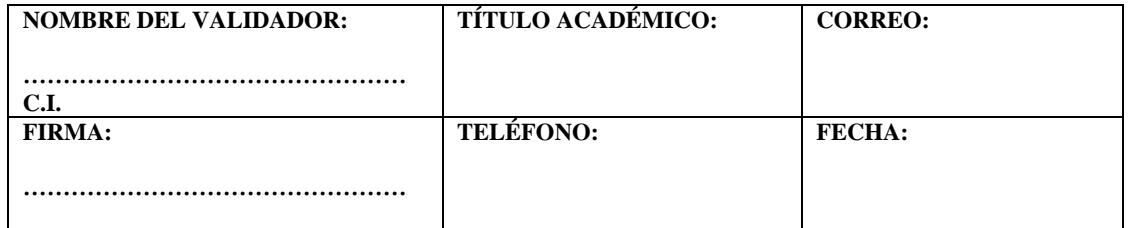

**ANEXO B.** Evaluación diagnóstica de conocimientos previos en lógica proposicional

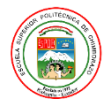

ESCUELA SUPERIOR POLITÉCNICA DE CHIMBORAZO

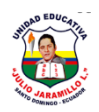

Maestría en Matemática Mención Modelación y Docencia

## **UNIDAD EDUCATIVA JULIO JARAMILLO EVALUACIÓN DIAGNÓSTICA**

**Objetivo:** Diagnosticar el nivel de conocimientos previos en lógica proposicional para demostraciones matemáticas en estudiantes de bachillerato de la Unidad Educativa Julio Jaramillo.

#### **Instrucciones:**

- a. Leer detenidamente cada pregunta
- b. Escoger una sola opción de respuesta ubicando una (X) en el ítem correspondiente
- c. No dejar ítems sin responder
- d. La prueba es anónima por lo que no debe ubicar sus nombres
- e. La prueba tiene un tiempo límite para ser respondida que es de 60 minutos.

**1.- Identificar la expresión que corresponde al concepto dado:** Es una rama de la lógica clásica que usa reglas y conectivos lógicos para formalizar el lenguaje común. **(0.5pt)**

- ( ) A. Pedagogía
- ( ) B. Cálculo proposicional
- ( ) C. Lengua y literatura
- ( ) D. Criptografía

**2.- Identificar la expresión que corresponde al concepto dado:** Es una expresión universal que puede ser sólo falsa o sólo verdadera pero no ambas, cumple una función informativa. **(0.5pt)**

- ( ) A. Interrogación
- ( ) B. Orden
- ( ) C. Proposición
- ( ) D. Refrán.

**3.- Identificar la expresión que corresponde al concepto dado:** Es un tipo de proposición con términos de enlace entre oraciones, como: "y", "o", "si … entonces …", "no", etc. **(0.5pt)**

- ( ) A. Verdadera
- ( ) B. Compuesta o molecular
- ( ) C. Condicional
- ( ) D. Simple o atómica
**4.- Identificar la expresión que corresponde a la característica dada:** Indica la veracidad de una proposición, es decir puede ser verdadero o falso. **(0.5pt)**

- ( ) A. Evidencia
- ( ) B. Fórmula
- ( ) C. Valor de verdad
- ( ) D. Juicio

# **5.- Enlazar el operador lógico con su correspondiente tabla de verdad: (2pt)**

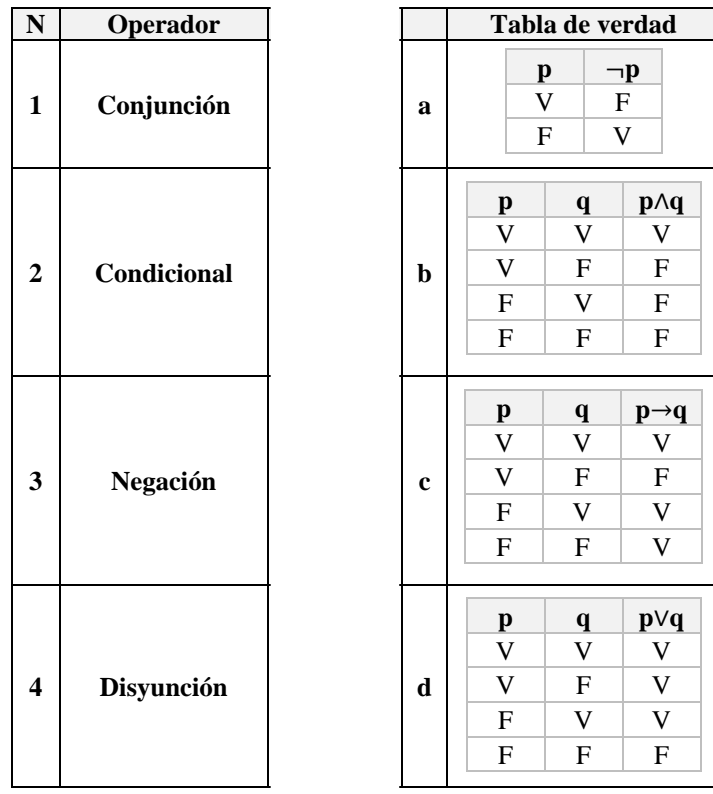

- ( ) A. 1a, 2b, 3c, 4d
- ( ) B. 1a, 2b, 3d, 4c
- ( ) C. 1b, 2c, 3a, 4d
- ( ) D. 1b, 2d, 3a, 4c

**6.- Observar la columna principal de las fórmulas en las tablas de verdad y de acuerdo a ello enlazar para identificar si es tautología, contingencia o contradicción: (1.5pt)**

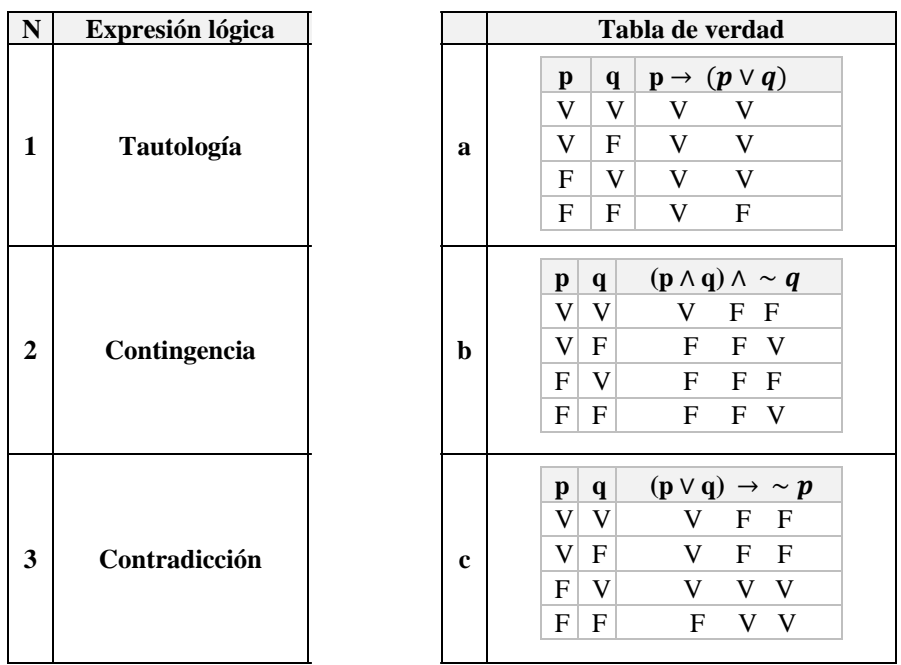

- ( ) A. 1a, 2c, 3b
- ( ) B. 1b, 2a, 3c
- ( ) C. 1c, 2a, 3b
- ( ) D. 1a, 2b, 3c

**7.- Determinar cuáles de los siguientes enunciados son proposiciones: (1pt)**

- a)  $6 + 2 = 12 4$
- b)  $5 \cdot 4 = 12 + 6$  y  $4 2 < 5 \cdot 3$
- c) ¿Hace frío?
- d) Los hombres no pueden vivir sin oxígeno
- e) ¡Silencio por favor!
- f)  $4 + x = 6$
- ( ) A. a, c, d
- ( ) B. a, b, d
- ( ) C. b, c, e
- ( ) D. a, b, f

# **8.- Expresar simbólicamente las proposiciones compuestas: (2pt)**

- a. (1+1=2) o diciembre tiene 31 días
- b. Si 3 es impar, entonces es un número primo
- c. No es el caso que x=3 y x sea negativo

d. Si Mateo no aprueba o no resuelve este problema, entonces es falso que haya estudiado o que domine la deducción lógica.

\n- ( ) A. a) 
$$
p \vee q
$$
\n- b)  $p \rightarrow q$
\n- c)  $\neg (p \wedge q)$
\n- d)  $(\neg p \vee \neg q) \rightarrow \neg (r \vee s)$
\n
\n( ) B. a)  $p \vee q$ 

\n\n- b)  $p \rightarrow q$
\n- c)  $\neg p \wedge q$
\n- d)  $(\neg p \vee \neg q) \rightarrow \neg (r \vee s)$
\n
\n( ) C. a)  $p \vee q$ 

b) 
$$
p \land q
$$
  
\nc)  $\neg p \land q$   
\nd)  $(\neg p \lor \neg q) \rightarrow (\neg r \lor \neg s)$ 

$$
( ) D. a) p \land q
$$
  
b) p \lor q  
c)  $\neg p \land \neg q$   
d)  $(\neg p \lor \neg q) \rightarrow (\neg r \lor s)$ 

# **9.- Enlazar cada proposición con su formalización: (3.5pt)**

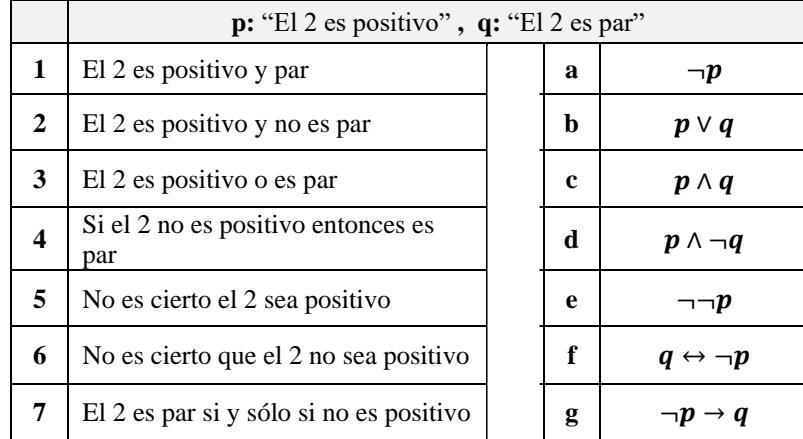

- ( ) A. 1c, 2d, 3a, 4g, 5b, 6e, 7f
- ( ) B. 1c, 2d, 3b, 4g, 5a, 6e, 7f

( ) C. 1c, 2b, 3d, 4a, 5j, 6e, 7g

#### **10.- Encontrar los valores de verdad de las siguientes proposiciones: (2pt)**

- a. -2 elevado al cuadrado da un número positivo y da un número par
- b.  $(4 + 3 = 7) \text{ V } (7 3 = 5)$
- c. Si Ecuador clasificó al mundial de Corea Japón, entonces  $(3 8 = 5)$
- d. Si p, q, y r son V,F,V respectivamente entonces  $\neg(p \land q)$  V  $r$  es verdadera.
- ( ) A. VVVF
- ( ) B. VVFV
- ( ) C. VFFF
- ( ) D. FVVF

**11.- Determinar si la proposición dada es tautología, contradicción o contingencia: (3pt)**

 $(P \Lambda \neg Q) \rightarrow (\neg P \lor Q)$ 

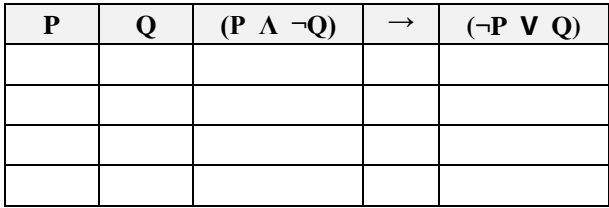

- ( ) A. Tautología
- ( ) B. Contradicción
- ( ) C. Contingencia
- ( ) D. Equipotencia

#### **12.- Determinar a qué otra expresión es equivalente la siguiente proposición: (3pt)**

 $\neg$   $[(\neg P \lor \neg Q) \lor \neg Q]$  (Utilizar las leyes lógicas)

- $( )$  A.  $P \wedge \neg Q$
- $( ) B. P \vee Q$
- $()$  C.  $P \leftrightarrow Q$
- $( ) D. P \wedge Q$

#### **13.- El orden correcto de simplificar la proposición es: (2pt)**

# $\sim p \vee [(\sim p \vee r) \wedge \sim r]$

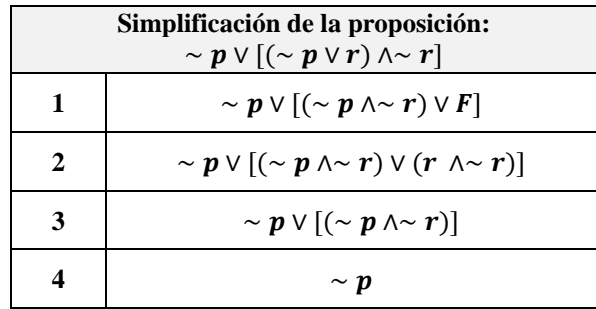

- $( )$  A. 2, 1, 3, 4
- $() B. 3, 1, 2, 4$
- $( ) C. 1, 2, 3, 4$
- $( )$  D. 2, 1, 4, 3

**14.- Identificar las leyes lógicas que se aplicaron para justificar cada paso en la simplificación de la proposición siguiente: (3pt)**

 $[(p \wedge q) \vee (p \wedge \sim q)] \vee (\sim p \vee \sim q)$ 

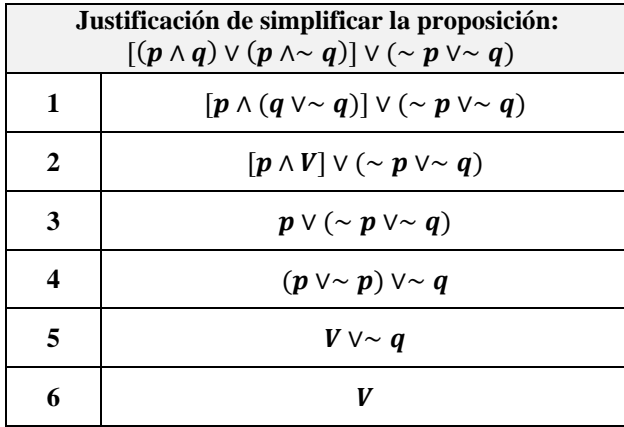

- ( ) A. 1. Distributiva, 2. Complemento, 3. Identidad, 4. Asociativa, 5. Complemento, 6. Identidad
- ( ) B. 1. Distributiva, 2. Absorción, 3. Distributiva, 4. Asociativa, 5. Identidad, 6. Conmutativa
- ( ) C. 1. Conmutativa, 2. De Morgan, 3. Identidad, 4. Distributiva, 5. Bicondicional, 6. Negación
- ( ) D. 1. Asociativa, 2. Identidad, 3. Absorción, 4. Condicional, 5. Negación, 6. Asociativa

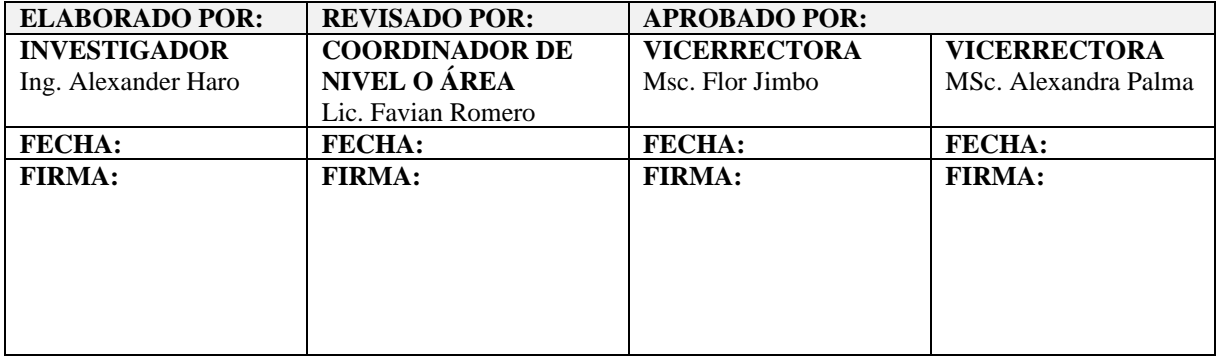

**ANEXO C.** Validación juicio de expertos de la encuesta de satisfacción por uso del recurso didáctico

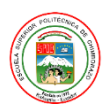

ESCUELA SUPERIOR POLITÉCNICA DE CHIMBORAZO

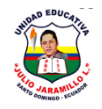

Maestría en Matemática Mención Modelación y Docencia

# **UNIDAD EDUCATIVA JULIO JARAMILLO**

# **VALIDACIÓN POR JUICIO DE EXPERTOS DE LA ENCUESTA DE SATISFACCIÓN DE USO DE RECURSOS DIDÁCTICOS DE ESTUDIANTES**

#### **Instrucciones:**

- **Evalúe cada ítem indicando una "x" en el criterio de validación correspondiente**
- **De ser necesario agregue observaciones para modificar, o eliminar un ítem**

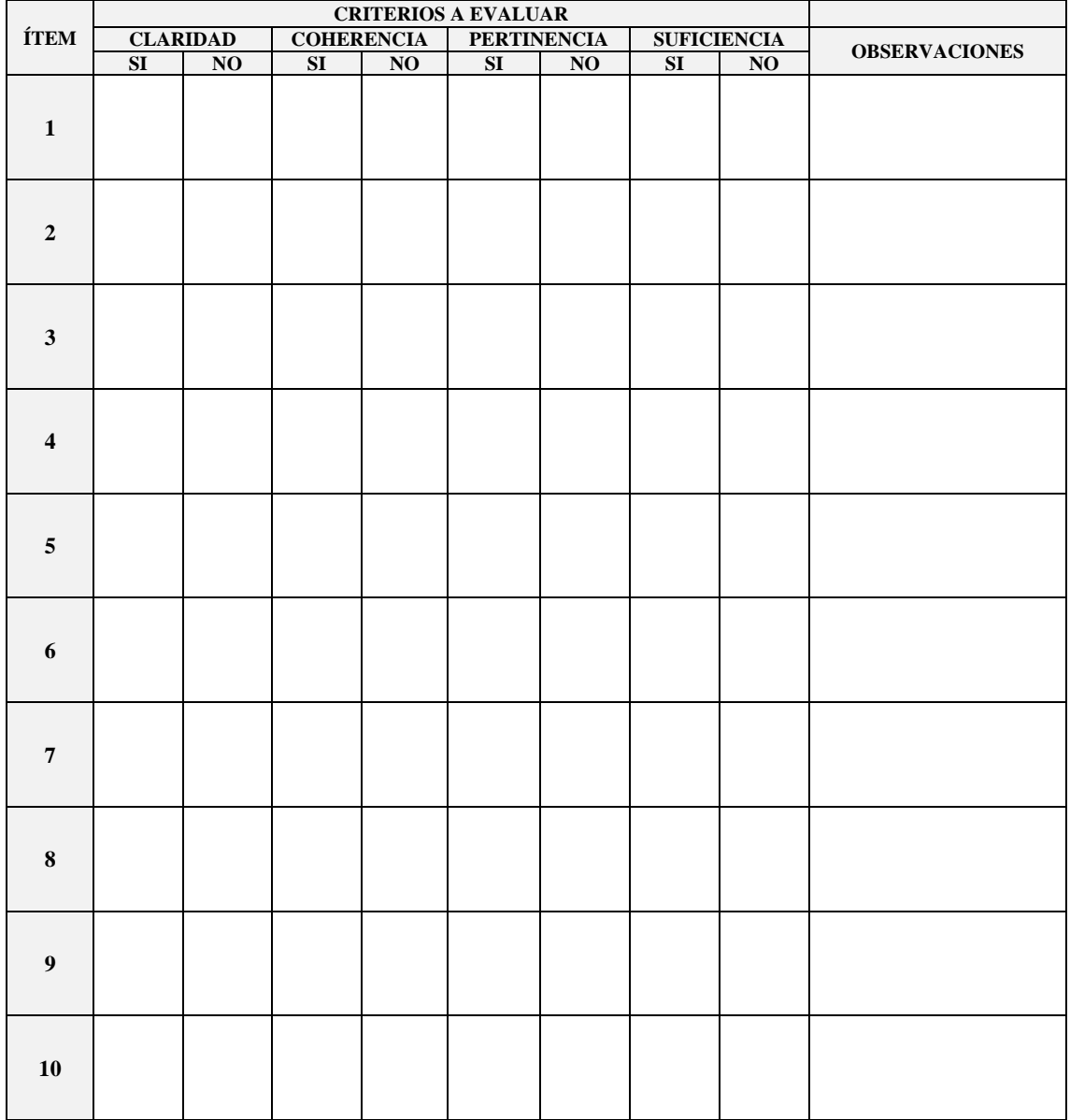

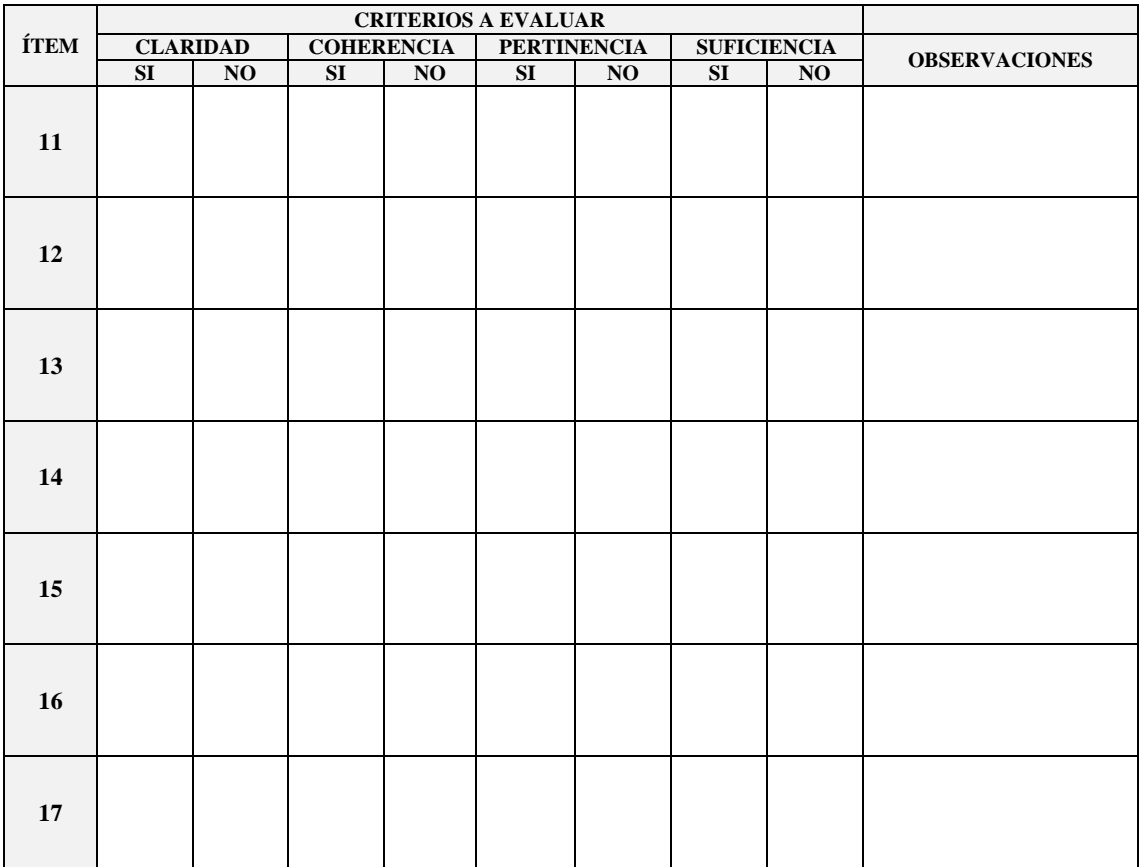

**Claridad:** El ítem se comprende fácilmente **Coherencia:** El ítem tiene relación lógica **Pertinencia:** El ítem es esencial o importante **Suficiencia:** El ítem es suficiente

**En consenso a todo el instrumento asigne una "x" en la condición que crea conveniente:**

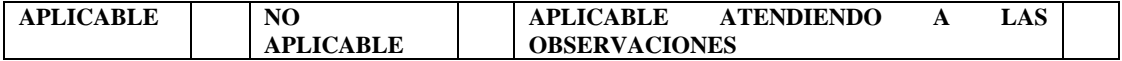

#### **OBSERVACIONES GENERALES:**

**……………………………………………………………………………………………………………………………**

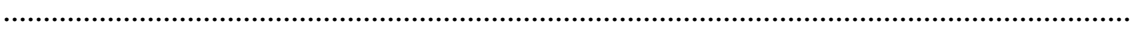

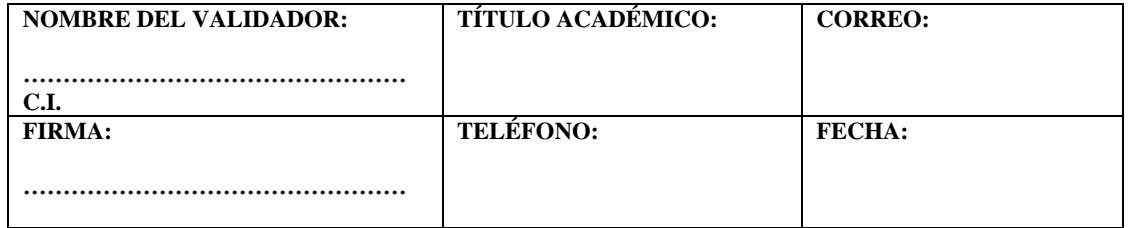

# **ANEXO D.** Encuesta de satisfacción por uso del recurso didáctico

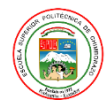

ESCUELA SUPERIOR POLITÉCNICA DE CHIMBORAZO

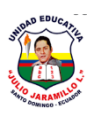

Maestría en Matemática Mención Modelación y Docencia

# **UNIDAD EDUCATIVA JULIO JARAMILLO ENCUESTA DIRIGIDA A ESTUDIANTES DE BACHILLERATO**

**OBJETIVO:** Diseñar una propuesta metodológica mediante software educativo para el aprendizaje de demostraciones matemáticas de los estudiantes de bachillerato del plantel.

# **DATOS INFORMATIVOS:**

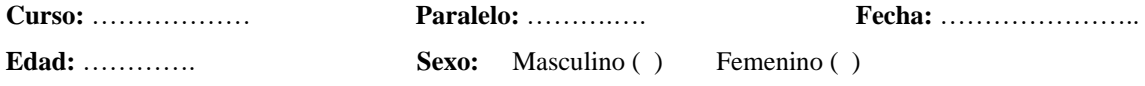

## **INSTRUCCIONES:**

Lea con atención cada planteamiento, escoja una sola alternativa que crea conveniente marcándola con (X). Por favor, tómese el tiempo necesario para responder esta encuesta, sus respuestas serán tratadas de forma confidencial y anónima. Es importante que responda con total sinceridad.

## **CUESTIONARIO:**

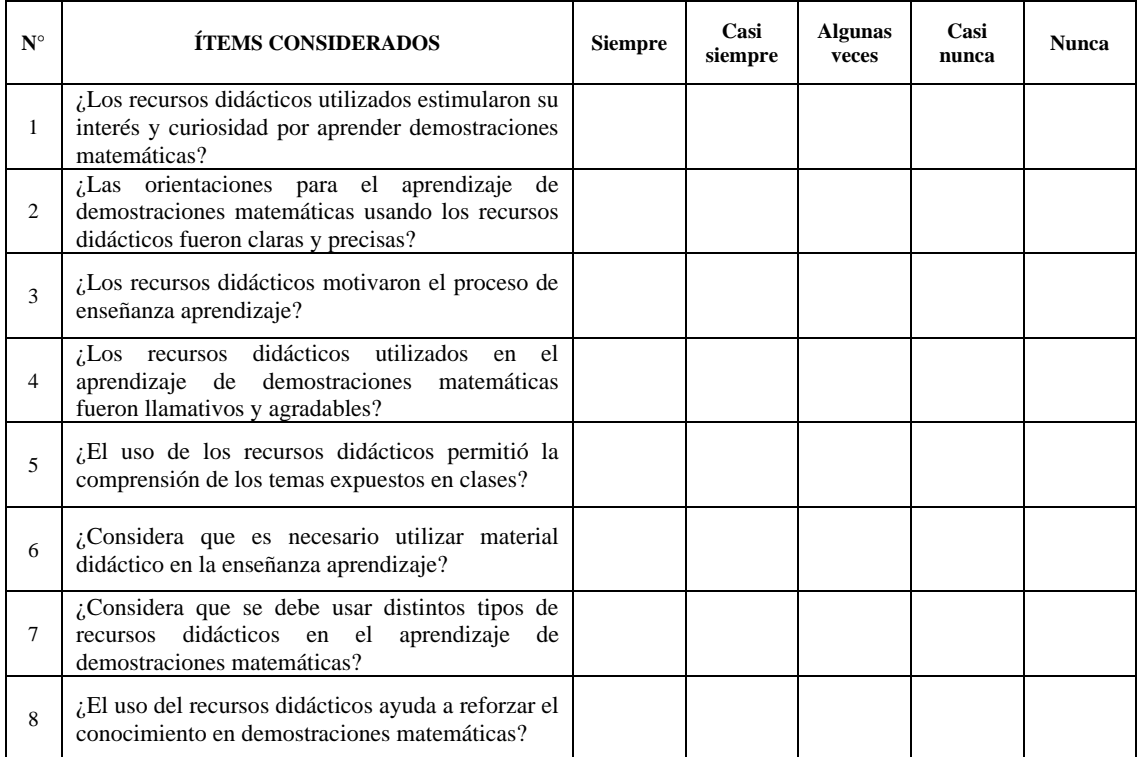

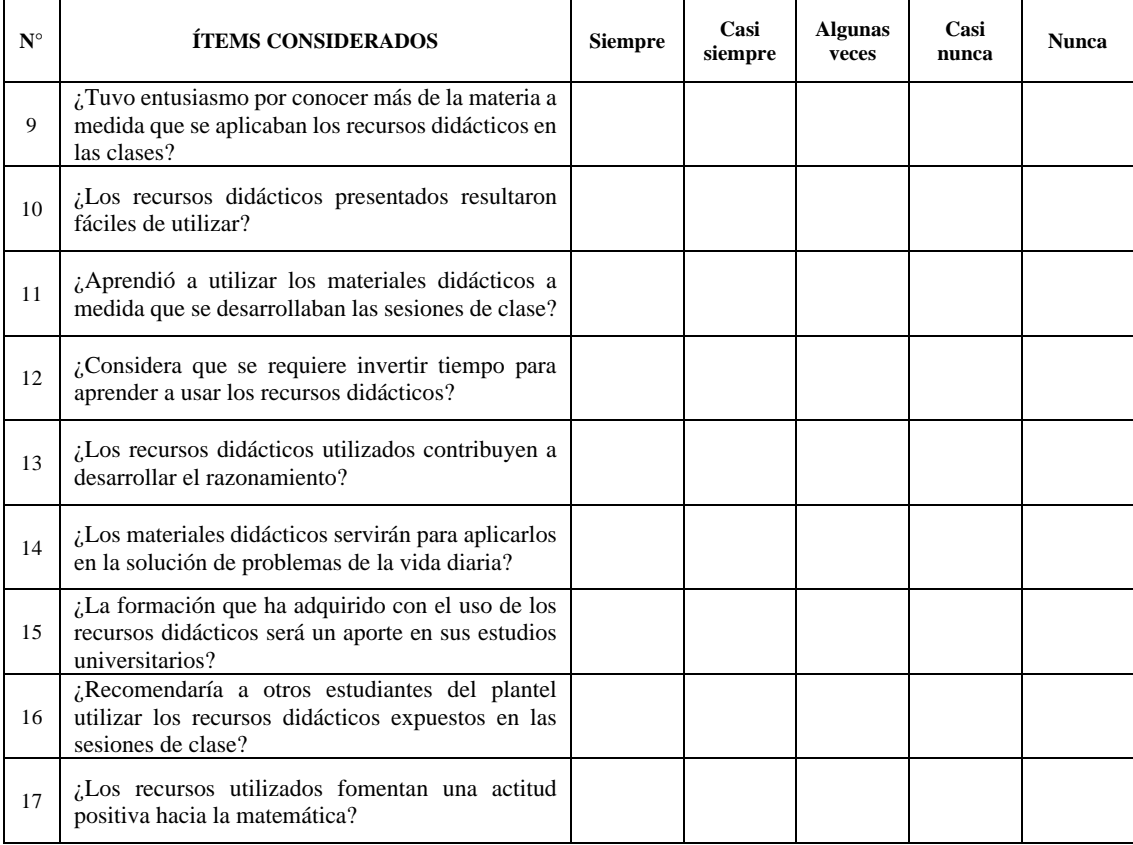

# **¡Gracias por su colaboración!**

**ANEXO E.** Validación juicio de expertos de la prueba final de conocimientos en demostraciones matemáticas

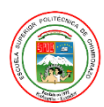

ESCUELA SUPERIOR POLITÉCNICA DE CHIMBORAZO

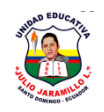

Maestría en Matemática Mención Modelación y Docencia

# **UNIDAD EDUCATIVA JULIO JARAMILLO**

# **VALIDACIÓN POR JUICIO DE EXPERTOS DE LA PRUEBA FINAL DE CONOCIMIENTOS EN DEMOSTRACIONES MATEMÁTICAS**

#### **Instrucciones:**

- **Evalúe cada ítem indicando una "x" en el criterio de validación correspondiente**
- **De ser necesario agregue observaciones para modificar, o eliminar un ítem**

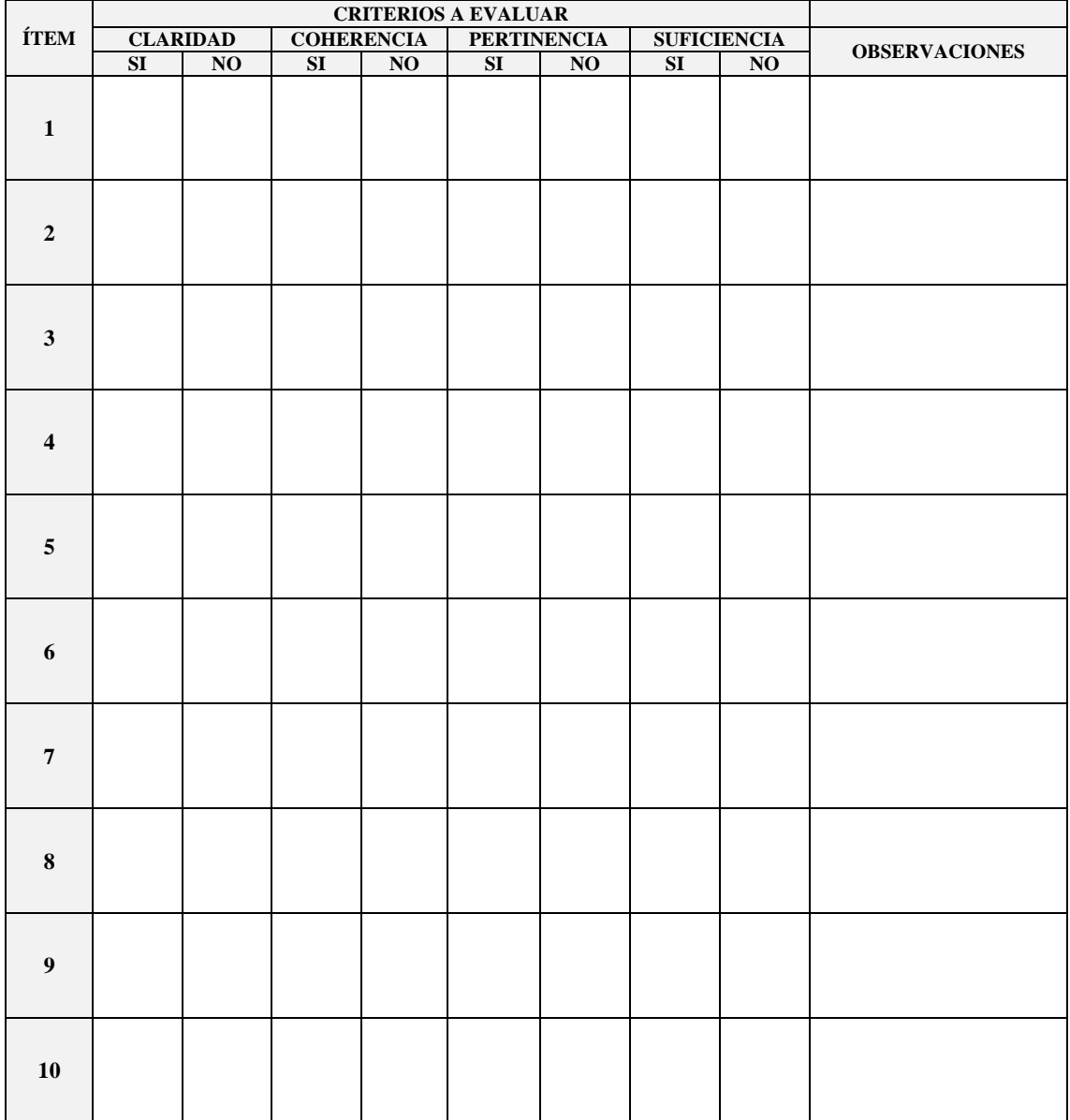

**Claridad:** El ítem se comprende fácilmente **Coherencia:** El ítem tiene relación lógica **Pertinencia:** El ítem es esencial o importante **Suficiencia:** El ítem es suficiente

**En consenso a todo el instrumento asigne una "x" en la condición que crea conveniente:**

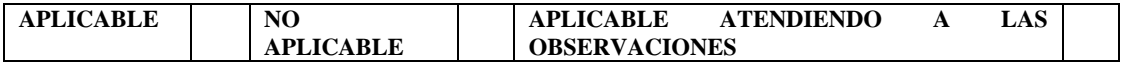

**OBSERVACIONES GENERALES:**

**……………………………………………………………………………………………………………………………**

**……………………………………………………………………………………………………………………………**

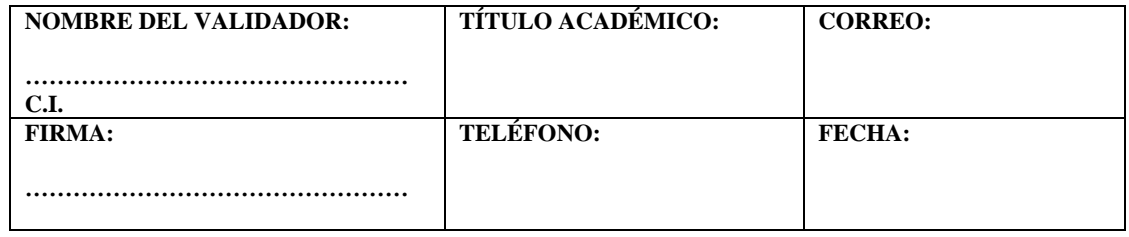

#### **ANEXO F.** Prueba final de conocimientos en demostraciones matemáticas

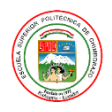

ESCUELA SUPERIOR POLITÉCNICA DE CHIMBORAZO

Maestría en Matemática Mención Modelación y Docencia

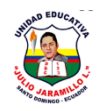

### **UNIDAD EDUCATIVA JULIO JARAMILLO**

# **PRUEBA FINAL DE CONOCIMIENTOS EN DEMOSTRACIONES MATEMÁTICAS**

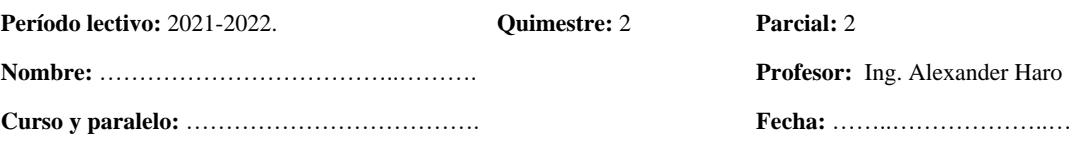

**Objetivo:** Evaluar el aprendizaje logrado en los grupos de control y experimental mediante una prueba de conocimientos para un análisis comparativo de datos y la comprobación si existe o no diferencia significativa.

#### **Instrucciones:**

- a. Leer detenidamente cada pregunta
- b. Se presentan 10 preguntas cada una con varias alternativas de respuesta. Escoger la correcta marcándola en el círculo correspondiente
- c. No dejar ítems sin responder
- d. La prueba tiene un tiempo límite para ser respondida que es de 60 minutos.

**1.- Identificar la expresión que corresponde a la definición dada:** También conocida como razonamiento o argumento, es una implicación que tiene la estructura:  $p_1 \wedge p_2 \wedge p_3 \wedge ... \wedge p_n \Rightarrow q$ . Donde a partir de las premisas o hipótesis:  $p_1, p_2, p_3, \ldots, p_n$ , se puede obtener la proposición q conocida como conclusión o tesis. **(1pt)** 

a. Proposición

b. Inferencia

c. Conectivo lógico

d. Premisa

**2.- Pasar de las premisas a la conclusión se conoce como deducción. En caso de obtenerse como resultado una tautología el argumento será válido, de obtenerse una contradicción el argumento será no válido o falacia. (1pt)**

a. Verdadero  $\bigcap$  b. Falso

**3.- El siguiente enunciado en una proposición no tan evidente que necesita ser demostrada:** En un triángulo rectángulo el cuadrado del cateto "a" más el cuadrado del cateto "b" es igual al cuadrado de la hipotenusa c.

¿A cuál de los términos corresponde? **(1pt)**

a. Definición

- b. Teorema
- c. Axioma
- d. Corolario

**4.- Identificar el método de demostración que corresponde a la definición dada:** Para demostrar  $P \Rightarrow Q$ , iniciamos suponiendo que P es verdadera, luego construimos una cadena o secuencia de proposiciones verdaderas:

 $P \Rightarrow R_1, R_1 \Rightarrow R_2, R_2 \Rightarrow R_3, ..., R_{n-1} \Rightarrow R_n, R_n \Rightarrow Q$  obteniendo, al finalizar el proceso, que Q es verdadera. (1pt)

- a. Demostración directa
- b. Demostración contra recíproca
- c. Demostración por reducción al absurdo
- d. Ninguna de las anteriores

**5.- Enlazar correctamente los nombres de las Leyes de Equivalencia con la expresión simbólica correspondiente. (1pt)**

#### **NOMBRE EXPRESIÓN**

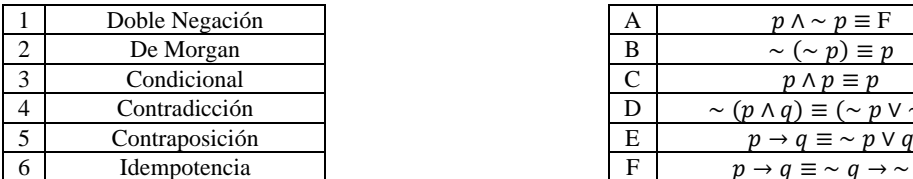

a. 1A , 2B , 3C , 4D , 5E , 6F b. 1B , 2D , 3E , 4A , 5F , 6C c. 1B , 2D , 3E , 4F , 5A , 6C

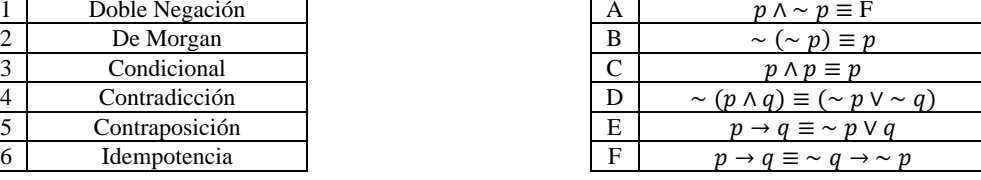

**6.- Enlazar correctamente los nombres de las Leyes de Inferencia con la expresión simbólica correspondiente. (1pt)**

#### **NOMBRE EXPRESIÓN**

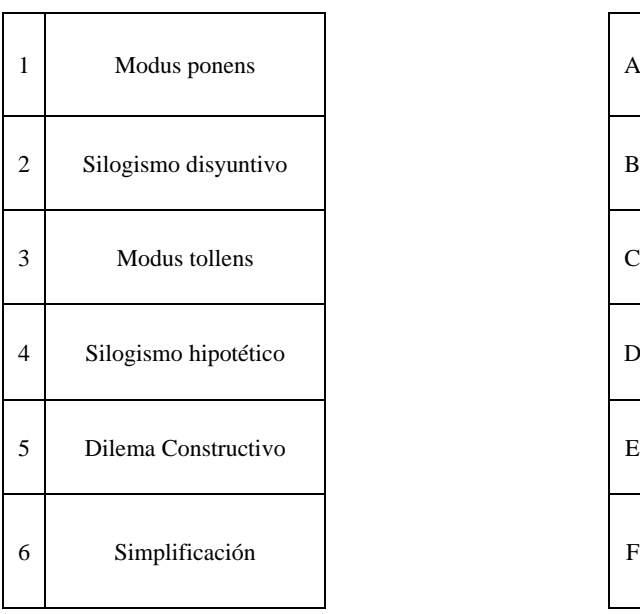

a. 1A , 2C , 3B , 4E , 5F , 6D b. 1A , 2C , 3B , 4F , 5E , 6D c. 1A , 2B , 3C , 4D , 5E , 6F

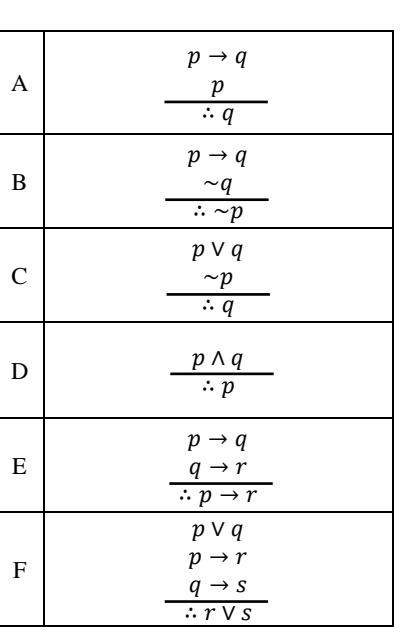

#### **7.- Traducir las premisas y conclusión al lenguaje formal y demostrar el razonamiento. (1pt)**

Si Ana está en el partido de fútbol, entonces está en el estadio. Ana está en el partido de fútbol. Por lo tanto, está en el estadio.

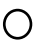

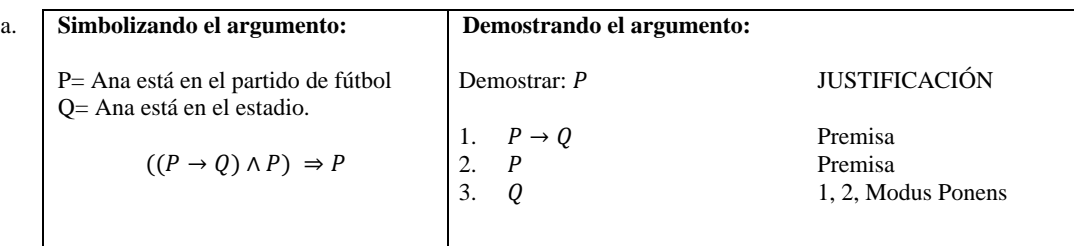

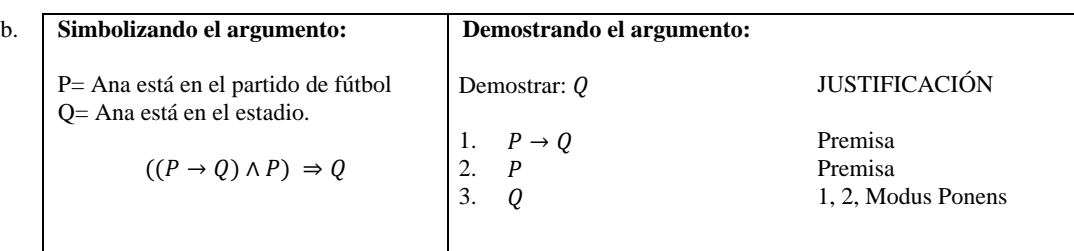

c. **Simbolizando el argumento:** P= Ana está en el partido de fútbol Q= Ana está en el estadio.  $((Q \land P) \land P) \Rightarrow Q$ **Demostrando el argumento:** Demostrar: Q JUSTIFICACIÓN 1.  $Q \wedge P$  Premisa<br>
2.  $P$  Premisa 2.  $\overrightarrow{P}$  Premisa<br>3.  $\overrightarrow{Q}$  1, Simpl 1, Simplificación

**8.- Demostrar el argumento utilizando el método directo. (1pt)**

1.  $~\sim G$ 2.  $E \rightarrow K$ 3.  $∼ G \rightarrow E$ 4.  $K \rightarrow \sim L$ 5.  $\sim L \rightarrow M$ 6.  $~\sim B \rightarrow \sim M$  ∴ B a. **Demostrar**: **JUSTIFICACIÓN** 1.  $~ \sim G$  Premisa 2.  $E \rightarrow K$  Premisa<br>3.  $\sim G \rightarrow E$  Premisa 3.  $\sim G \rightarrow E$  Premisa<br>4.  $K \rightarrow \sim L$  Premisa 4.  $K \rightarrow \sim L$  Premisa<br>5.  $\sim L \rightarrow M$  Premisa 5.  $\sim L \rightarrow M$ <br>6.  $\sim B \rightarrow \sim$  $\sim$  *B* →  $\sim$  *M* Premisa<br>*E* 1, 3, Mo 7. *E* 1, 3, Modus ponens<br>8. *K* 2, 7, Modus ponens 8. 2, 7, Modus ponens 9.  $~\sim L$  4, 8, Modus ponens 10.  $M$  5, 9, Modus ponens 11. *B* 6, 10, Modus tollens b. **Demostrar**: **JUSTIFICACIÓN** 1.  $~ \sim G$  Premisa 2.  $E \rightarrow K$  Premisa<br>3.  $\sim G \rightarrow E$  Premisa 3.  $\sim G \rightarrow E$  Premisa<br>4.  $K \rightarrow \sim L$  Premisa 4.  $K \rightarrow \sim L$  Premisa<br>5.  $\sim L \rightarrow M$  Premisa  $\sim L \to M$ 6.  $∼ B → ∞ M$  Premisa 7. *E* 1, 3, Modus ponens<br>8. *K* 2, 7, Modus ponens 8.  $K$  2, 7, Modus ponens<br>9.  $\sim L$  4. 8. Modus ponens  $~\sim L$  4, 8, Modus ponens 10.  $M$  5, 9, Modus ponens 11. *B* 6, 10, Modus ponens

**9.- Enlazar correctamente la demostración del teorema, con su respectiva justificación. (1pt)**

**Demostrar:** *P* ∴ *P* ∨ *Q* (Por el método contra recíproco)

#### **DEDUCCIONES**

1  $P \Rightarrow P \vee Q$ 

 $\sim (P \vee Q) \Rightarrow \sim P$ 

1.  $\sim (P \vee Q)$ <br>2.  $\sim P \wedge \sim Q$ 2. ∼  $P \wedge \sim Q$ <br>3. ∼  $P$ 3. ∼

# **JUSTIFICACIÓN**

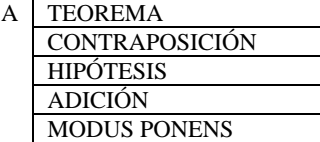

B TEOREMA **CONTRAPOSICIÓN** HIPÓTESIS DE MORGAN SIMPLIFICACIÓN

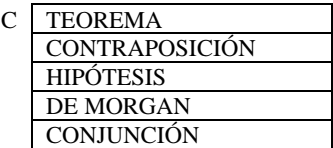

 $\bigcap$  a. 1A b. 1B c. 1C

#### **10.- Completar las proposiciones que faltan en la cadena de deducciones para demostrar el teorema. (1pt)**

**Demostrar:** *P* ∴ *P* ∨ *Q* (Por el método reducción al absurdo)

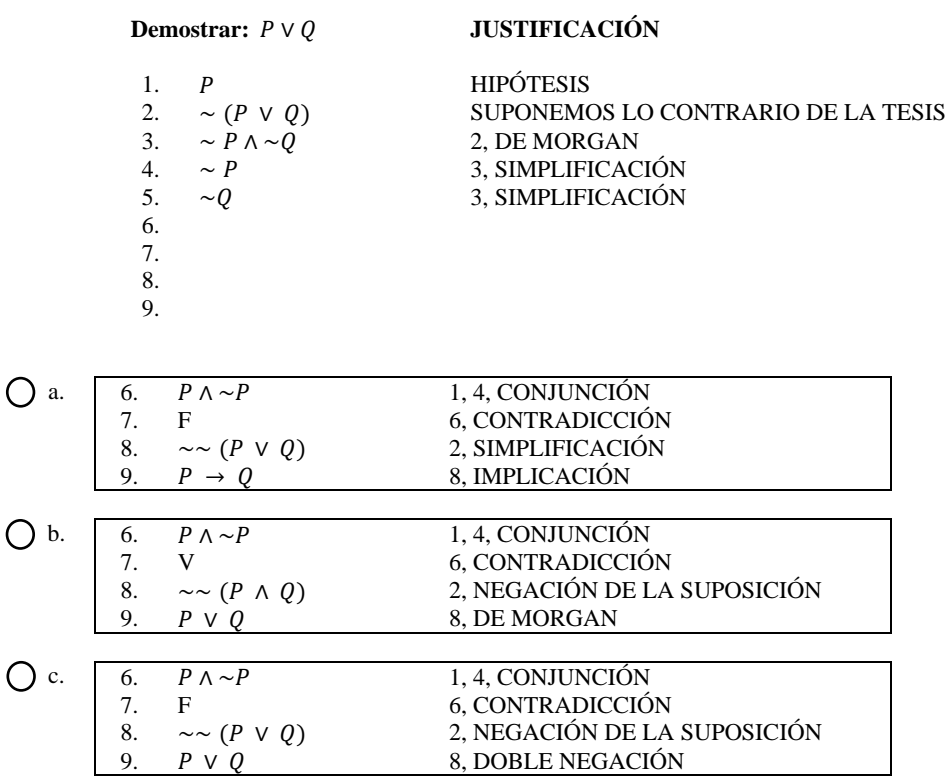

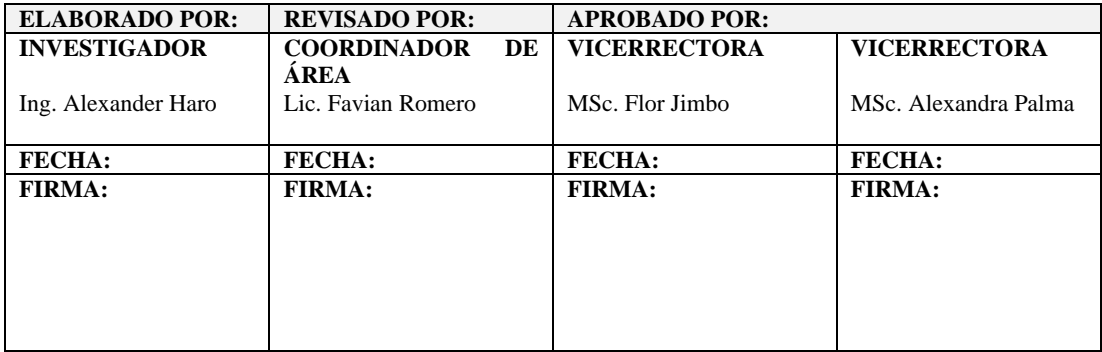

# **ANEXO G.** Carta de auspicio Unidad Educativa Julio Jaramillo

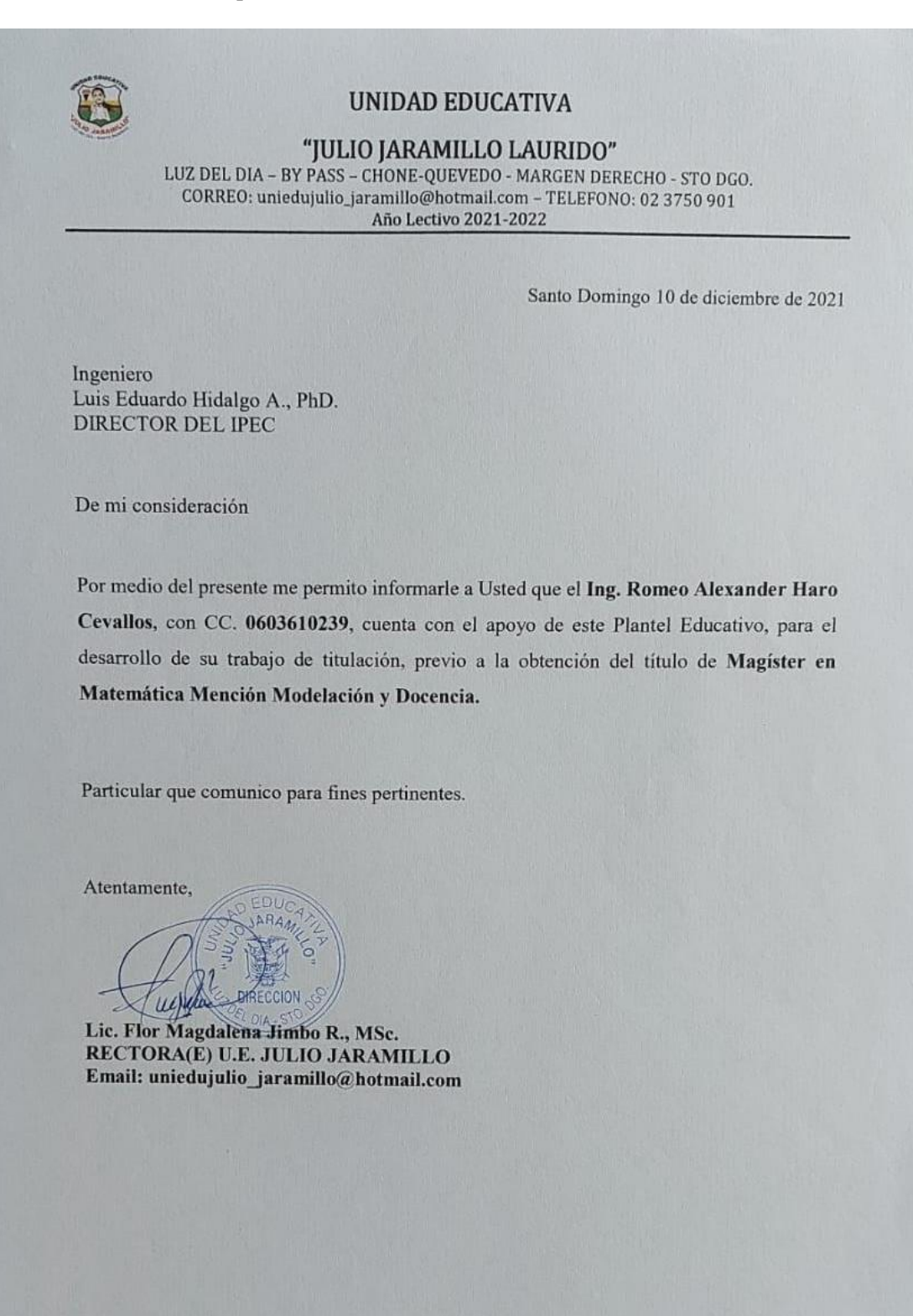

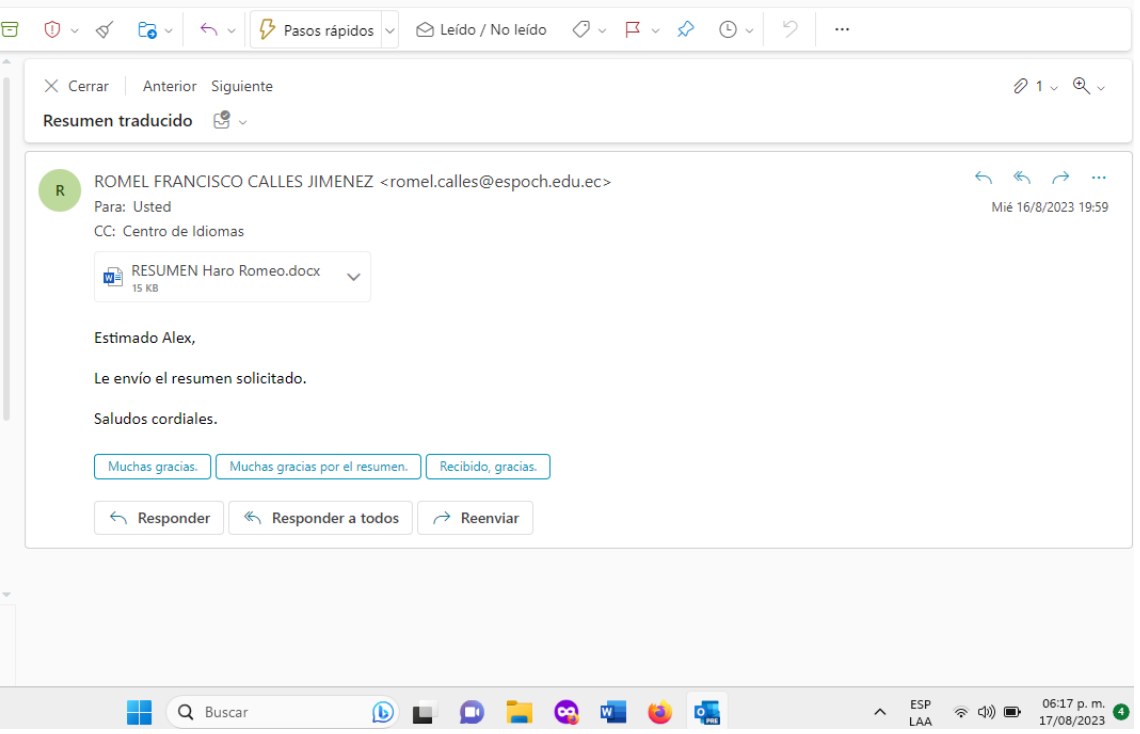